# Data Analysis with SAS<sup>1</sup>: An Open Textbook Edition 0.9

Jerry Brunner

Department of Statistical Sciences, University of Toronto [http://www.utstat.toronto.edu/](http://www.utstat.toronto.edu/~brunner)∼brunner

January 7, 2016

 $1$ And a little R near the end.

Copyright  $\odot$  2016 Jerry Brunner. Permission is granted to copy, distribute and/or modify this document under the terms of the GNU Free Documentation License, Version 1.3 or any later version published by the Free Software Foundation; with no Invariant Sections, no Front-Cover Texts, and no Back-Cover Texts. A copy of the license is included in Appendix [12,](#page-344-0) entitled "GNU Free Documentation License".

# **Contents**

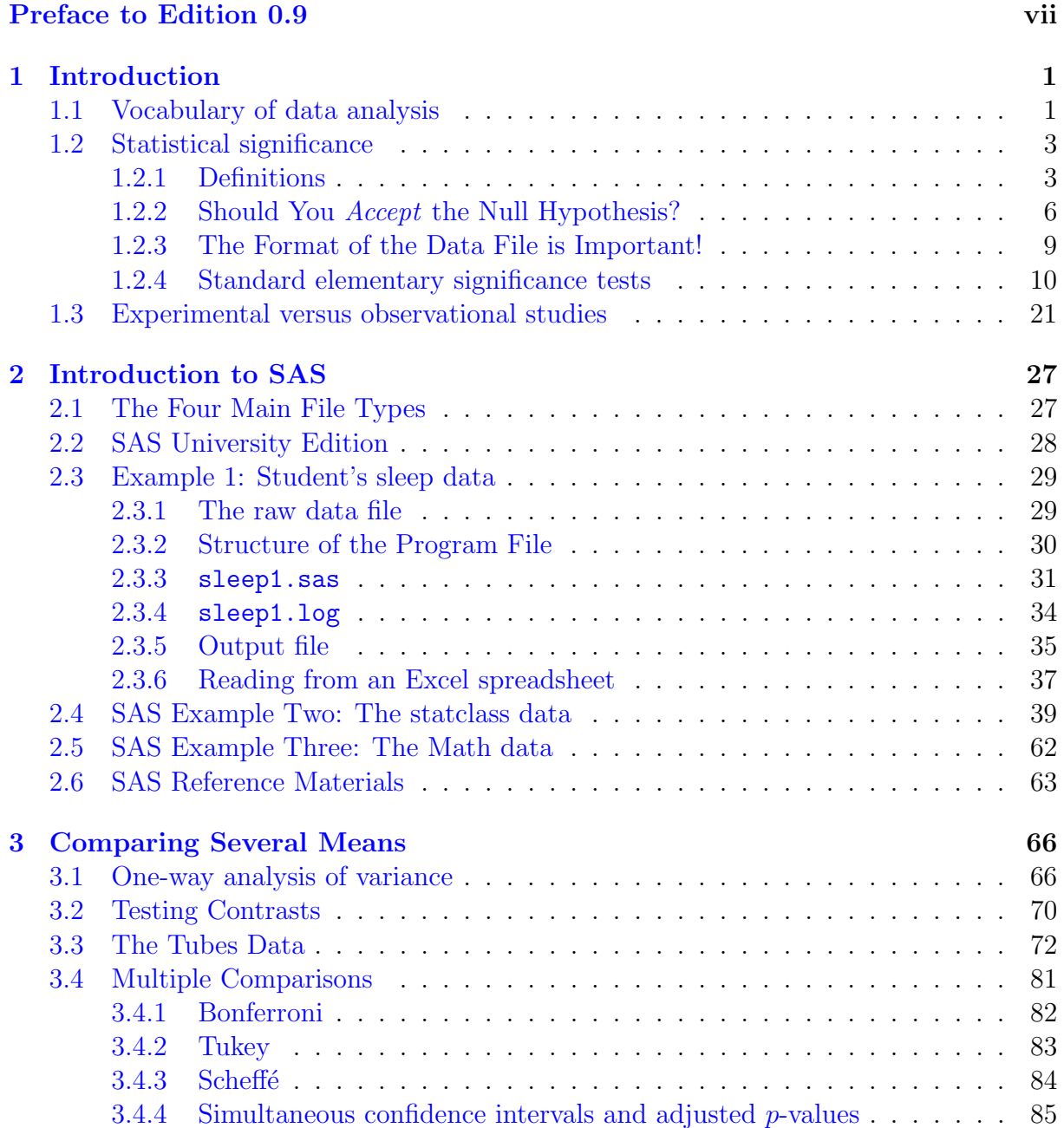

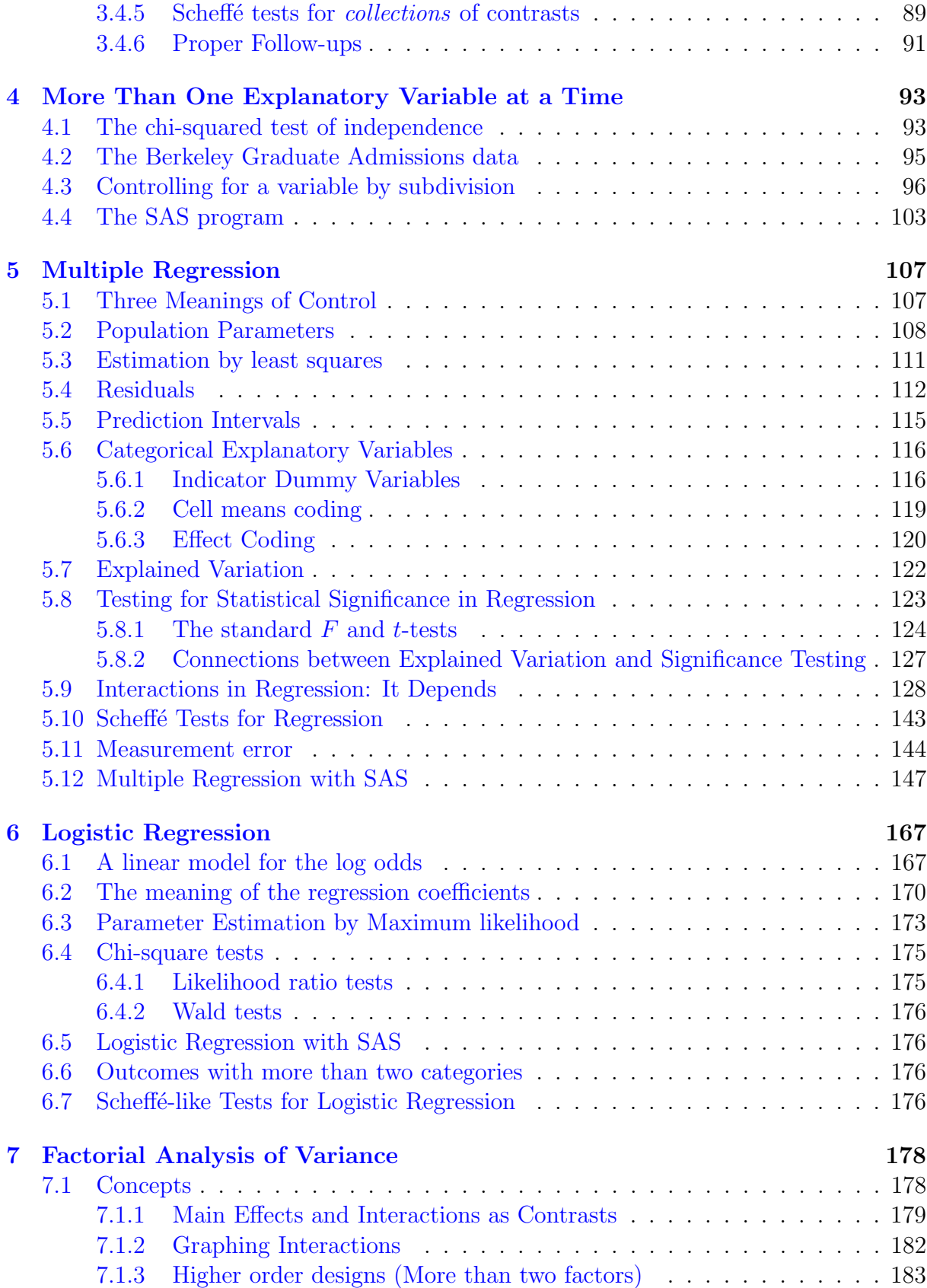

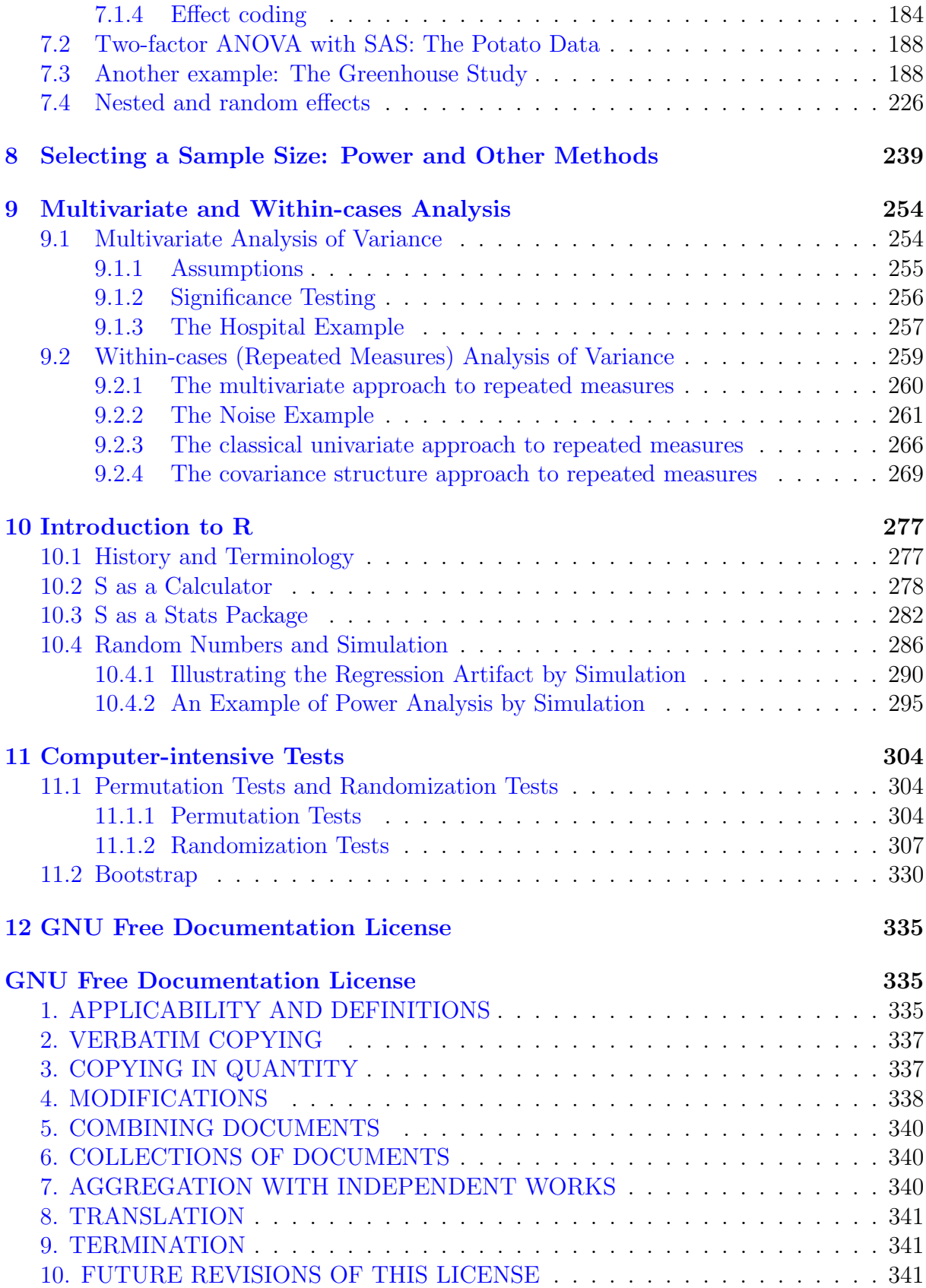

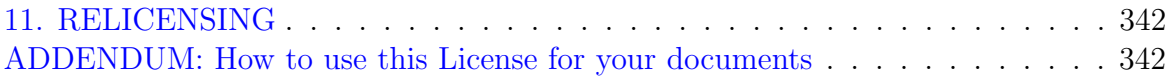

# <span id="page-6-0"></span>Preface to Edition 0.9

## This book is free and open source

From the perspective of the student, possibly the most important thing about this textbook is that you don't have to pay for it. You can read it either online or in hard copy, and there are no restrictions on copying or printing. You may give a copy to anyone you wish; you may even sell it without paying royalties. The point is not so much that the book is free, but that you are free.

The plan for publishing this book is deliberately modeled on open source software. The source code is LAT<sub>EX</sub>There are also some graphics files, most of which were produced with R. The R code appears as comment statements in the LAT<sub>EX</sub> source. There are also some modifiable graphics files in the open svg format). Continuing the analogy to open source software, the compiled binary is a PDF or DjVu file. Everything is available at

www.utstat.toronto.edu/<sup>∼</sup>[brunner/DataAnalysisText](http://www.utstat.toronto.edu/~brunner/DataAnalysisText).

This document is distributed without any warranty. You are free to copy and distribute it in its present form or in modified form, under the terms of the GNU Free Documentation License as published by the [Free Software Foundation.](http://www.fsf.org) A copy of the license is included in Appendix [12.](#page-344-0) In case this appendix is missing, the Free Documentation License is may be found at

<http://www.gnu.org/copyleft/fdl.html>.

# The Approach of the Book

This book is about using statistical methods to draw conclusions from real data. The methods are intermediate to advanced, and the student should have had at least one Statistics class at some time in the past. The course (or courses) can be at any level, mathematical or not. The important thing is that the student have some exposure to concepts like null hypothesis and p-value, or else the treatment in Chapter [1](#page-10-0) will go past too rapidly for comfort.

But but while data analysis uses statistical methods, it's not just Statistics. The enterprise consists of research design, data processing, and applications of Statistical methods; you need to think about the parts pretty much at the same time in order to do a decent job. Research design is vital because the numbers that are collected and the way they are collected determine the information they contain. So research design places limits upon the conclusions that can be drawn from a given data set, regardless of what statistical technique is used. And while the details of how data are processed prior to the actual analysis may not have a lot of intellectual value in itself, but it can have a huge impact on the quality of the final result. So we will not hesitate to get our hands dirty.

Occupying a territory somewhere between descriptive statistics and data processing is data checking and cleaning. Almost all real data sets contain errors, and some of them can be located and fixed during the data analysis. The practical importance of checking and cleaning the data can scarcely be exaggerated<sup>[1](#page-7-0)</sup>. As the old saying goes, "Garbage in, garbage out."

A lot of the book is about statistical ideas. The presentation is deliberately non-mathematical<sup>[2](#page-7-1)</sup>, relying on translations of statistical theory into English. For the most part, formulas are avoided. While this involves some loss of precision, it also makes the course accessible to students from non-statistical disciplines (particularly graduate students and advanced undergraduates on their way to graduate school) who need to use statistics in their research. Even for students with strong training in theoretical statistics, the use of plain English can help reveal the connections between theory and applications, while also suggesting a useful way to communicate with non-statisticians.

We will avoid mathematics, but we will not avoid computers. Learning to apply statistical methods to real data involves actually doing it, and the use of software is not optional. Furthermore, we will not employ "user-friendly" menu-driven statistical programs. Why?

- It's just too easy to poke around in the menus trying different things, produce some results that seem reasonable, and then two weeks later be unable to say exactly what one did.
- Real data sets tend to be large and complex, and most statistical analyses involve a sizable number of operations. If you discover a tiny mistake after you produce your results, you don't want to go back and repeat two hours of menu selections and mouse clicks, with one tiny variation.
- If you need to analyze a data set that is similar to one you have analyzed in the past, it's a lot easier to edit a program than to remember a collection of menu selections from last year.

To clarify, the word "program" does not mean we are going to write programs in some true programming language like C or Java. We'll use statistical software in which most

<span id="page-7-0"></span> $1$  For example, in one study designed to predict students' Calculus marks, one of the predictors was High School grade point average (GPA), a number from zero to 4.0. There were some zeros, but they meant that the students' actual GPAs were not recorded for some reason — and nobody told the statistician. Consider the consequences of calculating means and regression coefficients and so on without first checking the data.

<span id="page-7-1"></span><sup>&</sup>lt;sup>2</sup>When I cannot resist the impulse to say something requiring a background in mathematical statistics, I'll try to put it in a footnote. Footnotes may contain other kinds of digression as well.

of the actual statistical procedures have already been written by experts; usually, all we have to do is invoke them by using high-level commands.

The statistical programs we will use are **SAS** and to a *much* lesser extent, R. These programs are command-oriented rather than menu-oriented, and are very powerful. They are industrial strength tools.

## Message to the Instructor

Among commercial books I know, Ramsey and Schafer's The Statistical Sleuth [\[17\]](#page-343-0) comes closest to this book in its goals and level. In my view, Ramsey and Schafer's text is much better than this one; their range of statistical methods is broader, and in particular their examples and sample data sets are wonderful. The advantage of the book you're reading is that it's free, and also (just from my personal perspective) I find Ramsey and Schafer's relentless model-building approach to data analysis a little tiring. Maybe in time this book will approach the *Statistical Sleuth* in quality, especially if other people help clean it up and contribute some chapters. In the meantime, one could do worse than requiring students to use the present text, placing Ramsey and Schafer on reserve, and using some of their examples in lecture.

Earlier versions of this text presented SAS running in a unix/linux environment. This was convenient at the University of Toronto, where students can log in remotely to unix servers running SAS, and use the software without charge. All that has changed with the introduction of SAS University Edition, which is available free of charge to anyone with a university email address. It's really better and more convenient in most ways, so starting with Edition 0.9, all references to the operating system (including unix text editors, ssh access and so on) will be eliminated, and just the SAS programs, log files and output will be presented. Details of how to use SAS University Edition are best given in lecture.

# <span id="page-10-0"></span>Chapter 1 Introduction

# <span id="page-10-1"></span>1.1 Vocabulary of data analysis

We start with a **data file**. Think of it as a rectangular array of numbers, with the rows representing cases (units of analysis, observations, subjects, replicates) and the columns representing **variables** (pieces of information available for each case). There are  $n$  cases, where  $n$  is the sample size.

- A physical data file might have several lines of data per case, but you can imagine them listed on a single long line.
- Data that are *not* available for a particular case (for example because a subject fails to answer a question, or because a piece of measuring equipment breaks down) will be represented by missing value codes. Missing value codes allow observations with missing information to be automatically excluded from a computation.
- Variables can be quantitative (representing amount of something) or categorical. In the latter case the "numbers" are codes representing category membership. Categories may be ordered (small vs. medium vs. large) or unordered (green vs. blue vs. yellow). When a quantitative variable reflects measurement on a scale capable of very fine gradation, it is sometimes described as continuous. Some statistical texts use the term qualitative to mean categorical. When an anthropologist uses the word "qualitative," however, it usually refers to ethnographic or case study research in which data are not explicitly assembled into a data file.

Another very important way to classify variables is

Explanatory Variable: Predictor = X (actually  $X_i, i = 1, ..., n$ )

**Response Variable:** Predicted =  $Y$  (actually  $Y_i, i = 1, \ldots, n$ )

**Example:**  $X =$  weight of car in kilograms,  $Y =$  fuel efficiency in litres per kilometer

Sample Question 1.1.1 Why isn't it the other way around?

Answer to Sample Question 1.1.1 Since weight of a car is a factor that probably influences fuel efficiency, it's more natural to think of predicting fuel efficiency from weight.

The general principle is that if it's more natural to think of predicting  $A$  from  $B$ , then A is the response variable and  $B$  is the explanatory variable. This will usually be the case when  $B$  is thought to cause or influence  $A$ . Sometimes it can go either way or it's not clear. Usually, it's easy to decide.

**Sample Question 1.1.2** Is it possible for a variable to be both quantitative and categorical? Answer Yes or No, and either give an example or explain why not.

Answer to Sample Question 1.1.2 Yes. For example, the number of cars owned by a person or family.

In some fields, you may hear about nominal, ordinal, interval and ratio variables, or variables measured using "scales of measurement" with those names. Ratio means the scale of measurement has a true zero point, so that a value of 4 represents twice as much as 2. An interval scale means that the difference (interval) between 3 and 4 means the same thing as the difference between 9 and 10, but zero does not necessarily mean absence of the thing being measured. The usual examples are shoe size and ring size. In ordinal measurement, all you can tell is that 6 is less than 7, not how much more. Measurement on a nominal scale consists of the assignment of unordered categories. For example, citizenship is measured on a nominal scale.

It is usually claimed that one should calculate means (and therefore, for example, do multiple regression) only with interval and ratio data; it's usually acknowledged that people do it all the time with ordinal data, but they really shouldn't. And it is obviously crazy to calculate a mean on numbers representing unordered categories. Or is it?

Sample Question 1.1.3 Give an example in which it's meaningful to calculate the mean of a variable measured on a nominal scale.

Answer to Sample Question 1.1.3 *Code males as zero and females as one. The mean* is the proportion of females.

It's not obvious, but actually all this talk about what you should and shouldn't do with data measured on these scales does not have anything to do with *statistical* assumptions. That is, it's not about the mathematical details of any statistical model. Rather, it's a set of guidelines for what statistical model one ought to adopt. Are the guidelines reasonable? It's better to postpone further discussion until after we have seen some details of multiple regression.

## <span id="page-12-0"></span>1.2 Statistical significance

We will often pretend that our data represent a **random sample** from some **population**. We will carry out formal procedures for making inferences about this (usually fictitious) population, and then use them as a basis for drawing conclusions from the data.

Why do we do all this pretending? As a formal way of filtering out things that happen just by coincidence. The human brain is organized to find meaning in what it perceives, and it will find apparent meaning even in a sequence of random numbers. The main purpose of testing for statistical significance is to protect Science against this. Even when the data do not fully satisfy the assumptions of the statistical procedure being used (for example, the data are not really a random sample) significance testing can be a useful way of restraining scientists from filling the scientific literature with random garbage. This is such an important goal that we will spend a substantial part of the course on significance testing.

#### <span id="page-12-1"></span>1.2.1 Definitions

Numbers that can be calculated from sample data are called statistics. Numbers that could be calculated if we knew the whole population are called parameters. Usually parameters are represented by Greek letters such as  $\alpha$ ,  $\beta$  and  $\gamma$ , while statistics are represented by ordinary letters such as  $a, b, c$ . Statistical inference consists of making decisions about parameters based on the values of statistics.

The distribution of a variable corresponds roughly to a relative frequency histogram of the values of the variable. In a large population for a variable taking on many values, such a histogram will be indistinguishable from a smooth  $curve<sup>1</sup>$  $curve<sup>1</sup>$  $curve<sup>1</sup>$ .

For each value x of the explanatory variable  $X$ , in principle there is a separate distribution of the response variable Y. This is called the **conditional distribution** of Y given  $X = x$ .

We will say that the explanatory and response variables are **unrelated** if the *condi*tional distribution of the response variable is identical for each value of the explanatory *variable*<sup>[2](#page-12-3)</sup>. That is, the relative frequency histogram of the response variable does not depend on the value of the explanatory variable. If the distribution of the response variable does depend on the value of the explanatory variable, we will describe the two variables as related. All this vocabulary applies to sample as well as population data-sets<sup>[3](#page-12-4)</sup>.

<span id="page-12-2"></span><sup>&</sup>lt;sup>1</sup>Since the area under such a curve equals one (remember, it's a *relative* frequency histogram), the smooth curve is a probability density function.

<span id="page-12-3"></span><sup>&</sup>lt;sup>2</sup>As a technical note, suppose that X and Y are both continuous. Then the definition of "unrelated" says  $f(y|x) = f(y)$ , which is equivalent to  $f(x, y) = f(x)f(y)$ . This is the definition of independence. So the proposed definition of "unrelated" is a way of smuggling the idea of statistical independence into this non-technical discussion. I said I was going to put the mathematical digressions in footnotes.

<span id="page-12-4"></span><sup>3</sup>A population dataset may be entirely hypothetical. For example, if a collection of cancer-prone laboratory mice are given an anti-cancer vaccine, one might pretend that those mice are a random sample from a population of all cancer-prone mice receiving the vaccine – but of course there is no such population.

Most research questions involve more than one explanatory variable. It is also common to have more than one response variable. When there is one response variable, the analysis is called univariate. When more than one response variable is being considered simultaneously, the analysis is called **multivariate**.

Sample Question 1.2.1 Give an example of a study with two categorical explanatory variables, one quantitative explanatory variable, and two quantitative dependent variables.

Answer to Sample Question 1.2.1 In a study of success in university, the subjects are first-year university students. The categorical explanatory variables are Sex and Immigration Status (Citizen, Permanent Resident or Visa), and the quantitative explanatory variable is family income. The dependent variables are cumulative Grade Point Average at the end of first year, and number of credits completed in first year.

Many problems in data analysis reduce to asking whether one or more variables are related – not in the actual data, but in some hypothetical population from which the data are assumed to have been sampled. The reasoning goes like this. Suppose that the explanatory and response variables are actually unrelated in the population. If this **null** hypothesis is true, what is the probability of obtaining a *sample* relationship between the variables that is as strong or stronger than the one we have observed? If the probability is small (say,  $p < 0.05$ ), then we describe the sample relationship as **statistically** significant, and it is socially acceptable to discuss the results. In particular, there is some chance of having the results taken seriously enough to publish in a scientific journal.

The number 0.05 is called the **significance level**. In principle, the exact value of the significance level is arbitrary as long as it is fairly small, but scientific practice has calcified around a suggestion of R. A. Fisher (in whose honour the  $F$ -test is named), and the 0.05 level is an absolute rule in many journals in the social and biological sciences.

We will willingly conform to this convention. We conform *willingly* because we understand that scientists can be highly motivated to get their results into print, even if those "results" are just trends that could easily be random noise. To restrain these people from filling the scientific literature with random garbage, we need a clear rule.

For those who like precision, the formal definition of a  $p$ -value is this. It is the minimum significance level  $\alpha$  at which the null hypothesis (of no relationship between explanatory variable and response variable in the population) can be rejected.

Here is another useful way to talk about p-values. The p-value is the probability of *getting our results (or better) just by chance.* If p is small enough, then the data are very unlikely to have arisen by chance, assuming there is really no relationship between the explanatory variable and the response variable in the population. In this case we will conclude there really is a relationship.

Of course we seldom or never know for sure what is happening in the entire population. So when we reject a null hypothesis, we may be right or wrong. Sometimes, the null hypothesis is true (nothing is going on) and we mistakenly reject it; this is called a Type One Error. It is also possible that the null hypothesis is false (there really is a relationship between explanatory and response variable in the population) but we fail to reject it. This is called a Type Two Error. This numbering expresses the philosophy that false knowledge is a really bad thing – it's the Number One kind of mistake you can make.

The probability of correctly rejecting the null hypothesis – that is, the probability of discovering something that really is present, is one minus the probability of a Type Two error. This is called the Power of a statistical test. Clearly, more power is a good thing. But there is a tradeoff between power and Type One error, so that it is impossible for any statistical test to simultaneously minimize the chances of Type One error and maximize the power. The accepted solution is to insist that the Type One error probability be no more than some small value (the significance level  $-0.05$  for us), and use the test that has the greatest power subject to this constraint. An important part of theoretical statistics is concerned with proving that certain significance tests that have the best power, and the tests that are used in practice tend to be the winners of this contest.

If you think about it for a moment, you will realize that most of the time, even a test with good overall power will not have exactly the same power in every situation. The two main principles are:

- The stronger the relationship between variables in the population, the greater the power.
- The larger the sample size, the greater the power.

These two principles may be combined to yield a method for choosing a sample size based on power, before any data have been collected. You choose a strength of relationship that you want to detect, ideally one that is just barely strong enough to be scientifically meaningful. Then you choose a (fairly high) probability with which you want to be able to detect it. Next, you pick a sample size and calculate the power – not difficult, in this age of computers. It will almost certainly be too low, though it may be higher than you need if you have started with a huge sample size. So you increase (or decrease) the sample size, and calculate the power again. Continue until you have located the smallest sample size that gives you the power you want for the strength of relationship you have chosen. This is not the only rational way to choose sample size, but it is one of the two standard ones.[4](#page-14-0) Examples will be given later.

Closely related to significance tests are confidence intervals. A confidence interval corresponds to a pair of numbers calculated from the sample data, a lower confidence limit and an upper confidence limit. The confidence limits are chosen so that the probability of the interval containing some parameter (or function of the parameters, like a difference between population means) equals a large value, say 0.95. Such a confidence interval would be called a "ninety-five percent confidence interval." The connection between tests and confidence intervals is that a two tailed t-test or Z-test will be significant at the 0.05 level if and only if the 95% confidence interval does not contain zero.

<span id="page-14-0"></span><sup>&</sup>lt;sup>4</sup>The other standard way is to choose the sample size so that a chosen confidence interval will have at most some specified width.

#### <span id="page-15-0"></span>1.2.2 Should You *Accept* the Null Hypothesis?

What should we do if  $p > 0.05$ ? Fisher suggested that we should not conclude anything. In particular, he suggested that we should not conclude that the explanatory and response variables are unrelated. Instead, we can say only that there is insufficient evidence to conclude that there is a relationship. A good reference is Fisher's masterpiece, Statistical methods for research workers [\[9\]](#page-342-0), which had its first edition in 1925, and its 14th and last edition in 1970, eight years after Fisher's death.

In some courses, Fisher's advice is given as an absolute rule. Students are told that one never accepts the null hypothesis. But in other courses, if the null hypothesis is not rejected, then it is accepted without further question. Who is right? This is the echo of a very old quarrel between Fisher, who is responsible for the concept of hypothesis testing more or less as we know it, and the team of Jerzy Neyman and Egon Pearson, who came along a bit later and cleaned up Fisher's method, putting it on a firm decisiontheoretic basis. The decision in question is between the null hypothesis and the alternative hypothesis, period. According to Neyman and Pearson, you have to pick one of them, based on the data. Refusal to decide is not an option.

During their lifetimes, Fisher fought bitterly with Neyman and Pearson. To Neyman and Pearson, Fisher was creative but mathematically unsophisticated. To Fisher, Neyman and Pearson were good mathematicians, but they were missing the point, because science does not proceed by simple yes or no decisions made in isolation from one another. Today, Neyman-Pearson theory usually dominates in theoretical research and theoretical courses, while Fisher's approach dominates in applications and applied courses. One might think that because this is an applied course, we'll just side with Fisher. But it's a bit trickier than that.

In the typical data analysis project, the first step is to assemble the data file and check it for errors. Then, the usual practice is to carry out a variety of statistical tests to get a preliminary idea of how the variables are related to each other. This phase can be automated (as in stepwise regression) or not, but in general you try a lot of tests, and if a potential explanatory variable is not significantly related to the response variable in question, you usually just drop it and look elsewhere. That is, the null hypothesis is freely accepted, and the Neyman-Pearson approach seems to govern this most applied of statistical pursuits.

You can't fault this; scientists must explore their data, and statistical testing is a good way to do it. But it is helpful to distinguish between exploratory and confirmatory statistical analysis. In an exploratory analysis, the researcher carries out a large number of tests in an attempt to understand how the variables are related to one another. Various statistical models are employed, variables may be defined and re-defined several times, and the sample may be subdivided in various ways. Anything reasonable may be (and should be) attempted. Numerous null hypotheses may be tentatively rejected, and numerous others may be tentatively accepted. Properly speaking, the product of an exploratory analysis is hypotheses, not conclusions. It is rare for all the details of an exploratory analysis to be given in writing, though it is good practice to keep a record of what has been tried.

In a confirmatory analysis, a more limited number of tests are carried out with the intention of coming to firm conclusions.<sup>[5](#page-16-0)</sup> The results of confirmatory analyses *are* often written up, because communication of results is in many ways the most important phase of any investigation. It is clear that acceptance of the null hypothesis is a standard feature of good exploratory analysis, even if it is not recognized as such. The argument between Fisher and Neyman-Pearson is whether the null hypothesis should be accepted in confirmatory analysis.

First of all, it's clear that Fisher is right in a way. Suppose you wish to compare two methods of teaching the piano. You randomly assign three students to one method and two students to the other. After some reasonable period of time, you compare ratings of their performance, using a two-sample t test or something. Suppose the results are not statistically significant. Does it make sense to conclude that the two methods are equally effective? Obviously not; the sample size is so small that we probably don't have enough power to detect even a fairly large effect.

But Neyman and Pearson do not give up, even in this situation. They say that if one had to choose based just on this tiny data set, the conclusion of no effect would be the rational choice. Meanwhile, Fisher is going crazy. Who would decide anything based on such inadequate evidence? He does not know whether to laugh at them or tear his hair out, so he does both, in public. On their side, Neyman and Pearson are irritated by Fisher's unwillingness (or inability) to appreciate that when statistical tests emerge as mathematical consequences of a general theory, this is better than just making them up out of thin air.

Fisher wins this round, but it's not over. The trouble with his approach is that it *never* allows one to conclude that the null hypothesis is true. But sometimes, experimental treatments just don't do anything, and it is of scientific and practical importance to be able to say so. For example, medical researchers frequently conclude that drugs don't work. On what basis are they drawing these conclusions? On what basis *should* they draw such conclusions?

Unfortunately, though there are clear conventional standards for deciding when a relationship is present, there is much less agreement on how to decide that one is absent. In medical research, scientists often get away with such claims based only on the fact that a test fails to attain statistical significance. Then, if the sample size is not unusually small, nobody objects. It seems to depend on the editor of the journal.

There are a couple of reasonable suggestions about how to be more systematic (need references here). Both methods stop short of allowing you to conclude that a relationship is completely absent. Instead, they focus on deciding that the relationship between ex-

<span id="page-16-0"></span><sup>&</sup>lt;sup>5</sup>Ideally, exploratory and confirmatory analyses should be carried out on different data sets, possibly by randomly splitting the data into exploratory and confirmatory sub-samples. But this is only feasible when data are not too expensive or time-consuming to collect. In practice, researchers often explore their data thoroughly, and then report the most interesting results as if they were a confirmatory analysis. This practice is almost guaranteed to inflate the probability of Type One error, so it is wise to treat the results of most scientific investigations as tentative until they have been independently replicated. In any case, it is useful to distinguish conceptually between exploratory and confirmatory analysis, even though the pure forms may seen only rarely in practice.

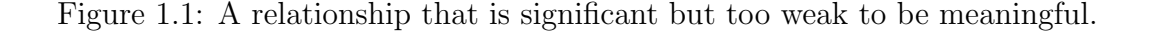

<span id="page-17-0"></span>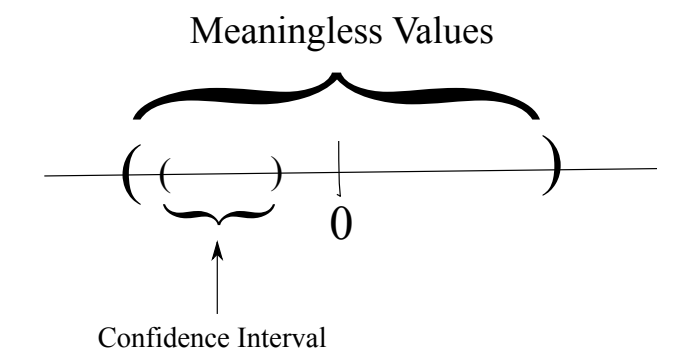

planatory variable and response variable is so weak that it does not matter, if it exists at all.

One approach is based on power. Suppose you have selected the sample size so that that there is a high probability (maybe 95%) of detecting a relationship that is just barely meaningful (of course, if the relationship in the population happens to be stronger, the probability of detecting it will be even higher). Then, if the test is non-significant, you conclude that the relationship is not strong enough to be meaningful.

Another approach is based on confidence intervals. Again, you need to be able to specify what's scientifically or perhaps clinically meaningful, in terms of the population parameters. You construct a confidence interval for the quantity in question (for example a difference between means). If the 95% confidence interval lies entirely within a range of values that is scientifically meaningless, you conclude that the relationship is not strong enough to be meaningful.

These two reasonable methods need not yield the same conclusion for a given data set; the confidence interval approach allows a relationship to be deemed negligible even though it is statistically significant, while the power approach does not. Figure [1.1](#page-17-0) shows how this can happen. Notice that the 95% confidence interval is entirely within the range of values deemed too small to be meaningful. But the confidence interval does not contain zero, so  $p < 0.05$ . Any time the true parameter value is in the non-meaningful range but is not exactly zero, a configuration like this is guaranteed to occur if the sample size is large enough.

Unfortunately, both the power method and the confidence interval method typically require a very large sample to conclude that a relationship is (virtually) absent. So it often happens that an important test is non-significant, but the power for detecting a marginal effect was fairly low, and the confidence interval includes both zero and values that are not trivial. In this situation, the best we can do is follow Fisher's advice, and say that the data do not provide sufficient evidence to conclude that the explanatory and response variables are related.

Frequently, one has to write for a non-technical audience, and an important part of this course is to express conclusions in plain, non-technical language — language that is understandable to someone with no statistical training, but at the same time acceptable to experts. Suppose you need to state conclusions, and the results are not statistically significant. Most of your primary audience has no statistical background, so you need to speak in clear, non-statistical language. But some of the audience (maybe including the technical staff of your main audience) will be very disturbed if you seem to be accepting the null hypothesis; they can make a lot of trouble. How do you finesse this?

Here are some statements that are acceptable. It's good not to use exactly the same phrase over and over.

- The data do not provide evidence that the treatment has any effect.
- There was no meaningful connection between ...
- The results were consistent with no treatment effect.
- The results were consistent with no association between astrological sign and personality type.
- The small differences in average taste ratings could have been due to sampling error.
- The small differences in average taste ratings were within the range of sampling error.

The nice thing about using this kind of language is that it communicates clearly to nonexperts, but it lets the experts read between the lines and see that you are aware of the technical (philosophic) issue, and that you are being careful. There are many, many more examples in Moore and McCabe's Introduction to the practice of statistics [\[15\]](#page-343-1). This introductory text is simple and non-technical on the surface, but written with all the theoretical complexities clearly in mind and under control. The result is a book that satisfies both the absolute beginner and the professional statistician  $-$  quite an accomplishment.

#### <span id="page-18-0"></span>1.2.3 The Format of the Data File is Important!

If you're the person who will be doing the statistical analysis for a research study, there is an initial period where you are learning the objectives of the study and how the data are going to be collected. For example, perhaps participants are going to watch some commercials and then fill out a questionnaire. From the very beginning, you should be thinking about what the cases are, what the explanatory and response variables are, checking whether determining the relationships between explanatory and response variables will satisfy the objectives of the research, and deciding what statistical tests to employ. All this applies whether you are helping plan the study, or (more likely, if you are a statistician) you are being brought in only after the data have already been collected.

Many scientific questions can be answered by determining whether explanatory variables and response variables are related. This makes it helpful to arrange data files in the row-by-column format suggested at the beginning of this chapter. Again, rows are usually cases, and columns are usually variables. But most data do not automatically come in this format unless a knowledgeable person has arranged it that way.

<span id="page-19-1"></span>Data Analysis Hint 1 If a data set is not already in a row-by-column format with rows corresponding to cases and columns corresponding to variables, you should put it in this format yourself, or get someone else to do it.

Statistical software (including SAS) mostly expects data to be arranged this way, so Hint [1](#page-19-1) is partly a matter of convenience. But there's more to it than that. You might be surprised how much a good data format can support good research design. For example, it is common for people who are very smart in other ways to record data over time at considerable effort and expense, but to change the data that are recoded or the way they are recorded throughout the course of the study. As a result, almost nothing is comparable, and most of the effort is wasted. An investigator who is thinking in terms of variables and cases is less likely to make this blunder.

The row-by-column format forces you to know how many cases there are, and which data come from the same case. Also, thinking in terms of variables helps you decide whether two different variables are intended as measures of the same thing at different times, or as quantities that are completely different.

On the other hand, you should keep your mind open. It is possible that for some studies and certain advanced statistical models, a different structure of the data file could be better. But I have never seen an example that applies to real data. In my experience, when data are recorded in a format other than the one advocated here, it is a sign of *lack* of sophistication on the part of the researchers.

So in the next section, please pay attention to the format of the data files. Bear in mind, though, that these are all *elementary* tests, with one explanatory variable and one response variable. Almost all real data sets have more than two variables.

#### <span id="page-19-0"></span>1.2.4 Standard elementary significance tests

We will now consider some of the most common elementary statistical methods; these are covered in most introductory statistics courses. There is always just one explanatory variable and one response variable. For each test, you should be able to answer the following questions.

- 1. Make up your own original example of a study in which the technique could be used.
- 2. In your example, what is the explanatory variable?
- 3. In your example, what is the response variable?
- 4. Indicate how the data file would be set up.

Independent observations One assumption shared by most standard methods is that of "independent observations." The meaning of the assumption is this. Observations 13 and 14 are independent if and only if the conditional distribution of observation 14 given observation 13 is the same for each possible value observation 13. For example if the observations are temperatures on consecutive days, this would not hold. If the response variable is score on a homework assignment and students copy from each other, the observations will not be independent.

When significance testing is carried out under the assumption that observations are independent but really they are not, results that are actually due to chance will often be detected as significant with probability considerably greater than 0.05. This is sometimes called the problem of *inflated n*. In other words, you are pretending you have more separate pieces of information than you really do. When observations cannot safely be assumed independent, this should be taken into account in the statistical analysis. We will return to this point again and again.

#### Independent (two-sample) t-test

This is a test for whether the means of two independent groups are different. Assumptions are independent observations, normality within groups, equal variances. For large samples normality does not matter. For large samples with nearly equal sample sizes, equal variance assumption does not matter. The assumption of independent observations is always important.

Sample Question 1.2.2 Make up your own original example of a study in which a twosample t-test could be used.

Answer to Sample Question 1.2.2 An agricultural scientist is interested in comparing two types of fertilizer for potatoes. Fifteen small plots of ground receive fertilizer A and fifteen receive fertilizer B. Crop yield for each plot in pounds of potatoes harvested is recorded.

Sample Question 1.2.3 In your example, what is the explanatory variable (or variables)?

Answer to Sample Question 1.2.3 Fertilizer, a binary variable taking the values A and B.

Sample Question 1.2.4 In your example, what is the response variable (or variables)?

Answer to Sample Question 1.2.4 Crop yield in pounds.

Sample Question 1.2.5 Indicate how the data file might be set up.

Answer to Sample Question 1.2.5

```
A 13.1
A 11.3
 .
.
.
         .
.
.
B 12.2
 .
.
.
         .
.
.
```
#### Matched (paired) t-test

Again comparing two means, but from paired observations. Pairs of observations come from the same case (subject, unit of analysis), and presumably are non-independent. The matched t-test takes this lack of independence into account by computing a difference for each pair, reducing the volume of data (and the apparent sample size) by half. This is our first example of a repeated measures analysis. Here is a general definition. We will say that there are repeated measures on an explanatory variable if a case (unit of analysis, subject, participant in the study) contributes a value of the response variable for each value of the explanatory variable in question. A variable on which there are repeated measures is sometimes called a within-cases (or within-subjects) variable. When this language is being spoken, variables on which there are not repeated measures are called between-cases. In a within-cases design, each case serves as its own control. When the correlations among data from the same case are substantial, a within-cases design can have higher power than a between-cases design.

The assumptions of the matched t-test are that the differences represent independent observations from a normal population. For large samples, normality does not matter. The assumption that different cases represent independent observations is always important.

Sample Question 1.2.6 Make up your own original example of a study in which a matched t-test could be used.

Answer to Sample Question 1.2.6 *Before and after a 6-week treatment, participants* in a quit-smoking program were asked "On the average, how many cigarettes do you smoke each day?"

Sample Question 1.2.7 In your example, what is the explanatory variable (or variables)?

Answer to Sample Question 1.2.7 Presence versus absence of the program, a binary variable taking the values "Absent" or "Present" (or maybe "Before" and "After"). We can say there are repeated measures on this factor, or that it is a within-subjects factor.

Sample Question 1.2.8 In your example, what is the response variable (or variables)?

Answer to Sample Question 1.2.8 Reported number of cigarettes smoked per day.

Sample Question 1.2.9 Indicate how the data file might be set up.

Answer to Sample Question 1.2.9 The first column is "Before," and the second column is "After."

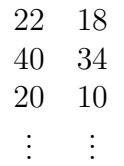

#### One-way Analysis of Variance

Extension of the independent *t*-test to two or more groups. Same assumptions, everything.  $F = t^2$  for two groups.

Sample Question 1.2.10 Make up your own original example of a study in which a one-way analysis of variance could be used.

Answer to Sample Question 1.2.10 Eighty branches of a large bank were chosen to participate in a study of the effect of music on tellers' work behaviour. Twenty branches were randomly assigned to each of the following  $\lambda$  conditions. 1=No music, 2=Elevator music,  $3=Rap$  music,  $4=Individual$  choice (headphones). Average customer satisfaction and worker satisfaction were assessed for each bank branch, using a standard questionnaire.

Sample Question 1.2.11 In your example, what are the cases?

Answer to Sample Question 1.2.11 *Branches, not people answering the questionnaire.* 

Sample Question 1.2.12 Why do it that way?

Answer to Sample Question 1.2.12 To avoid serious potential problems with independent observations within branches. The group of interacting people within social setting is the natural unit of analysis, like an organism.

Sample Question 1.2.13 In your example, what is the explanatory variable (or variables)?

Answer to Sample Question 1.2.13 Type of music, a categorical variable taking on 4 values.

Sample Question 1.2.14 In your example, what is the response variable (or variables)?

Answer to Sample Question 1.2.14 There are 2 response variables, average customer satisfaction and average worker satisfaction. If they were analyzed simultaneously the analysis would be multivariate (and not elementary).

Sample Question 1.2.15 Indicate how the data file might be set up.

Answer to Sample Question 1.2.15 The columns correspond to Branch, Type of Music, Customer Satisfaction and Worker Satisfaction

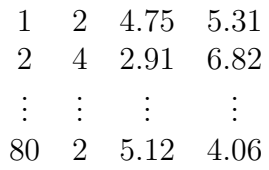

Sample Question 1.2.16 How could this be made into a repeated measures study?

Answer to Sample Question 1.2.16 Let each branch experience each of the 4 music conditions in a random order (or better, use only 72 branches, with 3 branches receiving each of the 24 orders). There would then be 10 pieces of data for each bank: Branch, Order (a number from 1 to 24), and customer satisfaction and worker satisfaction for each of the 4 conditions.

Including all orders of presentation in each experimental condition is an example of **counterbalancing** — that is, presenting stimuli in such a way that order of presentation is unrelated to experimental condition. That way, the effects of the treatments are not confused with fatigue or practice effects (on the part of the experimenter as well as the subjects). In counterbalancing, it is often not feasible to include all possible orders of presentation it each experimental condition, because sometimes there are too many. The point is that order of presentation has to be unrelated to any manipulated explanatory variable.

#### Two (and higher) way Analysis of Variance

Extension of One-Way ANOVA to allow assessment of the joint relationship of several categorical explanatory variables to one quantitative response variable that is assumed normal within treatment combinations. Tests for interactions between explanatory variables are possible. An interaction means that the relationship of one explanatory variable to the response variable depends on the value of another explanatory variable. This method is not really elementary, because there is more than one explanatory variable.

#### Crosstabs and chi-squared tests

Cross-tabulations (Crosstabs) are joint frequency distribution of two categorical variables. One can be considered an explanatory variable, the other a response variable if you like. In any case (even when the explanatory variable is manipulated in a true experimental study) we will test for significance using the chi-squared test of independence. Assumption is independent observations are drawn from a multinomial distribution. Violation of the independence assumption is common and very serious.

Sample Question 1.2.17 Make up your own original example of a study in which this technique could be used.

Answer to Sample Question 1.2.17 For each of the prisoners in a Toronto jail, record the race of the offender and the race of the victim. This is illegal; you could go to jail yourself for publishing the results. It's totally unclear which is the explanatory variable and which is the response variable, so I'll make up another example.

For each of the graduating students from a university, record main field of study and and gender of the student (male or female).

Sample Question 1.2.18 In your example, what is the explanatory variable (or variables)?

Answer to Sample Question 1.2.18 Gender

Sample Question 1.2.19 In your example, what is the response variable (or variables)?

Answer to Sample Question 1.2.19 Main field of study (many numeric codes).

Sample Question 1.2.20 Indicate how the data file would be set up.

Answer to Sample Question 1.2.20 The first column is Gender (0=Male, 1=F). The second column is Field.

> 1 2 0 14 0 9 . . . . . .

#### Correlation and Simple Regression

Correlation Start with a scatterplot showing the association between two (quantitative, usually continuous) variables. A scatterplot is a set of Cartesian coordinates with a dot or other symbol showing the location of each  $(x, y)$  pair. If one of the variables is clearly the explanatory variable, it's traditional to put it on the  $x$  axis. There are  $n$ points on the scatterplot, where  $n$  is the number of cases in the data file.

Often, the points in a scatterplot cluster around a straight line. The correlation coefficient (Pearson's  $r$ ) expresses how close the points are to the line.

Here are some properties of the correlation coefficient  $r$ :

- $\bullet$   $-1 \leq r \leq 1$
- $r = +1$  indicates a perfect positive linear relationship. All the points are exactly on a line with a positive slope.
- $r = -1$  indicates a perfect negative linear relationship. All the points are exactly on a line with a negative slope.
- $r = 0$  means no *linear* relationship (curve possible)
- $\bullet$   $r^2$  represents explained variation, reduction in (squared) error of prediction. For example, the correlation between scores on the Scholastic Aptitude Test (SAT) and first-year grade point average (GPA) is around  $+0.50$ , so we say that SAT scores explain around 25% of the variation in first-year GPA.

The test of significance for Pearson's  $r$  assumes a bivariate normal distribution for the two variables; this means that the only possible relationship between them is linear. As usual, the assumption of independent observations is always important.

Here are some examples of scatterplots and the associated correlation coefficients. The number 2 on a plot means that two points are on top of each other, or at least too close to be distinguished in this crude line printer graphic.

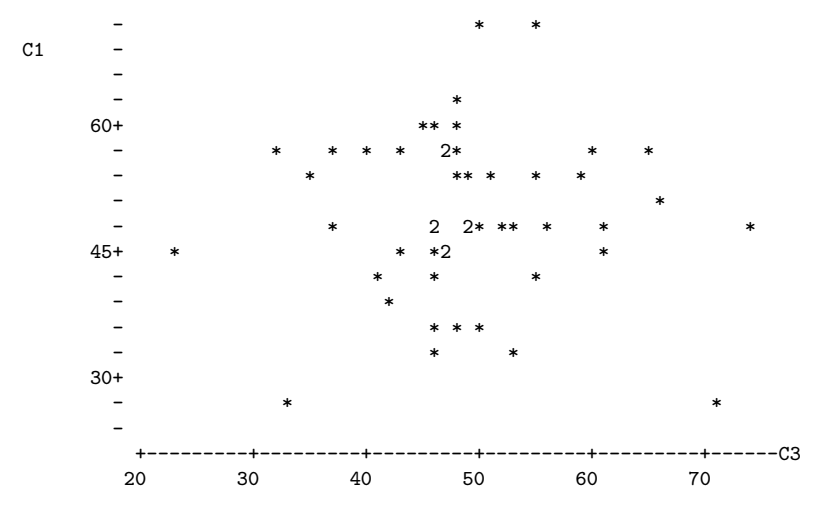

Correlation of C1 and C3 = 0.004

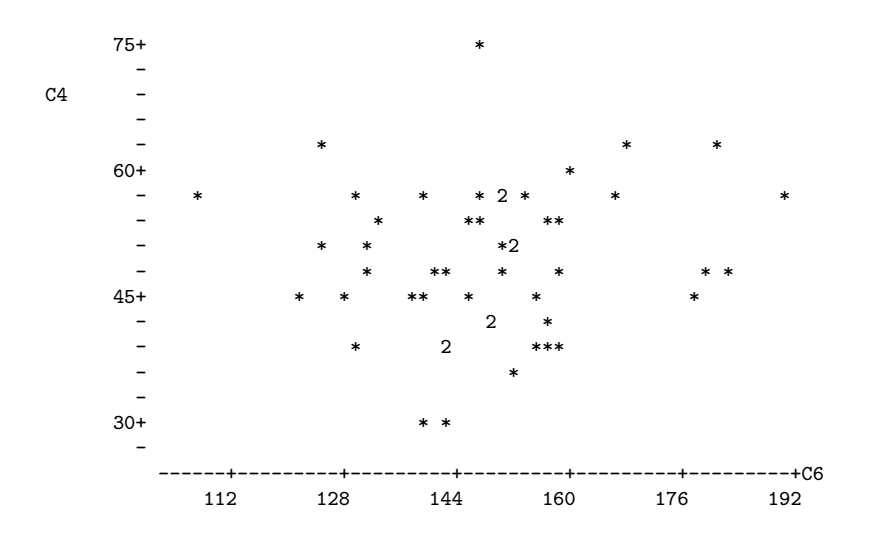

Correlation of  $C4$  and  $C6 = 0.112$ 

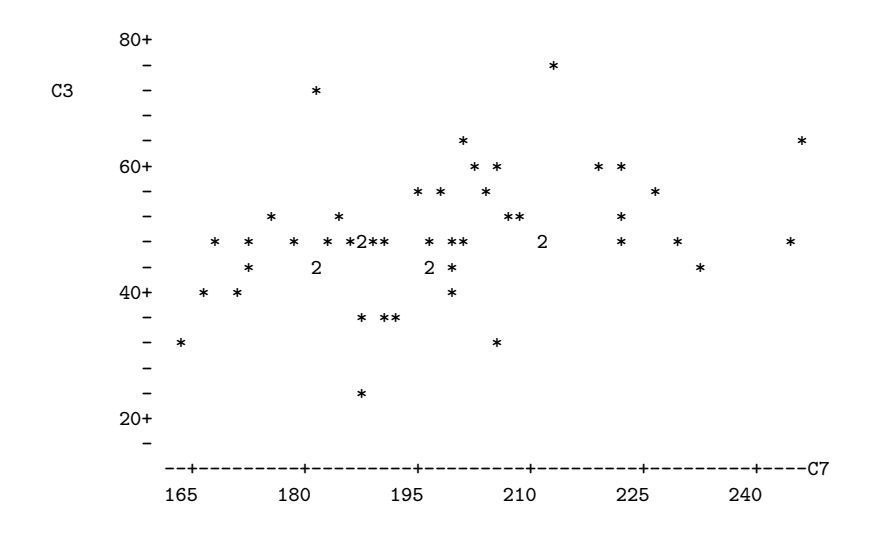

Correlation of C3 and C7 = 0.368

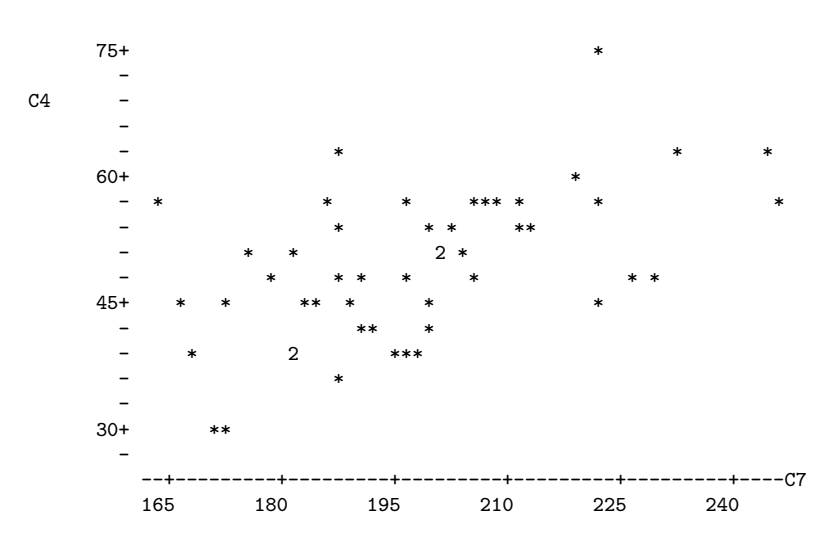

Correlation of C4 and C7 =  $0.547$ 

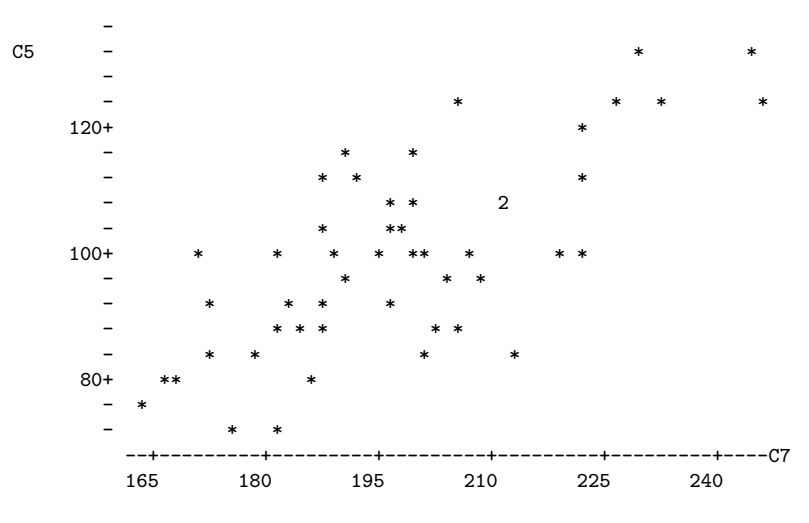

Correlation of C5 and C7 = 0.733

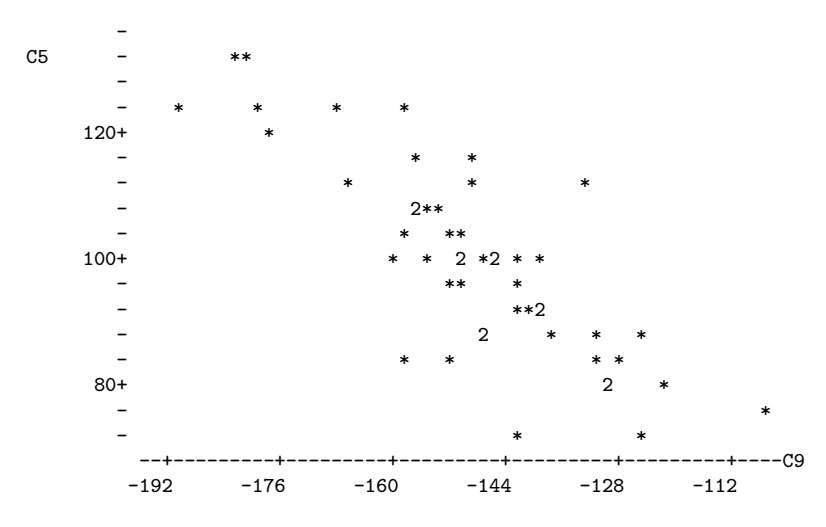

Correlation of  $C5$  and  $C9 = -0.822$ 

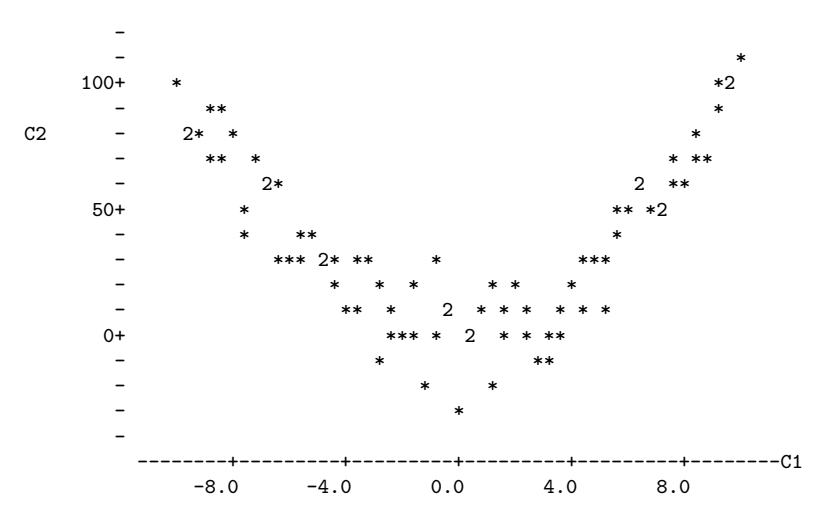

Correlation of  $C1$  and  $C2 = 0.025$ 

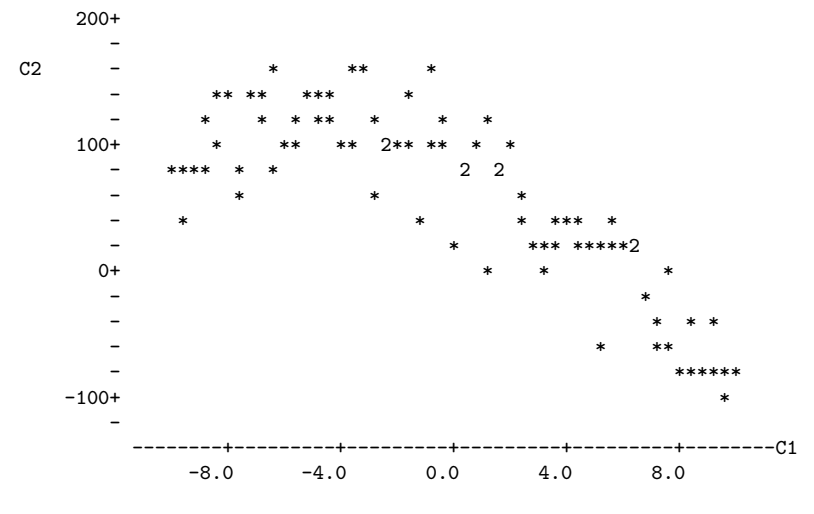

```
Correlation of C1 and C2 = -0.811
```
Simple Regression One explanatory variable, one dependent. In the usual examples both are quantitative (continuous). We fit a **least-squares** line to the cloud of points in a scatterplot. The least-squares line is the unique line that minimizes the sum of squared vertical distances between the line and the points in the scatterplot. That is, it minimizes the total (squared) error of prediction.

Denoting the slope of the least-squares line by  $b_1$  and the intercept of the least-squares line by  $b_0$ ,

$$
b_1 = r \frac{s_y}{s_x}
$$
 and  $b_0 = \overline{Y} - b_1 \overline{X}$ .

That is, the slope of the least squares has the same sign as the correlation coefficient, and equals zero if and only if the correlation coefficient is zero.

Usually, you want to test whether the slope is zero. This is the same as testing whether the correlation is zero, and mercifully yields the same *p*-value. Assumptions are independent observations (again) and that within levels of the explanatory variable, the response variable has a normal distribution with the same variance (variance does not depend on value of the response variable). Robustness properties are similar to those of the 2-sample t-test. The assumption of independent observations is always important.

#### Multiple Regression

Regression with several explanatory variables at once; we're fitting a (hyper) plane rather than a line. Multiple regression is very flexible; all the other techniques mentioned above (except the chi-squared test) are special cases of multiple regression. More details will be given later.

## <span id="page-30-0"></span>1.3 Experimental versus observational studies

Why might someone want to predict a response variable from an explanatory variable? There are two main reasons.

- There may be a practical reason for prediction. For example, a company might wish to predict who will buy a product, in order to maximize the productivity of its sales force. Or, an insurance company might wish to predict who will make a claim, or a university computer centre might wish to predict the length of time a type of hard drive will last before failing. In each of these cases, there will be some explanatory variables that are to be used for prediction, and although the people doing the study may be curious and may have some ideas about how things might turn out and why, they don't really care why it works, as long as they can predict with some accuracy. Does variation in the explanatory variable *cause* variation in the response variable? Who cares?
- This may be science (of some variety). The goal may be to understand how the world works — in particular, to understand the response variable. In this case, most likely we are implicitly or explicitly thinking of a causal relationship between the explanatory variable and response variable. Think of attitude similarity and interpersonal attraction . . . .

Sample Question 1.3.1 A study finds that high school students who have a computer at home get higher grades on average than students who do not. Does this mean that parents who can afford it should buy a computer to enhance their children's chances of academic success?

Here is an answer that gets zero points. "Yes, with a computer the student can become computer literate, which is a necessity in our competitive and increasingly technological society. Also the student can use the computer to produce nice looking reports (neatness counts!), and obtain valuable information on the World Wide Web." ZERO.

The problem with this answer is that while it makes some fairly reasonable points, it is based on personal opinion, and fails to address the real question, which is "Does this mean . . . " Here is an answer that gets full marks.

Answer to Sample Question 1.3.1 Not necessarily. While it is possible that some students are doing better academically and therefore getting into university because of their computers, it is also possible that their parents have enough money to buy them a computer, and also have enough money to pay for their education. It may be that an academically able student who is more likely to go to university will want a computer more, and therefore be more likely to get one somehow. Therefore, the study does not provide good evidence that a computer at home will enhance chances of academic success.

Note that in this answer, the *focus is on whether the study provides good evidence* for the conclusion, not whether the conclusion is reasonable on other grounds. And

the answer gives specific alternative explanations for the results as a way of criticizing the study. If you think about it, suggesting plausible alternative explanations is a very damaging thing to say about any empirical study, because you are pointing out that the investigators expended a huge amount of time and energy, but didn't establish anything conclusive. Also, suggesting alternative explanations is extremely valuable, because that is how research designs get improved and knowledge advances.

In all these discussions of causality, it is important to understand what the term does not mean. If we say that smoking cigarettes causes lung cancer, it does not mean that you will get lung cancer if and only if you smoke cigarettes. It means that smoking contributes to the chances that you will get cancer. So when we say "cause," we really mean "contributing factor." And it is almost always one contributing factor among many.

Now here are some general principles. If  $X$  and  $Y$  are measured at roughly the same time, X could be causing Y, Y could be causing  $X$ , or there might be some third variable (or collection of variables) that is causing both  $X$  and  $Y$ . Therefore we say that "Correlation does not necessarily imply causation." Here, by correlation we mean association (lack of independence) between variables. It is not limited to situations where you would compute a correlation coefficient.

A confounding variable is a variable not included as an explanatory variable, that might be related to both the explanatory variable and the response variable – and that might therefore create a seeming relationship between them where none actually exists, or might even hide a relationship that is present. Some books also call this a "lurking variable." You are responsible for the vocabulary "confounding variable."

An **experimental study** is one in which cases are randomly assigned to the different values of an explanatory variable (or variables). An observational study is one in which the values of the explanatory variables are not randomly assigned, but merely observed.

Some studies are purely observational, some are purely experimental, and many are mixed. It's not really standard terminology, but in this course we will describe explanatory variables as experimental (i.e., randomly assigned, manipulated) or observed.

In an experimental study, there is no way the response variable could be causing the explanatory variable, because values of the explanatory variable are assigned by the experimenter. Also, it can be shown (using the Law of Large Numbers) that when units of observation are randomly assigned to values of an explanatory variable, all potential confounding variables are cancelled out as the sample size increases. This is very wonderful. You don't even have to know what they are!

**Sample Question 1.3.2** Is it possible for a continuous variable to be experimental, that is, randomly assigned?

Answer to Sample Question 1.3.2 Sure. In a drug study, let one of the explanatory variables consist of n equally spaced dosage levels spanning some range of interest, where n is the sample size. Randomly assign one participant to each dosage level.

**Sample Question 1.3.3** Give an original example of a study with one quantitative observed explanatory variable and one categorical manipulated explanatory variable. Make the study multivariate, with one response variable consisting of unordered categories and two quantitative response variables.

Answer to Sample Question 1.3.3 *Stroke patients in a drug study are randomly as*signed to either a standard blood pressure drug or one of three experimental blood pressure drugs. The categorical response variable is whether the patient is alive or not 5 years after the study begins. The quantitative response variables are systolic and diastolic blood pressure one week after beginning drug treatment.

In practice, of course there would be a lot more variables; but it's still a good answer.

Because of possible confounding variables, only an experimental study can provide good evidence that an explanatory variable causes a response variable. Words like effect, affect, leads to etc. imply claims of causality and are only justified for experimental studies.

Sample Question 1.3.4 Design a study that could provide good evidence of a causal relationship between having a computer at home and academic success.

Answer to Sample Question 1.3.4 High school students without computers enter a lottery. The winners (50% of the sample) get a computer to use at home. The response variable is whether or not the student enters university.

Sample Question 1.3.5 Is there a problem with independent observations here? Can you fix it?

Answer to Sample Question 1.3.5 *Oops. Yes. Students who win may be talking to* each other, sharing software, etc.. Actually, the losers will be communicating too. Therefore their behaviour is non-independent and standard significance tests will be invalid. One solution is to hold the lottery in n separate schools, with one winner in each school. If the response variable were GPA, we could do a matched t-test comparing the performance of the winner to the average performance of the losers.

Sample Question 1.3.6 What if the response variable is going to university or not?

Answer to Sample Question 1.3.6 We are getting into deep water here. Here is how I would do it. In each school, give a score of "1" to each student who goes to university, and a "0" to each student who does not. Again, compare the scores of the winners to the average scores of the losers in each school using a matched t-test. Note that the mean difference that is to be compared with zero here is the mean difference in probability of going to university, between students who get a computer to use and those who do not. While the differences for each school will not be normally distributed, the central limit theorem tells us that the mean difference will be approximately normal if there are more than about 20 schools, so the t-test is valid. In fact, the t-test is conservative, because the tails of the t distribution are heavier than those of the standard normal. This answer is actually beyond the scope of the present course.

#### Artifacts and Compromises

Random assignment to experimental conditions will take care of confounding variables, but only if it is done right. It is amazingly easy for for confounding variables to sneak back into a true experimental study through defects in the procedure. For example, suppose you are interested in studying the roles of men and women in our society, and you have a 50-item questionnaire that (you hope) will measure traditional sex role attitudes on a scale from  $0 = \text{Very Non-traditional to } 50 = \text{Very Traditional. However, you suspect that}$ the details of how the questionnaire is administered could have a strong influence on the results. In particular, the sex of the person administering the questionnaire and how he or she is dressed could be important.

Your subjects are university students, who must participate in your study in order to fulfill a course requirement in Introductory Psychology. You randomly assign your subjects to one of four experimental conditions: Female research assistant casually dressed, Female research assistant formally dressed, Male research assistant casually dressed, or Male research assistant formally dressed. Subjects in each experimental condition are instructed to report to a classroom at a particular time, and they fill out the questionnaire sitting all together.

This is an appealing procedure from the standpoint of data collection, because it is fast and easy. However, it is so flawed that it may be a complete waste of time to do the study at all. Here's why. Because subjects are run in four batches, an unknown number of confounding variables may have crept back into the study. To name a few, subjects in different experimental conditions will be run at different times of day or different days of the week. Suppose subjects in the the male formally dressed condition fill out the questionnaire at 8 in the morning. Then *all* the subjects in that condition are exposed to the stress and fatigue of getting up early, as well as the treatment to which they have been randomly assigned.

There's more, of course. Presumably there are just two research assistants, one male and one female. So there can be order effects; at the very least, the lab assistant will be more practiced the second time he or she administers the questionnaire. And, though the research assistants will surely try to administer the questionnaire in a standard way, do you really believe that their body language, facial expressions and tone of voice will be identical both times?

Of course, the research assistants know what condition the subjects are in, they know the hypotheses of the study, and they probably have a strong desire to please the boss the investigator (professor or whatever) who is directing this turkey, uh, excuse me, I mean this research. Therefore, their behaviour could easily be slanted, perhaps unconsciously so, to produce the hypothesized effects.

This kind phenomenon is well-documented. It's called *experimenter expectancy*. Experimenters find what they expect to find. If they are led to believe that certain mice are very intelligent, then those mice will do better on all kinds of learning tasks, even though in fact the mice were randomly assigned to be labeled as "intelligent." This kind of thing applies all the way down to flatworms. The classic reference is Robert Rosenthal's Experimenter expectancy in behavioral research [\[19\]](#page-343-2). Naturally, the expectancy phenomenon applies to teachers and students in a classroom setting, where it is called teacher expectancy. The reference for this is Rosenthal and Jacobson's Pygmalion in the classroom [\[20\]](#page-343-3).

It is wrong (and complacent) to believe that expectancy effects are confined to psychological research. In medicine, *placebo effects* are well-documented. Patients who are given an inert substance like a sugar pill do better than patients who are not, provided that they or their doctors believe that they are getting medicine that works. Is it the patients' expectancies that matter, or the doctors'? Probably both. The standard solution, and the *only* acceptable solution in clinical trials of new drugs, is the so called *double blind*, in which subjects are randomly assigned to receive either the drug or a placebo, and neither the patient nor the doctor knows which it is. This is the gold standard. Accept no substitutes.

Until now, we have been discussing threats to the *Internal Validity* of research. A study has good internal validity if it's designed to eliminate the influence of confounding variables, so one can be reasonably sure that the observed effects really are being produced by the explanatory variables of interest. But there's also External Validity. External validity refers to how well the phenomena outside the laboratory or data-collection situation are being represented by the study. For example, well-controlled, double-blind taste tests indicated that the Coca-cola company had a recipe that consumers liked better than the traditional one. But attempts to market "New" Coke were an epic disaster. There was just more going on in the real world of soft drink consumption than in the artificial laboratory setting of a taste test. Cook and Campbell's Quasi-experimentation [\[7\]](#page-342-1) contains an excellent discussion of internal versus external validity.

In Industrial-Organizational psychology, we have the *Hawthorne Effect*, which takes its name from the Hawthorne plant of General Electric, where some influential studies of worker productivity were carried out in the 1930's. The basic idea is that when workers know that they are part of a study, almost anything you do will increase productivity. Make the lights brighter? Productivity increases. Make the lights dimmer? Productivity increases. This is how the Hawthorne Effect is usually described. The actual details of the studies and their findings are more complex [\[18\]](#page-343-4), but the general idea is that when people know they are participating in a study, they tend to feel more valued, and act accordingly. In this respect, the fact that the subjects know that a study is being carried can introduce a serious distortion into the way things work, and make the results unrepresentative of what normally happens.

Medical research on non-human animals is always at least subject to discussion on grounds of external validity, as is almost any laboratory research in Psychology. Do you know why the blood vessels running away from the heart are called "arteries?" It's because they were initially thought to contain air. Why? Because medical researchers were basing their conclusions entirely on dissections of dead bodies. In live bodies, the arteries are full of blood.

Generally speaking, the controlled environments that lead to the best internal validity also produce the greatest threats to external validity. Is a given laboratory setup capturing the essence of the phenomena under consideration, or is it artificial and irrelevant? It's usually hard to tell. The best way to make an informed judgement is to compare laboratory studies and field studies that are trying to answer the same questions. The laboratory studies usually have better internal validity, and the field studies usually have better external validity. When the results are consistent, we feel more comfortable.
# Chapter 2 Introduction to SAS

SAS stands for "Statistical Analysis System." Even though it runs on linux and Windows PCs as well as on bigger computers, it is truly the last of the great old mainframe statistical packages<sup>[1](#page-36-0)</sup>. The first beta release was in 1971, and the SAS Institute, Inc. was spun off from the University of North Carolina in 1976, the year after Bill Gates dropped out of Harvard. This is a serious pedigree, and it has both advantages and disadvantages.

The advantages are that the number of statistical procedures SAS can do is truly staggering, and the most commonly used ones have been tested so many times by so many people that their correctness and numerical efficiency are beyond any question. For the purposes of this course, there are no bugs. The disadvantages of SAS are all related to the fact that it was designed to run in a batch-oriented mainframe environment. So, for example, the SAS Institute has tried hard to make SAS an "interactive" program, but as of January 2016, the interface is still basically file and text oriented, not graphical.

# 2.1 The Four Main File Types

A typical SAS job will involve four main types of file.

• The Raw Data File: A file consisting of rows and columns of numbers; or maybe some of the columns have letters (character data) instead of numbers. The rows represent observations and the columns represent variables, as described at the beginning of Section [1.1.](#page-10-0) In the first example we will consider below, the raw data file is a plain text file called studentsleep.data.txt.

In recent years it has become common for scientists to record their data using Microsoft Excel, so that real (not textbook) data sets will often be in Excel spread-

<span id="page-36-0"></span><sup>&</sup>lt;sup>1</sup>This discussion refers to the core applications that are used to conduct traditional statistical analysis: Base SAS, SAS/STAT and SAS/ETS (Econometrics and Time Series). SAS also sells a variety of other software products. They are almost all tools for data extraction, processing and analysis, so they fall under the heading of Statistics broadly defined. However, the details are so shrouded in marketing and corporate IT jargon that you would need specialized (and expensive) training to understand what they do, and even then I assume the details are proprietary. This is a strategy that works well for the SAS Institute.

sheets. The best arrangement is for rows to be cases and columns to be variables. SAS can read data directly from an Excel spreadsheet; this is illustrated for Student's sleep data in Section [2.3.6.](#page-46-0) Data sets coming from corporations and other organizations may be in Excel format, or they may be in a relational database produced by software such as Microsoft Access. Databases can be imported using proc sql (Structured Query Language).

- The Program File: The program file consists of commands that the SAS software tries to follow. You create this file with a text editor, either an external editor like Notepad, or a built-in editor. The program file contains a reference to the raw data file (in the infile statement), so SAS knows where to find the data. In the first example we will consider below, the program file is called sleep1.sas. SAS expects program files to have the extension .sas, and you should always follow this convention.
- The Log File: This file is produced by every SAS run, whether it is successful or unsuccessful. It contains a listing of the command file, as well any error messages or warnings. The name of the log file is automatically generated by SAS; It will be something like reading1.log or reading1-log.html.
- The Output File: The output file contains the output of the statistical procedures requested in the program file. Output files have names like reading1-Results.pdf, reading1-Results.rtf, or reading1-Results.html. A successful SAS run will almost always produce an output file. The absence of an output file indicates that there was at least one fatal error. The presence of an output file file does not mean there were no errors; it just means that SAS was able to do some of what you asked it to do. Even if there are errors, the output file will usually not contain any error messages; they will be in the log file.

# 2.2 SAS University Edition

The SAS Institute make a great deal of money selling software licences to corporations, universities, government agencies, and to a lesser extent, individuals. Perhaps under pressure from the free R statistical software, they have recently been offering their core product free of charge to anyone with a university email address. It's called SAS University Edition. It's so well-designed and so convenient that it's difficult to imagine a professor choosing any other version of SAS for a statistics class. Here's the link:

http://www.sas.com/en [us/software/university-edition.html](http://www.sas.com/en_us/software/university-edition.html)

Regardless of operating system, SAS University Edition lives in a virtual linux machine.[2](#page-37-0) In addition to having SAS installed, the linux machine is a Web server. But the web pages

<span id="page-37-0"></span><sup>2</sup>A virtual computer is a set of software instructions that act like a complete, separate computer. So, for example, you could have a software version of the original IBM PC with the DOS operating system running on a modern laptop. Virtual machines are great for preserving legacy data and software, experimenting with viruses, and many other uses. In the bad old days, all the hardware in a virtual

it hosts are not available to the entire internet. They are available only to you. Rather than having a proper IP address, the virtual linux machine has a localhost address: http://localhost:10080. With SAS running in the virtual machine, you point your browser to this address. It looks like you are on the Internet, but really you are on a network located within your computer. It's entirely local, and would work at the bottom of a coal mine.

The browser interface (actually a website located on the virtual linux machine) is called SAS Studio. It's really nice, with tabs rather than separate windows for the program, log and output files. You can print files from the browser, or save output in pdf, rtf or html format. Because you are interacting with SAS indirectly through Web pages, the operating system on your computer does not matter much, if at all. If you are running Firefox on a Windows PC and I am running Safari on a Mac, the only differences we will experience are differences between Firefox and Safari. It's truly platform independent.

You get your data into SAS via a shared folder – shared between your computer and the virtual linux machine. In the infile sttement of your SAS job, begin the name of the data file with "/folders/myfolders/" That's the path to the shared folder on the virtual linux machine. The shared folder on your machine can be anywhere. When you create the shared folder on your machine, make sure the spelling and capitalization of the folder names is exactly according to instructions. On your machine, the shared folder must be called SASUniversityEdition, with a sub-folder called myfolders. Sub-folders inside the folder myfolders are okay.

# 2.3 Example 1: Student's sleep data

### 2.3.1 The raw data file

The following illustrates a simple SAS run. The first step was to get the raw data file. It's a classic: the data that Student (William Gossett) used to illustrate the t-test in the 1908 Biometrika paper where he first reported it [\[22\]](#page-343-0). These data are given in Gossett's paper. I created a plain-text version of the raw data file called studentsleep.data.txt by typing the numbers into a text editor and dragging the file to the myfolders sub-folder of the shared folder SASUniversityEdition. Here's the data file. Take a look.

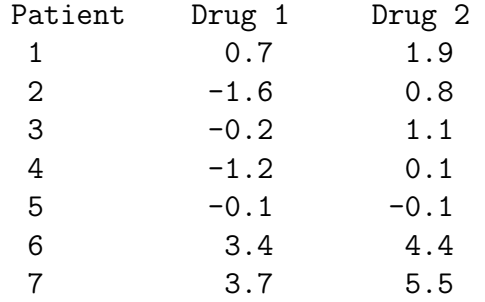

machine was represented by software instructions, and they were *slow*. Now they can use the hardware of the host computer more directly, and there's not much of a performance hit.

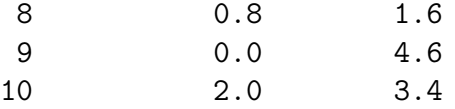

Actually, it's so obvious that you should look at your data that it is seldom mentioned. But experienced data analysts always do it — or else they assume everything is okay and get a bitter lesson in something they already knew. This is so important that it gets the formal status of a data analysis hint.

Data Analysis Hint 2 Always look at your raw data file. It the data file is big, do it anyway. At least scroll through it, looking for anything strange. Check the values of all the variables for a few cases. Do they make sense? If you have obtained the data file from somewhere, along with a description of what's in it, never believe that the description you have been given is completely accurate.

The file studentsleep.data.txt contains two variables for ten patients suffering from insomnia. Notice the variable names on the first line. Some software (like R) can use this information. As far as I know, SAS cannot. Furthermore, if SAS tries to read the data and encounters characters where it expects numbers, the results are unpleasant. One solution is to edit the raw data file and get rid of the labels, but actually labels like this can be useful. We'll get SAS to skip the first line, and start reading data from line two.

Each variable is actually a difference, representing how much extra sleep a patient got when taking a sleeping pill. Drug 1 is Dextro-hyoscyamine hydrobomide, while Drug 2 is Laevo-hyoscyamine hydrobomide. We want to know whether each drug is effective, and also which drug is more effective. Following Gosset, we'll use one-sample  $t$ -tests to decide whether each drug is effective; since these one-sample t-tests are carried out on differences, they are matched t-tests. We'll also compute a matched t-test comparing Drug 1 and Drug 2. Notice that this is a within-cases design.

To analyze the data with SAS, we need to create another plain text file containing the SAS program. SAS Studio has a nice built-in editor, and you can compose the whole SAS program with that. Or, you can do the first draft using an external text editor, drag it to myfolders, and then edit it there using the built-in SAS editor. If you do it this way, just make sure the program file has the extension .sas. For Student's sleep data, my program is called sleep1.sas.

## 2.3.2 Structure of the Program File

A SAS program file is composed of units called data steps and proc steps. The typical SAS program has one data step and at least one proc step, though other structures are possible.

- Most SAS commands belong either in data step or in a proc step; they will generate errors if they are used in the wrong kind of step.
- Some statements, like the title and options commands, exist outside of the data and proc steps, but there are relatively few of these.

The Data Step The data step takes care of data acquisition and modification. It almost always includes a reference to at least one raw data file, telling SAS where to look for the data. It specifies variable names and labels, and provides instructions about how to read the data; for example, the data might be read from fixed column locations. Variables from the raw data file can be modified, and new variables can be created.

Each data step creates a **SAS** data table, a file consisting of the data (after modifications and additions), labels, and so on. Statistical procedures operate on SAS data tables, so you must create a SAS data table before you can start computing any statistics.

A SAS data table is written in a binary format that is very convenient for SAS to process, but is not readable by humans. In the old days, SAS data tables were written to temporary scratch files on the computer's hard drive; these days, they may be maintained in RAM if they are small enough. In any case, the default is that a SAS data tab;e disappears after the job has run. If the data step is executed again in a later run, the SAS data set is re-created.

Actually, it is possible to save a SAS data table on disk for later use. We won't do this here, but it makes sense when the amount of processing in a data step is large relative to the speed of the computer. As an extreme example, one of my colleagues uses SAS to analyze data from Ontario hospital admissions; the data files have millions of cases. Typically, it takes around 20 hours of CPU time on a very strong unix machine just to read the data and create a SAS data table. The resulting file, hundreds of gigabytes in size, is saved to disk, and then it takes just a few minutes to carry out each analysis. You wouldn't want to try this on a PC.

SAS data tables are not always created by SAS data steps. Some statistical procedures can create SAS data tables, too. For example, proc standard can take an ordinary SAS data tables as input, and produce an output data table that has all the original variables, and also some of the variables converted to z-scores (by subtracting off the mean and dividing by the standard deviation). Proc reg (the main multiple regression procedure) can produce a SAS data table containing residuals for plotting and use in further analysis; there are many other examples.

The proc Step "Proc" is short for procedure. Most procedures are statistical procedures; the most noticeable exception is proc format, which is used to provide labels for the values of categorical variables. The proc step is where you specify a statistical procedure that you want to carry out. A statistical procedures in the proc step will take a SAS data table as input, and write the results (summary statistics, values of test statistics, p-values, and so on) to the output file. The typical SAS program includes one data step and several proc steps, because it is common to produce a variety of data displays, descriptive statistics and significance tests in a single run.

### 2.3.3 sleep1.sas

Now we will look at sleep1.sas in some detail. This program is very simple; it has just one data step and two proc steps.

```
/* sleep1.sas */
title "t-tests on Student's Sleep data";
data bedtime;
     infile '/folders/myfolders/studentsleep.data.txt' firstobs=2; /* Skip the header */
     input patient xsleep1 xsleep2;
     sleepdif = xsleep2-xsleep1; /* Create a new variable */
proc print;
    var patient xsleep1 xsleep2 sleepdif;
proc means n mean stddev t probt;
     var xsleep1 xsleep2 sleepdif;
```
Here are some detailed comments about sleep1.sas.

• The first line is a comment. Anything between a  $/*$  and  $*/$  is a comment, and will be listed on the log file but otherwise ignored by SAS. Comments can appear anywhere in a program. You are not required to use comments, but it's a good idea.

The most common error associated with comments is to forget to end them with \*/. In the case of sleep1.sas, leaving off the \*/ (or typing /\* again by mistake) would cause the whole program to be treated as a comment. It would generate no errors, and no output — because as far as SAS would be concerned, you never requested any. A longer program would eventually exceed the default length of a comment (it's some large number of characters) and SAS would end the "comment" for you. At exactly that point (probably in the middle of a command) SAS would begin parsing the program. Almost certainly, the first thing it examined would be a fragment of a legal command, and this would cause an error. The log file would say that the command caused an error, and not much else. It would be very confusing, because probably the command would be okay, and there would be no indication that SAS was only looking at part of it.

- The next two lines (the options statement and the title statement) exist outside the proc step and outside the data step. This is fairly rare.
- All SAS statements end with a semi-colon (;). SAS statements can extend for several physical lines in the program file. Spacing, indentation, breaking up s statement into several lines of text – these are all for the convenience of the human reader, and are not part of the SAS syntax.
- By far the most common error in SAS programming is to forget the semi-colon. When this happens, SAS tries to interpret the following statement as part of the one you forgot to end. This often causes not one error, but a cascading sequence of errors. The rule is, if you have an error and you do not immediately understand what it is, look for a missing semi-colon. It will probably be before the portion of the program that (according to SAS) caused the first error.
- Cascading errors are not caused just by the dreaded missing semi-colon. They are common in SAS; for example, a runaway comment statement can easily cause a chain reaction of errors (if the program is long enough for it to cause any error messages at all). If you have a lot of errors in your log file, fix the first one and re-run the job; and don't waste time trying to figure out the others. Some or all of them may well disappear.
- title This is optional, but recommended. The material between the quotes will appear at the top of each page. This can be a lifesaver when you are searching through a stack of old printouts for something you did a year or two ago.
- data bedtime; This begins the data step, specifying that the name of the SAS data set being created is "bedtime." The names of data sets are arbitrary, but you should make them informative. They should begin with letters.
- infile Specifies the name of the raw data file. It must begin with /folders/myfolders/, the path to the shared folder in the virtual linux machine.
- firstobs=2 Begin reading the data on line two, skipping the variable names. You can skip any number of lines this way, so a data file could potentially begin with a long description of how the data were collected.
- input Gives the names of the variables.
	- Variable names should begin with a letter. Avoid special characters like \$ or #. The variable names will be used to specify statistical procedures requested in the proc step. They should be meaningful (related to what the variable is), and easy to remember.
	- This is almost the simplest possible form of the input statement. It can be very powerful; for example, you can read data from different locations and in different orders, depending on the value of a variable you've just read, and so on. It can get complicated, but if the data file has a simple structure, the input statement can be simple too.
- sleepdif = xsleep2-xsleep1; Create a new variable, representing how much more sleep the patient got with Drug 2, compared to Drug 1. This calculation is performed for each case in the data file. Notice that the new variable sleepdif does not appear in the input statement. When some variables are to be created from others, it is a very good idea to do the computation within SAS. This makes raw data files smaller and more manageable, and also makes it easier to correct or re-define the computed variables.
- proc print; Now the first proc step begins. All we are doing is to list the data to make sure we have computed sleepdif correctly. This is actually a good thing to do whenever you compute a new variable. Of course you never (or very seldom) make hard copy of the complete output of proc print, because it can be very long. Once you're confident the data are what you think, delete the proc print.
- var patient xsleep1 xsleep2 sleepdif; List the variables you want to print. The word "var" is obligatory, and is among a fairly large number of names reserved by the SAS system. If you tried to name one of your variables var, it wouldn't let you.
- proc means; This is the second proc step. Proc means is most often used to produce simple summary statistics for quantitative variables. The words n mean stddev t probt are optional, and specify that we want to see the following for each variable specified: the sample size, mean, standard deviation, t-test for testing whether the mean is different from zero, and the two-tailed  $p$ -value for the  $t$ -test. These are the paired *t*-tests we want. With just proc means; and not the option, we would get the default statistics:  $n$ , mean, standard deviation, minimum and maximum. These last two statistics are very useful, because they can alert you to outliers and errors in the data.
- var is obligatory. It is followed by a list of the variables for which you want to see means and other statistics.

# 2.3.4 sleep1.log

Log files are not very interesting when everything is okay, but here is an example anyway. Notice that in addition to a variety of technical information (where the files are, how long each step took, and so on), it contains a listing of the SAS program — in this case, sleep1.sas. If there were syntax errors in the program, this is where the error messages would appear.

```
1 OPTIONS NONOTES NOSTIMER NOSOURCE NOSYNTAXCHECK;
55
56 /* sleep1.sas */
57 title "t-tests on Student's Sleep data";
58
59 data mylatebedtime;
60 infile '/folders/myfolders/studentsleep.data.txt' firstobs=2; /* Skip t
61 input patient xsleep1 xsleep2;
62 sleepdif = xsleep2-xsleep1; /* Create a new variable */
63
NOTE: The infile '/folders/myfolders/studentsleep.data.txt' is:
     Filename=/folders/myfolders/studentsleep.data.txt,
     Owner Name=root,Group Name=vboxsf,
     Access Permission=-rwxrwx---,
     Last Modified=05Jan2016:14:26:25,
     File Size (bytes)=544
```
NOTE: 10 records were read from the infile '/folders/myfolders/studentsleep.data.txt'. The minimum record length was 47. The maximum record length was 47. NOTE: The data set WORK.MYLATEBEDTIME has 10 observations and 4 variables. NOTE: DATA statement used (Total process time): real time 0.01 seconds cpu time 0.01 seconds 64 proc print; 65 var patient xsleep1 xsleep2 sleepdif; 66 NOTE: There were 10 observations read from the data set WORK.MYLATEBEDTIME. NOTE: PROCEDURE PRINT used (Total process time): real time 0.04 seconds cpu time 0.05 seconds 67 proc means n mean stddev t probt; 68 var xsleep1 xsleep2 sleepdif; 69 70 OPTIONS NONOTES NOSTIMER NOSOURCE NOSYNTAXCHECK; 82

# 2.3.5 Output file

Here is the output file. Notice that the title specified in the title statement appears at the top. Then we get statistical output  $\frac{d}{dx}$  in this case, the listing of raw data and table of means and t-tests.

> Obs patient xsleep1 xsleep2 sleepdif 1 1 0.7 1.9 1.2 2 2 -1.6 0.8 2.4 3 3 -0.2 1.1 1.3 4 4 -1.2 0.1 1.3  $5 \t 5 \t -0.1 \t -0.1 \t 0.0$ 6 6 3.4 4.4 1.0 7 7 3.7 5.5 1.8 8 8 0.8 1.6 0.8

t-tests on Student's Sleep data 1

9 9 0.0 4.6 4.6 10 10 2.0 3.4 1.4

### t-tests on Student's Sleep data 2

### The MEANS Procedure

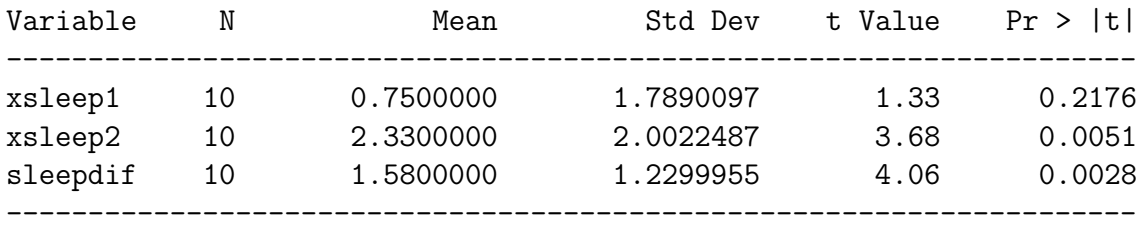

The output is pretty self-explanatory. The t-tests do not provide convincing evidence that Drug 1 was effective. They suggest that Drug 2 was effective, and better than Drug 1.

# <span id="page-46-0"></span>2.3.6 Reading from an Excel spreadsheet

For convenience (my convenience), most of the data files used in this textbook are in plain text format. I have had most of them for quite a while. Data collected more recently tend to be in Microsoft Excel spreadsheets. Whether you find this repulsive or not, it is a fact of life. The following will serve as a model for reading data directly from an Excel spreadsheet.

I pasted Student's sleep data into a spreadsheet called sleep1.xlsx. Here it is. Notice that the column names should be valid SAS names, with no embedded blanks. When the file type is xlsx watch out for leading and trailing blanks too. If you ignore this advice, SAS will convert the blanks to underscore characters  $\left( \frac{\ }{2} \right)^3$  $\left( \frac{\ }{2} \right)^3$ , and you will need to look carefully at your log file to see what the variable names are.

|                                                |           |        | sleep1.xlsx                        |           |                                      |                |
|------------------------------------------------|-----------|--------|------------------------------------|-----------|--------------------------------------|----------------|
| $Q -$<br>L)<br>Search in Sheet<br>≫            |           |        |                                    |           |                                      |                |
|                                                | Home<br>A | Layout | <b>Tables</b>                      | Charts    | $\mathcal{Y}$                        |                |
| Edit                                           |           | Font   |                                    | Alignment | Number                               |                |
| Calibri (Body)                                 |           |        | 12<br>$\overline{\mathbf{v}}$<br>▼ |           | General                              | ▼              |
| B<br>⊻<br>Ι<br>Paste                           |           |        | A<br>ை                             | Align     | $\%$<br>뗧<br>$\overline{\mathbf{v}}$ | $\overline{ }$ |
| fx<br>÷<br>O<br>A<br><b>B1</b><br>Drug1<br>O   |           |        |                                    |           |                                      | ▼              |
|                                                | A         | в      | c                                  | D         | E                                    | F              |
| $\mathbf{1}$                                   | Patient   | Drug1  | Drug <sub>2</sub>                  |           |                                      |                |
| $\overline{z}$                                 | 1         | 0.7    | 1.9                                |           |                                      |                |
| 3                                              | 2         | $-1.6$ | 0.8                                |           |                                      |                |
| 4                                              | 3         | $-0.2$ | 1.1                                |           |                                      |                |
| 5                                              | 4         | $-1.2$ | 0.1                                |           |                                      |                |
| 6                                              | 5         | $-0.1$ | $-0.1$                             |           |                                      |                |
| 7                                              | 6         | 3.4    | 4.4                                |           |                                      |                |
| 8                                              | 7         | 3.7    | 5.5                                |           |                                      |                |
| 9                                              | 8         | 0.8    | 1.6                                |           |                                      |                |
| 10                                             | 9         | 0      | 4.6                                |           |                                      |                |
| 11                                             | 10        | 2      | 3.4                                |           |                                      |                |
| 12                                             |           |        |                                    |           |                                      |                |
| 13                                             |           |        |                                    |           |                                      |                |
| 14                                             |           |        |                                    |           |                                      |                |
| Sheet1<br>$+ + + + +$<br>$\pm$<br>88<br>⊞<br>h |           |        |                                    |           |                                      |                |

<span id="page-46-1"></span><sup>3</sup>This is true as of SAS Version 9.4

```
Here's the SAS program.
/* sleep1c.sas */
title "t-tests on Student's Sleep data";
title2 'Read data from Excel Spreadsheet';
proc import datafile="/folders/myfolders/sleep1.xlsx"
            out=sleepy dbms=xlsx replace;
            getnames=yes;
/* Input data file is sleep1.xlsx
   Ouput data table is called sleepy
   dbms=xls The input file is an Excel spreadsheet.
            Necessary to read an Excel spreadsheet directly under unix/linux
            Works in PC environment too except for Excel 4.0 spreadsheets
            If there are multiple sheets, use sheet="sheet1" or something.
   replace If the data table already exists, replace it. Use this!
   getnames=yes Use column names as variable names. Beware of
                  leading and trailing blanks */
/* proc print; */
data sleepy2;
     set sleepy; /* Now sleepy2=sleepy */
     sleepdif = Drug2-Drug1; /* Create a new variable */
proc print;
     var patient Drug1 drug2 sleepdif;
proc means n mean stddev t probt;
     var drug1 drug2 sleepdif;
```
After the title, the first part of the program is a proc import, which imports the data into SAS. The code is thoroughly commented, but here are some details anyway.

- proc import
	- out=sleepy creates a new data table called sleepy.
	- dbms=xlsx specifies that it's an xlsx spreadsheet. This specification is necessary to read an Excel spreadsheet directly under unix/linux. According to the manuals, it works in a Windows environment too except for Excel 4.0 spreadsheets. If you are reading a spreadsheet in the older xls format, just replace xlsx with xls throughout.
	- replace: If the data table already exists, replace it. Always use this! If you do not, any corrections you make to the spreadsheet will be ignored.
- getnames=yes: Use column names as variable names. Beware of leading and trailing blanks.
- proc print; This is commented out. It was used to verify that the data were imported correctly. This is highly recommended. You will ultimately save time by cross-checking everything you can.
- data sleepy2; This data step creates a new data table called sleepy2. The proc import created the data table sleepy, but you can't get at it directly to do anything else. The solution is to put the contents of sleepy into a new data table and modify that.
	- set sleepy; This brings the contents of sleepy into sleepy2.
	- sleepdif = Drug2-Drug1; This creates the new variable sleepdiff. Now it's possible to compute more new variables, add labels and do all the other things you'd do in a data step.

The rest is the same as the original example, except that I played with the capitalization of variable names to remind you that SAS is not very case sensitive.

# 2.4 SAS Example Two: The statclass data

These data come from a statistics class taught many years ago. Students took eight quizzes, turned in nine computer assignments, and also took a midterm and final exam. The data file also includes gender and ethnic background; these last two variables are just guesses by the professor, and there is no way to tell how accurate they were. The data file looks like this. There are 21 columns and 62 rows of data; columns are not aligned and there are no column headers. Here are the first few lines.

1 2 9 1 7 8 4 3 5 2 6 10 10 10 5 0 0 0 0 55 43 0 2 10 10 5 9 10 8 6 8 10 10 8 9 9 9 9 10 10 66 79 1 2 10 10 5 10 10 10 9 8 10 10 10 10 10 10 9 10 10 94 67 1 2 10 10 8 9 10 7 10 9 10 10 10 9 10 10 9 10 10 81 65 0 1 10 1 0 0 8 6 5 2 10 9 0 0 10 6 0 5 0 54 . 1 1 10 6 7 9 8 8 5 7 10 9 10 9 5 6 4 8 10 57 52 0 1 0 0 9 9 10 5 2 2 8 7 7 10 10 6 3 7 10 49 . 0 1 10 9 5 8 9 8 5 6 8 7 5 6 10 6 5 9 9 77 64 0 1 10 8 6 8 9 5 3 6 9 9 6 9 10 6 5 7 10 65 42 1 1 10 5 6 7 10 4 6 0 10 9 10 9 10 6 7 8 10 73 . 0 1 9 0 4 6 10 5 3 3 10 8 10 5 10 10 9 9 10 71 37

. . .

Notice the periods at the ends of lines 5, 7 and 10. The period is the SAS missing value code. These people did not show up for the final exam. They may have taken a makeup exam, but if so their scores did not make it into this data file. When a case has a missing value recorded for a variable, SAS automatically excludes that case from any statistical calculation involving the variable. If a new variable is being created based on the value of a variable with a missing value, the new variable will usually have a missing value for that case too.

Here is the SAS program statmarks1.sas. It reads and labels the data, and then does a variety of significance tests. They are all elementary except the last one, which illustrates testing for one set of explanatory variables controlling for another set in multiple regression.

```
/* statmarks1.sas */
title 'Grades from STA3000 at Roosevelt University: Fall, 1957';
title2 'Illustrate Elementary Tests';
proc format; /* Used to label values of the categorical variables */
     value sexfmt 0 = 'Male' 1 = 'Female';value ethfmt 1 = 'Chinese'2 = 'European'
                     3 = 'Other' ;
data grades;
     infile '/folders/myfolders/statclass1.data.txt';
     input sex ethnic quiz1-quiz8 comp1-comp9 midterm final;
     /* Drop lowest score for quiz & computer */
     quizave = (\text{sum(of quiz1-quiz8) - min(of quiz1-quiz8))}/7;compave = (\text{sum}(of \text{comp1-comp9}) - \text{min}(of \text{comp1-comp9}) ) / 8;label ethnic = 'Apparent ethnic background (ancestry)'
           quizave = 'Quiz Average (drop lowest)'
           compave = 'Computer Average (drop lowest)';
     mark = .3*quizave*10 + .1*compave*10 + .3*midterm + .3*final;
     label mark = 'Final Mark';
     diff = quiz8-quiz1; /* To illustrate matched t-test */label diff = 'Quiz 8 minus Quiz 1';
     mark2 = round(maxk);
     /* Bump up at grade boundaries */
     if mark2=89 then mark2=90;
     if mark2=79 then mark2=80;
     if mark2=69 then mark2=70;
     if mark2=59 then mark2=60;
     /* Assign letter grade */
     if mark2=. then grade='Incomplete';
        else if mark2 ge 90 then grade = 'A;
        else if 80 le mark2 le 89 then grade='B';
```

```
else if 70 le mark2 le 79 then grade='C';
        else if 60 le mark2 le 69 then grade='D';
        else grade='F';
     format sex sexfmt.; /* Associates sex & ethnic */
     format ethnic ethfmt.; /* with formats defined above */
proc freq;
      title3 'Frequency distributions of the categorical variables';
      tables sex ethnic grade;
proc means;
     title3 'Means and SDs of quantitative variables';
     var quiz1 -- mark; \frac{1}{2} /* single dash only works with numbered
                                  lists, like quiz1-quiz8 */
proc ttest;
     title3 'Independent t-test';
     class sex;
    var mark;
proc means n mean std t probt;
     title3 'Matched t-test: Quiz 1 versus 8';
    var quiz1 quiz8 diff;
proc glm;
     title3 'One-way anova';
     class ethnic;
     model mark = ethnic;
     means ethnic;
     means ethnic / Tukey Bon Scheffe;
proc freq;
     title3 'Chi-squared Test of Independence';
     tables sex*ethnic sex*grade ethnic*grade / chisq;
proc freq; /* Added after seeing warning from chisq test above */
     title3 'Chi-squared Test of Independence: Version 2';
     tables sex*ethnic grade*(sex ethnic) / norow nopercent chisq expected;
proc corr;
    title3 'Correlation Matrix';
     var final midterm quizave compave;
proc plot;
     title3 'Scatterplot';
     plot final*midterm; /* Really should do all combinations */
proc reg;
    title3 'Simple regression';
     model final=midterm;
/* Predict final exam score from midterm, quiz & computer */
```

```
proc reg simple;
     title3 'Multiple Regression';
     model final = midterm quizave compave / ss1;
     smalstuf: test quizave = 0, compave = 0;
```
Noteworthy features of this program include

- options: Already discussed in connection with sleep1.sas.
- title2: Subtitle
- proc format: This is a non-statistical procedure a rarity in the SAS language. It is the way SAS takes care of labelling categorical variables when the categories are coded as numbers. proc format defines printing formats. For any variable associated with the printing format named sexfmt, any time it would print the value "0" (in a table or something) it instead prints the string "Male." The associations between variables and printing formats are accomplished in the format statement at the end of the data step. The names of formats have a period at the end to distinguish them from variable names. Of course formats must be defined before they can be associated with variables. This is why proc format precedes the data step.
- quiz1-quiz8: One may refer to a *range* of variables ending with consecutive numbers using a minus sign. In the input statement, a range can be defined (named) this way. It saves typing and is easy to read.
- Creating new variables with assignment statements. The variables quizave, compave and mark are not in the original data file. They are created here, and they are appended to the end of the SAS data set in oder of creation. Variables like this should never be in the raw data file.

Data Analysis Hint 3 When variables are exact mathematical functions of other variables, always create them in the data step rather than including them in the raw data file. It saves data entry, and makes the data file smaller and easier to read. If you want to try out a different definition of the variable, it's easy to change a few statements in the data step.

- sum(of quiz1-quiz8): Without the word "of," the minus sign is ambiguous. In the SAS language, sum(quiz1-quiz8) is the sum of a single number, the difference between quiz1 and quiz8.
- format sex sexfmt.; Associates the variable sex with its printing format. In questionnaire studies where a large number of items have the same potential responses (like a scale from  $1 =$  Strongly Agree to 7=Strongly Disagree), it is common to associate a long list of variables with a single printing format.
- quiz1  $-$  mark in the first proc means: A double dash refers to a list of variables in the order of their creation in the **data** step. Single dashes are for numerical order, while double dashes are for order of creation; it's very handy.
- Title inside a procedure labels just that procedure.
- proc means n mean std t A matched t-test is just a single-variable t-test carried out on differences, testing whether the mean difference is equal to zero.
- proc glm
	- class Tells SAS that the explanatory variable ethnic is categorical.
	- $-$  model Response variable(s)  $=$  explanatory variable(s)
	- means ethnic: Mean of mark separately for each value of ethnic.
	- means ethnic / Tukey Bon Scheffe: Post hoc tests (multiple comparisons, probing, follow-ups). Used if the overall F-test is significant, to see which means are different from which other means.
- chisq option on proc freq: Gives a large collection of chisquare tests. The first one is the familiar Pearson chisquare test of independence (the one comparing observed and expected frequencies).
- tables sex\*ethnic / norow nopercent chisq expected; In this second version of the crosstab produced proc freq, we suppress the row and total percentages, and look at the expected frequencies because SAS warned us that some of them were too small. SAS issues a warning if any expected frequency is below 5; this is the old-fashioned rule of thumb. But it has been known for some time that Type I error rates are affected mostly by expected frequencies smaller than one, not five — so I wanted to take a look.
- proc corr After var, list the variables you want to see in a correlation matrix.
- proc plot; plot final\*midterm; Scatterplot: First variable named goes on the y axis.
- proc reg: model Response variable(s) = explanatory variable(s) again
- simple option on proc reg gives simple descriptive statistics. This last procedure is an example of multiple regression, and we will return to it later once we have more background.

# The output file

#### \_\_\_\_\_\_\_\_\_\_\_\_\_\_\_\_\_\_\_\_\_\_\_\_\_\_\_\_\_\_\_\_\_\_\_\_\_\_\_\_\_\_\_\_\_\_\_\_\_\_\_\_\_\_\_\_\_\_\_\_\_\_\_\_\_\_\_\_\_\_\_\_\_\_\_\_\_\_\_

Grades from STA3000 at Roosevelt University: Fall, 1957 1 Illustrate Elementary Tests Frequency distributions of the categorical variables

The FREQ Procedure

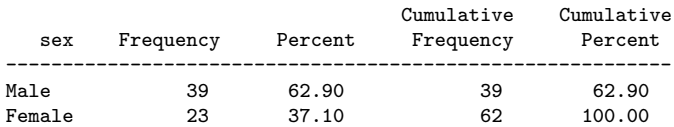

#### Apparent ethnic background (ancestry)

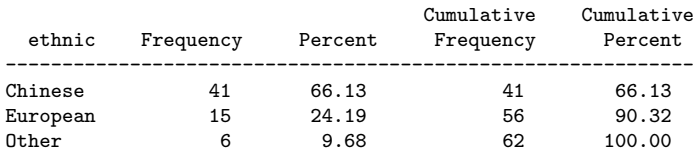

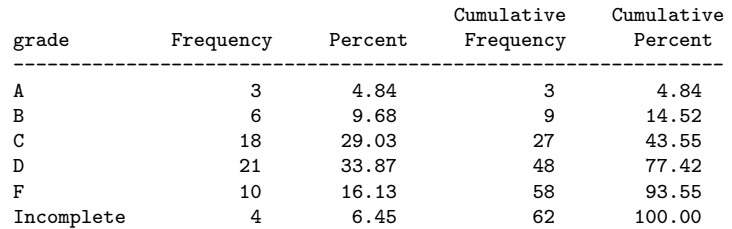

#### \_\_\_\_\_\_\_\_\_\_\_\_\_\_\_\_\_\_\_\_\_\_\_\_\_\_\_\_\_\_\_\_\_\_\_\_\_\_\_\_\_\_\_\_\_\_\_\_\_\_\_\_\_\_\_\_\_\_\_\_\_\_\_\_\_\_\_\_\_\_\_\_\_\_\_\_\_\_\_

#### Grades from STA3000 at Roosevelt University: Fall, 1957 2 Illustrate Elementary Tests Means and SDs of quantitative variables

#### The MEANS Procedure

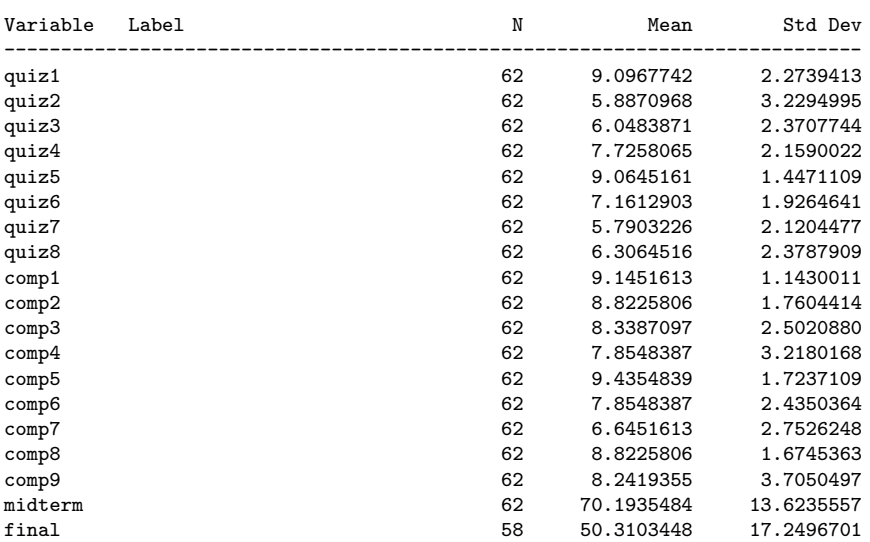

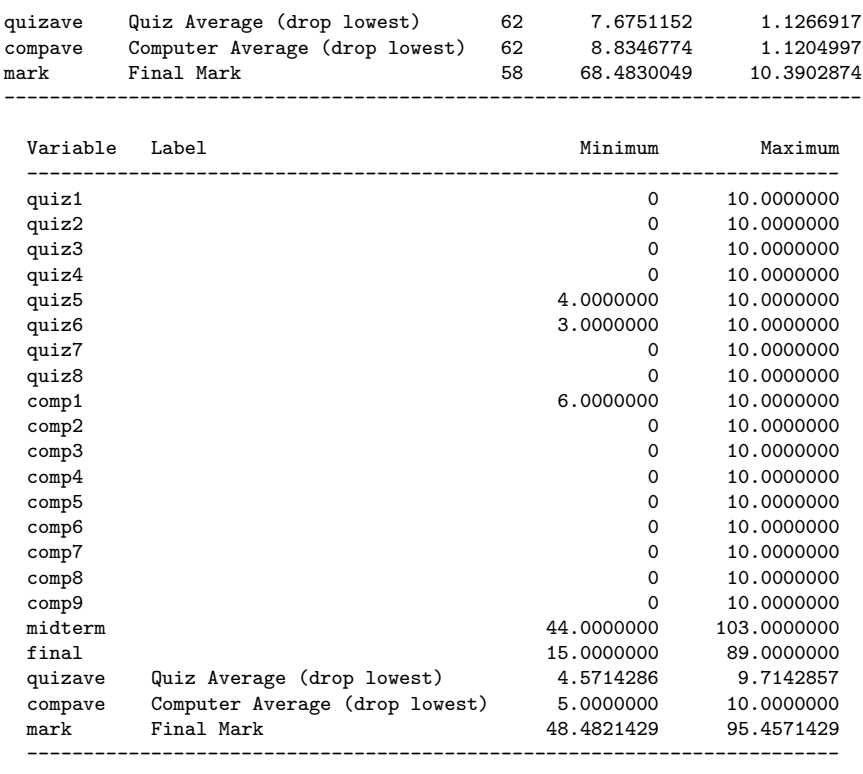

\_\_\_\_\_\_\_\_\_\_\_\_\_\_\_\_\_\_\_\_\_\_\_\_\_\_\_\_\_\_\_\_\_\_\_\_\_\_\_\_\_\_\_\_\_\_\_\_\_\_\_\_\_\_\_\_\_\_\_\_\_\_\_\_\_\_\_\_\_\_\_\_\_\_\_\_\_\_\_

#### Grades from STA3000 at Roosevelt University: Fall, 1957 3 Illustrate Elementary Tests Independent t-test

#### The TTEST Procedure

#### Statistics

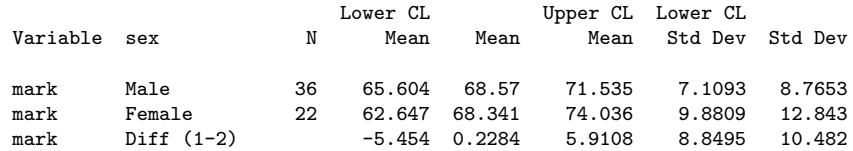

#### Statistics

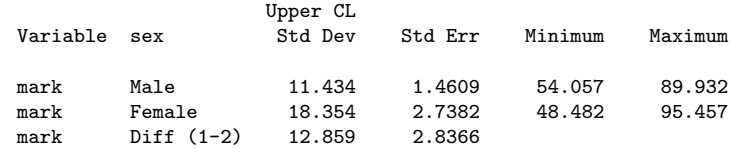

#### T-Tests

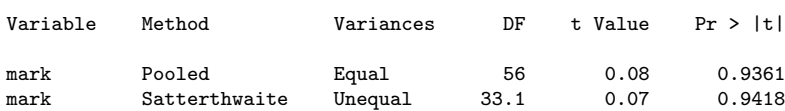

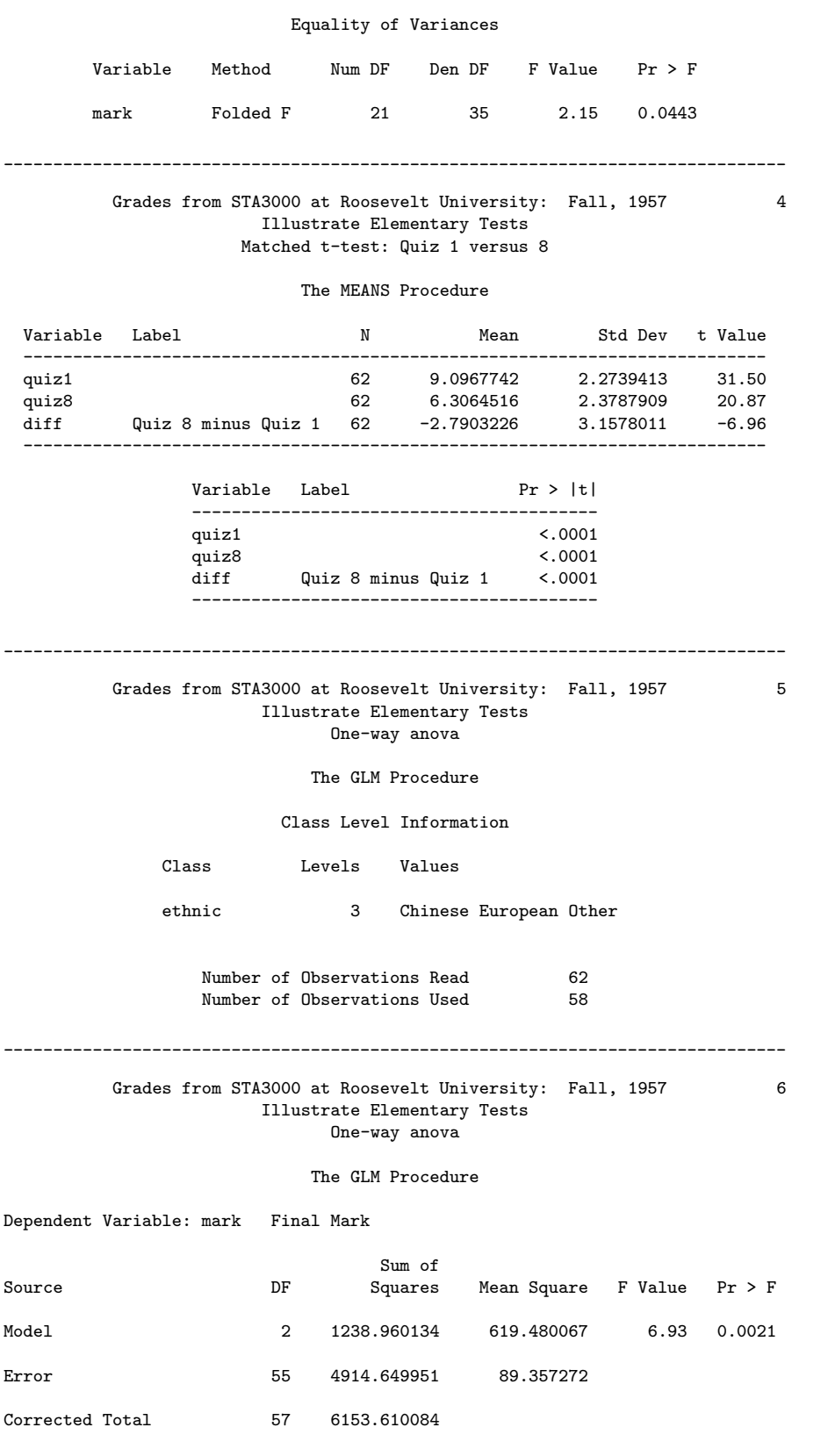

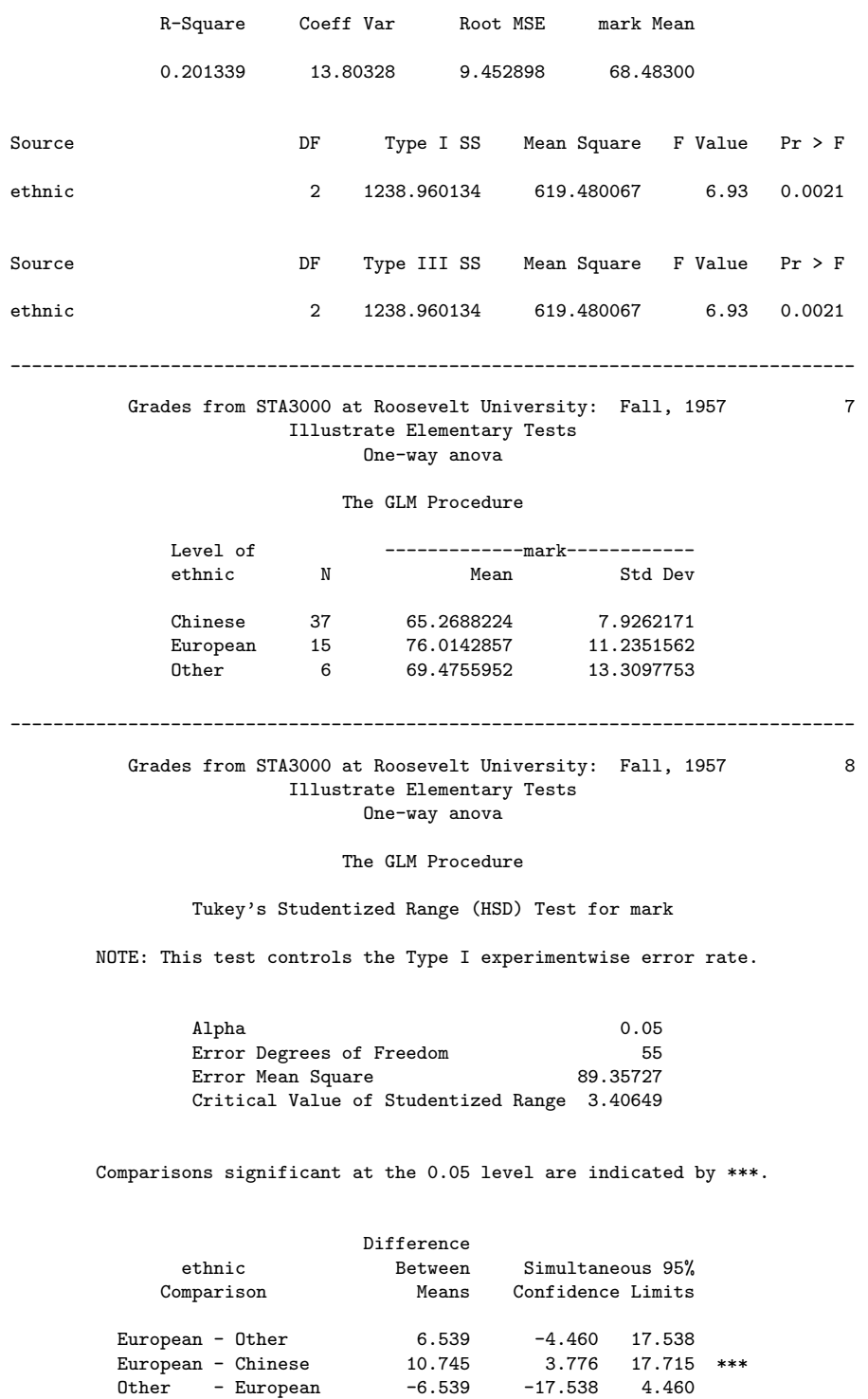

Other - Chinese 4.207 -5.814 14.228 Chinese - European -10.745 -17.715 -3.776 \*\*\* Chinese - Other -4.207 -14.228 5.814

#### Grades from STA3000 at Roosevelt University: Fall, 1957 9 Illustrate Elementary Tests One-way anova

The GLM Procedure

\_\_\_\_\_\_\_\_\_\_\_\_\_\_\_\_\_\_\_\_\_\_\_\_\_\_\_\_\_\_\_\_\_\_\_\_\_\_\_\_\_\_\_\_\_\_\_\_\_\_\_\_\_\_\_\_\_\_\_\_\_\_\_\_\_\_\_\_\_\_\_\_\_\_\_\_\_\_\_

Bonferroni (Dunn) t Tests for mark

NOTE: This test controls the Type I experimentwise error rate, but it generally has a higher Type II error rate than Tukey's for all pairwise comparisons.

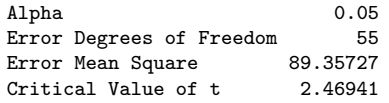

Comparisons significant at the 0.05 level are indicated by \*\*\*.

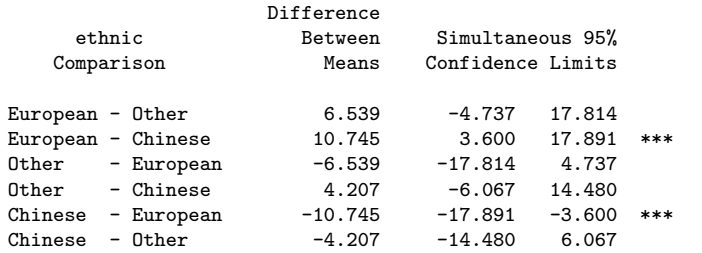

\_\_\_\_\_\_\_\_\_\_\_\_\_\_\_\_\_\_\_\_\_\_\_\_\_\_\_\_\_\_\_\_\_\_\_\_\_\_\_\_\_\_\_\_\_\_\_\_\_\_\_\_\_\_\_\_\_\_\_\_\_\_\_\_\_\_\_\_\_\_\_\_\_\_\_\_\_\_\_

#### Grades from STA3000 at Roosevelt University: Fall, 1957 10 Illustrate Elementary Tests One-way anova

#### The GLM Procedure

#### Scheffe's Test for mark

NOTE: This test controls the Type I experimentwise error rate, but it generally has a higher Type II error rate than Tukey's for all pairwise comparisons.

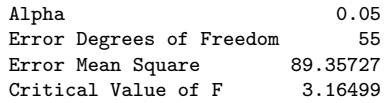

Comparisons significant at the 0.05 level are indicated by \*\*\*.

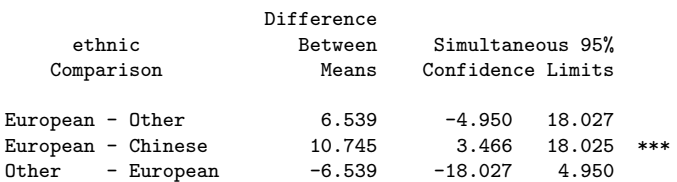

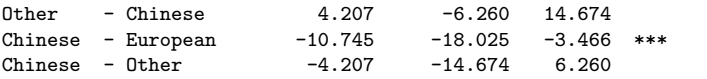

#### Grades from STA3000 at Roosevelt University: Fall, 1957 11 Illustrate Elementary Tests Chi-squared Test of Independence

\_\_\_\_\_\_\_\_\_\_\_\_\_\_\_\_\_\_\_\_\_\_\_\_\_\_\_\_\_\_\_\_\_\_\_\_\_\_\_\_\_\_\_\_\_\_\_\_\_\_\_\_\_\_\_\_\_\_\_\_\_\_\_\_\_\_\_\_\_\_\_\_\_\_\_\_\_\_\_

#### The FREQ Procedure

Table of sex by ethnic

sex ethnic(Apparent ethnic background (ancestry))

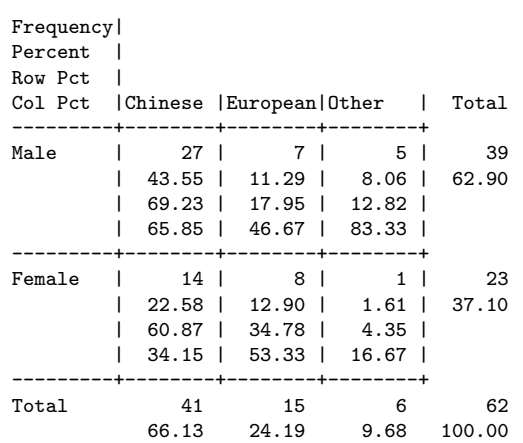

#### Statistics for Table of sex by ethnic

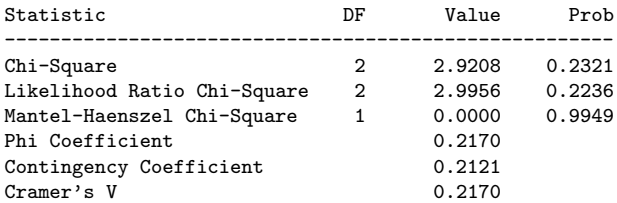

WARNING: 33% of the cells have expected counts less than 5. Chi-Square may not be a valid test.

#### Grades from STA3000 at Roosevelt University: Fall, 1957 12 Illustrate Elementary Tests Chi-squared Test of Independence

\_\_\_\_\_\_\_\_\_\_\_\_\_\_\_\_\_\_\_\_\_\_\_\_\_\_\_\_\_\_\_\_\_\_\_\_\_\_\_\_\_\_\_\_\_\_\_\_\_\_\_\_\_\_\_\_\_\_\_\_\_\_\_\_\_\_\_\_\_\_\_\_\_\_\_\_\_\_\_

The FREQ Procedure

Table of sex by grade

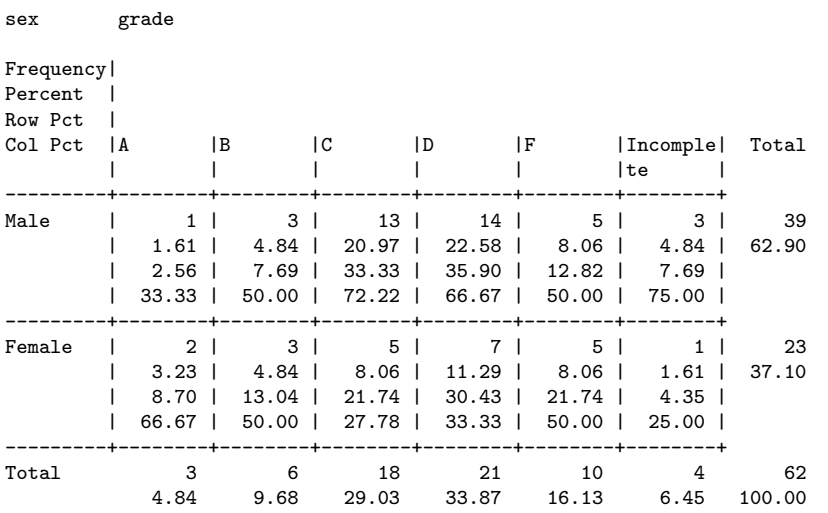

#### Statistics for Table of sex by grade

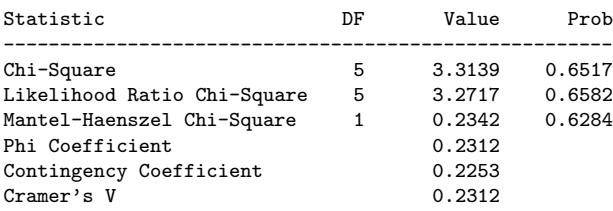

WARNING: 58% of the cells have expected counts less than 5. Chi-Square may not be a valid test.

### \_\_\_\_\_\_\_\_\_\_\_\_\_\_\_\_\_\_\_\_\_\_\_\_\_\_\_\_\_\_\_\_\_\_\_\_\_\_\_\_\_\_\_\_\_\_\_\_\_\_\_\_\_\_\_\_\_\_\_\_\_\_\_\_\_\_\_\_\_\_\_\_\_\_\_\_\_\_\_ Grades from STA3000 at Roosevelt University: Fall, 1957 13

### Illustrate Elementary Tests Chi-squared Test of Independence

#### The FREQ Procedure

#### Table of ethnic by grade

ethnic(Apparent ethnic background (ancestry)) grade

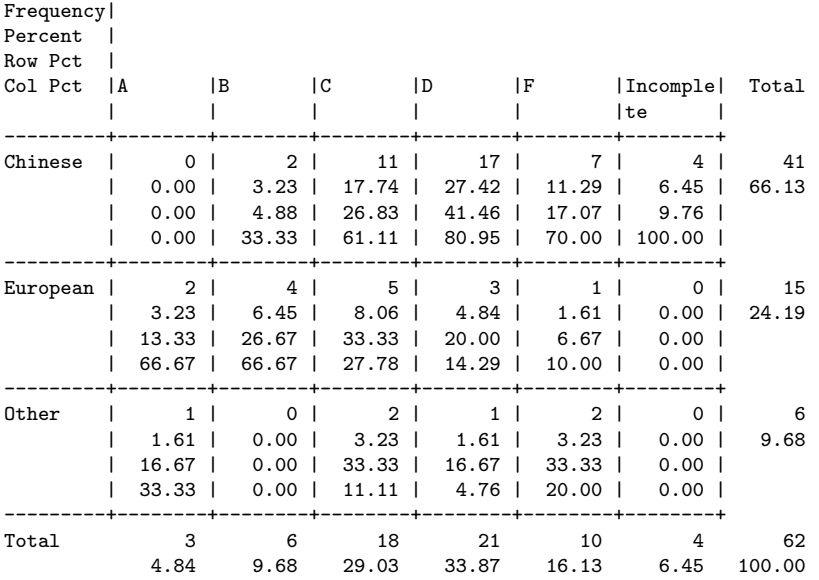

#### Statistics for Table of ethnic by grade

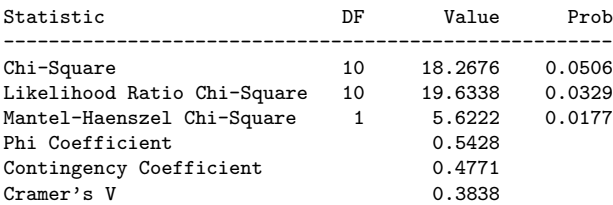

WARNING: 78% of the cells have expected counts less than 5. Chi-Square may not be a valid test.

#### Grades from STA3000 at Roosevelt University: Fall, 1957 14 Illustrate Elementary Tests Chi-squared Test of Independence: Version 2

The FREQ Procedure

\_\_\_\_\_\_\_\_\_\_\_\_\_\_\_\_\_\_\_\_\_\_\_\_\_\_\_\_\_\_\_\_\_\_\_\_\_\_\_\_\_\_\_\_\_\_\_\_\_\_\_\_\_\_\_\_\_\_\_\_\_\_\_\_\_\_\_\_\_\_\_\_\_\_\_\_\_\_\_

Table of sex by ethnic

sex ethnic(Apparent ethnic background (ancestry))

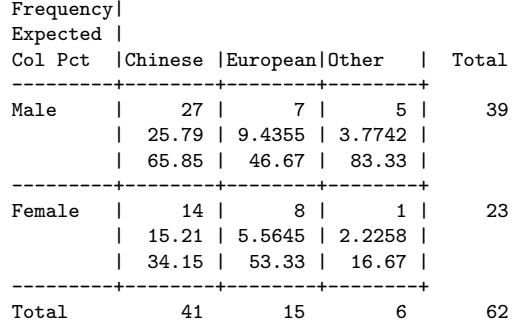

#### Statistics for Table of sex by ethnic

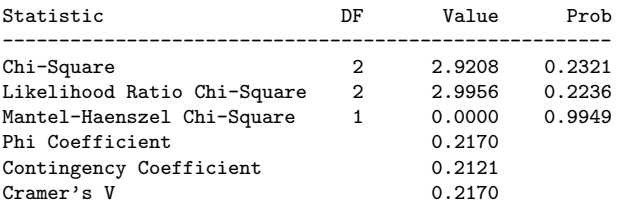

WARNING: 33% of the cells have expected counts less than 5. Chi-Square may not be a valid test.

Grades from STA3000 at Roosevelt University: Fall, 1957 15 Illustrate Elementary Tests Chi-squared Test of Independence: Version 2

\_\_\_\_\_\_\_\_\_\_\_\_\_\_\_\_\_\_\_\_\_\_\_\_\_\_\_\_\_\_\_\_\_\_\_\_\_\_\_\_\_\_\_\_\_\_\_\_\_\_\_\_\_\_\_\_\_\_\_\_\_\_\_\_\_\_\_\_\_\_\_\_\_\_\_\_\_\_\_

The FREQ Procedure

grade sex

Table of grade by sex

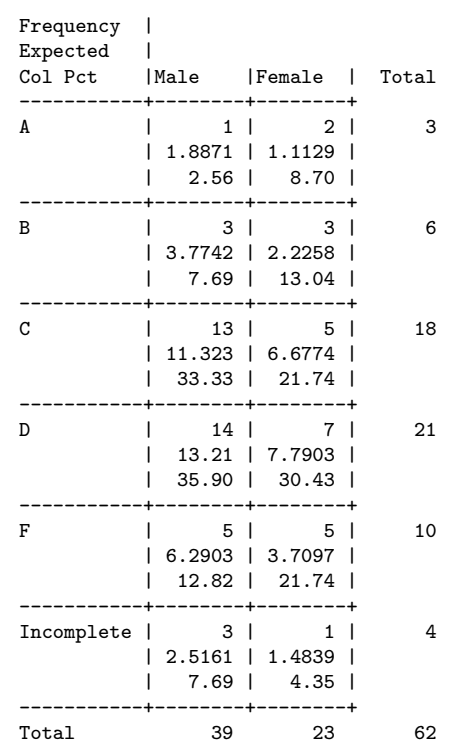

#### Statistics for Table of grade by sex

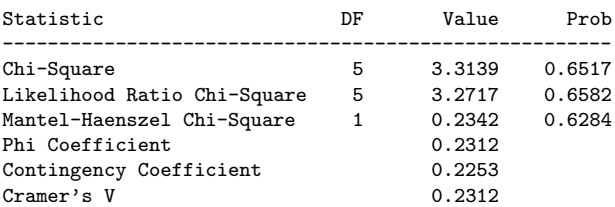

WARNING: 58% of the cells have expected counts less than 5. Chi-Square may not be a valid test.

Grades from STA3000 at Roosevelt University: Fall, 1957 16 Illustrate Elementary Tests Chi-squared Test of Independence: Version 2

\_\_\_\_\_\_\_\_\_\_\_\_\_\_\_\_\_\_\_\_\_\_\_\_\_\_\_\_\_\_\_\_\_\_\_\_\_\_\_\_\_\_\_\_\_\_\_\_\_\_\_\_\_\_\_\_\_\_\_\_\_\_\_\_\_\_\_\_\_\_\_\_\_\_\_\_\_\_\_

The FREQ Procedure

Table of grade by ethnic

grade ethnic(Apparent ethnic background (ancestry))

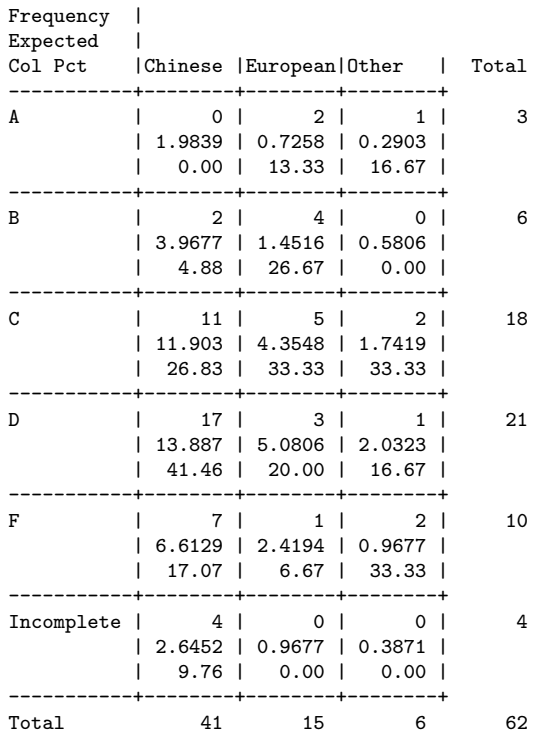

#### Statistics for Table of grade by ethnic

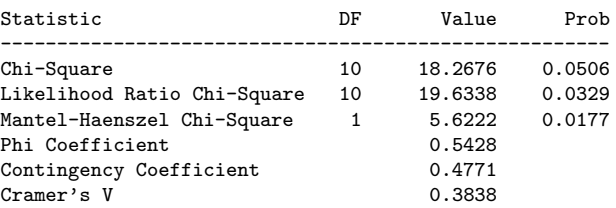

WARNING: 78% of the cells have expected counts less than 5. Chi-Square may not be a valid test.

```
_______________________________________________________________________________
        Grades from STA3000 at Roosevelt University: Fall, 1957 17
                     Illustrate Elementary Tests
                        Correlation Matrix
                        The CORR Procedure
           4 Variables: final midterm quizave compave
                        Simple Statistics
Variable N Mean Std Dev Sum Minimum Maximum
final 58 50.31034 17.24967 2918 15.00000 89.00000
midterm 62 70.19355 13.62356 4352 44.00000 103.00000
quizave 62 7.67512 1.12669 475.85714 4.57143 9.71429<br>
compave 62 8.83468 1.12050 547.75000 5.00000 10.00000
                          compave 62 8.83468 1.12050 547.75000 5.00000 10.00000
                        Simple Statistics
               Variable Label
               final
               midterm<br>quizave
               quizave Quiz Average (drop lowest)
                       Computer Average (drop lowest)
                 Pearson Correlation Coefficients
                    Prob > |r| under H0: Rho=0
                      Number of Observations
                             final midterm quizave compave
final 1.00000 0.47963 0.41871 0.06060 0.0011 0.6513
                                             0.0011
                               58 58 58 58
midterm 0.47963 1.00000 0.59294 0.41277
                             0.0001 <.0001 0.0009
                                58 62 62 62
quizave 0.41871 0.59294 1.00000 0.52649
Quiz Average (drop lowest)
                               58 62 62 62
compave 0.06060 0.41277 0.52649 1.00000<br>Computer Average (drop lowest) 0.6513 0.0009 <.0001
Computer Average (drop lowest) 0.6513 0.0009
                               58 62 62 62
      _______________________________________________________________________________
```
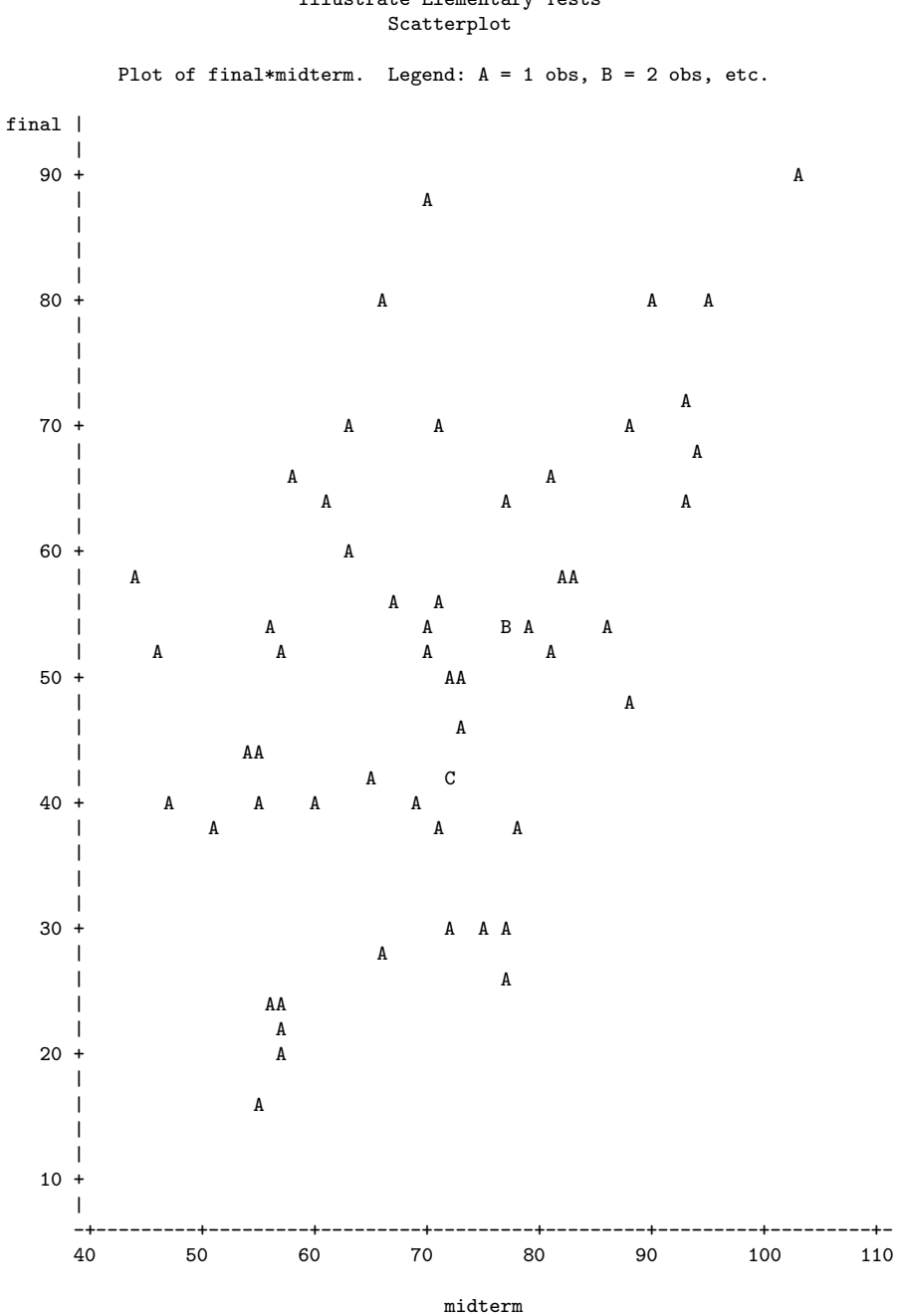

Grades from STA3000 at Roosevelt University: Fall, 1957 18 Illustrate Elementary Tests

NOTE: 4 obs had missing values.

#### Grades from STA3000 at Roosevelt University: Fall, 1957 19 Illustrate Elementary Tests Simple regression

\_\_\_\_\_\_\_\_\_\_\_\_\_\_\_\_\_\_\_\_\_\_\_\_\_\_\_\_\_\_\_\_\_\_\_\_\_\_\_\_\_\_\_\_\_\_\_\_\_\_\_\_\_\_\_\_\_\_\_\_\_\_\_\_\_\_\_\_\_\_\_\_\_\_\_\_\_\_\_

The REG Procedure Model: MODEL1

Dependent Variable: final

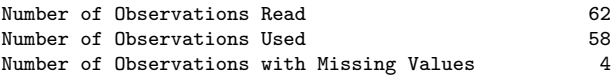

#### Analysis of Variance

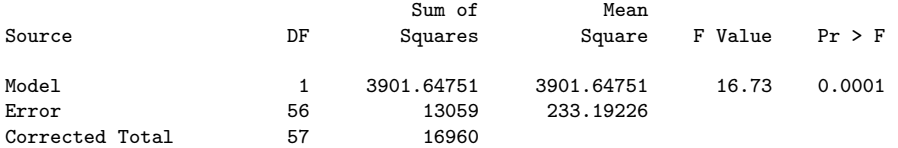

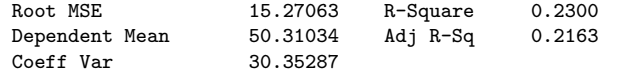

#### Parameter Estimates

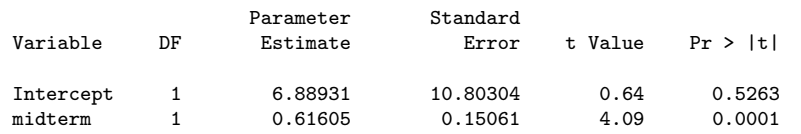

#### Grades from STA3000 at Roosevelt University: Fall, 1957 20 Illustrate Elementary Tests Multiple Regression

\_\_\_\_\_\_\_\_\_\_\_\_\_\_\_\_\_\_\_\_\_\_\_\_\_\_\_\_\_\_\_\_\_\_\_\_\_\_\_\_\_\_\_\_\_\_\_\_\_\_\_\_\_\_\_\_\_\_\_\_\_\_\_\_\_\_\_\_\_\_\_\_\_\_\_\_\_\_\_

#### The REG Procedure

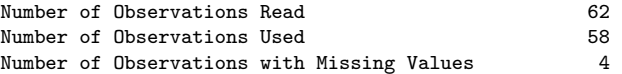

#### Descriptive Statistics

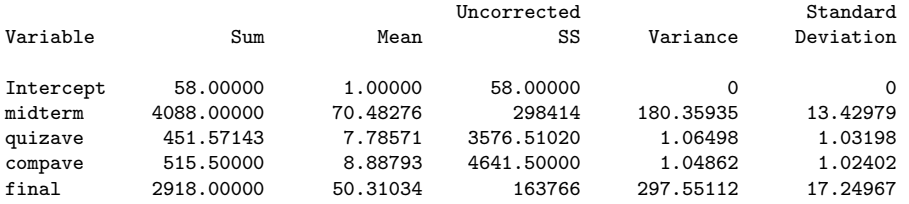

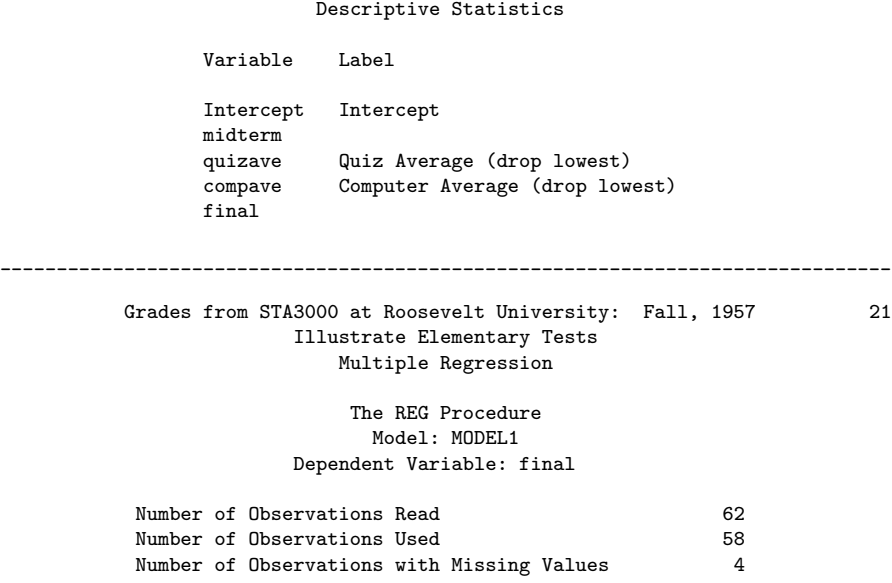

#### Analysis of Variance

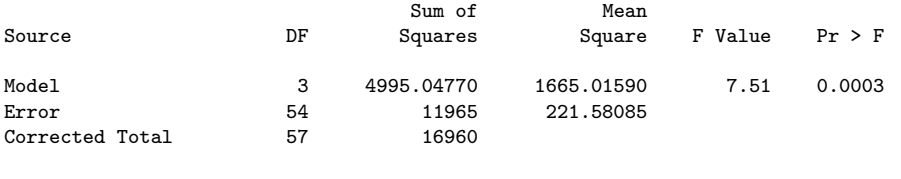

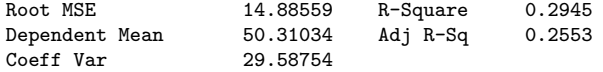

#### Parameter Estimates

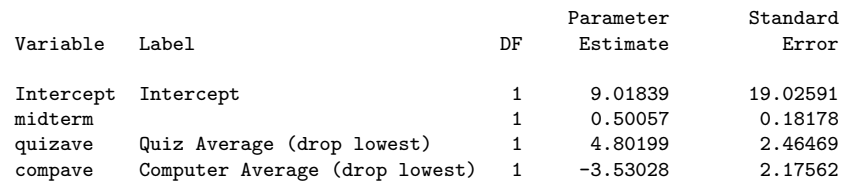

#### Parameter Estimates

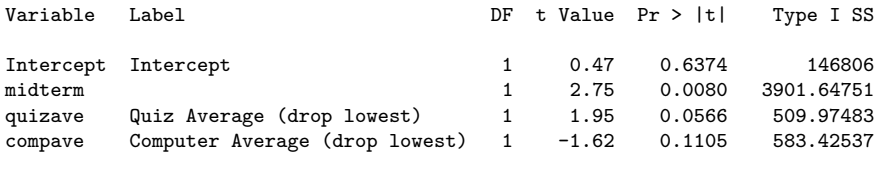

\_\_\_\_\_\_\_\_\_\_\_\_\_\_\_\_\_\_\_\_\_\_\_\_\_\_\_\_\_\_\_\_\_\_\_\_\_\_\_\_\_\_\_\_\_\_\_\_\_\_\_\_\_\_\_\_\_\_\_\_\_\_\_\_\_\_\_\_\_\_\_\_\_\_\_\_\_\_\_

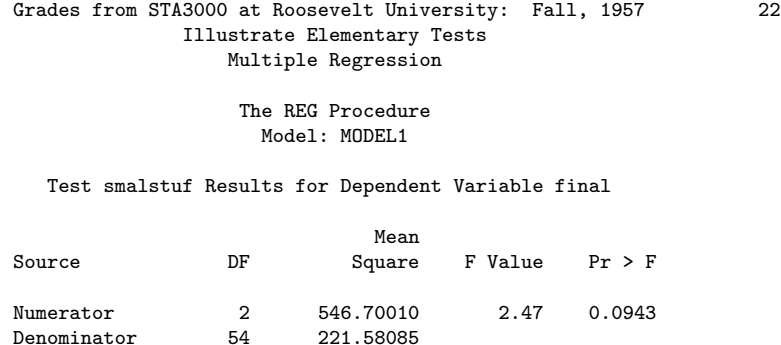

Data in fixed columns When the data values have at least one space between them, the variables are recorded in the same order for each case, and missing values are indicated by periods, the default version of the input statement (list input) does the job perfectly. It is a bonus that the variables need not always be separated by the same number of spaces for each case. Also, there can be more than one line of data for each case, and in fact there need not even be the same number of data lines for all the cases, just as long as there are the same number of variables.

Another common situation is for the data to be lined up in fixed columns, with blanks for missing values. Sometimes, especially when there are many variables, the data are packed together, without spaces between values. For example, the Minnesota Multiphasic Personality Inventory (MMPI) consists of over 300 questions, all to be answered True or False. It would be quite natural to code  $1=$ True and  $0=$ False, and pack the data together. There would still be quite a few data lines for each case.

Here is the beginning of the file statclass2.dat. It is the same as statclass1.dat, except that the data are packed together. Most of the blanks occur because two columns are reserved for the marks on quizzes and computer assignments, because 10 out of 10 is possible. Three columns are reserved for the midterm and final scores, because 100% is possible. For all variables, missing values are represented by blanks. That is, if the field occupied by a variable is completely blank, it's a missing value.

```
12 9 1 7 8 4 3 5 2 6101010 5 0 0 0 0 55 43
021010 5 910 8 6 81010 8 9 9 9 91010 66 79
121010 5101010 9 8101010101010 91010 94 67
121010 8 910 710 9101010 91010 91010 81 65
0110 1 0 0 8 6 5 210 9 0 010 6 0 5 0 54
1110 6 7 9 8 8 5 710 910 9 5 6 4 810 57 52
01 0 0 9 910 5 2 2 8 7 71010 6 3 710 49
0110 9 5 8 9 8 5 6 8 7 5 610 6 5 9 9 77 64
0110 8 6 8 9 5 3 6 9 9 6 910 6 5 710 65 42
1110 5 6 710 4 6 010 910 910 6 7 810 73
01 9 0 4 610 5 3 310 810 51010 9 910 71 37
```
. . .

Now we will take a look at statread.sas. It contains just the proc format and the data step; There are no statistical procedures. This file will be read by programs that invoke statistical procedures, as you will see.

```
/* statread.sas
Read the statclass data in fixed format, define and label variables. Use
with %include '/folders/myfolders/statread.sas'; */
title 'Grades from STA3000 at Roosevelt University: Fall, 1957';
proc format; /* Used to label values of the categorical variables */
     value sexfmt 0 = 'Male' 1 = 'Female';value ethfmt 1 = 'Chinese'2 = 'European'
                     3 = 'Other' ;
data grades;
     infile '/folders/myfolders/statclass2.data' missover;
     input (sex ethnic) (1.)
           (quiz1-quiz8 comp1-comp9) (2.)
           (midterm final) (3.);
     /* Drop lowest score for quiz & computer */
     quizave = (\text{sum}(of\text{ quiz1-quiz8}) - \text{min}(of\text{ quiz1-quiz8}) ) / 7;compave = (\text{sum}(of \text{comp1-comp9}) - \text{min}(of \text{comp1-comp9}) ) / 8;label ethnic = 'Apparent ethnic background (ancestry)'
           quizave = 'Quiz Average (drop lowest)'
           compave = 'Computer Average (drop lowest)';
     mark = .3*quizave*10 + .1*compave*10 + .3*midterm + .3*final;
     label mark = 'Final Mark';
     diff = quiz8-quiz1; /* To illustrate matched t-test */label diff = 'Quiz 8 minus Quiz 1';
     mark2 = round(maxk);/* Bump up at grade boundaries */
     if mark2=89 then mark2=90;
     if mark2=79 then mark2=80;
     if mark2=69 then mark2=70;
     if mark2=59 then mark2=60;
     /* Assign letter grade */
     if mark2=. then grade='Incomplete';
        else if mark2 ge 90 then grade = 'A;
        else if 80 le mark2 le 89 then grade='B';
        else if 70 le mark2 le 79 then grade='C';
        else if 60 le mark2 le 69 then grade='D';
```

```
else grade='F';
format sex sexfmt.; /* Associates sex & ethnic */
format ethnic ethfmt.; /* with formats defined above */
```

```
/*************************************************************/
```
The data step in statread.sas differs from the one in statmarks1.sas in only two respects. First, the missover option on the infile statement causes blanks to be read as missing values even if they occur at the end of a line and the line just ends rather than being filled in with space characters. That is, such lines are shorter than the others in the file, and when SAS over-reads the end of the line, it sets all the variables it would have read to missing. This is what we want, so you should always use the missover option when missing values are represented by blanks.

The other difference between this data step and the one in statmarks1.sas is in the input statement. Here, we are using *formatted* input. sex and ethnic each occupy 1 column. quiz1-quiz8 and comp1-comp9 each occupy 2 columns. midterm and final each occupy 3 columns. You can supply a list of formats for each list of variables in parentheses, but if the number of formats is less than the number of variables, they are re-used. That's what's happening in the present case. It is also possible to specify the exact column location in which each variable resides. The input statement is very rich and powerful.

The program statread.sas reads and defines the data, but it requests no statistical output; statdescribe.sas pulls in statread.sas using a %include statement, and produces basic descriptive statistics. Significance tests would be produced by other short programs.

Keeping the data definition in a separate file and using %include (the only part of the powerful SAS macro language presented here) is often a good strategy, because most data analysis projects involve a substantial number of statistical procedures. It is common to have maybe twenty program files that carry out various analyses. You *could* have the data step at the beginning of each program, but in many cases the data step is long. And, what happens when (inevitably) you want to make a change in the data step and re-run your analyses? You find yourself making the same change in twenty files. Probably you will forget to change some of them, and the result is a big mess. If you keep your data definition in just one place, you only have to edit it once, and a lot of problems are avoided.

```
/* statdescribe.sas */
%include '/folders/myfolders/statread.sas';
title2 'Basic Descriptive Statistics';
proc freq;
      title3 'Frequency distributions of the categorical variables';
      tables sex ethnic grade;
```

```
proc means n mean std;
     title3 'Means and SDs of quantitative variables';
     var quiz1 -- mark2; \overline{\phantom{a}} /* single dash only works with numbered
                                     lists, like quiz1-quiz8 */
```

```
proc univariate normal; /* the normal option gives a test for normality */
     title3 'Detailed look at mark and bumped mark (mark2)';
     var mark mark2;
```
# 2.5 SAS Example Three: The Math data

The Math data come from a large multi-campus North American university. These are real data, and a fairly complete analysis will be spread throughout parts of this book. The objective is to illustrate some principles of data analysis that have practical importance, but are not exactly part of Statistics.

The Math study came about because some professors and administrators at one of the campuses wanted to predict performance in first-year calculus so they could give better advice to students. For this purpose, one of the professors made up a 20-question multiple choice test; nine questions were on pre-calculus material, and eleven questions were based on the local cirriculum in high school calculus. The main question was whether this diagnostic test was useful. That is, if you knew what courses the students took in high school and how well they did, would your predictions be more accurate if you also had their scores on the diagnostic test? And is so, *how much* more accurate would the predictions be?

To find out, all the students who signed up for first-year calculus at one of the campuses were asked to take the diagnostic test in the week before classes started. Most of them (a total of ) did so. At the end of the school year their calculus marks were recorded. This this mark, a number from zero to one hundred, was the main dependent variable.

But of course not all students remained in the class; some withdrew, and some disappeared in other ways. The reasons for their disappearance were varied, and not part of the data set. Obviously, predictions of numerical grade can only be based on students who stayed in the course until the end, and any advice given to students about marks would have to start out with something like "Assuming you stay in the course until the end, our best guess of your mark is ..." So a second, very important response variable was simply whether the student passed the course, Yes or No. Another potentially useful possibility would be Pass-Fail-Disappear, a categorical response variable with three categories.

The diagnostic test provides at least two explanatory variables: number of pre-calculus questions correct, and number of calculus questions correct. In addition, high school transcripts were available. It is important to recognize that the information in these transcripts was not in a form that could be used directly in statistical analysis. Each transcript was a sizable plain text file — actually, the disk image of old fashioned line printer output, designed to be printed on big sheets of paper 132 characters wide. There was a cumulative high school grade point average for most students, and also a mark
in an upper level high school English course because it was required for admission to the university. In addition, most students in the sample had taken high school Calculus. Beyond that, they had mostly taken different courses from one another, including similar courses with names that were quite different, and different courses with names that were quite similar. Courses were listed in the order taken. Some students had withdrawn from certain courses more than once before completing them for credit, and some took the same course for credit more than once in an attempt to improve their mark. The second mark was usually higher, but not always.

The point of all this is that while eventually we will analyze a nice orderly data file with rows corresponding to cases and columns corresponding to variables, data do not naturally come that way, most of the time. As mentioned in Data Analysis Hint [1](#page-19-0) on page [10,](#page-19-0) the row-by-column arrangement is something that is imposed on the data by the researchers who gather or analyze the data.

Typically, this process involves a large number of semi-arbitrary but critically important decisions. In the math study, the number of variables that might have been extracted from the high school transcripts is difficult even to estimate. For example, number of math courses taken was an obvious possibility, but it was eliminated on the basis of preliminary analysis. Many other choices were made, and the details are largely undocumented and forgotten<sup>[4](#page-72-0)</sup>. In the end, the following variables were recorded for each student who took the diagnostic test.

- •
- 
- •
- •
- •

# 2.6 SAS Reference Materials

This course is trying to teach you SAS by example, without full explanation, and certainly without discussion of all the options. If you need more detail, the SAS Institute provides online documentation at http://support.sas.com/documentation. Most of the standard statistical procedures you are likely to use are under "SAS/STAT." For information about the data step (for example, reading a complex data set), choose "Base SAS Software" and then either "SAS Language Reference: Concepts" or "SAS Language Reference: Dictionary." The SAS Institute also publishes hard copy manuals, but most students will prefer the online version.

Note that this is reference material. The SAS Institute also publishes a variety of manual-like books that are intended to be more instructional, most of them geared to

<span id="page-72-0"></span><sup>&</sup>lt;sup>4</sup>This may be too bad, but it is typical of most research. On the positive side, it will be described shortly how the data were randomly divided into two sub-samples, and exploratory sample and a confirmatory sample. All the semi-arbitrary decisions were based on the exploratory sample *only* 

specific statistical topics (like The SAS system for multiple regression and The SAS system for linear models). These are more readable than the reference manuals, though it helps to have a real textbook on the topic to fill in the gaps.

A better place to start learning about SAS is a wonderful book by Cody and Smith [\[5\]](#page-342-0) entitled Applied statistics and the SAS programming language. They do a really good job of presenting and documenting the language of the data step, and and they also cover a set of statistical procedures ranging from elementary to moderately advanced. If you had to own just one SAS book, this would be it.

If you consult any SAS book or manual, you'll need to translate and filter out some details. Here is the main case. Many of the examples you see in Cody and Smith's book and elsewhere will not have separate files for the raw data and the program. They include the raw data in the program file in the data step, after a datalines or cards statement. Here is an example from page 3 of [\[5\]](#page-342-0).

```
data test;
   input subject 1-2 gender $ 4 exam1 6-8 exam2 10-12 hwgrade $ 14;
   datalines;
10 M 80 84 A
7 M 85 89 A
4 F 90 86 B
20 M 82 85 B
25 F 94 94 A
14 F 88 84 C
;
proc means data=test;
run;
```
Having the raw data and the SAS code together in one display is so attractive for small datasets that most textbook writers cannot resist it. But think how unpleasant it would be if you had 10,000 lines of data. The way we would do this example is to have the data file (named, say, example1.dat) in a separate file. The data file would look like this.

10 M 80 84 A 7 M 85 89 A 4 F 90 86 B 20 M 82 85 B 25 F 94 94 A 14 F 88 84 C

and the program file would look like this.

data test;

infile '/folders/myfolders/example1.dat'; /\* Read data from example1.dat \*/ input subject 1-2 gender \$ 4 Exam1 6-8 exam2 10-12 hwgrade \$ 14; proc means data=test;

Using this as an example, you should be able to translate any textbook example into the program-file data-file format used in this book.

# Chapter 3 Comparing Several Means

# 3.1 One-way analysis of variance

This chapter starts with the humble one-way (one-factor) analysis of variance (ANOVA). It is called one way because there is a single categorical explanatory variable. This categorical explanatory variable, which may be either observed or experimentally manipulated, divides the sample into groups of observations. The objective is to test for differences among means. Note that because the explanatory variable divides the cases into groups, it is a between-subjects factor. Within-subjects (repeated measures) techniques will be discussed later.

Assumptions The test assumes independent random sampling from each sub-population, and also that the response variable has a conditional distribution that is normal, with equal variances. That is, for each value of the categorical explanatory variable, there is a sub-population (perhaps hypothetical), and the response variable is normally distributed within that sub-population. While the population means of all the normal distributions may differ, their population variances are all identical.

A normal distribution is completely specified by its mean and variance, and we are assuming that the variances are all equal. So if the means of the conditional distributions are also equal, then the conditional distributions are identical. This makes the explanatory and response variable unrelated by the definition in Chapter [1.](#page-10-0) Thus we see that in the one-way ANOVA, the only possible kind of population relationship between the explanatory variable and the response variable is a difference among group means.

The "assumptions" of a statistical test actually represent a mathematical model for the data, and that model is used to formally derive the test. Such derivations are always hidden in applied classes. But it makes a practical difference, because some assumptions are often violated in practice, and frequently these assumptions were adopted in the first place to make the model mathematically tractable, not because anybody seriously believed they would be true for the typical data set.

Sometimes, the assumptions that allow the mathematical derivation of a test are not really necessary. The test might work, or anyway work pretty well, even if the assumptions are violated. When this is the case, the test is said to be robust with respect to those assumptions. Usually, robustness is something that starts to happen as the sample size gets large, if it happens at all.

When we say a test "works," we mean two things

- It protects against Type I error (false significance) at something close to the stated level. That is, if nothing is really going on, significant effects will be falsely detected at the 0.05 level not much more than 5% of the time.
- The power of the test is reasonably good. At the very least, power (the probability of correctly rejecting the null hypothesis) increases when the relationship between explanatory variable and response variable becomes stronger, and also increases with the sample size, approaching one as the sample size approaches infinity for *any* non-zero relationship between variables.

For the one-way analysis of variance (and for factorial  $ANOVA$  in general) if the assumption of equal variances holds but the normal assumption does not, the test is robust for large samples. The rough rule would be  $n = 20$  to 25 for each group, though for data that are sufficiently non-normal, an arbitrarily large sample might be required. If the equal variances assumption is violated, then the test is robust for large samples if the sample sizes for each group are approximately equal. Here, the meaning of "large" is murky.

**Analysis of variance** The word *analysis* means to take apart or split up, and in the analysis of variance, variation in the response variable is split into two components: variation of the data values that is explained by the explanatory variable (Sum of Squares Between groups), and variation that is left unexplained (Sum of Squares Within groups). Here's how it goes.

Suppose we want to predict the value of a response variable, without using any explanatory variables yet. The best prediction (in the sense of least squares) is the sample mean. Subtract the sample mean from each response variable value, and we obtain a set of deviations representing errors of prediction. Squaring these deviations to remove the sign and adding them up yields a measure of the total variation in the sample data. We call it the Total Sum of Squares, or *SSTO*.

The total sum of squares is the total amount of variation in the response variable. It is what any potential predictor would seek to explain. Here, the word "explain" really means "reduce." To the extent that the total squared error of prediction around a predictor is less than SSTO, the predictor is effective. It has "explained" part of the variation in the response variable — at least in the sense of taking care of it.

Now consider a categorical explanatory variable as a predictor of the response variable. This variable (which could be either an experimental treatment or an existing variable that is merely assessed, like breed of dog) subdivides the cases into two or more groups.

<span id="page-76-0"></span><sup>&</sup>lt;sup>1</sup>The term "factor" is another term for categorical explanatory variable. Factorial research designs imply analyses with one or more categorical explanatory variables, usually more than one.

Now, if you want to predict the response variable, you would use the group mean rather than the overall mean. For example, if you want to predict the amount of food eaten by an Irish wolfhound, you would use the mean consumption of the Irish wolfhounds in your sample, not the mean consumption of all the dogs combined.

No matter how good a predictor is, it will not be perfect for real data. For each value of the response variable, subtract off the group mean (not the overall mean, this time). Square those errors of prediction, add them up, and we have the Sum of Squared error of prediction Within groups, where the response variable is being predicted from group membership. The initials SSW stand for Sum of Squares Within. This quantity represents the variation in the response variable that is not explained by the explanatory variable. It is left over, or *residual.*<sup>[2](#page-77-0)</sup>

If SSTO is the total amount of variation that could be explained, and SSW is the amount of variation that is left unexplained, then the difference between them must be the variation that is explained. Now suppose that by some amazing coincidence, all the group means were exactly equal. Then  $SSW = SSTO$ , and absolutely no variation is explained by the explanatory variable. This suggests that explained variation must be linked to variation between group means, and we write

$$
SSTO = SSB + SSW,
$$

where SSB, which stands for "Sum of Squares Between," is the variation that is explained by the categorical explanatory variable.

The notation *SSB* for the explained sum of squares is supported by a set of formulas, which are given because they may be illuminating for some readers, not because you will ever have to use them for calculation. First, suppose that there are p groups<sup>[3](#page-77-1)</sup>, with  $n_j$ cases in each group,  $j = 1, \ldots, p$ . The total sample size is  $n = \sum_{j=1}^{p} n_j$ . Observation i in group j is denoted by  $Y_{i,j}$ , and the sample means are

$$
\overline{Y}_j = \frac{\sum_{i=1}^{n_j} Y_{i,j}}{n_j}
$$
 and  $\overline{Y} = \frac{\sum_{j=1}^{p} \sum_{i=1}^{n_j} Y_{i,j}}{n}$ .

<span id="page-77-0"></span><sup>&</sup>lt;sup>2</sup>The differences between the data values and group means are *residuals*. In regression, the predictions are points on the regression line or surface, and again the residuals are differences between observed and predicted values. In regression, the initials SSE stand for Sum of Squared Error of prediction. SSW is a special kind of SSE.

<span id="page-77-1"></span> $3$ This p is different from the p-value. It connects so well with standard notation in multiple regression that we're going to use it for the number of groups, even though it's unfortunate when the same symbol is used for two different things. You'll just have to realize which  $p$  is meant from the context.

#### 3.1. ONE-WAY ANALYSIS OF VARIANCE 69

Then, the formulas for the sums of squares are

$$
SSB = \sum_{j=1}^{p} n_j (\overline{Y}_j - \overline{Y})^2
$$
  
\n
$$
SSW = \sum_{j=1}^{p} \sum_{i=1}^{n_j} (Y_{i,j} - \overline{Y}_j)^2
$$
  
\n
$$
SSTO = \sum_{j=1}^{p} \sum_{i=1}^{n_j} (Y_{i,j} - \overline{Y})^2.
$$

You can see that the Sum of Squares Between groups is literally the variation of the group means around the overall mean, with the contribution of each squared deviation determined by the group sample size. Again, the sums of squares add up:  $SSTO =$  $SSB + SSW$ .

ANOVA summary tables Sums of squares and related quantities are often presented in an Analysis of variance summary table. In the old days, these were given in the results sections of journal articles; today, they appear only in the output printed by statistics packages. There are minor differences in detail. SAS proc glm produces one in this format.

Sum of Source DF Squares Mean Square F Value Pr > F Model  $p-1$   $SSB$   $MSB = SSB/(k-1)$   $MSB/MSW$  p-value Error  $n - p$   $SSW$   $MSW = SSW/(n - k)$ Corrected Total  $n - 1$  SSTO

Sums of squares add up, degrees of freedom add up, Mean Square  $=$  SS/df, and F is the ratio of two Mean Squares. The F ratio is the test statistic for

$$
H_0: \mu_1 = \ldots = \mu_p.
$$

That is, under the null hypothesis all the population means are equal.

For a particular data set, the analysis of variance summary table will be filled with numbers. It allows you to calculate a very useful descriptive statistic:

$$
R^2 = \frac{SSB}{SSTO}.
$$

 $R<sup>2</sup>$  is the proportion of the variation in the response variable that is explained by the explanatory variable.<sup>[4](#page-79-0)</sup> This is exactly the interpretation we give to the square of the correlation coefficient;  $R^2$  is a reasonable index of how strongly the response variable is related to the explanatory variable.

If the sample size is small, it is possible for  $R^2$  to be fairly large, but the differences among means are not statistically significant. Or, if the sample size is huge, even a very weak, trivial relationship can be "significant." To take an extreme example, one fabled analysis of U.S. census data found virtually *everything* to be statistically significant, even average shoe size East versus West of the Mississippi River. You might say that there are really two kinds of significance: statistical significance and *substantive* significance.  $R^2$ can help you assess substantive significance. Confidence intervals can be useful, too.

What's a good value of  $R^2$ ? Traditions vary in different scientific disciplines. Not surprisingly, areas dominated by noisy data and weak relationships are more tolerant of small  $R<sup>2</sup>$  values. My personal preference is guided by the correlation coefficient. In a scatterplot, the correlation has to be around 0.30 in absolute value before I can really tell whether the relationship is positive or negative. Since  $0.30^2 = 0.09$ , I start taking explanatory variables seriously once they explain around nine or ten percent of the variation (or of the remaining variation, if there are multiple explanatory variables). But opinions differ. Cohen's (1988) authoritative Statistical power analysis for the behavioral sciences [\[6\]](#page-342-1) suggests a much more modest standard.

## <span id="page-79-1"></span>3.2 Testing Contrasts

The F-test from a one-way ANOVA is useful, but it usually does not tell you all you need to know. For example, if the test is significant, the conclusion is that not all the group means are equal in the population. But you do not know which means are different from each other. Or, specific comparisons might be of interest. For example, you may have reason to believe that the response to drug  $A$  is better than the average response to drugs B, C and D. Fortunately, analysis of variance technology can do much more than simply test for equality of several group means. First, we need a few definitions.

A *linear combination* is a weighted sum of several quantities. It has the general form

Linear Combination = 
$$
a_1Q_1 + a_2Q_2 + \ldots + a_kQ_p
$$
.

The symbols  $a_1$  through  $a_p$  stand for numerical constants. We will call these the *weights* of the linear combination.

Suppose there are  $p$  treatments (groups, values of the categorical explanatory variable, whatever you want to call them). A **contrast** is a special kind of linear combination of means in which the weights add up to zero. A population contrast has the form

$$
c = a_1\mu_1 + a_2\mu_2 + \cdots + a_p\mu_p
$$

<span id="page-79-0"></span><sup>&</sup>lt;sup>4</sup>Psychologists often call it the proportion of *variance* that is explained, while statisticians usually call it proportion of sum of squares. The "proportion of variance" terminology can be justified in a couple of different ways, and is perfectly okay.

where  $a_1 + a_2 + \cdots + a_p = 0$ . The case where all of the a values are zero is uninteresting, and is excluded. A population contrast is estimated by a sample contrast:

$$
\widehat{c} = a_1 \overline{Y}_1 + a_2 \overline{Y}_2 + \cdots + a_p \overline{Y}_p.
$$

With the right software (and that definitely includes SAS), it is easy to test whether any contrast equals zero, and to obtain a confidence interval for a contrast. It is also easy to test several contrasts at once.

By setting  $a_1 = 1$ ,  $a_2 = -1$ , and the rest of the a values to zero we get  $L = \overline{Y}_1 - \overline{Y}_2$ , so it's easy to see that any difference between two means is a contrast.<sup>[5](#page-80-0)</sup> Also, the average of one set of means minus the average of another set is a contrast.

The F test for equality of p means can be viewed as a simultaneous test of  $p-1$ contrasts. For example, suppose there are four treatments, and the null hypothesis of the initial test is  $H_0: \mu_1 = \mu_2 = \mu_3 = \mu_4$ . The table gives the  $a_1, a_2, a_3, a_4$  values for three contrasts; if all three contrasts equal zero then the four population means are equal, and vice versa.

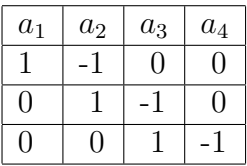

The way you read this table is

$$
\begin{array}{cccc}\n\mu_1 & - & \mu_2 & & & = & 0 \\
\mu_2 & - & \mu_3 & & = & 0 \\
\mu_3 & - & \mu_4 & = & 0\n\end{array}
$$

Clearly, if  $\mu_1 = \mu_2$  and  $\mu_2 = \mu_3$  and  $\mu_3 = \mu_4$ , then  $\mu_1 = \mu_2 = \mu_3 = \mu_4$ , and if  $\mu_1 = \mu_2 = \mu_3 = \mu_4$ , then  $\mu_1 = \mu_2$  and  $\mu_2 = \mu_3$  and  $\mu_3 = \mu_4$ . The simultaneous F test for the three contrasts is 100% equivalent to what you get from a one-factor ANOVA; it yields the same  $F$  statistic, the same degrees of freedom, and the same  $p$ -value.

There is always more than one way to set up the contrasts to test a given hypothesis. Staying with the example of testing differences among four means, we could have specified

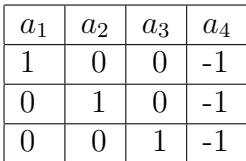

so that all the means are equal to the last one,<sup>[6](#page-80-1)</sup> and thus equal to each other. No matter how you set up collection of contrasts, if you do it correctly you always get the same test statistic and p-value.

<span id="page-80-0"></span><sup>&</sup>lt;sup>5</sup>The test of a contrast between two means is not exactly the same as what you would get if you ignored all the data from the other groups, and just did a two-sample t-test or a one-way analysis with two groups. This is because the test of a contrast uses data from all the groups to estimate the common within-group variance; it uses Mean Squared Within from the full one-way ANOVA.

<span id="page-80-1"></span> $6$ These contrasts (differences between means) are actually *equal* to the regression coefficients in a multiple regression with indicator dummy variables, in which the last category is the reference category. More on this later.

# 3.3 The Tubes Data

In the tubes data (kindly provided by Linda Kohn of the University of Toronto's Botany department), the investigators were studying sclerotial fungi. The fungus they were studying is nasty black stuff that looks much like the fungus that grows between the tiles above your bathtub (well, okay, my bathtub). The fungus is called "sclerotial" because that is how they reproduce. Sclerotia are little pods that produce spores. When the pod opens and the spores are released, they float through the air, land somewhere, and maybe start to grow.

Ordinarily, these sclerotial fungi grow on plants. In fact, they often grow on canola plants, and kill them or impair their growth. The canola plant produces a high-quality vegetable oil, and is one of Canada's biggest cash crops. So this makes a difference, because it is about food.

All these fungi look the same, but they are not. There are different strains of fungus, and the investigators know how to do genetic fingerprinting to tell them apart. The different types are called "mycelial compatibility groups" (MCG for short), because if you grow two different genetic types together in a dish, they will separate into two visibly distinct colonies, and stay separated. The stuff that grows together is compatible. Before techniques of genetic fingerprinting were developed, this was the only way to tell the strains of apart.

The MCGs are genetically and spatially distinct, but do some grow faster than others? This could have implications for agricultural practice as well as science. In this experiment, the fungus is not growing on plants; it's growing in "race tubes," in a nutrient solution. The implicit assumption here is that types of fungus that grow better in test tubes will also grow better on plants. Is this true? It's definitely an empirical question, because plants fight off these infestations with something like an immune system response, and the fungus that grows best on a completely passive host is not necessarily the one that will grow best on a host that is fighting back. This is an issue of external validity; see Section [1.3.](#page-33-0)

There are six MCGs, with four test tubes each. So, there are  $n = 24$  cases in all. This may seem like a very small sample size, and in fact the sample size was not chosen by a power analysis (see Section [1.2.1](#page-12-0) in Chapter [1](#page-10-0) for a brief discussion) or any other systematic method. It was entirely intuitive  $-$  but this is the intuition of scientists with well-deserved international reputations in their field. Here's how they thought about it.

The samples of each fungus type are genetically identical, the test tubes in which they are placed are exactly identical, and the nutrient solution in the tubes comes from one well-mixed batch; it's exactly the same in all tubes. The amount of nutrient solution in each tube is placed by hand, but it's done *very* carefully, by highly trained and experienced personnel. The temperature and humidity of the tubes in the lab are also carefully controlled, so they are the same, except for microscopic differences. Really, the only possible source of variation in measured growth (except for very tiny errors of measurement) is the genetic makeup of the fungus. Under the circumstance, one tube for each fungus type might seem adequate to a biologist (though you couldn't do any significance tests), two tubes would be replicating the study, and four tubes per condition might seem like

overkill.[7](#page-82-0) We will see presently that this intuition is supported by how the statistical analysis turned out.

Every day for two weeks, a lab assistant (maybe a graduate student) measured each tube, once in the morning and once in the evening. She measured the length of fungus in centimeters, and also counted the sclerotia, as well as taking other measurements. We will confine ourselves to a single response variable – length of the fungus on the evening of day 10. After that point, the fastest-growing strains spread past the end of the test tubes, creating a pattern of missing data that is too challenging to be considered here. So, we have fungus type, a categorical explanatory variable called MCG that takes on six values (the codes are numerical, and they are informative to the botanists); and we have the single response variable pmlng10, which roughly indicates growth rate.

The The SAS program tubes09f.sas contains a one-way analysis of variance with many (not all) of the bells and whistles. The strategy will to present the complete SAS program first and then go over it piece by piece and explain what is going on – with one major statistical digression. Here is the program.

```
/*************** tubes09f.sas ****************/
/* One-way analysis of tubes data */
/*********************************************/
%include '/folders/myfolders/tuberead2.sas';
title2 'One-way analysis of tubes data';
proc freq;
    tables mcg;
proc glm;
    title3 'Just the defaults';
    class mcg;
    model pmlng10 = mcg;
/* For convenience, MCGs are: 198 205 213 221 223 225 */
```
#### proc glm;

<span id="page-82-0"></span><sup>&</sup>lt;sup>7</sup>It is true that with this small sample, the assumptions of normal distribution and equal variance are basically uncheckable. But they can be justified as follows. The only reason that the length measurement for a particular type of fungus would not be completely identical would be a multitude of tiny, more or less independent random shocks arising from tiny errors of measurement (the lab assistant is using a ruler) and even smaller differences in the chemical composition of the nutrient solution and micro-climate within the growth chamber. These random shocks may not be identically distributed, but as long as they are independent and fairly numerous, a version of the Central Limit Theorem assures us that their sum is normally distributed. Also, since code numbers were used to label the test tubes (the lab assistants were blind to experimental condition), there is no reason to expect that the nature of the random shocks would differ for the different fungus types. This justifies the assumption of equal variances.

```
title3 'With contrasts and multiple comparisons';
    class mcg;
    model pmlng10 = mcg / clparm; /* clparm give CI for contrasts down in
                                   the estimate statement. */
    means mcg;
    /* Test custom contrasts, or "planned comparisons" */
    contrast '198vs205' mcg 1 -1 0 0 0 0;
    contrast "223vs225" mcg 0 0 0 0 1 -1;
    contrast '223n225vsRest' mcg -1 -1 -1 -1 2 2;
    /* Test equality of mcgs excluding 198: a COLLECTION of contrasts */
    contrast 'AllBut198' mcg 0 1 -1 0 0 0,
                            mcg 0 0 1 -1 0 0,
                            mcg 0 0 0 1 -1 0,
                            mcg 0 0 0 0 1 -1;
    /* Replicate overall F test just to check. */
    contrast 'OverallF=76.70' mcg 1 -1 0 0 0 0,
                            mcg 0 1 -1 0 0 0,
                            mcg 0 0 1 -1 0 0,
                            mcg 0 0 0 1 -1 0,
                            mcg 0 0 0 0 1 -1;
    /* Estimate will print the value of a sample contrast and do a t-test
       of H0: Contrast = 0 */
    /* F = t-squared */estimate '223n225vsRest' mcg -.25 -.25 -.25 -.25 .5 .5;
    estimate 'AnotherWay' mcg -3 -3 -3 -3 6 6 / divisor=12;
    /* Multiple Comparisons */
    means mcg / Tukey Bon Scheffe; /* Simultaneous Confidence Intervals */
    /* Tables of adjusted p-values -- more convenient */
    lsmeans mcg / pdiff adjust=bon;
    lsmeans mcg / pdiff adjust=tukey;
    lsmeans mcg / pdiff adjust=scheffe;
/* Get Scheffe critical value from proc iml */
proc iml;
    title2 'Scheffe critical value for all possible contrasts';
    numdf = 5; /* Numerator degrees of freedom for initial test */
    dendf = 17; /* Denominator degrees of freedom for initial test */
    alpha = 0.05;
    critval = \text{finv}(1-\text{alpha}, \text{numdf}, \text{dendf});scrit = critval * numdf;print "Initial test has" numdf " and " dendf "degrees of freedom."
          "----------------------------------------------------------"
```

```
"Using significance level alpha = " alpha
"------------------------------------------------"
"Critical value for the initial test is " critval
"------------------------------------------------"
"Critical value for Scheffe tests is " scrit
"------------------------------------------------";
```
The program begins with %include '/folders/myfolders/tuberead2.sas'; the data step is contained in a separate file called tuberead2.sas, not shown here. The %include statement reads in the external file. This is what was done with the statclass data presented in Section [2.4](#page-48-0) of Chapter [2.](#page-36-0) More detail about %include is given there.

Then (after the second title line) we request a frequency distribution of the explanatory variable – always a good idea.

# proc freq;

tables mcg;

Here is the output of proc freq.

#### Fungus Tube data with line1=113 eliminated 1 One-way analysis of tubes data

#### The FREQ Procedure

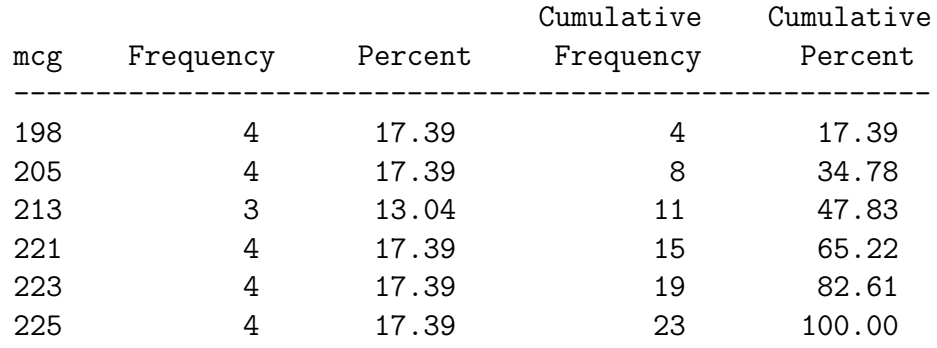

#### Mycelial Compatibility Group

The first line of the title contains a reminder that one of the cases (tubes) has been eliminated from the data. In the full data set, there was an outlier; when the biologists saw it, they were absolutely convinced that in spite of the great care taken in the laboratory, the tube in question had been contaminated with the wrong strain of fungus. So we set it aside. This is why there are only three test tubes in the mcg=213, group, and four in all the others.

Next, we have a bare-bones proc glm. The initials stand for "General Linear Model," and indeed the procedure is very general. Especially in this first example, we are just scratching the surface. All the parts are obligatory except title3, which produces a third title line that is displayed only for the output of this procedure.

```
proc glm;
     title3 'Just the defaults';
     class mcg;
     model pmlng10 = mcg;
```
The class statement declares package to be categorical. Without it, proc glm would do a regression with mcg as a quantitative explanatory variable. The syntax of the minimal model statement is

```
model Response variable(s) = Explanatory variable(s);
```
Here is the output; it's part of the output file.

```
_______________________________________________________________________________
               Fungus Tube data with line1=113 eliminated 2
                     One-way analysis of tubes data
                           Just the defaults
                           The GLM Procedure
                       Class Level Information
             Class Levels Values
             mcg 6 198 205 213 221 223 225
                 Number of Observations Read 23
                 Number of Observations Used 23
 _______________________________________________________________________________
               Fungus Tube data with line1=113 eliminated 3
                     One-way analysis of tubes data
                           Just the defaults
                           The GLM Procedure
Dependent Variable: pmlng10
```
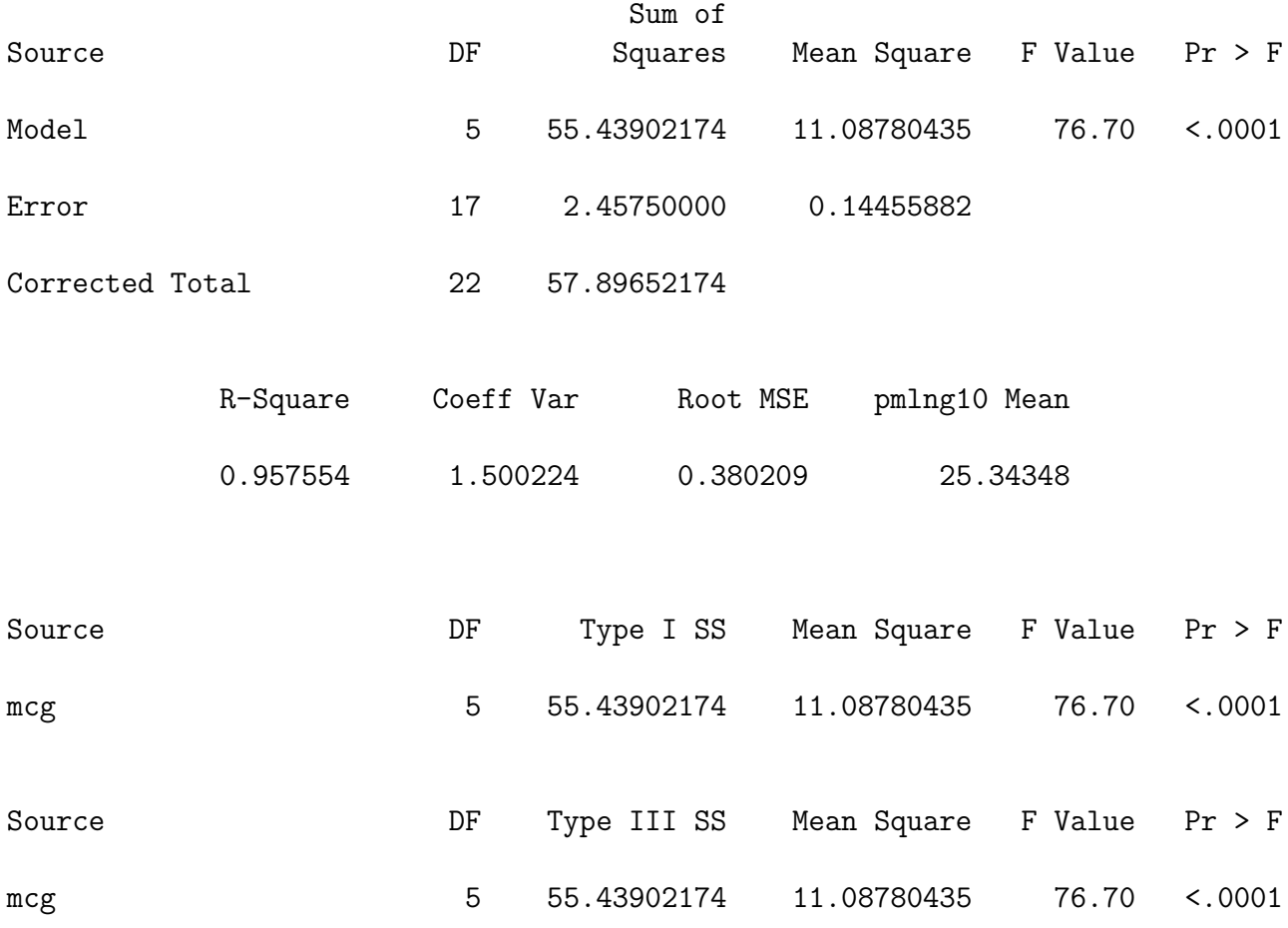

First, proc glm gives "Class Level Information: " the name of the explanatory variable, the number of "Levels" (groups), and the actual values taken on by the explanatory variable. Then we get the sample size  $(n = 23)$ . That's all for Page 2 of the output. If not for the formdlim option, SAS would print the next page of output on a new physical sheet of paper.

On the next page of output (that is, the next logical page, as opposed to physical page), SAS first prints the title lines, then the name of the response variable, and the first of three analysis of variance summary tables. It's a standard one, and leads to the F value of 76.70; this is the "numerical value of the test statistic (so often requested in homework problems) for testing equality of means. The *p*-value is tiny  $(p < 0.0001)$ . The differences among means are statistically significant, but with this minimal output we cannot even guess which means might be significantly different from which others; the sample means are not even displayed.

On the other hand, we do get some other statistics. Reading from right to left, we see the sample mean of the response variable, Root MSE (literally the square root of the Mean Square Within groups), The Coefficient of Variation (100 times Root MSE divided

by  $\overline{Y}$ , for what that's worth), and

$$
R^2 = \frac{SSB}{SSTO} = \frac{55.4390}{57.8965} = 0.957554.
$$

That is, nearly 96% of the variation in growth rate is explained by genetic the type of the fungus. This is an overwhelmingly strong relationship between the explanatory and response variables, and completely justifies the investigators' judgement that a small sample was all they needed. You'd never see anything this strong outside the laboratory (say, in a canola field).

Next in the SAS program comes the real proc  $\text{g1m}$  — one that illustrates testing and confidence intervals for contrasts, and also multiple comparisons (sometimes called post hoc tests, or probing). It starts like the one we've just examined.

```
/* For convenience, MCGs are: 198 205 213 221 223 225 */
proc glm;
     title3 'With contrasts and multiple comparisons';
     class mcg;
     model pmlng10 = mcg / clparm; /* clparm give CI for contrasts down in
                                      the estimate statement. */
     means mcg;
```
The comment lists the mcgs (values of the explanatory variable) in order; it's useful here for setting up contrasts and remembering what they mean. This proc glm starts out just like the last one, except for the clparm option on the model statement; clparm stands for "confidence limits for parameters." The parameters in question are contrasts (which are actually functions of several model parameters), requested later in the estimate statements. This is the best way to obtain confidence intervals for contrasts.

There's also an optional means statement that goes means mcg. It requests a display of the sample means of the response variable, separately for each value of the explanatory variable named. A means statement is really necessary in any oneway ANOVA with proc glm if you are to have any idea of what is going on. But the SAS *syntax* does not require it. Here is the table of means generated by the means statement.

#### The GLM Procedure

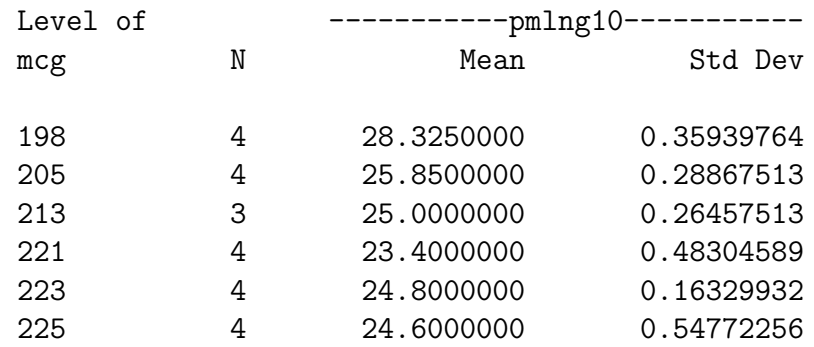

Next, we request test of some contrasts, and also tests of two *collections* of contrasts. As the comment in the program indicates, these are sometimes called "planned comparisons" of treatment means. The implication is that they are tests of specific hypotheses that were developed before looking at the data – maybe the hypotheses that the study was designed to test in the first place. Maybe.

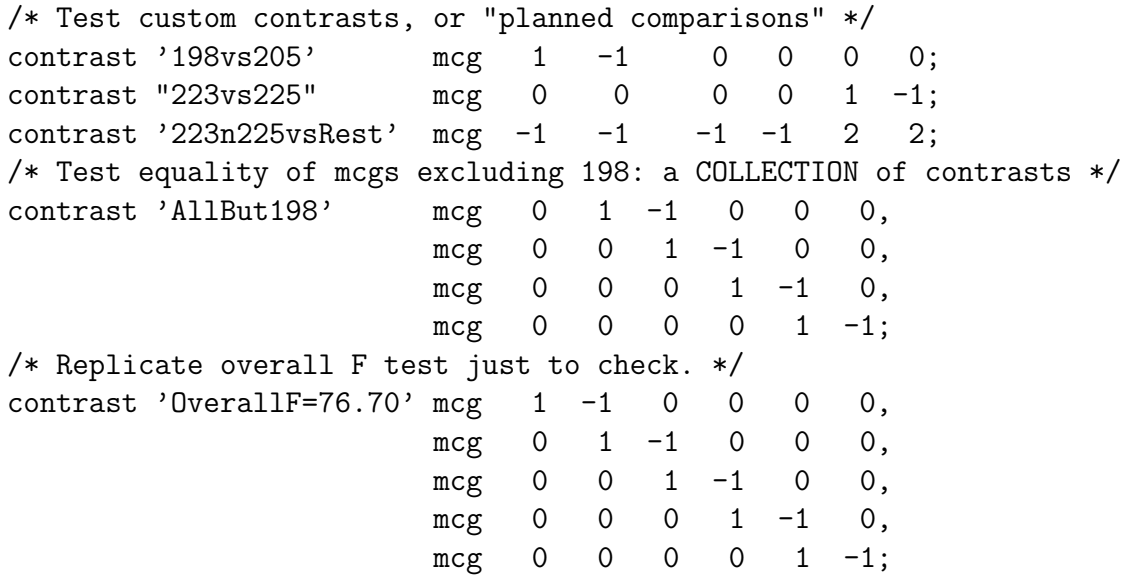

The syntax of the contrast statement is (reading left to right):

- 1. The word contrast
- 2. A label for the contrast (or set of contrasts), enclosed in single or double quotation marks
- 3. The name of the categorical explanatory variable. If there is more than one categorical explanatory variable (factor), you'll get a contrast of the marginal means averaging across the other factors.
- 4. The weights of the contrast the constants  $a_1, \ldots, a_p$  described in Section [3.2.](#page-79-1)
- 5. If you want to test more than one contrast simultaneously, separate the contrasts by commas, as in the example. You must repeat the name of the categorical explanatory variable each time.
- 6. End the statement with a semicolon, as usual.

If the weights  $a_1, \ldots, a_p$  do not add up to zero, you won't get a test of whether the resulting linear combination equals zero. You don't even get an error message or warning, just a "Note" on the log file saying something like "CONTRAST LC is not estimable." This actually makes perfectly good sense if you understand the way that proc glm parameterizes linear models that have categorical explanatory variables. But the waters are a bit deep here, so we'll let it go for now.

The output of the contrast statement comes after the ANOVA summary table and after the output of the means statement (and lsmeans), even if you request means after you've requested contrasts. They are nicely labelled, using the labels supplied in the contrast statements. Naturally, the overall  $F$  value of 76.70 appearing in the label of the last test was obtained in an earlier run.

#### The GLM Procedure

Dependent Variable: pmlng10

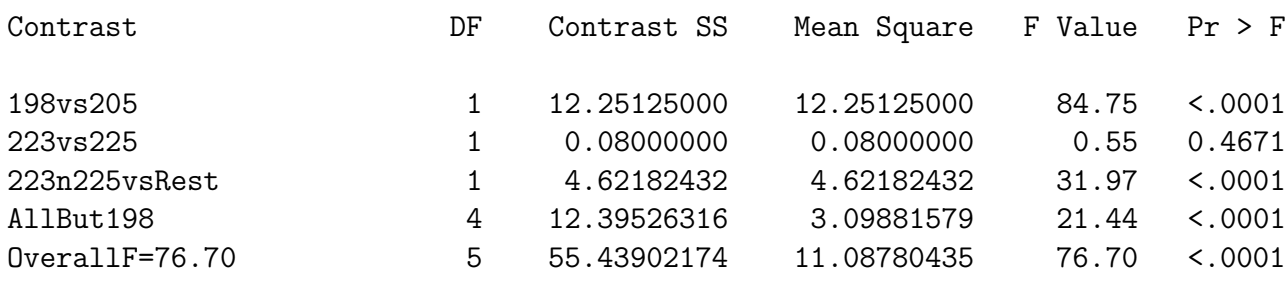

Next we have the estimate statement, which has a syntax similar to contrast. It is limited to single contrasts. They have to be actual contrasts, and not just generic linear combinations of cell means. The estimate statement prints the value of the sample contrast, a number that is an estimate of the population contrast. You also get a twosided  $t$ -test of the null hypothesis that the contrast equals zero in the population. This is equivalent to the F-test generated by contrast;  $F = t^2$ , and the p-values are identical.

Notice that if you are just interested in a test for whether a contrast equals zero, multiplying by a constant has no effect – so the test of  $-0.5, -0.5, 1.0$  is the same as the test for  $1, 1, -2$ ; you'd probably use contrast. But if you are using estimate, you probably are interested in the numerical value of the contrast, often the difference between two means or averages of means. Some of these can be awkward to specify in decimal form, so you can use integers and give a divisor, as shown below.

```
/* Estimate will print the value of a sample contrast and do a t-test
  of H0: Contrast = 0 */
/* F = t-squared */estimate '223n225vsRest' mcg -.25 -.25 -.25 -.25 .5 .5;
estimate 'AnotherWay' mcg -3 -3 -3 -3 6 6 / divisor=12;
```
Here is the output of estimate. As mentioned earlier, the confidence limits were produced by the clparm option on the model statement.

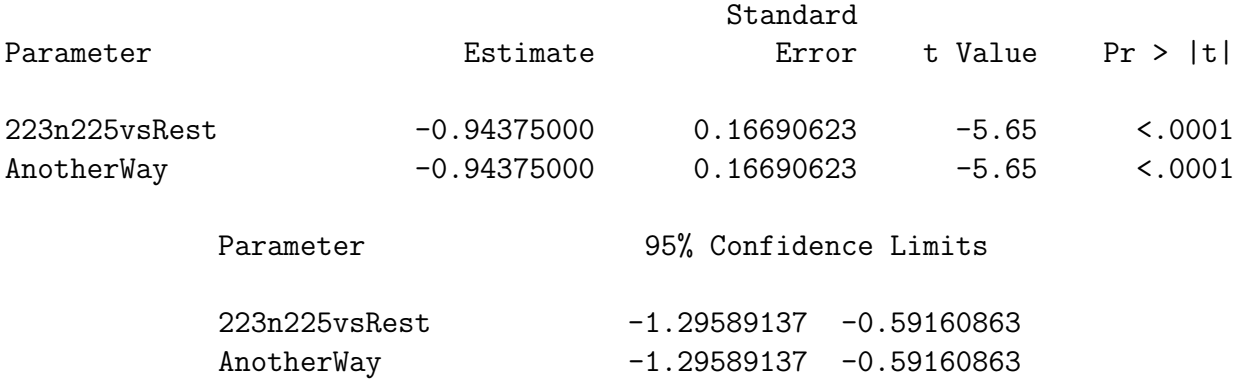

# 3.4 Multiple Comparisons

The means statement of proc glm lets you look at the group means, but it does not tell you which means are significantly different from which other means. Before we lose control and start doing all possible t-tests, consider the following.

The curse of a thousand *t*-tests Significance tests are supposed to help screen out random garbage, so we can disregard "trends" that could easily be due to chance. But all the common significance tests are designed in isolation, as if each one were the only test you would ever be doing. The chance of getting significant results when nothing is going on may well be about 0.05, depending on how well the assumptions of the test are met. But suppose you do a *lot* of tests on a data set that is purely noise, with no true relationships between any explanatory variable and any response variable. Then the chances of false significance mount up. It's like looking for your birthday in tables of stock market prices. If you look long enough, you will find it.

This problem definitely applies when you have a significant difference among more than two treatment means, and you want to know which ones are different from each other. For example, in an experiment with 10 treatment conditions (this is not an unusually large number, for real experiments), there are 45 pairwise differences among means. In the tubes data, there are 6 different fungus types, and thus 15 potential pairwise comparisons.

You have to pity the poor scientist<sup>[8](#page-90-0)</sup> who learns about this and is honest enough to take the problem seriously. On one hand, good scientific practice and common sense dictate that if you have gone to the trouble to collect data, you should explore thoroughly and try to learn something from the data. But at the same time, it appears that some stern statistical entity is scolding you, and saying that you're naughty if you peek.

There are several ways to resolve the problem. One way is to basically ignore it, while perhaps acknowledging that it is there. According to this point of view, well, you're crazy if you don't explore the data. Maybe the true significance level for the entire process is

<span id="page-90-0"></span><sup>&</sup>lt;sup>8</sup>Let's use the term "scientist" generously to apply to anyone trying to obtain informmation from a set of numerical data.

greater than 0.05, but still the use of significance tests is a useful way to decide which results might be real. Nothing's perfect; let's carry on.

My favourite solution is to collect enough data so that they can be randomly split into an exploratory and a replication sample. You explore one of the samples thoroughly, doing all sorts of tests, maybe re-defining the variables in the process. The result is a set of very specific hypotheses. Then you test the hypotheses on the second data set. This is great, unless the data are very time-consuming or expensive to collect. In that case, you're lucky to have one small data set, and you have to use all of it at once or you won't have enough power to detect anything.

Taking this unfortunate reality into account, statisticians have looked for ways that significance tests can be modified to allow for the fact that we're doing a lot of them. What we want are methods for holding the chances of false significance to a single low level for a set of tests, simultaneously. The general term for such methods is multiple comparison procedures. Often, when a significance test (like a one-way ANOVA) tests several things simultaneously and turns out to be significant, multiple comparison procedures are used as a second step, to investigate where the effect came from. In cases like this, the multiple comparisons are called follow-up tests, or post hoc tests, or sometimes probing.

It is generally acknowledged that multiple comparison methods are often helpful (even necessary) for following up significant  $F$ -tests in order to see where an effect comes from. For now, let's concentrate on following up a significant F test in a one-way analysis of variance. Three approaches will be presented, named after their originators: Bonferroni<sup>[9](#page-91-0)</sup>, Tukey and Scheffé. There are many more.

#### 3.4.1 Bonferroni

The Bonferroni method is very general, and extends far beyond pairwise comparisons of means. It is a simple correction that can be applied when you are performing multiple tests, and you want to hold the chances of false significance to a single low level for all the tests simultaneously. It applies when you are testing multiple sets of explanatory variables, multiple response variables, or both.

The Bonferroni correction consists of simply dividing the desired significance level (that's  $\alpha$ , the maximum probability of getting significant results when actually nothing is happening, usually  $\alpha = 0.05$  by the number of tests. In a way, you're splitting the alpha equally among the tests you do.

For example, if you want to perform 5 tests at joint significance level 0.05, just do everything as usual, but only declare the results significant at the *joint* 0.05 level if one of the tests gives you  $p < 0.01$  (0.01=0.05/5). If you want to perform 20 tests at joint significance level 0.05, do the individual tests and calculate individual  $p$ -values as usual, but only believe the results of tests that give  $p < 0.0025 (0.0025=0.05/20)$ . Say something like "Protecting the 20 tests at joint significance level 0.05 by means of a Bonferroni

<span id="page-91-0"></span><sup>9</sup>Actually, Mr. Bonferroni is only indirectly responsible for the Bonferroni method of multiple comparisons. He gets credit for the probability inequality that says  $P(\bigcup_{j=1}^{k} A_j) \leq \sum_{j=1}^{k} P(A_j)$ . Letting  $A_j$ be the event that null hypothesis  $j$  is rejected (assume they are all true), we get the Bonferroni multiple comparison method quite easily.

correction, the difference in reported liking between worms and spinach soufflé was the only significant food category effect."

The Bonferroni correction is conservative. That is, if you perform 20 tests, the probability of getting significance at least once just by chance with a Bonferroni correction is less than or equal to 0.05 – almost always less. The big advantages of the Bonferroni approach are simplicity and flexibility. It is the only way I know to analyze quantitative and categorical response variables simultaneously.

The main disadvantages of the Bonferroni approach are

- 1. You have to know how many tests you want to perform in advance, and you have to know what they are. In a typical data analysis situation, not all the significance tests are planned in advance. The results of one test will give rise to ideas for other tests. If you do this and then apply a Bonferroni correction to all the tests that you happened to do, it no longer protects all the tests simultaneously at the level you  $\text{want}^{\mathbf{10}}$  $\text{want}^{\mathbf{10}}$  $\text{want}^{\mathbf{10}}$ .
- 2. The Bonferroni correction can be too conservative, especially when the number of tests becomes large. For example, to simultaneously test all 780 correlations in a 40 by 40 correlation matrix at joint  $\alpha = 0.05$ , you'd only believe correlations with  $p < 0.0000641 = 0.05/780.$

Is this "too" conservative? Well, with  $n = 200$  in that 40 by 40 example, you'd need  $r = 0.27$  for significance (compared to  $r = .14$  with no correction). With  $n = 100$ you'd need  $r = .385$ , or about 14.8% of one variable explained by another *single* variable. Is this too much to ask? You decide.

#### 3.4.2 Tukey

This is Tukey's Honestly Significant Difference (HSD) method. It is not his Least Significant Different (LSD) method, which has a better name but does not really get the job done. Tukey tests apply only to pairwise differences among means in ANOVA. It is based on a deep study of the probability distribution of the difference between the largest sample mean and the smallest sample mean, assuming the population means are in fact all equal.

- If you are interested in all pairwise differences among means and nothing else, and if the sample sizes are equal, Tukey is the best (most powerful) test, period.
- If the sample sizes are unequal, the Tukey tests still get the job of simultaneous protection done, but they are a bit conservative. When sample sizes are unequal, Bonferroni or Scheffé can sometimes be more powerful.

<span id="page-92-0"></span><sup>&</sup>lt;sup>10</sup>On the other hand, you could randomly split your data into an exploratory sample and a replication sample. Test to your heart's content on the first sample, without any correction for multiple testing. Then, when you think you know what your results are, perform only those tests on the replication sample, and protect them simultaneously with a Bonferroni correction. This could be called "Bonferroni-protected cross-validation." It sounds good, eh? This will be illustrated using the Math data described at the end of Chapter [2](#page-36-0)

#### 3.4.3 Scheffé

It is very easy for me to say too much about Scheffe tests, so this discussion will be limited to testing whether certain linear combinations of treatment means (in a one-way design) are significantly different from zero. The Scheff $\acute{e}$  tests allow testing whether any contrast of treatment means differs significantly from zero, with the tests for all possible contrasts simultaneously protected.

When asked for Scheffé followups to a one-way ANOVA, SAS tests all pairwise differences between means, but there are infinitely many more contrasts in the same family that it does not  $do$  — and they are all jointly protected against false significance at the 0.05 level. You can do as many of them as you want easily, with SAS and a calculator.

It's a miracle. You can do infinitely many tests, all simultaneously protected. You do not have to know what they are in advance. It's a license for unlimited data fishing, at least within the class of contrasts of treatment means.

Two more miracles:

- If the initial one-way ANOVA is not significant, it's *impossible* for any of the Scheff $\acute{e}$ follow-ups to be significant. This is not quite true of Bonferroni or Tukey.
- If the initial one-way ANOVA is significant, there must be a single contrast that is significantly different from zero. It may not be a pairwise difference, you may not think of it, and if you do find one it may not be easy to interpret, but there is at least one out there. Well, actually, there are infinitely many, but they may all be extremely similar to one another.

Here's how you do it. First find the critical value of  $F$  for the initial oneway ANOVA (Recall that if a test statistic is greater than the critical value, it's statistically significant). This is part of the default output from proc glm when you request Scheffe tests using the means statement – or you can use  $proc$   $iml<sup>11</sup>$  $iml<sup>11</sup>$  $iml<sup>11</sup>$ .

A contrast is significantly different from zero by a Scheff $\acute{e}$  test if the F statistic is greater than the usual critical value multiplied by  $p-1$ , where p is the number of groups. You can get the F statistics with contrast. Keep doing tests until you run out of ideas.

Notice that multiplying by the number of means (minus one) is a kind of penalty for the richness of the infinite family of tests you could do. As soon as Mr. Scheff $\acute{e}$ discovered these tests, people started complaining that the penalty was very severe, and it was too hard to get significance. In my opinion, what's remarkable is not that a license for unlimited fishing is expensive, but that it's for sale at all. The power of a Scheffe test is the probability of getting a value of  $F$  that is bigger than the critical value multiplied  $by p-1$ . You can pay for it by increasing the sample size.

Which method should you use? In most practical data analysis situations, you would only use one of the three multiple comparison methods. Here are some guidelines.

<span id="page-93-0"></span> $11$ Or, you could even use a table of critical values in the back of a Statistics text book. The exact degrees of freedom you want probably won't be in there, so you'll have to interpolate. Yuk.

- If the sample sizes are nearly equal and you are only interested in pairwise comparisons, use Tukey because it's most powerful in this situation.
- If the sample sizes are not close to equal and you are only interested in pairwise comparisons, there is (amazingly, just this once) no harm in applying all three methods and picking the one that gives you the greatest number of significant results. This is because you could calculate the three types of adjusted critical value in advance before seeing the data, and choose the smallest one.
- If you are interested in testing contrasts that go beyond pairwise comparisons and you can specify all of them (exactly what they are, not just how many) before seeing the data, Bonferroni is almost always more powerful than Scheffé. Tukey is out, because it applies only to pairwise comparisons.
- If you want lots of special contrasts but you don't know exactly what they all are, Scheffe is the only honest way to go, unless you have a separate replication data set.

## 3.4.4 Simultaneous confidence intervals and adjusted  $p$ -values

The Bonferroni and Scheffe methods allow you to test an arbitrary family of contrasts simultaneously, while holding down the *joint* Type I error rate. If you want to test a contrast that is a little special or unusual, you'd use the test from the contrast or estimate statement, along with an adjusted critical value. But if you're only interested in comparing all possible pairs of group means, you don't have to specify all those contrasts; SAS does it for you. Two equivalent formats are available, simultaneous confidence intervals and adjusted p-values. Equivalent means that both methods label exactly the same differences as significant;the only difference is in how the results are printed.

Simultaneous confidence intervals When you invoke multiple comparisons using the means statement (this is the older way), as in

```
means package / Tukey Bon Scheffe;
```
you get our three favourite kinds of multiple comparisons for all pairwise differences among means. (SAS is not case sensitive, so capitalizing the names is not necessary.) The multiple comparisons are presented in the form of simultaneous confidence intervals. If the 95% confidence interval does not include zero, the test (Bonferroni, Tukey or Scheffé) is significant at the joint 0.05 level. The confidence intervals are correct, but they are ugly to look at and not recommended. No output from the command above will be shown.

Adjusted *p*-values Adjusted *p*-values are adjusted for the fact that you are doing multiple tests; you believe the results when the adjusted  $p$ -value is less than 0.05. The adjustment is easy to describe for the Bonferroni method; just multiply the ordinary pvalue by the number of tests, and if the resulting value is more than one, call it 1.00. For the Scheffé method, divide the computed value of F by  $p - 1$ ; the Scheffé adjusted

p-value is the tail area of the  $F$  distribution above this value. I don't know exactly how the Tukey p-value adjustment works, but if you really need to know you can look it up in the SAS documentation.

While the means statement allows you to request several different multiple comparison methods at once, lsmeans must be invoked separately for each method you want. Here is the syntax.

lsmeans mcg / pdiff adjust=bon; lsmeans mcg / pdiff adjust=tukey; lsmeans mcg / pdiff adjust=scheffe;

The keyword lsmeans stands for "least squares means," which are the group means adjusted for one or more quantitative explanatory variables (covariates). Since there are no quantitative explanatory variables here, the least squares means are the same as ordinary means.<sup>[12](#page-95-0)</sup>

The syntax of the lsmeans is (reading from left to right)

- lsmeans
- The name of the explanatory variable
- A slash; options are given to the right of the slash.
- pdiff requests a table of p-values for testing all pairwise differences between means.
- adjust = and the name of the method. Use "bon" or "Bon" instead of the full name.

Here is the Scheff'e output. First we get the (least squares) means, and then a table showing the adjusted p-values. The number in row j, column  $k$  contains the adjusted p-value for the test of mean j against mean  $k$ .

#### The GLM Procedure Least Squares Means Adjustment for Multiple Comparisons: Scheffe

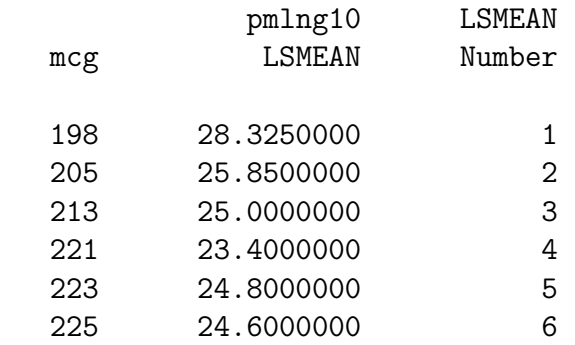

<span id="page-95-0"></span><sup>12</sup> Least squares means will be explained properly in a later chapter, using concepts from multiple regression.

#### Least Squares Means for effect mcg  $Pr$  >  $|t|$  for H0: LSMean(i)=LSMean(j)

Dependent Variable: pmlng10

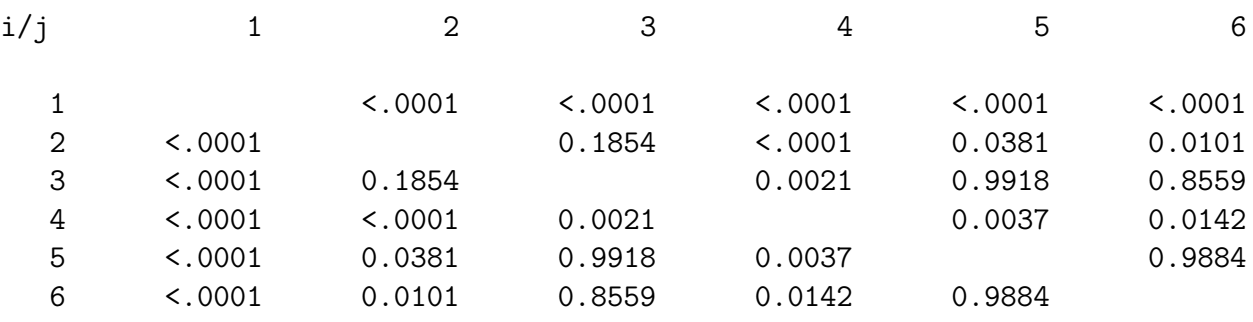

For comparison, here is the table of adjusted p-values for the Tukey method.

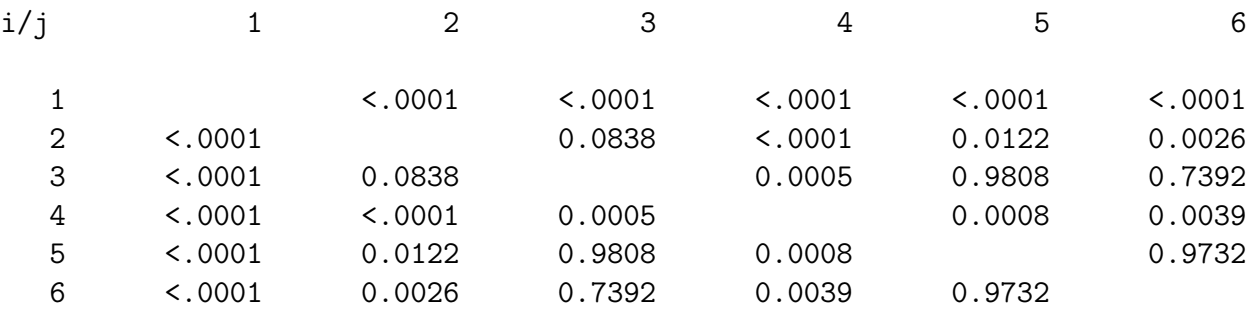

You can see that the Tukey  $p$ -values are almost all smaller than the Scheff $\acute{e}p$ -values, except when the values are near one. This is to be expected; the Tukey method is theoretically more powerful because the sample sizes are almost equal. Still, the two methods point to exactly the same conclusions for these particular data (and so does the Bonferroni method).

How would you describe these conclusions? This is the answer to the standard question "Which means are different from each other?" or just "What do you conclude?" If the question asks for "plain, non-statistical language," then you don't mention the multiple comparison method at all. Otherwise, you should add something like "These conclusions are based on a set of Bonferroni multiple comparisons using a joint 0.05 significance level."

But how much detail do you give, and what do you say? You can see that the Tables of adjusted p-values may be almost okay for a technical audience, but one can do a lot better. Here is an example. The format is based on one that SAS produces in connection with some multiple comparison methods you seldom want to do. Curiously, it is not available with lsmeans. I started by editing the list of means from lsmeans to put them in numerical order.

The table below shows mean length on the evening of day 10. Means that are not significantly different by a Scheffe test are connected by a common letter.

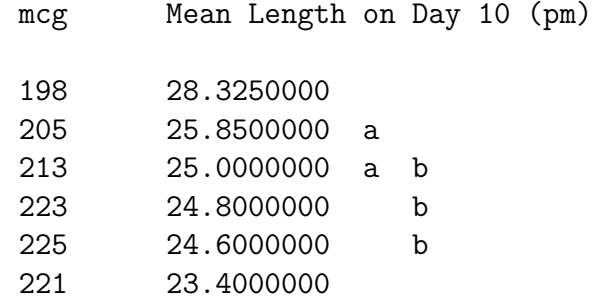

Here are the conclusions in plain language.

- 1. mcg 198 grows fastest.
- 2. mcg 221 grows slowest.
- 3. We cannot conclude that the growth rates of mcgs 205 and 213 are different.
- 4. mcg 205 grows faster than mcgs 221, 223 and 225.
- 5. mcg 213 grows faster than 221, but there is not enough evidence to conclude that it is different from 223 or 225.
- 6. There is little difference between the growth rates of mcgs 223 and 225.

This example illustrates something that can be a source of discomfort. The conclusions of multiple significance tests, even when they are multiple comparisons, need not be logically consistent with one another. Here, growth for mcg 205 is not different from 213, and 213 is not different from 223 — but 205 is different from 223. All I can say is that it would be worse if you were formally accepting the null hypothesis. Another weird thing is that it's mathematically possible for the overall  $F$  test to be significant, so you conclude that the population means are not all equal. But then none of the pairwise comparisons are significant, no matter what multiple comparison method you use. Ouch.

If you plan to use Scheffe's method to test contrasts other than (or in addition to) pairwise comparisons, it helps to have the adjusted critical value in front of you. Then you can just compare the  $F$  values from your contrast statements to the critical value. You could do it with a table of the  $F$  distribution and a calculator, but proc iml (which stands for "Interactive Matrix Language," and is very powerful) is more convenient, because the critical value appears on your output. Here is the code.

```
proc iml;
    title3 'Scheffe critical value for all possible contrasts';
    numdf = 5; /* Numerator degrees of freedom for initial test */
```

```
dendf = 17; /* Denominator degrees of freedom for initial test */
alpha = 0.05;
critval = \text{finv}(1-\text{alpha}, \text{numdf}, \text{dendf});scrit = critval * numdf;
print "Initial test has" numdf " and " dendf "degrees of freedom."
      "----------------------------------------------------------"
      "Using significance level alpha = " alpha
      "------------------------------------------------"
      "Critical value for the initial test is " critval
      "------------------------------------------------"
      "Critical value for Scheffe tests is " scrit
      "------------------------------------------------";
```
And here is the output.

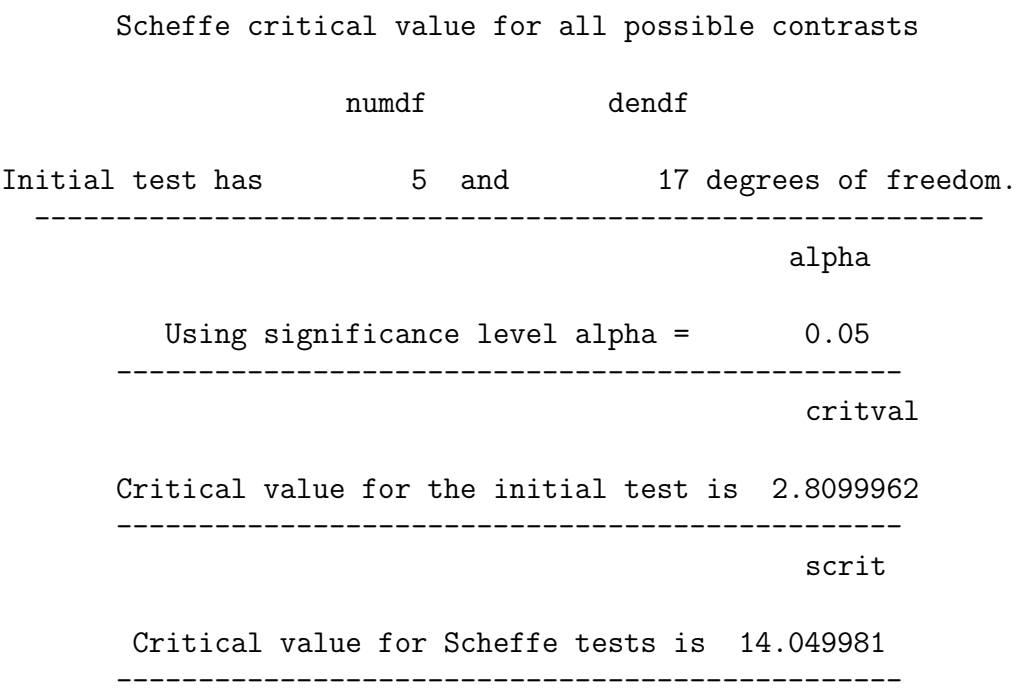

#### 3.4.5 Scheffé tests for *collections* of contrasts

Scheff'e tests actually protect a family of tests that include tests for infinitely many *collections* of contrasts, not just single contrasts. Suppose the initial  $F$  test is significant, and you have a follow-up null hypothesis saying that  $s$  non-redundant<sup>[13](#page-98-0)</sup> contrasts all equal zero. In the TUBES example, such a null hypothesis would be that the population means for all MCGs except 198 are equal – in other words, the test of whether the MCGs other

<span id="page-98-0"></span><sup>13</sup>Linearly independent.

than 198 have different growth rates. This involves  $s = 4$  contrasts. We did it as a one-at-a-time test in tubes09f.sas; the contrast was named AllBut198.

To convert such a "planned" comparison to a Scheffé test, just use the adjusted critical value

$$
f_{Sch} = f_{crit} \frac{p-1}{s},\tag{3.1}
$$

where  $f_{crit}$  is the usual critical value for the initial test. Then, considered as a Scheffé follow-up, the test is significant at the *joint* 0.05 level if the computed value of  $F$  for the collection of contrasts is greater than  $f_{Sch}$ .

For the example of AllBut198,  $f_{crit} = 2.81, p = 6$  and  $s = 4$ . So

$$
f_{Sch} = 2.81 \frac{5}{4} = 3.51.
$$

The test we got from contrast gave us  $F = 21.44$ , which is bigger than 3.51. So we conclude that those other growth rates are not all equal.

If you plan to test collections of contrasts with Scheffe tests, it is helpful to have a table of all the adjusted critical values you might need. Here is a proc iml that does the job. The details are not explained, but the code can easily be adapted to fit any example. All you need are the numerator degrees of freedom  $(p-1)$  and denominator degrees of freedom  $(n - p)$  from an ANOVA summary table.

```
proc iml;
title3 'Table of Scheffe critical values for COLLECTIONS of contrasts';
     numdf = 5; /* Numerator degrees of freedom for initial test */
     dendf = 17; /* Denominator degrees of freedom for initial test */
     alpha = 0.05;
     critval = \text{finv}(1-\text{alpha}, \text{numdf}, \text{dendf});zero = \{0\ 0\}; S_table = repeat(zero,numdf,1); /* Make empty matrix */
     /* Label the columns */
     namz = {"Number of Contrasts in followup test"
             " Scheffe Critical Value"};
     mattrib S_table colname=namz;
     do i = 1 to numdf;
        s_table(li,1]) = i;s_table(|i,2|) = numdf/i * critical;end;
     reset noname; /* Makes output look nicer in this case */
     print "Initial test has" numdf " and " dendf "degrees of freedom."
           "Using significance level alpha = " alpha;
     print s_table;
```
Here is the output.

Table of Scheffe critical values for COLLECTIONS of contrasts Initial test has  $\qquad 5$  and  $\qquad 17$  degrees of freedom. Using significance level alpha = 0.05 Number of Contrasts in followup test Scheffe Critical Value 1 14.040091

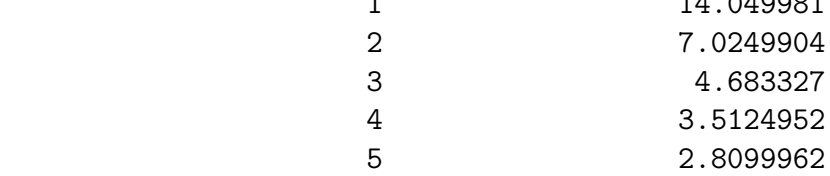

When you do Scheffé tests for collections of contrasts, several comforting rules apply.

- If the initial test is not significant, it's a mathematical fact that no test for a collection of contrasts can be significant by a Scheffe test, so don't even bother.
- Suppose the Scheffe<sup> $\epsilon$ </sup> test for a collection is significant. Now consider the collection of all single contrasts that are equal to zero if all members of the collection equal zero<sup>[14](#page-100-0)</sup>. The Scheffe' test for at least one of those contrasts will be significant — if you can find it.
- Suppose the Scheffe' test for a collection of s contrasts is not significant. If the truth of  $H_0$  for the collection implies that a contrast is equal to zero, then the Scheffé test for that contrast cannot be significant either.
- The last point applies to smaller collections of contrasts, that is, to collections involving fewer than s contrasts.

### 3.4.6 Proper Follow-ups

We will describe a set of tests as *proper follow-ups* to to an initial test if

- 1. The null hypothesis of the initial test logically implies the null hypotheses of all the tests in the follow-up set.
- 2. All the tests are jointly protected against Type I error (false significance) at a known significance level, usually  $\alpha = 0.05$ .

The first property requires explanation. First, consider that the Tukey tests, which are limited to pairwise differences between means, automatically satisfy this, because if all

<span id="page-100-0"></span><sup>&</sup>lt;sup>14</sup>Technically, the set of all vectors of weights that lie in the linear subspace spanned by the weights of the collection.

the population means are equal, then each pair is equal to each other. But it's possible to make mistakes with Bonferroni and Scheffé if you're not careful.

Here's why the first property is important. Suppose the null hypothesis of a followup test does follow logically from the null hypothesis of the initial test. Then, if the null hypothesis of the follow-up is false (there's really something going on), then the null hypothesis of the initial test must be incorrect too, and this is one way in which the initial null hypothesis is false. Thus if we correctly reject the follow-up null hypothesis, we have uncovered one of the ways in which the initial null hypothesis is false. In other words, we have (partly, perhaps) identified where the initial effect comes from.

On the other hand, if the null hypothesis of a potential follow-up test is not implied by the null hypothesis of the initial test, then the truth or untruth of the follow-up null hypothesis does not tell us *anything* about the null hypothesis of the initial test. They are in different domains. For example, suppose we conclude  $2\mu_1$  is different from  $3\mu_2$ . Great, but if we want to know how the statement  $\mu_1 = \mu_2 = \mu_3$  might be wrong, it's irrelevant.

If you stick to testing contrasts as a follow-up to a one-way ANOVA, you're fine. This is because if a set of population means are all equal, then any contrast of those means is equal to zero. That is, the null hypothesis of the initial test automatically implies the null hypotheses of any potential follow-up test, and everything is okay. Furthermore, if you try to specify a linear combination that is not a contrast with the contrast statement of proc glm, SAS will just say something like NOTE: CONTRAST SOandSO is not estimable in the log file. There is no other error message or warning; the test just does not appear in your output file.

# Chapter 4

# More Than One Explanatory Variable at a Time

The standard elementary tests typically involve one explanatory variable and one response variable. Now we will see why this can make them very misleading. The lesson you should take away from this discussion is that when important variables are ignored in a statistical analysis — particularly in an observational study — the result can be that we draw incorrect conclusions from the data. Potential confounding variables really need to be included in the analysis.

# 4.1 The chi-squared test of independence

In order to make sure the central example in this chapter is clear, it may be helpful to give a bit more background on the common Pearson chi-square test of independence. As stated earlier, the chi-square test of independence is for judging whether two categorical variables are related or not. It is based upon a cross-tabulation, or joint frequency distribution of the two variables. For example, suppose that in the statclass data, we are interested in the relationship between sex and apparent ethnic background. If the ratio of females to males depended upon ethnic background, this could reflect an interesting cultural difference in sex roles with respect to men and women going to university (or at least, taking Statistics classes). In statmarks1.sas, we did this test and obtained a chisquare statistic of 2.92  $(df=2, p = 0.2321)$ , which is not statistically significant. Now we'll do it just a bit differently to illustrate the details. First, here is the program ethsex sas.

```
/* ethsex.sas */%include '/folders/myfolders/statread.sas';
title2 'Sex by Ethnic';
proc freq;
     tables sex*ethnic / chisq norow nocol nopercent expected;
```
And here is the output.

\_\_\_\_\_\_\_\_\_\_\_\_\_\_\_\_\_\_\_\_\_\_\_\_\_\_\_\_\_\_\_\_\_\_\_\_\_\_\_\_\_\_\_\_\_\_\_\_\_\_\_\_\_\_\_\_\_\_\_\_\_\_\_\_\_\_\_\_\_\_\_\_\_\_\_\_\_\_\_ Grades from STA3000 at Roosevelt University: Fall, 1957 1957 Sex by Ethnic 19:55 Tuesday, August 30, 3005 The FREQ Procedure Table of sex by ethnic sex ethnic(Apparent ethnic background (ancestry)) Frequency| Expected |Chinese |European|Other | Total ---------+--------+--------+--------+ Male | 27 | 7 | 5 | 39 | 25.79 | 9.4355 | 3.7742 | ---------+--------+--------+--------+ Female | 14 | 8 | 1 | 23 | 15.21 | 5.5645 | 2.2258 | ---------+--------+--------+--------+ Total 41 15 6 62

Statistics for Table of sex by ethnic

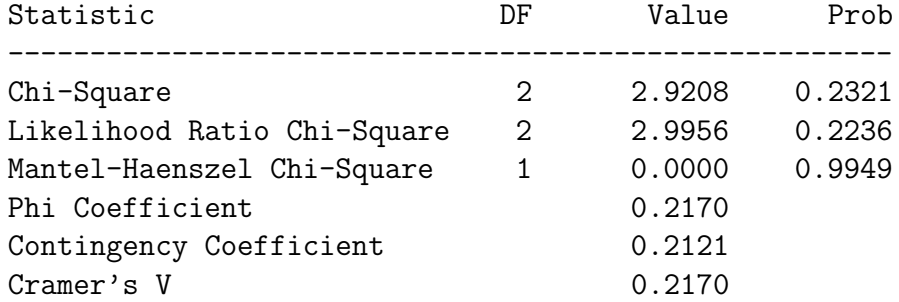

WARNING: 33% of the cells have expected counts less than 5. Chi-Square may not be a valid test.

Sample Size = 62

In each cell of the table, we have an observed frequency and an expected frequency. The expected frequency is the frequency one would expect by chance if the two variables were completely unrelated.<sup>[1](#page-103-0)</sup> If the observed frequencies are different enough from the expected

<span id="page-103-0"></span><sup>&</sup>lt;sup>1</sup>The formula for the expected frequency in a given cell is (row total)  $\times$  (column total)/(sample size). This follows from the definition of independent events given in introductory probability: the events A

frequencies, one would tend to disbelieve the null hypothesis that the two variables are unrelated. But how should one measure the difference, and what is the meaning of different "enough?"

The Pearson chi-square statistic (named after Karl Pearson, a famous racist, uh, I mean statistician) is defined by

<span id="page-104-0"></span>
$$
\chi^2 = \sum_{\text{cells}} \frac{(f_o - f_e)^2}{f_e},\tag{4.1}
$$

where  $f<sub>o</sub>$  refers to the observed frequence,  $f<sub>e</sub>$  refers to expected frequency, and as indicated, the sum is over all the cells in the table.

If the two variables are really independent, then as the total sample size increases, the probability distribution of this statistic approaches a chisquare with degrees of freedom equal to (Number of rows - 1) $\times$ (Number of columns - 1). Again, this is an approximate, large-sample result, one that obtains exactly only in the limit as the sample size approaches infinity. A traditional "rule of thumb" is that the approximation is okay if no expected frequency is less than five. This is why SAS gave us a warning.

More recent research suggests that to avoid inflated Type I error (false significance at a rate greater than 0.05), all you need is for no expected frequency to be less than one. You can see from formula [\(4.1\)](#page-104-0) why an expected frequency less than one would be a problem. Division by a number close to zero can yield a very large quantity even when the observer and expected frequencies are fairly close, and the so-called chisquare value will be seriously inflated.

Anyway, The p-value for the chisquare test is the upper tail area, the area under the chi-square curve beyond the observed value of the test statistic. In the example from the statclass data, the test was not significant and we conclude nothing.

# 4.2 The Berkeley Graduate Admissions data

Now we're going to look at another example, one that should surprise you. In the 1970's the University of California at Berkeley was accused of discriminating against women in graduate admissions. Data from a large number of applicants are available. The three variables we will consider are sex of the person applying for graduate study, department to which the person applied, and whether or not the person was admitted. First, we will look at the table of sex by admission.

and B are independent if  $P(A \cap B) = P(A)P(B)$ . But this is too much detail, and we're not going there.

Table of sex by admit

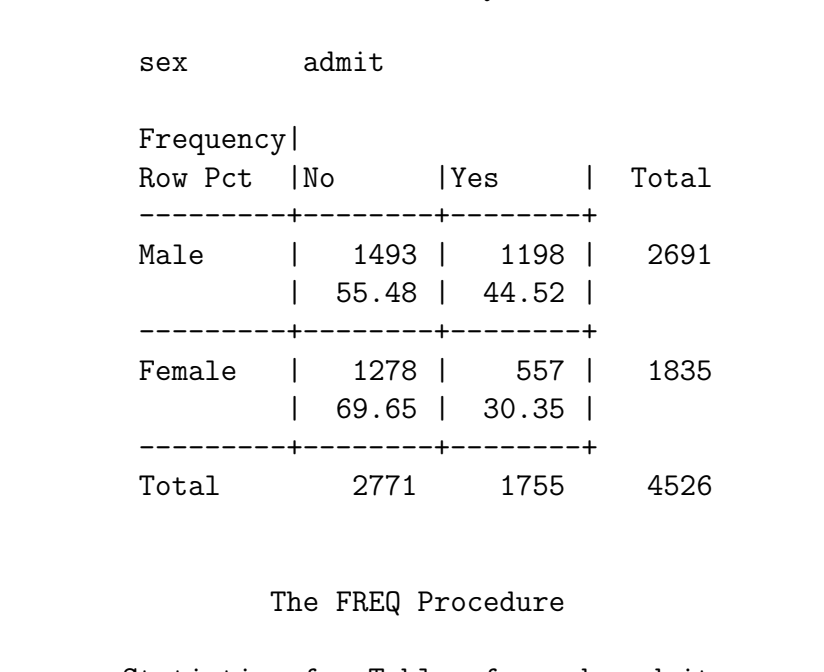

Statistics for Table of sex by admit

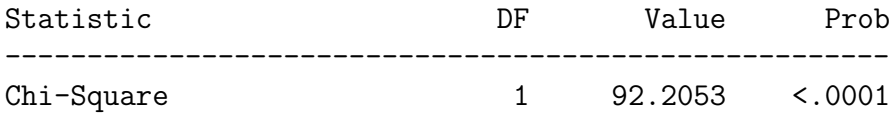

It certainly looks suspicious. Roughly forty-five percent of the male applicants were admitted, compared to thirty percent of the female applicants. This difference in percentages (equivalent to the relationship between variables here) is highly significant; with  $n = 4526$ , the *p*-value is very close to zero.

# 4.3 Controlling for a variable by subdivision

However, things look different when we take into account the department to which the person applied. Think of a three-dimensional table in which the rows are sex, the columns are admission, and the third dimension (call it layers) is department. Such tables are easy to generate with SAS and other statistical packages.

The three-dimensional table is displayed by printing each layer on a separate page, along with test statistics (if requested) for each sub-table. This is equivalent to dividing the cases into sub-samples, and doing the chisquare test separately for each sub-sample. A useful way to talk about this is to say that that we are *controlling* for the third variable; that is, we are looking at the relationship between the other two variables with the third variable held constant. We will have more to say about controlling for collections of explanatory variables when we get to regression.

Here are the six sub-tables of sex by admit, one for each department, with a brief comment after each table. The SAS output is edited a bit to save paper.

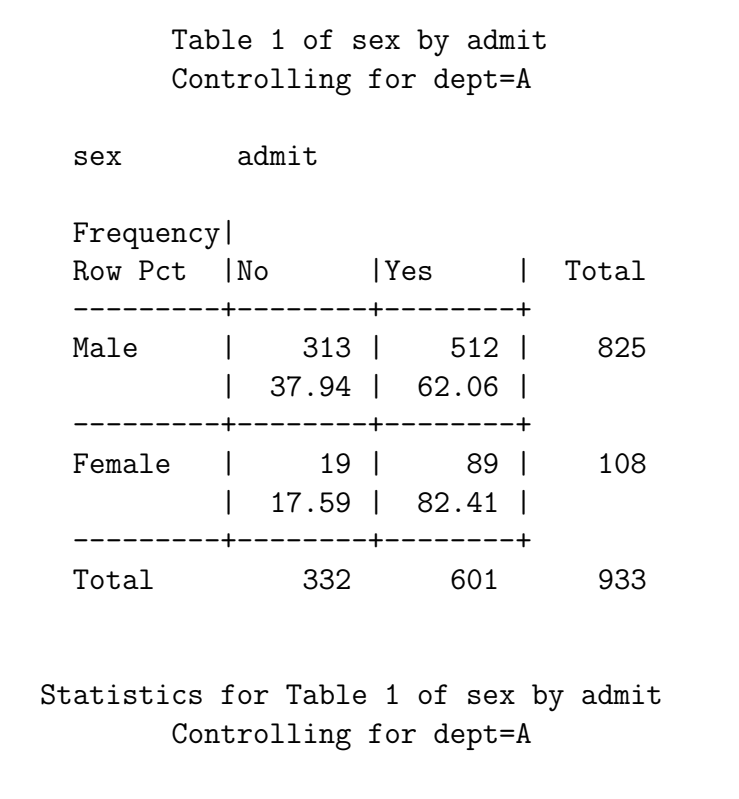

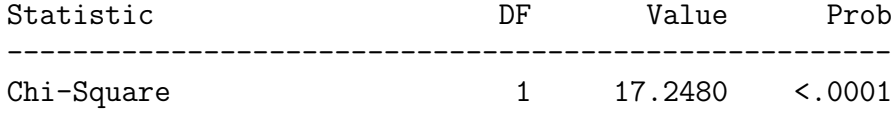

For department A, 62% of the male applicants were admitted, while 82% of the female applicants were admitted. That is, women were more likely to get in than men. This is a reversal of the relationship that is observed when the data for all departments are pooled!

Table 2 of sex by admit Controlling for dept=B sex admit Frequency| Row Pct | No | Yes | Total ---------+--------+--------+ Male | 207 | 353 | 560 | 36.96 | 63.04 | ---------+--------+--------+ Female | 8 | 17 | 25 | 32.00 | 68.00 | ---------+--------+--------+ Total 215 370 585 Statistics for Table 2 of sex by admit

Controlling for dept=B

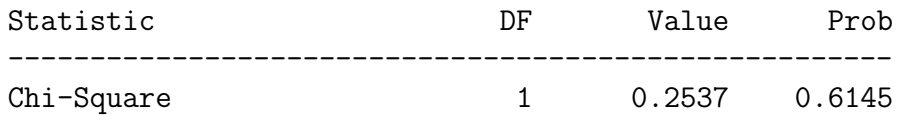

For department B, women were somewhat more likely to be admitted (another reversal), but it's not statistically significant.
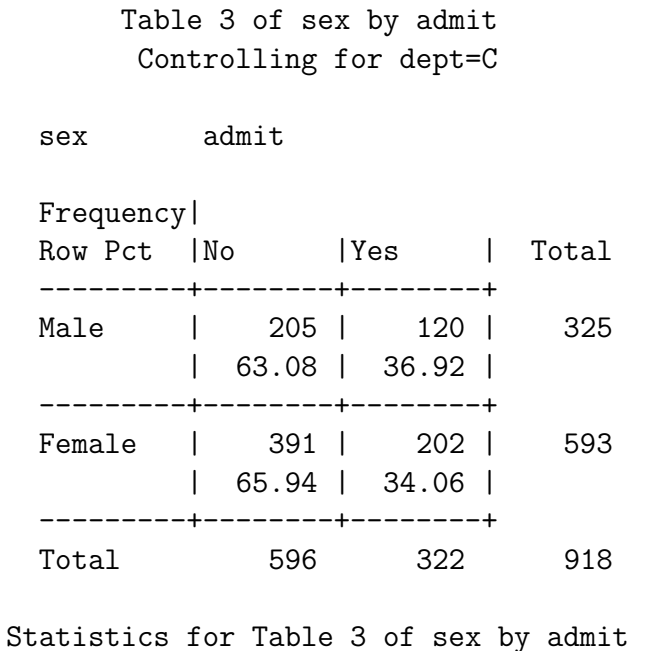

Controlling for dept=C

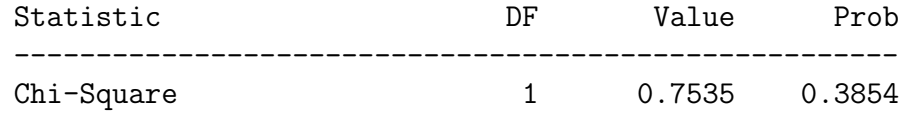

For department  $C$ , men were slightly more likely to be admitted, but the  $3\%$  difference is much smaller than we observed for the pooled data. Again, it's not statistically significant.

Table 4 of sex by admit Controlling for dept=D sex admit Frequency| Row Pct | No | Yes | Total ---------+--------+--------+ Male | 279 | 138 | 417 | 66.91 | 33.09 | ---------+--------+--------+ Female | 244 | 131 | 375 | 65.07 | 34.93 | ---------+--------+--------+ Total 523 269 792

Statistics for Table 4 of sex by admit Controlling for dept=D

| Statistic  | DE | Value    | Prob   |
|------------|----|----------|--------|
|            |    |          |        |
| Chi-Square |    | 0.2980 L | 0.5852 |

For department  $D$ , women were a bit more likely to be admitted (a reversal), but it's far from statistically significant. Now department  $E$ :

Table 5 of sex by admit Controlling for dept=E sex admit Frequency| Row Pct | No | Yes | Total ---------+--------+--------+ Male | 138 | 53 | 191 | 72.25 | 27.75 | ---------+--------+--------+ Female | 299 | 94 | 393 | 76.08 | 23.92 | ---------+--------+--------+ Total 437 147 584 Statistics for Table 5 of sex by admit Controlling for dept=E Statistic DF Value Prob ------------------------------------------------------ Chi-Square 1 1.0011 0.3171

This time it's a non-significant tendency for men to get in more. Finally, department  $F$ :

Table 6 of sex by admit Controlling for dept=F

sex admit Frequency| Row Pct | No | Yes | Total ---------+--------+--------+ Male | 351 | 22 | 373 | 94.10 | 5.90 | ---------+--------+--------+ Female | 317 | 24 | 341 | 92.96 | 7.04 | ---------+--------+--------+ Total 668 46 714 Statistic DF Value Prob ------------------------------------------------------ Chi-Square 1 0.3841 0.5354

| Department |        | Percent applicants female   Percentage applicants accepted |  |
|------------|--------|------------------------------------------------------------|--|
|            | 11.58% | 64.42\%                                                    |  |
|            | 4.27   | 63.25                                                      |  |
|            | 64.60  | 35.08                                                      |  |
|            | 47.35  | 33.96                                                      |  |
|            | 67.29  | 25.17                                                      |  |
|            | 47.76  | 6 44                                                       |  |

Table 4.1: Percentage of female applicants and overall percentage of applicants accepted for six departments

For department  $F$ , women were slightly more likely to get in, but once again it's not significant.

So in summary, the pooled data show that men were more likely to be admitted to graduate study. But when take into account the department to which the student is applying, there is a significant relationship between sex and admission for only one department, and in that department, women are more likely to be accepted.

How could this happen? I generated two-way tables of sex by department and department by admit; both relationships were highly significant. Instead of displaying the SAS output, I have assembled some numbers from these two tables. The same thing could be accomplished with SAS proc tabulate, but it's too much trouble, so I did it by hand.

Now it is clear. The two departments with the lowest percentages of female applicants (A and B) also had the highest overall percentage of applicants accepted, while the department with the highest percentage of female applicants  $(E)$  also had the secondlowest overall percentage of applicants accepted. That is, the departments most popular with men were easiest to get into, and those most popular with women were more difficult. Clearly, this produced the overall tendency for men to be admitted more than women.

By the way, does this mean that the University of California at Berkeley was not discriminating against women? By no means. Why does a department admit very few applicants relative to the number who apply? Because they do not have enough professors and other resources to offer more classes. This implies that the departments popular with men were getting more resources, relative to the level of interest measured by number of applicants. Why? Maybe because men were running the show. The "show," by the way definitely includes the U. S. military, which funds a lot of engineering and similar stuff at big American universities.

The Berkeley data, a classic example of *Simpson's paradox*, illustrate the following uncomfortable fact about observational studies. When you include a new variable in an analysis, the results you have could get weaker, they could get stronger, or they could reverse direction — all depending upon the inter-relations of the explanatory variables. Basically, if an observational study does not include every potential confounding variable you can think of, there is going to be trouble.[2](#page-112-0)

Now, the distinguishing feature of the "elementary" tests is that they all involve one explanatory variable and one response variable. Consequently, they can be *extremely* misleading when applied to the data from observational studies, and are best used as tools for preliminary exploration.

Pooling the chi-square tests When using sub-tables to control for a categorical explanatory variable, it is helpful to have a single test that allows you to answer a question like this: If you control for variable  $A$ , is  $B$  related to  $C$ ? For the chi-square test of independence, it's quite easy. Under the null hypothesis that  $B$  is unrelated to  $C$  for each value of A, the test statistics for the sub-tables are independent chisquare random variables. Therefore, there sum is also chisquare, with degrees of freedom equal to the sum of degrees of freedom for the sub-tables.

In the Berkeley example, we have a pooled chisquare value of

 $17.2480 + 0.2537 + 0.7535 + 0.2980 + 1.0011 + 0.3841 = 19.9384$ 

with 6 degrees of freedom. Using any statistics text (except this one), we can look up the critical value at the 0.05 significance level. It's 12.59; since 19.9  $\chi$  12.59, the pooled test is significant at the 0.05 level. To get a  $p$ -value for our pooled chisquare test, we can use SAS. See the program in the next section.

In summary, we need to use statistical methods that incorporate more than one explanatory variable at the same time; multiple regression is the central example. But even with advanced statistical tools, the most important thing in any study is to collect the right data in the first place. Looking at it the right way is critical too, but no statistical analysis can compensate for having the wrong data.

For more detail on the Berkeley data, see the 1975 article in *Science* by Bickel Hammel and O'Connell [\[1\]](#page-342-0). For the principle of adding chisquare values and adding degrees of freedom from sub-tables, a good reference is Feinberg's (1977) The analysis of crossclassified categorical data [\[8\]](#page-342-1).

# 4.4 The SAS program

Here is the program berkeley.sas. It has several features that you have not seen yet, so a discussion follows the listing of the program.

<span id="page-112-0"></span><sup>&</sup>lt;sup>2</sup>And even if you *do* include all the potential confounding variables, there is trouble if those confounding variables are measured with error. More on this in a moment.

```
/*************************** berkeley.sas *********************************/
title 'Berkeley Graduate Admissions Data: ';
proc format;
   value sexfmt 1 = 'Female' 0 = 'Male';value ynfmt 1 = 'Yes' 0 = 'No';data berkley;
   input line sex dept $ admit count; %$
   format sex sexfmt.; format admit ynfmt.;
   datalines;
  1 0 A 1 512
  2 0 B 1 353
  3 0 C 1 120
  4 0 D 1 138
  5 0 E 1 53
  6 0 F 1 22
  7 1 A 1 89<br>8 1 B 1 17
 8 1 B 1 17<br>9 1 C 1 202
  9 1 C 1 202
 10 1 D 1 131
 11 1 E 1 94
 12 1 F 1 24
 13 0 A 0 313
 14 0 B 0 207
 15 0 C 0 205
 16 0 D 0 279<br>17 0 E 0 138
     0 E 0 138
 18 0 F 0 351
 19 1 A 0 19
 20 1 B 0 8
 21 1 C 0 391
 22 1 D 0 244
 23 1 E 0 299
 24 1 F 0 317
;
proc freq;
   tables sex*admit / nopercent nocol chisq;
   tables dept*sex / nopercent nocol chisq;
   tables dept*admit / nopercent nocol chisq;
   tables dept*sex*admit / nopercent nocol chisq;
   weight count;
```
/\* Get p-value \*/

```
proc iml;
     x = 19.9384;
     pval = 1-probchi(x,6);print "Chisquare = "x "df=6, p = " pval;
```
The first unusual feature of berkeley.sas is in spite of recommendations to the contrary in Chapter [2,](#page-36-0) the data are in the program itself rather than in a separate file. The data are in the data step, following the datalines command and ending with a semicolon. You can always do this, but usually it's a bad idea; here, it's a good idea. This is why.

I did not have access to a raw data file, just a 2 by 6 by 2 table of sex by department by admission. So I just created a data set with 24 lines, even though there are 4526 cases. Each line of the data set has values for the three variables, and also a variable called count, which is just the observed cell frequency for that combination of sex, department and admission. Then, using the weight statement in proc freq, I just "weighted" each of the 24 cases in the data file by count, essentially multiplying the sample size by count for each case.

The advantages are several. First, such a data set is easy to create from published tables, and is much less trouble than a raw data file with thousands of cases. Second, the data file is so short that it makes sense to put it in the data set for portability and ease of reference. Finally, this is the way you can get the data from published tables (which may not include any significance tests at all) into SAS, where you can compute any statistics you want, including sophisticated analyses based on log-linear models.

The last tables statement in the proc freq gives us the three-dimensional table. For a two-dimensional table, the first variable you mention will correspond to rows and the second will correspond to columns. For higher-dimensional tables, the second-to-last variable mentioned is rows, the last is columns, and combinations of the variables listed first are the control variables for which sub-tables are produced.

Finally, the iml in proc iml stands for "Interactive Matrix Language," and you can use it to perform useful calculations in a syntax that is very similar to standard matrix algebra notation; this can be very convenient when formulas you want to compute are in that notation. Here, we're just using it to calculate the area under the curve of the chisquare density with 6 degrees of freedom, beyond the observed test statistic of 19.9384. The probchi function is the cumulative distribution function of the chisquare distribution; the second argument (6 in this case) is the degrees of freedom.  $\text{probability}(x,6)$  gives the area under the curve between zero and x, and  $1$ -probchi(x, 6) gives the tail area above  $x$  – that is, the *p*-value.

Summary The example of the Berkeley graduate admissions data teaches us that potential confounding variables need to be explicitly included in a statistical analysis. Otherwise, the results can be very misleading. In the Berkeley example, first we ignored department and there was a relationship between sex and admission that was statistically significant in one direction. Then, when we controlled for department — that is, when we took it into account — the relationship was either significant in the opposite direction, or it was not significant (depending on which department).

We also saw how to pool chi-square values and degrees of freedom by adding over sub-tables, obtaining a useful test of whether two categorical variables are related, while controlling for one or more other categorical variables. This is something SAS will not do for you, but it's easy to do with proc freq output and a calculator.

Measurement Error In this example, the confounding variable Department was measured without error; there was no uncertainty about the department to which the student applied. But sometimes, categorical explanatory variables are subject to classification error. That is. the actual category to which a case belongs may not correspond to what's in your data file. For example, if you want to "control" for whether people have ever been to prison and you determine this by asking them, what you see is not necessarily what you get.

The rule, which applies to all sorts of measurement error and to all sorts of statistical analysis, is simple, and very unpleasant. If you want to test explanatory variable A controlling for B, and

- $B$  is related to the response variable,
- A and B are related to each other, and
- $B$  is measured with error,

then the results you get from standard methods do not quite work. In particular, when there is really no relationship between A and the response variable for any value of  $B$  (the null hypothesis is true), can will still reject the null hypothesis more than 5% of the time. In fact, the chance of false significance may approach 1.00 (not 0.05) for large samples. Full details are given in a 2009 article by Brunner and Austin [\[3\]](#page-342-2). We will return to this ugly truth in connection with multiple regression.

# Chapter 5 Multiple Regression

# 5.1 Three Meanings of Control

In this course, we will use the word **control** to refer to procedures designed to reduce the influence of extraneous variables on our results. The definition of extraneous is "not properly part of a thing," and we will use it to refer to variables we're not really interested in, and which might get in the way of understanding the relationship between the explanatory variable and the response variable.

There are two ways an extraneous variable might get in the way. First, it could be a confounding variable – related to both the explanatory variable and the response variable, and hence capable of creating masking or even reversing relationships that would otherwise be evident. Second, it could be unrelated to the explanatory variable and hence not a confounding variable, but it could still have a substantial relationship to the response variable. If it is ignored, the variation that it could explain will be part of the "background noise," making it harder to see the relationship between explanatory variable and response variable, or at least causing it to appear relatively weak, and possibly to be non-significant.

The main way to control potential extraneous variables is by holding them constant. In experimental control, extraneous variables are literally held constant by the procedure of data collection or sampling of cases. For example, in a study of problem solving conducted at a high school, background noise might be controlled by doing the experiment at the same time of day for each subject (and not when classes are changing). In learning experiments with rats, males are often employed because their behavior is less variable than that of females. And a very good example is provided by the TUBES data of Chapter [3,](#page-75-0) where experimental conditions were so tightly controlled that there was practically no available source of variation in growth rate except for the genetic character of the fungus.

An alternative to experimental control is **statistical control**, which takes two main forms. One version, subdivision, is to subdivide the sample into groups with identical or nearly identical values of the extraneous variable(s), and then to examine the relationship between explanatory and response variable separately in each subgroup – possibly pooling the subgroup analyses in some way. The analysis of the Berkeley graduate admissions data in Chapter [4](#page-102-0) is our prime example. As another example where the relationship of interest is between quantitative rather than categorical variables, the correlation of education with income might be studied separately for men and women. The drawback of this subdivision approach is that if extraneous variables have many values or combinations of values, you need a very large sample.

The second form of statistical control, **model-based** control, is to exploit details of the statistical model to accomplish the same thing as the subdivision approach, but without needing a huge sample size. The primary example is multiple linear regression, which is the topic of this chapter.

# 5.2 Population Parameters

Recall we said two variables are "related" if the distribution of the response variable depends on the value of the explanatory variable. Classical regression and analysis of variance are concerned with a particular way in which the explanatory and response variables might be related, one in which the population mean of Y depends on the value of  $X$ .

Think of a population histogram manufactured out of a thin sheet of metal. The point (along the horizontal axis) where the histogram balances is called the expected **value** or population mean; it is usually denoted by  $E[Y]$  or  $\mu$  (the Greek letter mu). The conditional population mean of Y given  $X = x$  is just the balance point of the conditional distribution. It will be denoted by  $E[Y|X=x]$ . The vertical bar — should be read as "given."

Again, for every value of  $X$ , there is a separate distribution of  $Y$ , and the expected value (population mean) of that distribution depends on the value of X. Furthermore, that dependence takes a very specific and simple form. When there is only one explanatory variable, the population mean of  $Y$  is

<span id="page-117-0"></span>
$$
E[Y|X=x] = \beta_0 + \beta_1 x. \tag{5.1}
$$

This is the equation of a straight line. The slope (rise over run) is  $\beta_1$  and the intercept is  $\beta_0$ . If you want to know the population mean of Y for any given x value, all you need are the two numbers  $\beta_0$  and  $\beta_1$ .

But in practice, we never know  $\beta_0$  and  $\beta_1$ . To *estimate* them, we use the slope and intercept of the least-squares line:

<span id="page-117-1"></span>
$$
\widehat{Y} = b_0 + b_1 x. \tag{5.2}
$$

If you want to estimate the population mean of  $Y$  for any given  $x$  value, all you need are the two numbers  $b_0$  and  $b_1$ , which are calculated from the sample data.

This has a remarkable implication, one that carries over into multiple regression. Ordinarily, if you want to estimate a population mean, you need a reasonable amount of data. You calculate the sample mean of those data, and that's your estimate of the population mean. If you want to estimate a conditional population mean, that is, the population mean of the conditional distribution of Y given a particular  $X = x$ , you need a healthy amount of data with that value of  $x$ . For example, if you want to estimate the average weight of 50 year old women, you need a sample of 50 year old women — unless you are willing to make some assumptions.

What kind of assumptions? Well, the simple structure of [\(5.1\)](#page-117-0) means that you can use formula [\(5.2\)](#page-117-1) to estimate the population mean of Y for a given value of  $X = x$  without having any data at that x value. This is not "cheating," or at any rate, it need not be. If

- $\bullet$  the x value in question is comfortably within the range of the data in your sample, and if
- the straight-line model is a reasonable approximation of reality within that range,

then the estimate can be quite good.

The ability to estimate a conditional population mean without a lot of data at any given  $x$  value means that we will be able to control for extraneous variables, and remove their influence from a given analysis without having the massive amounts of data required by the subdivision approach to statistical control.

We are getting away with this because we have adopted a *model* for the data that makes reasonably strong assumptions about the way in which the population mean of Y depends on  $X$ . If those assumptions are close to the truth, then the conclusions we draw will be reasonable. If the assumptions are badly wrong, we are just playing silly games. There is a general principle here, one that extends far beyond multiple regression.

Data Analysis Hint 4 There is a direct tradeoff between amount of data and the strength (restrictiveness) of model assumptions. If you have a lot of data, you do not need to assume as much. If you have a small sample, you will probably have to adopt fairly restrictive assumptions in order to conclude anything from your data.

Multiple Regression Now consider the more realistic case where there is more than one explanatory variable. With two explanatory variables, the model for the population mean of Y is

$$
E[Y|\mathbf{X}=\mathbf{x}]=\beta_0+\beta_1x_1+\beta_2x_2,
$$

which is the equation of a plane in 3 dimensions  $(x_1, x_2, y)$ . The general case is

$$
E[Y|\mathbf{X}=\mathbf{x}] = \beta_0 + \beta_1 x_1 + \ldots + \beta_{p-1} x_{p-1},
$$

which is the equation of a hyperplane in  $p$  dimensions.

## **Comments**

• Since there is more than one explanatory variable, there is a conditional distribution of Y for every combination of explanatory variable values. Matrix notation (boldface) is being used to denote a collection of explanatory variables.

- There are  $p-1$  explanatory variables. This may seem a little strange, but we're doing this to keep the notation consistent with that of standard regression texts such as [\[16\]](#page-343-0). If you want to think of an explanatory variable  $X_0 = 1$ , then there are p explanatory variables.
- What is  $\beta_0$ ? It's the height of the population hyperplane when all the explanatory variables are zero, so it's the intercept.
- Most regression models have an intercept term, but some do not  $(X_0 = 0)$ ; it depends on what you want to accomplish.
- $\beta_0$  is the intercept. We will now see that the other  $\beta$  values are slopes.

Consider

$$
E[Y|\mathbf{X} = \mathbf{x}] = \beta_0 + \beta_1 x_1 + \beta_2 x_2 + \beta_3 x_3 + \beta_4 x_4
$$

What is  $\beta_3$ ? If you speak calculus,  $\frac{\partial}{\partial x_3}E[Y] = \beta_3$ , so  $\beta_3$  is the rate at which the population mean is increasing as a function of  $x_3$ , when other explanatory variables are held constant (this is the meaning of a partial derivative).

If you speak high school algebra,  $\beta_3$  is the change in the population mean of Y when  $x_3$  is increased by one unit and all other explanatory variables are held constant. Look at

$$
\beta_0 + \beta_1 x_1 + \beta_2 x_2 + \beta_3 (x_3 + 1) + \beta_4 x_4 \n- (\beta_0 + \beta_1 x_1 + \beta_2 x_2 + \beta_3 x_3 + \beta_4 x_4) \n= \beta_0 + \beta_1 x_1 + \beta_2 x_2 + \beta_3 x_3 + \beta_3 + \beta_4 x_4 \n- \beta_0 - \beta_1 x_1 - \beta_2 x_2 - \beta_3 x_3 - \beta_4 x_4 \n= \beta_3
$$
\n(5.3)

The mathematical device of *holding other variables constant* is very important. This is what is meant by statements like "Controlling for parents' education, parents' income and number of siblings, quality of day care is still positively related to academic performance in Grade 1." We have just seen the prime example of model-based statistical control — the third type of control in the "Three meanings of control" section that began this chapter.

We will describe the relationship between  $X_k$  and Y as **positive** (controlling for the other explanatory variables) if  $\beta_k > 0$  and **negative** if  $\beta_k < 0$ .

Recall from Chapter [3](#page-75-0) that a quantity (say  $w$ ) is a **linear combination** of quantities  $z_1, z_2$  and  $z_3$  if  $w = a_1z_1+a_2z_2+a_3z_3$ , where  $a_1, a_2$  and  $a_3$  are constants. Common multiple regression is *linear* regression because the population mean of  $Y$  is a linear combination of the β values. It does not refer to the shape of the curve relating x to  $E[Y|X=x]$ . For example,

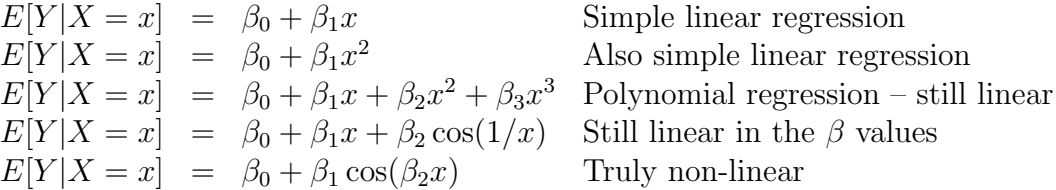

When the relationship between the explanatory and response variables is best represented by a curve, we'll call it **curvilinear**, whether the regression model is linear or not. All the examples just above are curvilinear, except the first one.

Notice that in the polynomial regression example, there is really only one explanatory variable, x. But in the regression model, x,  $x^2$  and  $x^3$  are considered to be three separate explanatory variables in a multiple regression. Here, fitting a curve to a cloud of points in two dimensions is accomplished by fitting a hyperplane in four dimensions. The origins of this remarkable trick are lost in the mists of time, but whoever thought of it was having a good day.

# 5.3 Estimation by least squares

In the last section, the conditional population mean of the response variable was modelled as a (population) hyperplane. It is natural to estimate a population hyperplane with a sample hyperplane. This is easiest to imagine in three dimensions. Think of a threedimensional scatterplot, in a room. The explanatory variables are  $X_1$  and  $X_2$ . The  $(x_1, x_2)$  plane is the floor, and the value of Y is height above the floor. Each subject (case) in the sample contributes three coordinates  $(x_1, x_2, y)$ , which can be represented by a soap bubble floating in the air.

In simple regression, we have a two-dimensional scatterplot, and we seek the bestfitting straight line. In multiple regression, we have a three (or higher) dimensional scatterplot, and we seek the best fitting plane (or hyperplane). Think of lifting and tilting a piece of plywood until it fits the cloud of bubbles as well as possible.

What is the "best-fitting" plane? We'll use the **least-squares plane**, the one that minimizes the sum of squared vertical distances of the bubbles from the piece of plywood. These vertical distances can be viewed as errors of prediction.

It's hard to visualize in higher dimension, but the algebra is straightforward. Any sample hyperplane may be viewed as an estimate (maybe good, maybe terrible) of the population hyperplane. Following the statistical convention of putting a hat on a population parameter to denote an estimate of it, the equation of a sample hyperplane is

$$
\widehat{\beta}_0 + \widehat{\beta}_1 x_1 + \ldots + \widehat{\beta}_{p-1} x_{p-1},
$$

and the error of prediction (vertical distance) is the difference between  $\eta$  and the quantity above. So, the least squares plane must minimize

$$
Q = \sum_{i=1}^{n} (y_i - \widehat{\beta}_0 - \widehat{\beta}_1 x_{i,1} - \dots - \widehat{\beta}_{p-1} x_{i,p-1})^2
$$

over all combinations of  $\widehat{\beta}_0, \widehat{\beta}_1, \ldots, \widehat{\beta}_{p-1}$ .

Provided that no explanatory variable (including the peculiar  $X_0 = 1$ ) is a perfect linear combination of the others, the  $\beta$  quantities that minimize the sum of squares Q exist and are unique. We will denote them by  $b_0$  (the estimate of  $\beta_0$ ,  $b_1$  (the estimate of  $\beta_1$ ), and so on.

Again, a population hyperplane is being estimated by a sample hyperplane.

$$
E[Y|\mathbf{X} = \mathbf{x}] = \beta_0 + \beta_1 x_1 + \beta_2 x_2 + \beta_3 x_3 + \beta_4 x_4
$$
  
\n
$$
\widehat{Y} = b_0 + b_1 x_1 + b_2 x_2 + b_3 x_3 + b_4 x_4
$$

- $\hat{Y}$  means *predicted Y*. It is the height of the best-fitting (least squares) piece of plywood above the floor, at the point represented by the combination of  $x$  values. The equation for  $\hat{Y}$  is the equation of the least-squares hyperplane.
- $\bullet$  "Fitting the model" means calculating the b values.

# 5.4 Residuals

A residual, or error of prediction, is

$$
e_i = Y_i - \widehat{Y}_i.
$$

The residuals (there are  $n$  of them) represent errors of prediction. Each one is the vertical distance of  $Y_i$  (the value of the response variable) from the regression hyper-plane. It can be shown that for any regression analysis, the sample mean of the residuals is exactly zero. A positive residual means over-performance (or under-prediction). A negative residual means under-performance. Examination of residuals can reveal a lot, since we can't look at 12-dimensional scatterplots.

Single-variable plots of the residuals (histograms, box plots, stem and leaf diagrams etc.) can identify possible outliers. These might reveal data errors or be a source of new ideas. Theoretically, residuals should be normally distributed, though they are not quite independent and do not have equal variances. Testing for normality of residuals is an indirect way of checking the normal assumption of the regression model<sup>[1](#page-121-0)</sup>. It is easy with SAS proc univariate. Application of standard time-series diagnostiics to residuals is promising too.

## Outlier Detection

Looking at plots, it is sometimes easy to see residuals that seem very large in absolute value. But this can be a bit subjective, and it would be nice to know exactly what it means for a residual to be "big." There are various ways to re-scale the residuals, so they have a variance close to one. This way, the value of the residual tells you how many standard deviations it is from the mean.

<span id="page-121-0"></span><sup>1</sup>What might a bimodal distribution of residuals indicate?

When each residual is divided by its standard error (estimated standard deviation) to standardize, sometimes they are called Studentized, because of the connection to Student's t distribution (all the usual t-tests are based on normally distributed quantities divided by their standard errors). Here are some typical ways to re-scale residuals, along with fairly standard terminology. Remember that the residuals already have a mean of zero.

- Standardized residuals: Calculate the sample standard deviation of the residuals, and divide by that. The resulting variable has a sample mean of zero and a sample variance of one.
- Semi-Studentized residuals: Divide each residual by the square root of Mean Square Error (MSE) from the regression.
- Studentized residuals: Theoretically, the variances of the residuals are not all the same. But they are easy to derive. The only problem is that they depend on the unkown parameter  $\sigma^2$  the common variance of all the conditional distributions of the response variable in the regression model. So estimate the variance of each residual bt substituting  $MSE$  for  $\sigma^2$ , and divide each residual by the square root of its estimated variance.
- Studentized deleted residuals: These are like Studentized residuals, except that for each observation (case) in the data, the response variable is estimated from all the *other* cases, but *not* the one in question. That is, one performs *n* regressions<sup>[2](#page-122-0)</sup>, leaving out each observation in turn. Then each response variable value is predicted from the other  $n-1$  observations. The difference between the observed and predicted  $Y_i$  values are called *deleted* residuals. Dividing the deleted residuals by their respective estimated standard deviations, we obtain the Studentized deleted residuals.

The Studentized deleted residuals deserve extra discussion, and even a bit of notation. First of all, think of a high-dimensional scatterplot, with a least-squares hyperplane fitting the points as well as possible. Suppose one of the points is extremely far from the plane. It's a true outlier. Not only might the plane be pulled out of an optimal position to accomodate that one point, but the squared distance of the point from the plane will still be huge. Thus  $MSE$  (roughly, the *average* squared distance of the points from the plane) be huge. Thus  $MSE$  (roughly, the *average* squared distance of the points from the plane)<br>will be inflated. So an ordinary Studentized residual (with  $\sqrt{MSE}$  somewhere in the denominator) might not stand out from the pack as much as it should. But a regression analysis without that point would not only have a larger absolute error of prediction for the deleted observaton, but the denominator would be based on a smaller Mean Square Error. This is why the Studentized deleted residual is a promising way to detect potential outliers.

Another advantage is that if the statistical assumptions of the regression model are correct, the Studentized deleted residual has a probability distributon that is exactly

<span id="page-122-0"></span><sup>2</sup>Not literally. There is a mathematical shortcut.

Student's t. Probability statements about the other kinds of re-scaled residual are just approximations.

The predicted value of  $Y_i$  based on the other  $n-1$  observations will be denoted  $Y_{i(i)}$ . Then the deleted residual may be written

$$
d_i = Y_i - \widehat{Y}_{i(i)}.
$$

The estimated standard deviation of the deleted residual is  $s\{d_i\}$ ; the exact way to cal-culate it may be left to your favourite software<sup>[3](#page-123-0)</sup>. Then the *Studentized* deleted residual is

$$
t_i = \frac{d_i}{s\{d_i\}}.
$$

If the regression model is correct, the Studentized deleted residual has a  $t$  distribution with  $n - p - 1$  degrees of freedom.

But what if  $t_i$  is very large in absolute value? Maybe the observation really comes from a different population, one where a different regression model applies. Most likely, in this case the expected value (population mean) of the deleted residual would not be zero. So the Studentized deleted residual may be used directly as a test statistic. The null hypothesis is that the regression model is true for observation  $i$ , and it will be a good, sensitive (powerful) test when the model is true for the other observations, but not observation i.

So it seems clear what we should do. Compare the absolute value of the Studentized deleted residual to the critical value of a t distribution with  $n-p-1$  degrees of freedom. If it's bigger than the critical value, conclude that there's something funny about observation i and look into it more closely.

This would be fine if we were only suspicious about one of the n observations, and we had identified it in advance before looking at the actual data. But in practice we will be carrying out  $n$  non-independent significance tests, and all the discussion of multiple comparisons in Section [3.4](#page-90-0) of Chapter [3](#page-75-0) (starting on Page [81\)](#page-90-0) applies. The simplest thing to do is to apply a Bonferroni correction, and use the  $0.05/n$  significance level in place of the usual 0.05 level. This means that if the model is correct, the chances of incorrectly designating one or more observations as outliers will be less than 0.05.

In summary, we let the software calculate the Studentized deleted residuals. Then we obtain the critical value of a t distribution with  $n-p-1$  degrees of freedom at the  $0.05/n$ significance level — easy with proc iml. Then we are concerned about an observation and look into it further if the absolute value of the Studentized deleted residual is bigger than the critical value. This treatment of outlier detection as a multiple comparison problem is satisfying and pretty sophisticated.

Studentized deleted residuals have another important application. They are the basis of prediction intervals, a topic that will be addressed in Section [5.5.](#page-124-0)

<span id="page-123-0"></span><sup>3</sup>Details may be found in almost any Regresssion text, such as Neter et al.'s Applied linear statistical models.  $\vert 16 \vert$ 

## Plots against other variables

Plot of Y vs Y-hat: corelations cannot be negative, and the square ofthe correlation coefficient is exactly  $R^2$ .

- Single variable plots (histograms, box plots, stem and leaf diagrams etc.) can identify possible outliers. (Data errors? Source of new ideas? What might a bimodal distribution of residuals indicate?)
- Plot (scatterplot) of residuals versus potential explanatory variables not in the model might suggest they be included, or not. How would you plot residuals vs a categorical explanatory variable?
- Plot of residuals vs. variables that are in the model may reveal
	- $-$  Curvilinear trend (may need transformation of x, or polynomial regression, or even real non-linear regression)
	- Non-constant variance over the range of  $x$ , so the response variable may depend on the explanatory variable not just through the mean. May need transformation of  $Y$ , or weighted least squares, or a different model.
- Plot of residuals vs.  $\hat{Y}$  may also reveal unequal variance.

# <span id="page-124-0"></span>5.5 Prediction Intervals

# 5.6 Categorical Explanatory Variables

## 5.6.1 Indicator Dummy Variables

Explanatory variables need not be continuous – or even quantitative. For example, suppose subjects in a drug study are randomly assigned to either an active drug or a placebo. Let Y represent response to the drug, and

> $x =$  $\int 1$  if the subject received the active drug, or 0 if the subject received the placebo.

The model is  $E[Y|X=x] = \beta_0 + \beta_1 x$ . For subjects who receive the active drug (so  $x = 1$ , the population mean is

$$
\beta_0 + \beta_1 x = \beta_0 + \beta_1
$$

For subjects who receive the placebo (so  $x = 0$ ), the population mean is

$$
\beta_0 + \beta_1 x = \beta_0.
$$

Therefore,  $\beta_0$  is the population mean response to the placebo, and  $\beta_1$  is the difference between response to the active drug and response to the placebo. We are very interested in testing whether  $\beta_1$  is different from zero, and guess what? We get exactly the same t value as from a two-sample t-test, and exactly the same  $F$  value as from a one-way ANOVA for two groups.

Exercise Suppose a study has 3 treatment conditions. For example Group 1 gets Drug 1, Group 2 gets Drug 2, and Group 3 gets a placebo, so that the Explanatory Variable is Group (taking values 1,2,3) and there is some Response Variable  $Y$  (maybe response to drug again).

Sample Question 5.6.1 Why is  $E[Y|X = x] = \beta_0 + \beta_1 x$  (with  $x = Group$ ) a silly model?

Answer to Sample Question 5.6.1 Designation of the Groups as 1, 2 and 3 is completely arbitrary.

**Sample Question 5.6.2** Suppose  $x_1 = 1$  if the subject is in Group 1, and zero otherwise, and  $x_2 = 1$  if the subject is in Group 2, and zero otherwise, and  $E[Y|\mathbf{X} = \mathbf{x}] = \beta_0 +$  $\beta_1x_1+\beta_2x_2$ . Fill in the table below.

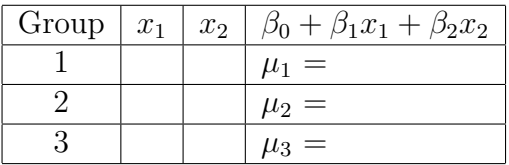

#### Answer to Sample Question 5.6.2

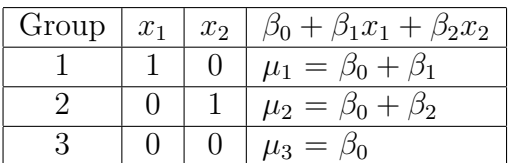

#### **Sample Question 5.6.3** What does each  $\beta$  value mean?

Answer to Sample Question 5.6.3  $\beta_0 = \mu_3$ , the population mean response to the placebo.  $\beta_1$  is the difference between mean response to Drug 1 and mean response to the placebo.  $\beta_2$  is the difference between mean response to Drug 21 and mean response to the placebo.

**Sample Question 5.6.4** Why would it be nice to simultaneously test whether  $\beta_1$  and  $\beta_2$ are different from zero?

Answer to Sample Question 5.6.4 This is the same as testing whether all three population means are equal; this is what a one-way ANOVA does. And we get the same F and p values (not really part of the sample answer).

Notice that  $x_1$  and  $x_2$  contain the same information as the three-category variable Group. If you know Group, you know  $x_1$  and  $x_2$ , and if you know  $x_1$  and  $x_2$ , you know Group. In models with an intercept term, a categorical explanatory variable with  $k$ categories is always represented by  $k - 1$  dummy variables. If the dummy variables are indicators, the category that does not get an indicator is actually the most important. The intercept is that category's mean, and it is called the reference category, because the remaining regression coefficients represent differences between the reference category and the other category. To compare several treatments to a control, make the control group the reference category by not giving it an indicator.

It is worth noting that all the traditional one-way and higher-way models for analysis of variance and covariance emerge as special cases of multiple regression, with dummy variables representing the categorical explanatory variables.

#### Add a quantitative explanatory variable

Now suppose we include patient's age in the regression model. When there are both quantitative and categorical explanatory variables, the quantitative variables are often called covariates, particularly if the categorical part is experimentally manipulated. Tests of the categorical variables controlling for the quantitative variables are called analysis of covariance.

The usual practice is to put the covariates first. So, we'll let  $X_1$  represent age, and let  $X_2$  and  $X_3$  be the indicator dummy variables for experimental condition. The model now is that all conditional distributions are normal with the same variance  $\sigma^2$ , and population mean

$$
E[Y|\mathbf{X}=\mathbf{x}] = \beta_0 + \beta_1 x_1 + \beta_2 x_2 + \beta_3 x_3.
$$

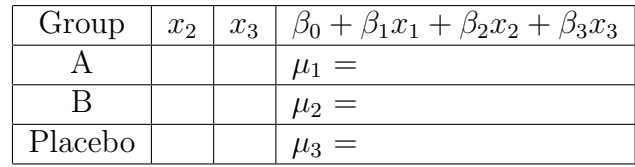

## Sample Question 5.6.5 Fill in the table.

Answer to Sample Question 5.6.5

| Group   | $x_2$ | $x_3$   $\beta_0 + \beta_1 x_1 + \beta_2 x_2 + \beta_3 x_3$ |
|---------|-------|-------------------------------------------------------------|
|         |       | $\mu_1 = (\beta_0 + \beta_2) + \beta_1 x_1$                 |
|         |       | $\mu_2 = (\beta_0 + \beta_3) + \beta_1 x_1$                 |
| Placebo |       |                                                             |

This is a *parallel slopes model*. That is, there is a least-squares regression line for each group, with the same slope  $\beta_1$  for each line. Only the intercepts are different. This means that for any fixed value of  $x_1$  (age), the differences among population means are the same. For any value of age (that is, holding age constant, or controlling for age), the difference between response to Drug A and the placebo is  $\beta_2$ . And controlling for age), the difference between response to Drug B and the placebo is  $\beta_3$ . The three group means are equal for each constant value of age if (and only if)  $\beta_2 = \beta_3 = 0$ . This is the null hypothesis for the analysis of covariance.

It is easy (and often very useful) to have more than one covariate. In this case we have parallel planes or hyper-planes. And at any fixed set of covariate values, the distances among hyperplanes correspond exactly to the differences among the intercepts. This means we are usually interested in testing null hypotheses about the regression coefficients corresponding to the dummy variables.

Sample Question 5.6.6 Suppose we want to test the difference between response to Drug A and Drug B, controlling for age. What is the null hypothesis?

Answer to Sample Question 5.6.6  $H_0: \beta_2 = \beta_3$ 

Sample Question 5.6.7 Suppose we want to test whether controlling for age, the average response to Drug A and Drug B is different from response to the placebo. What is the null hypothesis?

Answer to Sample Question 5.6.7  $H_0: \beta_2 + \beta_3 = 0$ 

Sample Question 5.6.8 Huh? Show your work.

Answer to Sample Question 5.6.8

1  $\frac{1}{2}[(\beta_0 + \beta_2 + \beta_1 x_1) + (\beta_0 + \beta_3 + \beta_1 x_1)] = \beta_0 + \beta_1 x_1$  $\Leftrightarrow$   $\beta_0 + \beta_2 + \beta_1 x_1 + \beta_0 + \beta_3 + \beta_1 x_1 = 2\beta_0 + 2\beta_1 x_1$  $\Leftrightarrow$   $2\beta_0 + \beta_2 + \beta_3 + 2\beta_1x_1 = 2\beta_0 + 2\beta_1x_1$  $\Leftrightarrow$   $\beta_2 + \beta_3 = 0$ 

The symbol  $\iff$  means "if and only if." The arrows can logically be followed in both directions.

This last example illustrates several important points.

- Contrasts can be tested with indicator dummy variables.
- If there are covariates, the ability to test contrasts *controlling* for the covariates is very valuable.
- Sometimes, the null hypothesis for a contrast of interest might not be what you expect, and you might have to derive it algebraically. This can be inconvenient, and it is too easy to make mistakes.

## 5.6.2 Cell means coding

When students are setting up dummy variables for a categorical explanatory variable with p categories, the most common mistake is to define an indicator dummy variable for every category, resulting in p dummy variables rather than  $p-1$  — and of course there is an intercept too, because it's a regression model and regression software almost always includes an intercept unless you explicitly suppress it. But then the  $p$  population means are represented by  $p + 1$  regression coefficients, and mathematically, the representation cannot be unique. In this situation the least-squares estimators are not unique either, and all sorts of technical problems arise. Your software might try to save you by throwing one of the dummy variables out, but which one would it discard? And would you notice that it was missing from your output?

Suppose, however, that you used p dummy variables but no intercept in the regression model. Then there are  $p$  regression coefficients corresponding to the  $p$  population means, and all the technical problems go away. The correspondence between regression coefficients and population means is unique, and the model can be handy. In particular, null hypotheses can often be written down immediately without any high school algebra. Here is how it would look for the study with two drugs and a placebo. The conditional population means is

$$
E[Y|\mathbf{X} = \mathbf{x}] = \beta_1 x_1 + \beta_2 x_2 + \beta_3 x_3,
$$

and the table of population means has a very simple form:

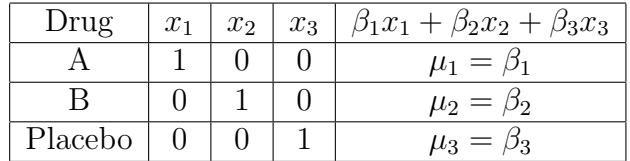

The regression coefficients correspond directly to population (cell) means for any number of categories; this is why it's called cell means coding. Contrasts are equally easy to write in terms of  $\mu$  or  $\beta$  quantities.

Cell means coding works nicely in conjunction with quantitative covariates. In the drug study example, represent age by  $X_4$ . Now the conditional population mean is

$$
E[Y|\mathbf{X}=\mathbf{x}] = \beta_1 x_1 + \beta_2 x_2 + \beta_3 x_3 + \beta_4 x_4,
$$

and the cell means (for any fixed value of age equal to  $x_4$ ) are

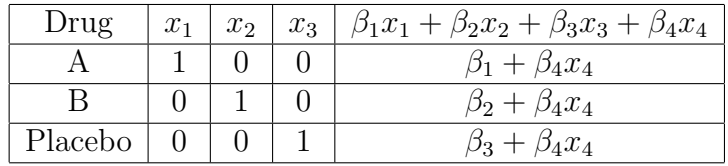

This is another parallel slopes model, completely equivalent to the earlier one. The regression coefficients for the dummy variables are the intercepts, and because the lines are parallel, the differences among population means at any fixed value of  $x_4$  are exactly the differences among intercepts. Note that

- It is easy to write the null hypothesis for any contrast of collection of contrasts. Little or no algebra is required.
- This extends to categorical explanatory variables with any number of categories.
- With more than one covariate, we have a parallel planes model, and it is still easy to express the null hypotheses.
- The test statement of proc reg is a particularly handy tool.

## 5.6.3 Effect Coding

In effect coding there are  $p-1$  dummy variables for a categorical explanatory variable with  $p$  categories, and the intercept is included. Effect coding look just like indicator dummy variable coding with an intercept, except that the last (reference) category gets -1 instead of zero. Here's how it looks for the hypothetical drug study.

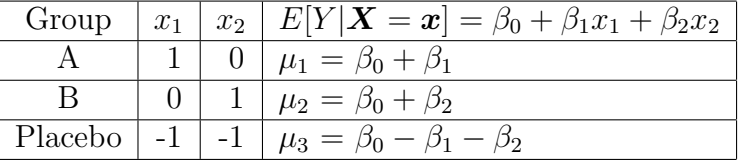

To see what the regression coefficients mean, first define  $\mu$  to be the average of the three population means. Then

$$
\mu = \frac{1}{3}(\mu_1 + \mu_2 + \mu_3) = \beta_0,
$$

so that the intercept is the mean of population means — sometimes called the grand mean. Now we can see right away that

- $\beta_1$  is the difference between  $\mu_1$  and the grand mean.
- $\beta_2$  is the difference between  $\mu_2$  and the grand mean.
- $-\beta_1 \beta_2$  is the difference between  $\mu_3$  and the grand mean.
- Equal population means is equivalent to zero coefficients for all the dummy variables.
- The last category is not a reference category. It's just the category with the least convenient expression for the deviation from the grand mean.
- This pattern holds for any number of categories.

In the standard language of analysis of variance, effects are deviations from the grand mean. That's why this dummy variable coding scheme is called "effect coding." When there is more than one categorical explanatory variable, the average cell mean for a particular category (averaging across other explanatory variables) is called a marginal mean, and the so-called *main effects* are deviations of the marginal means from the grand mean; these are represented nicely by effect coding. Equality of marginal means implies that all main effects for the variable are zero, and vice versa.

Sometimes, people speak of testing for the "main effect" of a categorical explanatory variable. This is a loose way of talking, because there is not just one main effect for a variable. There are at least two, one for each marginal mean. Possibly, this use of "effect" blends the effect of an experimental variable with the technical statistical meaning of effect. However, it's a way of talking that does no real harm, and you may see it from time to time in this text.

We will see later that effect coding is very useful when there is more than one categorical explanatory variable and we are interested in  $interactions$  — ways in which the relationship of an explanatory variable with the response variable depends on the value of another explanatory variable.

Covariates work nicely with effect coding. There is no need to make a table of expected values, unless a question explicitly asks you to do so. For example, suppose you add the covariate  $X_1 = \text{Age}$  to the drug study. The treatment means (which depend on  $X_1$  are as follows:

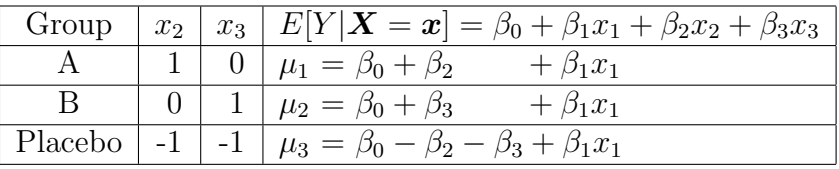

Regression coefficients are deviations from the average conditional population mean (conditional on  $x_1$ ). So, if the regression coefficients for all the dummy variables equal zero, the categorical explanatory variable is unrelated to the response variable, when one controls for the covariates.

Finally, it's natural for a student to wonder: What dummy variable coding scheme should I use? Use whichever is most convenient. They are all equivalent, if done correctly. They yield the same test statistics, and the same conclusions.

# 5.7 Explained Variation

Before considering any explanatory variables, there is a certain amount of variation in the response variable. The sample mean is the value around which the sum of squared errors of prediction is at a minimum, so it's a least squares estimate of the population mean of Y when there are no explanatory variables. We will measure the total variation to be explained by the sum of squared deviations around the mean of the response variable.

When we do a regression, variation of the data around the least-squares plane represents errors of prediction. It is variation that is *unexplained* by the regression. But it's always less than the variation around the sample mean (Why? Because the least-squares plane could be horizontal). So, the explanatory variables in the regression have explained some of the variation in the response variable. Variation in the residuals is variation that is still unexplained.

Variation to explain: Total Sum of Squares

$$
SSTO = \sum_{i=1}^{n} (Y_i - \overline{Y})^2
$$

Variation that the regression does not explain: **Error Sum of Squares** 

SSE = 
$$
\sum_{i=1}^{n} (e_i - \overline{e})^2 = \sum_{i=1}^{n} e_i^2 = \sum_{i=1}^{n} (Y_i - \widehat{Y}_i)^2
$$

Variation that is explained: Regression (or Model) Sum of Squares

$$
SSR = \sum_{i=1}^{n} (Y_i - \overline{Y})^2 - \sum_{i=1}^{n} (Y_i - \widehat{Y}_i)^2 = \sum_{i=1}^{n} (\widehat{Y}_i - \overline{Y})^2
$$

Regression software (including SAS) displays the sums of squares above in an analysis of variance summary table. "Analysis" means to "split up," and that's what we're doing here — splitting up the variation in response variable into explained and unexplained parts.

#### Analysis of Variance

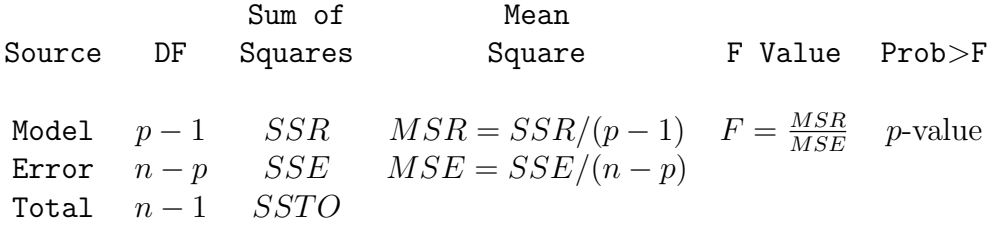

Variance estimates consist of sums of squares divided by degrees of freedom. "DF" stands for Degrees of Freedom. Sums of squares and degrees of freedom each add up to Total. The F-test is for whether  $\beta_1 = \beta_2 = \ldots = \beta_{p-1} = 0$  – that is, for whether any of the explanatory variables makes a difference.

The proportion of variation in the response variable that is explained by the explanatory variables (representing strength of relationship) is

$$
R^2 = \frac{\text{SSR}}{\text{SSTO}}
$$

The  $R<sup>2</sup>$  from a simple regression is the same as the square of the correlation coefficient:  $R^2 = r^2$ . For a general multiple regression, the square of the correlation between the Y and  $\hat{Y}$  (predicted Y) values is also equal to  $R^2$ .

What is a good value of  $R^2$ ? Well, the weakest relationship I can visually perceive in a scatterplot is around  $r = .3$ , so I am unimpressed by  $R^2$  values under 0.09. By this criterion, most published results in the social sciences, and many published results in the biological sciences are not strong enough to be scientifically interesting. But this is just my opinion.

## 5.8 Testing for Statistical Significance in Regression

We are already assuming that there is a separate population defined by each combination of values of the explanatory variables (the conditional distributions of Y given  $X$ ), and that the conditional population mean is a linear combination of the  $\beta$  values; the weights of this linear combination are 1 for  $\beta_0$ , and the x values for the other  $\beta$  values. The classical assumptions are that in addition,

- Sample values of Y represent independent observations, conditionally upon the values of the explanatory variables.
- Each conditional distribution is normal.
- Each conditional distribution has the same population variance.

How important are the assumptions? Well, important for what? The main thing we want to avoid is incorrect p-values, specifically ones that appear smaller than they are  $$ so that we conclude a relationship is present when really we should not. This "Type I error" is very undesirable, because it tends to load the scientific literature with random garbage.

For large samples, the assumption of normality is not important provided no single observation has too much influence. What is meant by a "large" sample? It depends on how severe the violations are. What is "too much" influence? The influence of the most influential observation must tend to zero as the sample size approaches infinity. You're welcome.

The assumption of equal variances can be safely violated provided that the numbers of observations at each combination of explanatory variable values are large and close to equal. This is most likely to be the case with designed experiments having categorical explanatory variables.

The assumption of independent observations is very important, almost always. Examples where this does not hold is if a student takes a test more than once, members of the same family respond to the same questionnaire about eating habits, litter-mates are used in a study of resistance to cancer in mice, and so on.

When you know in advance which observations form non-independent sets, one option is to average them, and let  $n$  be the number of independent sets of observations. There are also ways to incorporate non-independence into the statistical model. We will discuss repeated measures designs, multivariate analysis and other examples later.

## 5.8.1 The standard  $F$  and  $t$ -tests

SAS proc reg (like other programs) usually starts with an overall  $F$ -test, which tests all the explanatory variables in the equation simultaneously. If this test is significant, we can conclude that one or more of the explanatory variables is related to the response variable.

Again like most programs that do multiple regression, SAS produces t-tests for the individual regression coefficients. If one of these is significant, we can conclude that controlling for all other explanatory variables in the model, the explanatory variable in question is related to the response variable. That is, each variable is tested controlling for all the others.

It is also possible to test subsets of explanatory variables, controlling for all the others. For example, in an educational assessment where students use 4 different textbooks, the variable "textbook" would be represented by 3 dummy variables. These variables could be tested simultaneously, controlling for several other variables such as parental education and income, child's past academic performance, experience of teacher, and so on.

In general, to test a subset  $A$  of explanatory variables while controlling for another subset  $B$ , fit a model with both sets of variables, and simultaneously test the b coefficients of the variables in subset  $A$ ; there is an  $F$  test for this.

This is 100% equivalent to the following. Fit a model with just the variables in subset B, and calculate  $R^2$ . Then fit a second model with the A variables as well as the B variables, and calculate  $R^2$  again. Test whether the increase in  $R^2$  is significant. It's the same  $F$  test.

Call the regression model with all the explanatory variables the Full Model, and call the model with fewer explanatory variables (that is, the model without the variables being tested) the **Reduced Model**. Let  $SSR<sub>F</sub>$  represent the explained sum of squares from the full model, and  $SSR_R$  represent the explained sum of squares from the reduced model.

## Sample Question 5.8.1 Why is  $SSR_F \geq SSR_R$ ?

Answer to Sample Question 5.8.1 In the full model, if the best-fitting hyperplane had all the b coefficients corresponding to the extra variables equal to zero, it would fit exactly as well as the hyperplane of the reduced model. It could not do any worse.

Since  $R^2 = \frac{SSR}{SSTO}$ , it is clear that  $SSR_F \geq SSR_R$  implies that adding explanatory variables to a regression model can only increase  $R^2$ . When these additional explanatory variables are correlated with explanatory variables already in the model (as they usually are in an observational study),

- Statistical significance can appear when it was not present originally, because the additional variables reduce error variation, and make estimation and testing more precise.
- Statistical significance that was originally present can disappear, because the new variables explain some of the variation previously attributed to the variables that were significant, so when one controls for the new variables, there is not enough explained variation left to be significant. This is especially true of the t-tests, in which each variable is being controlled for all the others.
- Even the signs of the bs can change, reversing the interpretation of how their variables are related to the response variable. This is why it's very important not to leave out important explanatory variables in an observational study.

The F-test for the full versus reduced model is based on the test statistic

<span id="page-134-0"></span>
$$
F = \frac{(SSR_F - SSR_R)/r}{MSE_F},\tag{5.4}
$$

where r is the number of variables that are being simultaneously tested. That is, r is the number of explanatory variables that are in the full model but not the reduced model.  $MSE_F$  is the mean square error for the full model:  $MSE_F = \frac{SSE_F}{n-m}$  $\frac{iSE_F}{n-p}$ . Equation [5.4](#page-134-0) is a very general formula. As we will see, all the standard tests in regression and the usual (fixed effects) Analysis of Variance are special cases of this F-test.

## Looking at the Formula for F

Formula [5.4](#page-134-0) reveals some important properties of the F-test. Bear in mind that the p-value is the area under the  $F$ -distribution curve above the value of the  $F$  statistic. Therefore, anything that makes the  $F$  statistic bigger will make the  $p$ -value smaller, and if it is small enough, the results will be significant. And significant results are what we want, if in fact the full model is closer to the truth than the reduced model.

- Since there are  $r$  more variables in the full model than in the reduced model, the numerator of  $(5.4)$  is the *average* improvement in explained sum of squares when we compare the full model to the reduced model. Thus, some of the extra variables might be useless for prediction, but the test could still be significant at least one of them contributes a lot to the explained sum of squares, so that the average increase is substantially more than one would expect by chance.
- On the other hand, useless extra explanatory variables can dilute the contribution of extra explanatory variables with modest but real explanatory power.
- The denominator is a variance estimate based on how spread out the residuals are. The smaller this denominator is, the larger the  $F$  statistic is, and the more likely it is to be significant. Therefore, for a more sensitive test, it's desirable to control extraneous sources of variation.
	- If possible, always collect data on any potential explanatory variable that is known to have a strong relationship to the response variable, and include it in both the full model and the reduced model. This will make the analysis more sensitive, because increasing the explained sum of squares will reduce the unexplained sum of squares. You will be more likely to detect a real result as significant, because it will be more likely to show up against the reduced background noise.
	- On the other hand, the denominator of formula [\(5.4\)](#page-134-0) for F is  $MSE_F = \frac{SSE_F}{n-m}$  $\frac{\partial SE_F}{n-p},$ where the number of explanatory variables is  $p-1$ . Adding useless explanatory variables to the model will increase the explained sum of squares by at least a little, but the denominator of  $MSE_F$  will go down by one, making  $MSE_F$ bigger, and  $F$  smaller. The smaller the sample size  $n$ , the worse the effect of useless explanatory variables. You have to be selective.
	- The (internal) validity of most experimental research depends on experimental designs and procedures that balance sources of extraneous variation evenly across treatments. But even better are careful experimental procedures that eliminate random noise altogether, or at least hold it to very low levels. Reduce sources of random variation, and the residuals will be smaller. The  $MSE_F$  will be smaller, and F will be bigger if something is really going on.
	- Most response variables are just indirect reflections of what the investigator would really like to study, and in designing their studies, scientists routinely make decisions that are tradeoffs between expense (or convenience) and data quality. When response variables represent low-quality measurement, they essentially contain random variation that cannot be explained. This variation will show up in the denominator of  $(5.4)$ , reducing the chance of detecting real results against the background noise. An example of a response variable that might have too much noise would be a questionnaire or subscale of a questionnaire with just a few items.

The comments above sneaked in the topic of statistical power by discussing the formula for the F-test. Statistical power is the probability of getting significant results when something is really going on in the population. It should be clear that high power is good. We have just seen that statistical power can be increased by including important explanatory variables in the study, by carefully controlled experimental conditions, and by quality measurement. Power can also be increased by increasing the sample size. All this is true in general, and does not depend on the use of the traditional  $F$  test. Power and sample size are discussed further in Chapter [8.](#page-248-0)

## 5.8.2 Connections between Explained Variation and Significance Testing

If you divide numerator and denominator of Equation  $(5.4)$  by  $SSTO$ , the numerator becomes  $(R_F^2 - R_R^2)/s$ , so we see that the F test is based on change in  $R^2$  when one moves from the reduced model to the full model. But the  $F$  test for the extra variables (controlling for the ones in the reduced model) is based not just on  $R_F^2 - R_R^2$ , but on a quantity that will be denoted by

$$
a = \frac{R_F^2 - R_R^2}{1 - R_R^2}.\tag{5.5}
$$

This expresses change in  $R^2$  as a *proportion* of the variation left unexplained by the reduced model. That is, it's the proportion of remaining variation that the additional variables explain.

This is actually a more informative quantity than simple change in  $R<sup>2</sup>$ . For example, suppose you're controlling for a set of variables that explain 80% of the variation in the response variable, and you test a variable that accounts for an additional 5%. You have explained 25% of the remaining variation – much more impressive than 5%.

The a notation is non-standard. It's sometimes called a squared multiple partial correlation, but the usual notation for partial correlations is intricate and hard to look at, so we'll just use a.

You may recall that an F test has two degree of freedom values, a numerator degrees of freedom and a denominator degrees of freedom. In the  $F$  test for a full versus reduced model, the numerator degrees of freedom is s, the number of extra variables. The denominator degrees of freedom is  $n - p$ . Recall that the sample size is n, and if the regression model has an intercept, there are  $p-1$  explanatory variables. Applying a bit of high school algebra to Equation  $(5.4)$ , we see that the relationship between F and a is

<span id="page-136-0"></span>
$$
F = \left(\frac{n-p}{s}\right) \left(\frac{a}{1-a}\right). \tag{5.6}
$$

so that for any given sample size, the bigger  $a$  is, the bigger  $F$  becomes. Also, for a given value of  $a \neq 0$ , F increases as a function of n. This means you can get a large F (and if it's large enough it will be significant) from strong results and a small sample, or from weak results and a large sample. Again, examining the formula for the  $F$  statistic yields a valuable insight.

Expression  $(5.6)$  for F can be turned around to express a in terms of F, as follows:

<span id="page-136-1"></span>
$$
a = \frac{sF}{n - p + sF} \tag{5.7}
$$

This is a useful formula, because scientific journals often report just  $F$  values, degrees of freedom and  $p$ -values. It's easy to tell whether the results are significant, but not whether the results are strong in the sense of explained variation. But the equality  $(5.7)$ above lets you recover information about strength of relationship from the F statistic and its degrees of freedom. For example, based on a three-way ANOVA where the response variable is rot in potatoes, suppose the authors write "The interaction of bacteria by temperature was just barely significant  $(F=3.26, df=2.36, p=0.05)$ ." What we want to know is, once one controls for other effects in the model, what proportion of the remaining variation is explained by the temperature-by-bacteria interaction?

We have  $s=2$ ,  $n-p=36$ , and  $a=\frac{2\times3.26}{36+(2\times3.26)}=0.153$ . So this effect is explaining a respectable 15% of the variation that remains after controlling for all the other main effects and interactions in the model.

# 5.9 Interactions in Regression: It Depends

Rough draft begins on the next page.

# Interactions as Products of Independent Variables

## **Categorical by Quantitative**

An interaction between a quantitative variable and a categorical variable means that differences in E[Y] between categories depend on the value of the quantitative variable, or (equivalently) that the slope of the lines relating x to E[Y] are different, depending on category membership. Such an interaction is represented by **products** of the quantitative variable and the dummy variables for the categorical variable.

For example, consider the metric cars data (mcars.dat). It has length, weight, origin and fuel efficiency in kilometers per litre, for a sample of cars. The three origins are US, Japanese and Other. Presumably these refer to the location of the head office, not to where the car was manufactured.

Let's use indicator dummy variable coding for origin, with an intercept. In an Analysis of Covariance (ANCOVA), we'd test country of origin controlling, say, for weight. Letting x represent weight and c1 and c2 the dummy variables for country of origin, the model would be

$$
E[Y] = b_0 + b_1x + b_2c_1 + b_3c_2.
$$

This model assumes no interaction between country and weight. The following model includes product terms for the interaction, and would allow you to test it.

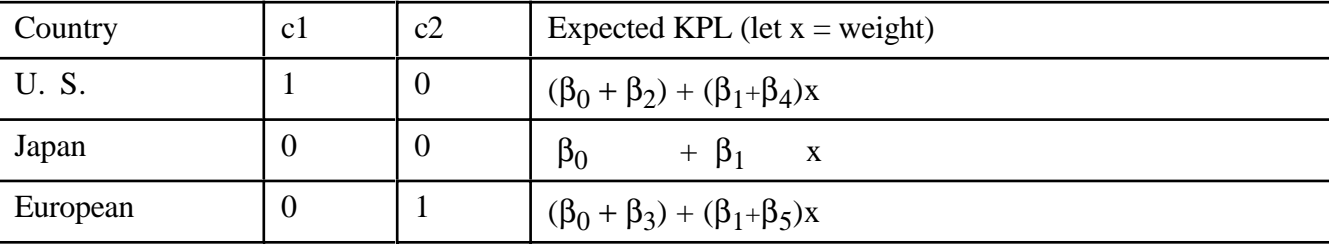

$$
E[Y] = \beta_0 + \beta_1 x + \beta_2 c_1 + \beta_3 c_2 + \beta_4 c_1 x + \beta_5 c_2 x
$$

It's clear that the slopes are parallel if and only if  $\beta_4 = \beta_5 = 0$ , and that in this case the relationship of fuel efficiency to country would not depend on weight of the car.

As the program below shows, interaction terms are created by literally multiplying independent variables, and using products as additional independent variables in the regression equation.

```
/********************** mcars.sas **************************/
options linesize=79 pagesize=100 noovp formdlim='-';
title 'Metric Cars Data: Dummy Vars and Interactions';
proc format; /* Used to label values of the categorical variables */
     value \text{carfmt} 1 = 'US' 2 = 'Japanese'
                      3 = 'European' ;
data auto;
      infile 'mcars.dat';
      input id country kpl weight length;
/* Indicator dummy vars: Ref category is Japanese */
     if country = 1 then c1=1; else c1=0;
     if country = 3 then c2=1; else c2=0;
      /* Interaction Terms */
     cv1 = c1*weight; cw2 = c2*weight; label country = 'Country of Origin'
            kpl = 'Kilometers per Litre';
      format country carfmt.;
proc means;
      class country;
      var weight kpl;
proc glm;
      title 'One-way ANOVA';
      class country;
      model kpl = country;
      means country / tukey;
proc reg;
      title 'ANCOVA';
      model kpl = weight c1 c2;
     country: test c1 = c2 = 0;proc reg;
      title 'Test parallel slopes (Interaction)';
      model kpl = weight c1 c2 cw1 cw2;
     interac: test cw1 = cw2 = 0;
      useuro: test cw1=cw2;
     country: test c1 = c2 = 0; eqreg: test c1=c2=cw1=cw2=0;
proc iml; /* Critical value for Scheffe tests */
      critval = finv(.95,4,94) ; print critval;
```

```
/* Could do most of it with proc glm: ANCOVA, then test interaction */
proc glm;
      class country;
      model kpl = weight country;
      lsmeans country;
proc glm;
      class country;
      model kpl = weight country weight*country;
```
Let's take a look at the output. First, proc means indicates that the US cars get lower gas mileage, and that weight is a potential confounding variable.

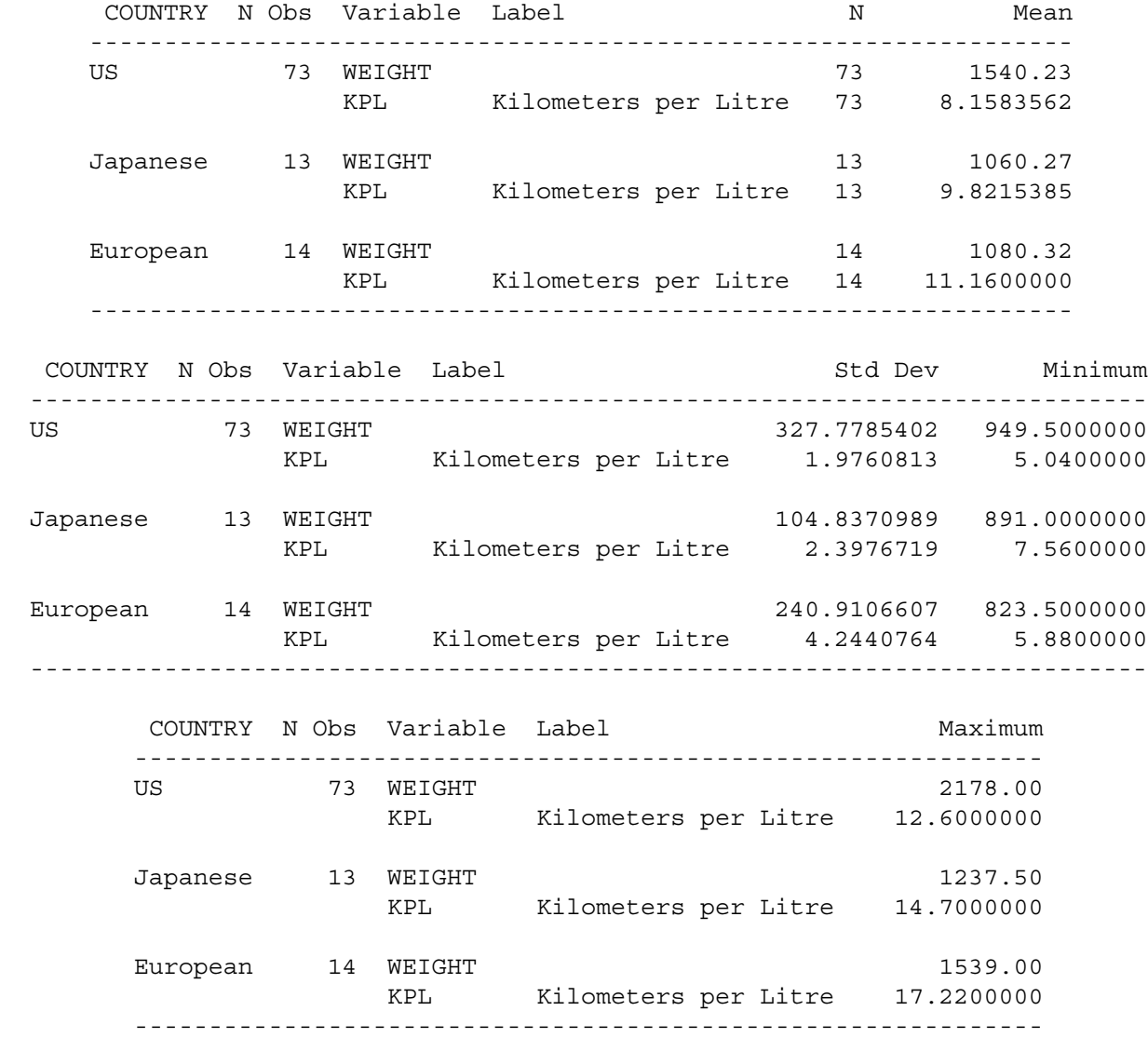

Chapter 7, Page 62

The one-way ANOVA indicates that fuel efficiency is significantly related to country of origin; country explains 17% of the variation in fuel efficiency.

General Linear Models Procedure

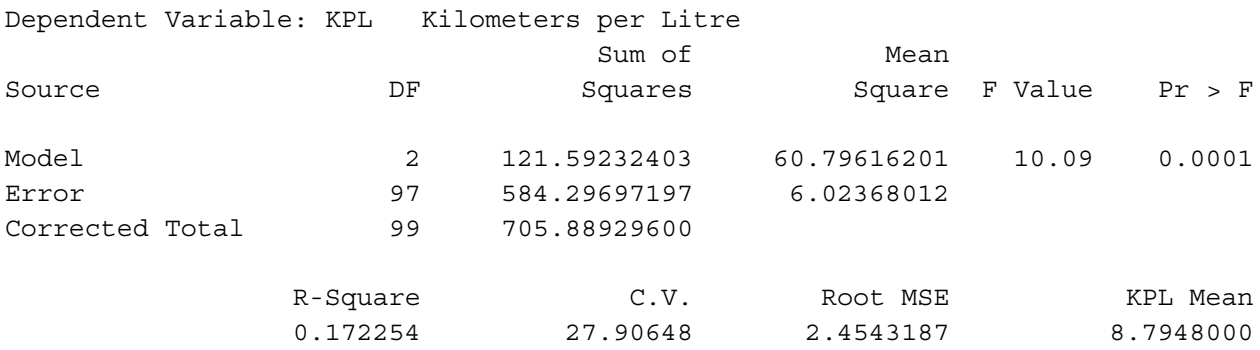

The Tukey follow-ups are not shown, but they indicate that only the US-European difference is significant. Maybe the US cars are less efficient because they are big and heavy. So let's do the same test, controlling for weight of car. Here's the SAS code. Note this is a standard Analysis of Covariance, and we're *assuming* no interaction.

```
proc reg;
    title 'ANCOVA';
   model kpl = weight c1 c2;
   country: test c1 = c2 = 0;
  Dependent Variable: KPL Kilometers per Litre
                      Analysis of Variance
  sum of Mean
   Source DF Squares Square F Value Prob>F
       Model 3 436.21151 145.40384 51.761 0.0001
       Error 96 269.67779 2.80914
       C Total 99 705.88930
          Root MSE 1.67605 R-square 0.6180
   Dep Mean 8.79480 Adj R-sq 0.6060
   C.V. 19.05728
```
#### Parameter Estimates

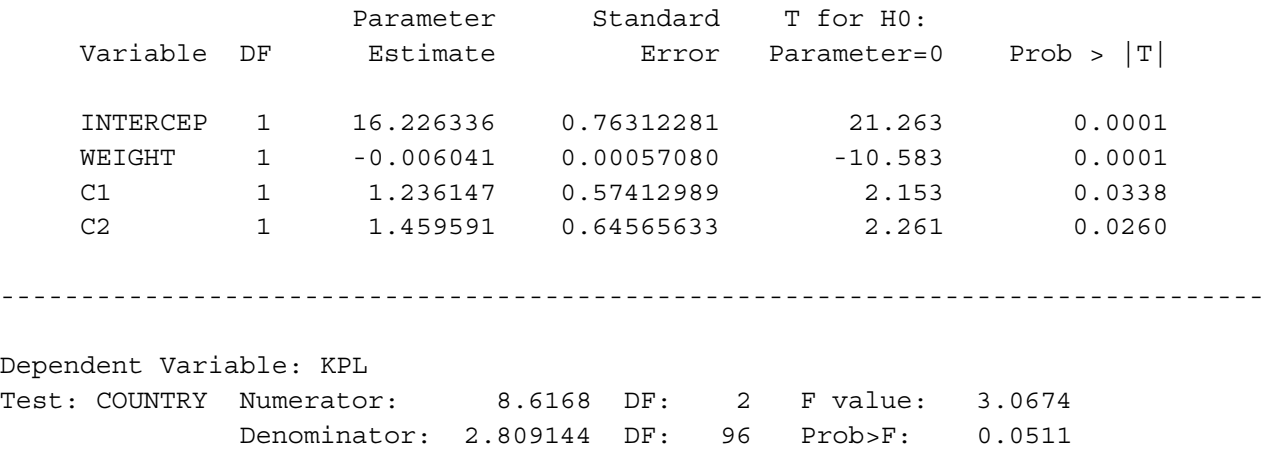

First notice that by including weight, we're now explaining 61% of the variation, while before we explained just 17%. Also, while the effect for country was comfortably significant before we controlled for weight, now it narrowly fails to reach the traditional criterion ( $p = 0.0511$ ). But to really appreciate these results, we need to make a table.

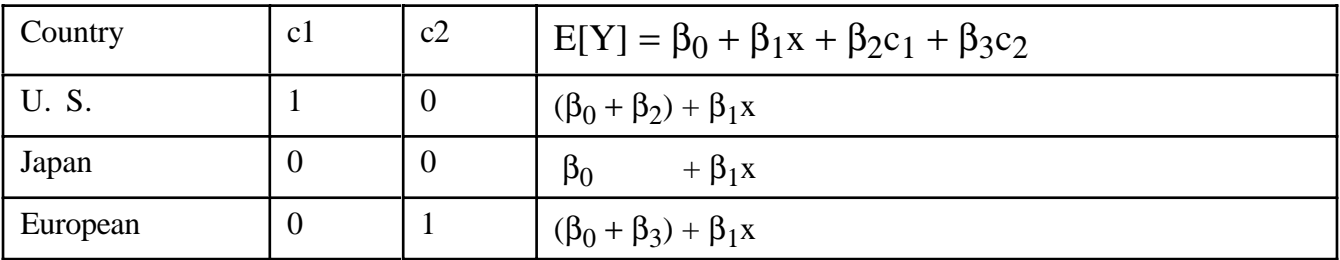

#### Parameter Estimates

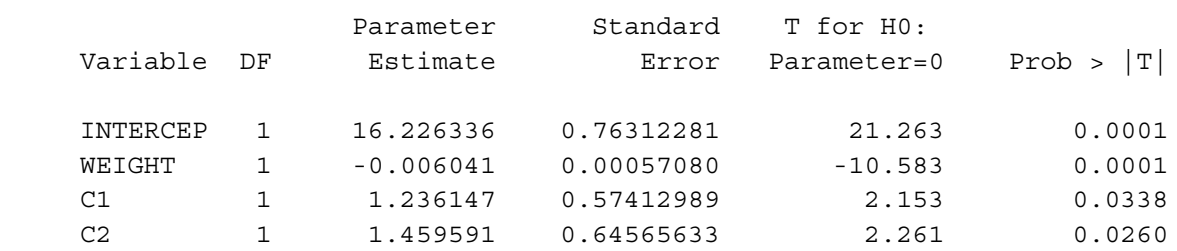

Observe that both  $b_2$  and  $b_3$  are positive -- and significant. Before we controlled for weight, Japanese gas mileage was a little better than US, though not significantly so. Now, because  $b_2$  estimates  $\beta_2$ , and  $\beta_2$  is the population difference between U.S. and Japanese mileage (for any fixed weight), a positive value of  $b_2$  means that once you control for weight, the U.S. cars are getting better gas mileage than the Japanese -- significantly better, too, if you believe the t-test and not the F-test.

The *direction* of the results has changed because we controlled for weight. This can happen.

Also, may seem strange that the tests for  $\beta_2$  and  $\beta_3$  are each significant individually, but the simultaneous test for both of them is not. But this the simultaneous test implicitly includes a comparison between U.S. and European cars, and they are very close, once you control for weight.

The best way to summarize these results would be to calculate Y-hat for each country of origin, with weight set equal to its mean value in the sample. Instead of doing that, though, let's first test the interaction, which this analysis is *assuming* to be absent.

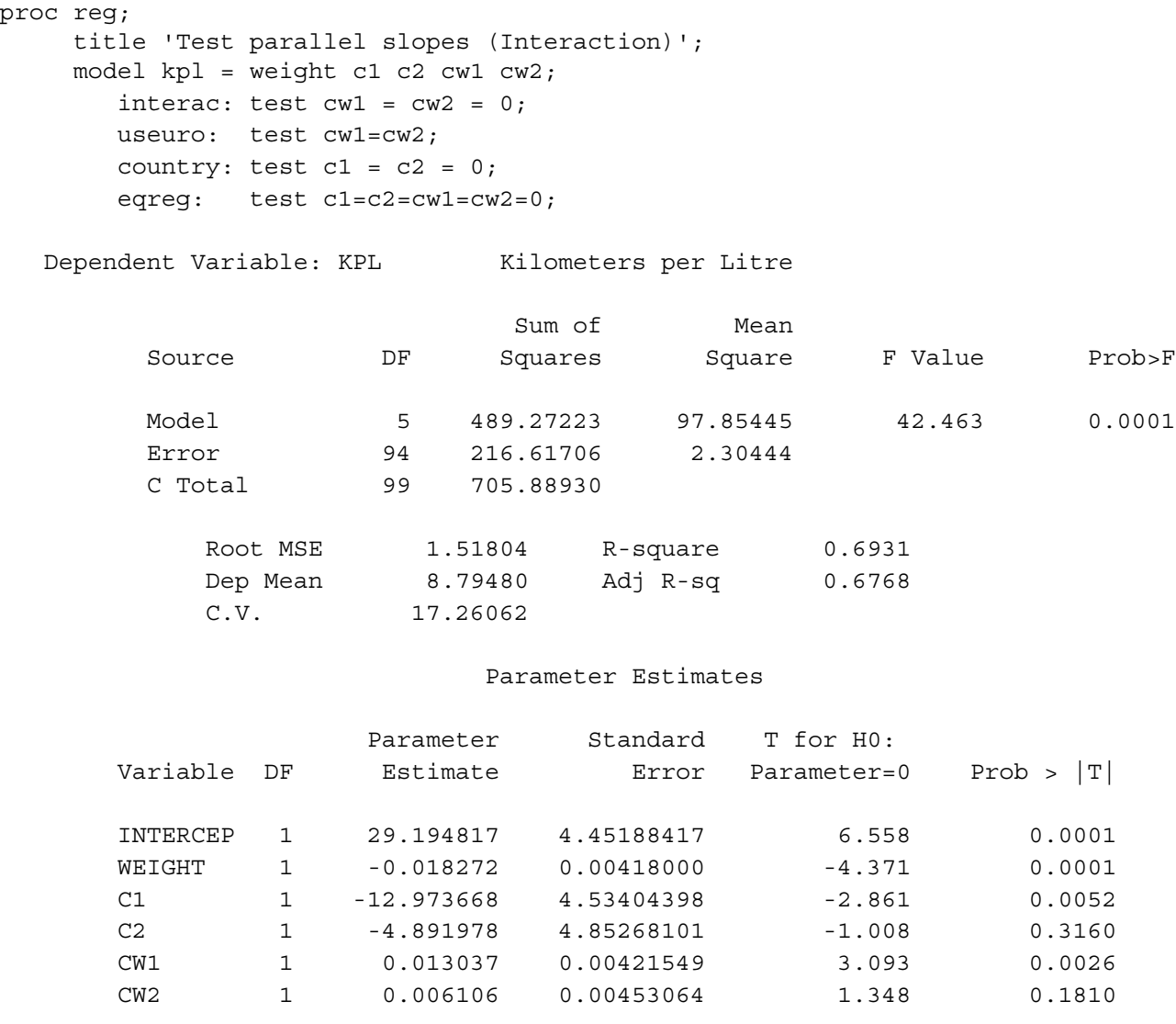
Dependent Variable: KPL Test: INTERAC Numerator: 26.5304 DF: 2 F value: 11.5127 Denominator: 2.304437 DF: 94 Prob>F: 0.0001 Dependent Variable: KPL Test: USEURO Numerator: 33.0228 DF: 1 F value: 14.3301 Denominator: 2.304437 DF: 94 Prob>F: 0.0003 Dependent Variable: KPL Test: COUNTRY Numerator: 24.4819 DF: 2 F value: 10.6238 Denominator: 2.304437 DF: 94 Prob>F: 0.0001 Dependent Variable: KPL Test: EQREG Numerator: 17.5736 DF: 4 F value: 7.6260 Denominator: 2.304437 DF: 94 Prob>F: 0.0001

-------------------------------------------------------------------------------

Now the coefficients for the dummy variables are both negative, and the coefficients for the interaction terms are positive. To see what's going on, we need a table *and* a picture -- of  $\hat{Y}$ .

 $\hat{Y} = b_0 + b_1x + b_2c_1 + b_3c_2 + b_4c_1x + b_5c_2x$  $= 29.194817 - 0.018272x - 12.973668c_1 - 4.891978c_2 + 0.013037c_1x + 0.006106c_2x$ 

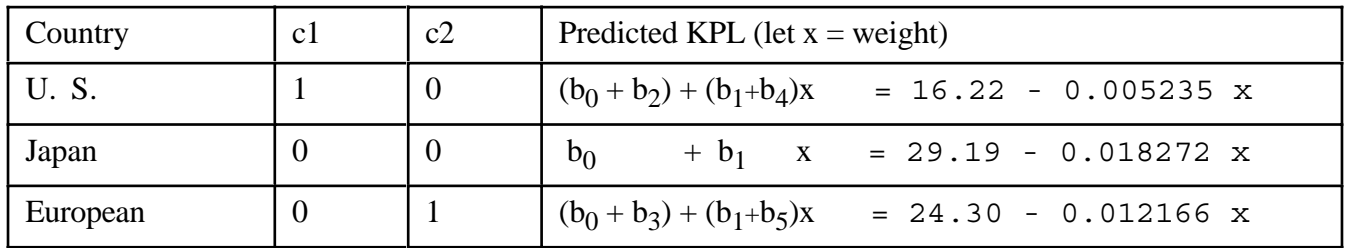

From the proc means output, we find that the lightest car was 823.5kg, while the heaviest was 2178kg. So we will let the graph range from 820 to 2180.

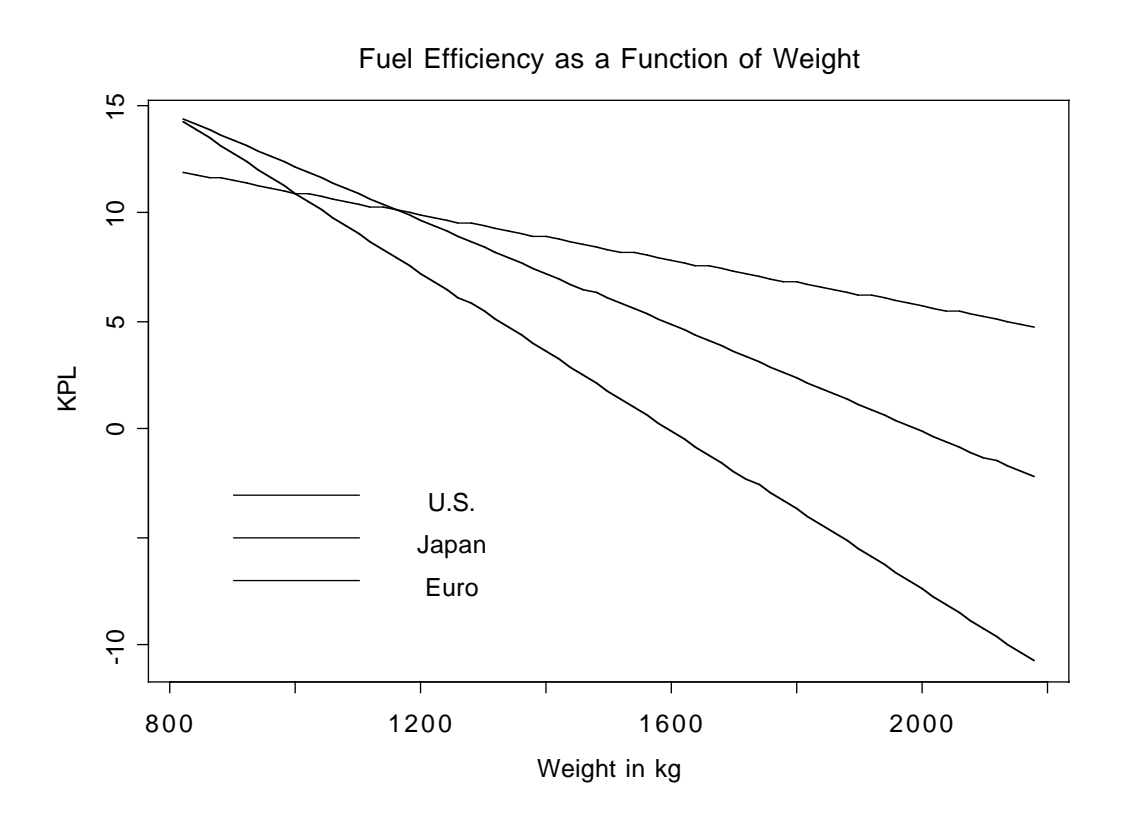

When there were no interaction terms, b2 and b3 represented a main effect for country. What do they represent now?

From the picture, it is clear that the most interesting thing is that the slope of the line relating weight to fuel efficiency is least steep for the U.S. Is it significant?  $0.05/3 = 0.0167$ .

Repeating earlier material, ...

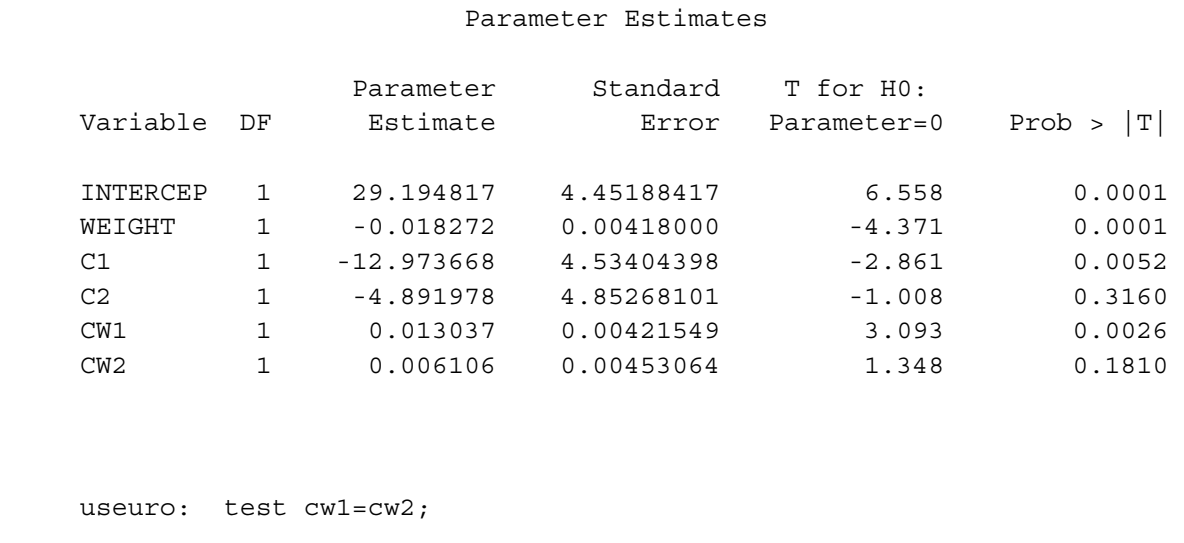

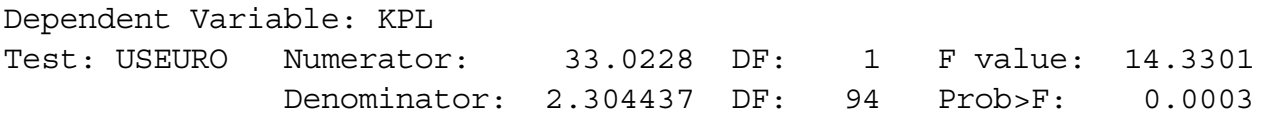

The conclusion is that with a Bonferroni correction, the slope is less (less steep) for US than for either Japanese or European, but Japanese and European are not significantly different from each other.

Another interesting follow-up would be to use Scheffé tests to compare the heights of the regression lines at many values of weight; infinitely many comparisons would be protected simultaneously. This is not a proper follow-up to the interaction. What is the initial test?

## **Quantitative by Quantitative**

An interaction of two quantitative variables is literally represented by their product. For example, consider the model

$$
E[Y] = \beta_0 + \beta_1 x_1 + \beta_2 x_2 + \beta_3 x_1 x_2
$$

Hold  $x_2$  fixed at some particular value, and re-arrange the terms. This yields

$$
E[Y] = (\beta_0 + \beta_2 x_2) + (\beta_1 + \beta_3 x_2) x_1.
$$

so that there is a linear relationship between  $x_1$  and  $E[Y]$ , with both the slope and the intercept depending on the value of  $x_2$ . Similarly, for a fixed value of  $x_1$ ,

$$
E[Y] = (\beta_0 + \beta_1 x_1) + (\beta_2 + \beta_3 x_1) x_2,
$$

and the (linear) relationship of  $x_2$  to E[Y] depends on the value of  $x_1$ . We always have this kind of symmetry.

Three-way interactions are represented by 3-way products, etc. Its interpretation would be "the 2-way interaction depends ..."

Product terms represent interactions ONLY when all the variables involved and all lower order interactions involving those variables are also included in the model!

## **Categorical by Categorical**

It is no surprise that interactions between categorical independent variables are represented by products. If A and B are categorical variables, IVs representing the A by B interaction are obtained by multiplying each dummy variable for A by each dummy variable for B. If there is a third IV cleverly named C and you want the 3-way interaction, multiply each of the dummy variables for C by each of the products representing the A by B interaction. This rule extends to interactions of any order.

Up till now, we have represented categorical independent variables with indicator dummy variables, coded 0 or 1. If interactions between categorical IVs are to be represented, it is much better to use "effect coding," so that the regression coefficients for the dummy variables correspond to main effects. (In a 2-way design, products of indicator dummy variables still correspond to interaction terms, but if an interaction is present, the interpretation of the coefficients for the indicator dummy variables is not what you might guess.)

**Effect coding**. There is an intercept. As usual, a categorical independent variable with k categories is represented by k-1 dummy variables. The rule is

Dummy var 1: First value of the IV gets a 1, last gets a minus 1, all others get zero. Dummy var 2: Second value of the IV gets a 1, last gets a minus 1, all others get zero.

Dummy var k-1: k-1st value of the IV gets a 1, last gets a minus 1, all others get zero.

Here is a table showing effect coding for Plant from the Greenhouse data.

. . .

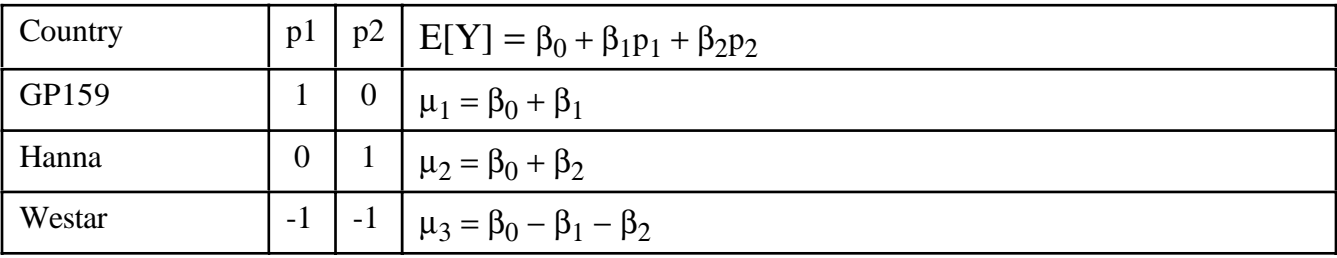

It is clear that  $\mu_1 = \mu_2 = \mu_3$  if and only if  $\beta_1 = \beta_2 = 0$ , so it's a valid dummy variable coding scheme even though it looks strange.

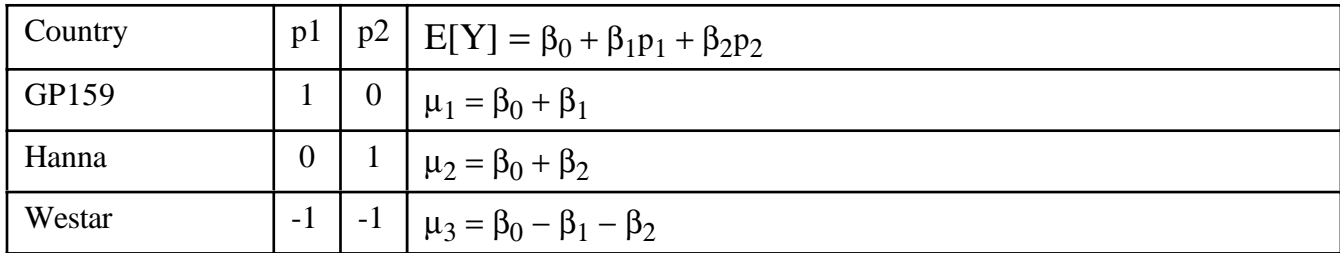

Effect coding has these properties, which extend to any number of categories.

 $\mu_1 = \mu_2 = \mu_3$  if and only if  $\beta_1 = \beta_2 = 0$ . <sup>o</sup> The average population mean (grand mean) is  $(\mu_1 + \mu_2 + \mu_3)/3 = \beta_0$ . <sup>o</sup>  $\beta_1$ ,  $\beta_2$  and  $-(\beta_1 + \beta_2)$  are deviations from the grand mean.

The real advantage of effect coding is that the dummy variables behave nicely when multiplied together, so that main effects correspond to collections of dummy variables, and interactions correspond to their products -- in a simple way. This is illustrated for Plant by MCG analysis, using the full greenhouse data set).

```
data nasty;
      set yucky;
      /* Two dummy variables for plant */
         if plant=. then p1=.;
         else if plant=1 then p1=1;
         else if plant=3 then p1=-1;
         else p1=0;
      if plant=. then p2=.;
        else if plant=2 then p2=1;
         else if plant=3 then p2=-1;
         else p2=0;
```

```
/* Five dummy variables for mcg */ if mcg=. then f1=.;
         else if mcg=1 then f1=1;
         else if mcg=9 then f1=-1;
         else f1=0;
     if mcg=. then f2=.;
         else if mcg=2 then f2=1;
         else if mcg=9 then f2=-1;
         else f2=0;
      if mcg=. then f3=.;
         else if mcg=3 then f3=1;
         else if mcg=9 then f3=-1;
         else f3=0;
      if mcg=. then f4=.;
         else if mcg=7 then f4=1;
        else if mcq=9 then f4=-1;
         else f4=0;
      if mcg=. then f5=.;
         else if mcg=8 then f5=1;
         else if mcg=9 then f5=-1;
         else f5=0;
      /* Product terms for the interaction */
         p1f1 = p1*f1; p1f2=p1*f2 ; p1f3=p1*f3 ; p1f4=p1*f4; p1f5=p1*f5;
         p2f1 = p2*f1; p2f2=p2*f2 ; p2f3=p2*f3 ; p2f4=p2*f4; p2f5=p2*f5;
proc reg;
     model meanlng = p1 - p2f5;
      plant: test p1=p2=0;
     mcq: test f1=f2=f3=f4=f5=0;
      p_by_f: test p1f1=p1f2=p1f3=p1f4=p1f5=p2f1=p2f2=p2f3=p2f4=p2f5 = 0;
```
Here is the output from the test statement. For comparison, it is followed by proc glm output from model meanlng =  $planct |mcq$ .

Dependent Variable: MEANLNG Test: PLANT Numerator: 110847.5637 DF: 2 F value: 113.9032 Denominator: 973.1736 DF: 90 Prob>F: 0.0001 Dependent Variable: MEANLNG Test: MCG Numerator: 11748.0529 DF: 5 F value: 12.0719 Denominator: 973.1736 DF: 90 Prob>F: 0.0001 Dependent Variable: MEANLNG Test: P\_BY\_F Numerator: 4758.1481 DF: 10 F value: 4.8893 Denominator: 973.1736 DF: 90 Prob>F: 0.0001 ------------------------------------------------------------------------------- Source Type III SS Mean Square F Value Pr > F PLANT 2 221695.12747 110847.56373 113.90 0.0001 MCG 5 58740.26456 11748.05291 12.07 0.0001 PLANT\*MCG 10 47581.48147 4758.14815 4.89 0.0001

## It worked.

Effect coding works as expected in conjunction with quantitative independent variables. In particular, products of quantitative and indicator variables still represent interactions. In fact, the big advantage of effect coding is that you can use it to test categorical independent variables, and interactions between categorical independent variables -- in a bigger multiple regression context.

The discussion of interactions involving two or more categorical explanatory variables will be continued in Chapter [7.](#page-187-0) The details begin on page [179.](#page-188-0)

# 5.10 Scheffé Tests for Regression

This section provides a brief but very powerful extension of the Scheffe tests to multiple regression. Suppose the initial hypothesis is that  $r$  regression coefficients all are equal to zero. We will follow up the initial test by testing whether s linear combinations of these regression coefficients are different from zero;  $s \leq r$ . Notice that now we are testing linear combinations, not just contrasts. If a set of coefficients are all zero, then any linear combination (weighted sum) of the coefficients is also zero. Thus the null hypotheses of the follow-up tests are implied by the null hypotheses of the initial test. As in the case of Scheff $\acute{\text{e}}$  tests for contrasts in one-way ANOVA, using an adjusted critical value guarantees simultaneous protection for all the follow-up tests at the same significance level as the initial test. This means we have proper follow-ups (See Section [3.4.6\)](#page-100-0).

The formula for the adjusted Scheffe critical value is

<span id="page-152-0"></span>
$$
f_{Sch} = \frac{r}{s} f_{crit},\tag{5.8}
$$

where again, the null hypothesis of the initial test is that  $r$  regression coefficients are all zero, and the null hypothesis of the follow-up test is that  $r$  linear combinations of those coefficients are equal to zero.

Actually, Formula [5.8](#page-152-0) is even more general. It applies to testing arbitrary linear combinations of regression coefficients. The initial test is a test of r linear constraints<sup>[4](#page-152-1)</sup> on the regression coefficients, and the follow-up test is a test of  $s$  linear constraints, where  $s < r$ , and the linear constraints of the initial test imply the linear constraints of the follow-up test<sup>[5](#page-152-2)</sup>. For an example and more discussion, see the application of Scheffé tests to the Greenhouse data of Section [7.3.](#page-197-0)

For convenience, here is a sample of proc iml code to produce a table of adjusted critical values. Note that numeral r and dend  $f = n - p$ . The example can easily be modified to fit other problems.

```
proc iml;
     title2 'Scheffe tests for Regression: Critical values';
     numdf = 3; /* Numerator degrees of freedom for initial test (d) */
     dendf = 15; /* Denominator degrees of freedom for initial test (n-d-1) */
     alpha = 0.05;
     critval = \text{finv}(1-\text{alpha}, \text{numdf}, \text{dendf});zero = \{0\ 0\}; S_table = repeat(zero,numdf,1); /* Make empty matrix */
     /* Label the columns */
```
<span id="page-152-2"></span><span id="page-152-1"></span><sup>4</sup>A linear constraint is just a statement that some linear combination equals a constant.

<sup>5</sup>Technically, the weights of the linear combination of regression coefficients in the follow-up test lie in the linear subspace spanned by the weights of the initial test. These weights include any non-zero constants. See Hochberg and Tamhane's (1987) Multiple comparison procedures [\[13\]](#page-343-0) for more details.

```
namz = {"Number of linear combos in followup test"
        " Scheffe Critical Value"};
mattrib S_table colname=namz;
do i = 1 to numdf;
   s_table(li,1|) = i;s_table(|i,2|) = numdf/i * critical;end;
reset noname; /* Makes output look nicer in this case */
print "Initial test has " numdf " and " dendf "degrees of freedom."
      "Using significance level alpha = " alpha;
print s_table;
```
The Scheff'e tests for contrasts in a one-way ANOVA are special cases of this, because anything you can do with factorial analysis of variance, you can do with dummy variable regression. It's very convenient with test statements in proc reg.

Biblographic Citation If you are writing a scientific article and you want to report the use of Scheffé tests for regression, or even Scheffé tests for more than one contrast in a oneway design, it is helpful to cite a book or article that contains a fairly thorough explanation of the theory. But if you look in published Statistics texts, you will have difficulty finding the Scheff $\acute{e}$  tests as they are expressed here. Like Scheff $\acute{e}$ 's original 1953 article [\[21\]](#page-343-1), most published texts stick to simultaneous confidence intervals for single contrasts of treatment means. The general case of multiple regression is covered in Hochberg and Tamhane's (1987) monograph Multiple comparison procedures [\[13\]](#page-343-0). It's not very readable to nonstatisticians, and they express everything in terms of simultaneous confidence regions rather than the equivalent tests. But you can just trust me and cite this classic anyway.

# 5.11 Measurement error

In a survey, suppose that a respondent's annual income is "measured" by simply asking how much he or she earned last year. Will this measurement be completely accurate? Of course not. Some people will lie, some will forget and give a reasonable guess, and still others will suffer from legitimate confusion about what constitutes income. Even physical variables like height, weight and blood pressure are subject to some inexactness of measurement, no matter how skilled the personnel doing the measuring. Many categorical variables are subject to *classification error*; a case is recorded as being in one category, but the truth is that it's in another. In fact, very few of the variables in the typical data set are measured completely without error.

So, there are really two versions of most variables – the *true* version and the *observed* version. Typically, the relationships we are interested in are relationships among the true variables, while the statistical analysis is necessarily based upon what we can observe.

In general, when there is a relationship between two true variables, the relationship also appears between the observed variables, but it is weaker. This means that things are not so bad when we are just testing for association between pairs of variables, and not trying to control for anything. But when we test for a relationship controlling for some set of variables, we are seeking it in the conditional distributions — that is, in the joint distributions of the explanatory and response variables, conditional on the values of the variables for which we are controlling. The unfortunate truth is this. If the control variables are measured with error, the conditional relationship given the observed variables need not be the same as the conditional relationship given the true variables.

It's as if we are trying to hold the control variables steady, but we can't tell exactly where they are. So the holding constant does not quite work. This applies to the modelbased control of the classical regression models, and also to control by subdivision (if there is classification error in the categorical control variables). It even applies to experimental control, if it is not done *very* carefully.<sup>[6](#page-154-0)</sup>

For example, suppose the subjects in a study are adults, and you are testing the relationship of age to Body Mass Index  $(BMI)^7$  $(BMI)^7$ , controlling for exercise and calorie intake. The questionnaire measures of exercise and calorie intake are known to be inaccurate. People exaggerate amount of exercise and under-report calories — and not by a constant amount. You can't see these control variables clearly to hold them constant. The result is that even if age is unrelated to Body Mass Index for every combination of true exercise and calorie intake, a relationship between age and BMI can exist conditionally upon observed exercise and calorie intake.

The poison combination Here is the situation that causes multiple regression to fail. You want to test B controlling for A.

- 1. A is related to the response variable
- 2. A and B are related to each other, and
- 3. A is measured with error.[8](#page-154-2)

In this situation it is very tempting (and common practice) to just use the imperfect version of A, and try controlling for it with ordinary least-squares regression. But if you do this, all hell breaks loose. The regression coefficients  $b$  are biased estimators of the true regression coefficients  $β$ . Furthermore, the Type I Error can be badly inflated. In a 2009 paper, Brunner and Austin [\[3\]](#page-342-0) point out that the problem biased estimation has

<span id="page-154-0"></span><sup>6</sup>Suppose a drug is being injected into a rat. The amount of drug injected may be exactly the same for all the rats in a particular experimental condition, but because of microscopic variation in needle placement and the rats' circulatory systems, the amount of drug that actually gets into the blood (the true dosage) may vary quite a bit. I am grateful to Prof. Alison Fleming for this remark.

<span id="page-154-1"></span><sup>7</sup>Weight in kilograms divided by the square of height in meters. Values above 25 are supposed to indicate obesity.

<span id="page-154-2"></span> $8$ Measurement error in  $B$ , the variable of set of variables you are testing, does not matter much. In fact, it makes the problems described here a little less severe. This is also true of measurement error in the response variable. All this assumes that the errors of measurement are uncorrelated with each other. Correlated measurement error, which often arises from sloppy research design, introduces a set of problems that are usually fatal to correct inference.

been known since the 1930s. They also show that even for small amounts of measurement error and moderate sample sizes, the probability of falsely rejecting the null hypothesis at the 0.05 level can be unacceptably large. As the sample size increases, the probability of false significance approaches 1.00.

The problem of measurement error can be particularly acute in observational medical research. There, a common goal is to assess potential risk factors, controlling for known risk factors. The known risk factors (set  $A$ ) do matter, and they are generally correlated with the potential risk factors that are being investigated. Also, the known risk factors are difficult to measure without error. In this situation, application of standard methods will often lead to the conclusion that the potential risk factors (set  $B$ ) are a problem even when one controls for the known risk factors. Such conclusions are very suspect.

But all is not lost The problem really comes from trying to use regression as a *causal* model for observational data. As long as you are interested in prediction rather than interpretation, there is no problem. The test for whether age is a useful predictor of Body Mass Index is still valid, even if its usefulness comes from its correlation with true (as opposed to reported) exercise level. Viewed this way, the measurement error problem is just another reason why most observational studies cannot provide good evidence that the explanatory variable causes, or contributes to the response variable.

Also, of one or more categorical explanatory variables are experimentally manipulated, analysis of covariance can help reduce MSE and makes the analysis more precise, even if the covariates (control variables) are measured with error. There is no inflation of Type I Error rate because random assignment breaks up any association between A and B.

Even for purely observational studies, there are statistical methods that incorporate measurement error into the model, and are not subject to the bias and Type I error rate problems described here. One example is the structural equation models [\[2,](#page-342-1) [14\]](#page-343-2) popular in the social and (to a lesser degree) in the biological sciences. There are also more mainstream statistical methods  $[4, 10, 12]$  $[4, 10, 12]$  $[4, 10, 12]$  $[4, 10, 12]$  that overlap with structural equation modeling and have many of the same objectives. But all of these techniques require additional information (more variables, not just more cases) so that measurement error can be assessed. For example, it is helpful to have two independent readings of each explanatory variable. The main point is that it's never just a question of running different software. Studies need to be *planned* differently if measurement error is to be taken into account.

Rules of discourse A later edition of this text will have a chapter on structural equation models. In the meantime, we will apply traditional methods with care, and we will be careful how we talk about things. In any academic discipline, a great deal of the discussion tends to be repetitive, with the participants going back and forth, making points and counter-points that are well rehearsed, and very similar to what they have read or heard somewhere. The details may be about the case at hand, but the overall pattern is very predictable if you know the field. Think of these patterns of discussion as pathways, worn into the surface of scientific debate.[9](#page-156-0) One thing that happens in a university education is that you are exposed to a fairly large collection of such scripts, and if you learn to apply them flexibly, it may help you think your way through difficult problems. If not, at least you sound educated.

Anyway, here are some ways to criticize an observational study based on measurement error in the explanatory variables.

- Start with "How did you control for ...?" The answer will be some version of subdivision or model-based control.
- Most of the time, it will be obvious that the control variables are measured with error. If so, ask "How did you take measurement error into account?" You might get a straight answer.
- If not, ask if they are aware of how ignoring measurement error in the explanatory variables can result in biased estimation and inflated Type I error rate. Provide references (given above).
- If they say "Oh, there was just a little measurement error," observe that if the sample is large enough, no amount of measurement error is safe. Brunner and Austin (2009) give a proof.
- If they say "Well, its the best we could do," you could ask whether its better to say something incorrect, or to be silent.

In this course, we will carry out classical regression analysis on observational data only when our primary purpose is prediction, and we will be very careful about the way we describe the results. We will use regression methods extensively on experimental data.

# 5.12 Multiple Regression with SAS

It is often good to start with a textbook example, so that interested students can locate a more technical discussion of what is going on. The following example is based on the "Dwaine Studios" Example from Chapter 6 of [\[16\]](#page-343-3). The cases correspond to photographic portrait studios in 21 towns. In addition to sales (the response variable), the data file contains number of children 16 and younger in the community (in thousands of persons), and per capita disposable income in thousands of dollars. Here is the SAS program.

```
/* appdwaine1.sas */
title 'Dwaine Studios Example from Chapter 6 (Section 6.9) of Neter et al';
title2 'Just the defaults';
```

```
data portrait;
     infile '/folders/myfolders/dwaine.data';
```
<span id="page-156-0"></span><sup>9</sup>One could make a similar point about political discussion, or even conversations about hockey.

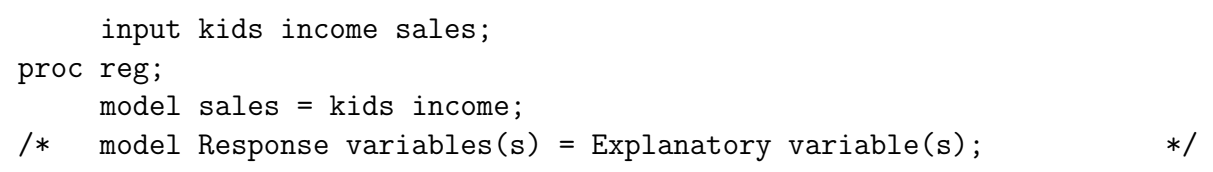

Here is the output.

#### Dwaine Studios Example from Chapter 6 (Section 6.9) of Neter et al 1 Just the defaults

The REG Procedure Model: MODEL1 Dependent Variable: sales

\_\_\_\_\_\_\_\_\_\_\_\_\_\_\_\_\_\_\_\_\_\_\_\_\_\_\_\_\_\_\_\_\_\_\_\_\_\_\_\_\_\_\_\_\_\_\_\_\_\_\_\_\_\_\_\_\_\_\_\_\_\_\_\_\_\_\_\_\_\_\_\_\_\_\_\_\_\_\_

Number of Observations Read 21 Number of Observations Used 21

#### Analysis of Variance

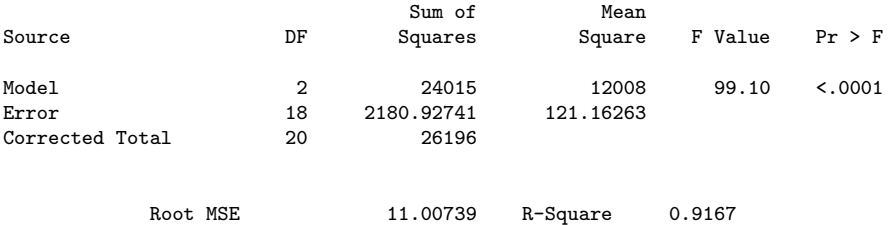

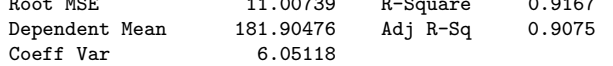

#### Parameter Estimates

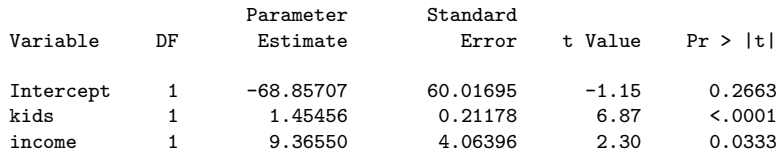

Here are some comments on the output file.

- First the ANOVA summary table for the overall  $F$ -test, testing all the explanatory variables simultaneously. In C Total, C means corrected for the sample mean.
- Root MSE is the square root of Mean Square Error (MSE).
- Dep Mean is the mean of the response variable.
- C.V. is the coefficient of variation the standard deviation divided by the mean. Who cares?
- R-square is  $R^2$
- Adj R-sq: Since  $R^2$  never goes down when you add explanatory variables, models with more variables always look as if they are doing better. Adjusted  $R^2$  is an attempt to penalize the usual  $R^2$  for the number of explanatory variables in the model. It can be useful if you are trying to compare the predictive usefulness of models with different numbers of explanatory variables.
- $\bullet$  Parameter Estimates are the  $b$  values corresponding to the explanatory variables listed. The one corresponding to Intercept is  $b_0$ . Standard Error is the (estimated) standard deviation of the sampling distribution of b. It's the denominator of the t test in the next column.
- The last column is a two-tailed  $p$ -value for the  $t$ -test, testing whether the regression coefficient is zero.

Here are some sample questions based on the output file.

**Sample Question 5.12.1** Suppose we wish to test simultaneously whether number of kids 16 and under and average family income have any relationship to sales. Give the value of the test statistic, and the associated p-value.

Answer to Sample Question 5.12.1  $F = 99.103, p < 0.0001$ 

Sample Question 5.12.2 What can you conclude from just this one test?

Answer to Sample Question 5.12.2 Sales is related to either number of kids 16 and under, or average family income, or both. But you'd never do this. You have to look at the rest of the printout to tell what's happening.

**Sample Question 5.12.3** What percent of the variation in sales is explained by number of kids 16 and under and average family income?

Answer to Sample Question 5.12.3 91.67%

Sample Question 5.12.4 Controlling for average family income, is number of kids 16 and under related to sales?

- 1. What is the value of the test statistic?
- 2. What is the p-value?
- 3. Are the results significant? Answer Yes or No.
- 4. Is the relationship positive, or negative?

## Answer to Sample Question 5.12.4

- 1.  $t = 6.868$
- 2.  $p < 0.0001$
- 3. Yes.
- 4. Positive.

Sample Question 5.12.5 Controlling for number of kids 16 and under is average family income related to sales?

- 1. What is the value of the test statistic?
- 2. What is the p-value?
- 3. Are the results significant? Answer Yes or No.
- 4. Is the relationship positive, or negative?

### Answer to Sample Question 5.12.5

- 1.  $t = 2.305$
- 2.  $p = 0.0333$
- 3. Yes.
- 4. Positive.

Sample Question 5.12.6 What do you conclude from this entire analysis? Direct your answer to a statistician or researcher.

Answer to Sample Question 5.12.6 Number of kids 16 and under and average family income are both related to sales, even when each variable is controlled for the other.

Sample Question 5.12.7 What do you conclude from this entire analysis? Direct your answer to a person without statistical training.

Answer to Sample Question 5.12.7 Even when you allow for the number of kids 16 and under in a town, the higher the average family income in the town, the higher the average sales. When you allow for the average family income in a town, the higher the number of children under 16, the higher the average sales.

<span id="page-160-0"></span>**Sample Question 5.12.8** A new studio is to be opened in a town with  $65,400$  children 16 and under, and an average household income of \$17,600. What annual sales do you predict?

Answer to Sample Question 5.12.8  $\hat{Y} = b_0+b_1x_1+b_2x_2 = -68.857073 + 1.454560*65.4$  $+ 9.365500*17.6 = 191.104$ , so predicted annual sales = \$191,104.

Sample Question 5.12.9 For any fixed value of average income, what happens to predicted annual sales when the number of children under 16 increases by one thousand?

Answer to Sample Question 5.12.9 Predicted annual sales goes up by \$1,454.

Sample Question 5.12.10 What do you conclude from the t-test for the intercept?

Answer to Sample Question 5.12.10 Nothing. Who cares if annual sales equals zero for towns with no children under 16 and an average household income of zero?

The final two questions ask for a proportion of remaining variation, the quantity we are denoting by a. In the published literature, sometimes all you have are reports of t-tests for regression coefficients.

Sample Question 5.12.11 Controlling for average household income, what proportion of the remaining variation is explained by number of children under 16?

Answer to Sample Question 5.12.11 Using  $F = t^2$  and plugging into [\(5.7\)](#page-136-0), we have  $a = \frac{1 \times 6.868^2}{21 - 3 + 1 \times 6.868^2} = 0.691944$ , or around 70% of the remaining variation.

<span id="page-161-0"></span>Sample Question 5.12.12 Controlling for number of children under 16, what proportion of the remaining variation is explained by average household income?

Answer to Sample Question 5.12.12  $a = \frac{2.305^2}{18+2.305^2} = 0.2278994$ , or about 23%.

These a values are large, but the sample size is small; after all, it's a textbook example, not real data. Now here is a program file that illustrates some options, and gives you a hint of what a powerful tool SAS proc reg can be.

```
/* appdwaine2.sas */
title 'Dwaine Studios Example from Chapter 6 (Section 6.9) of Neter et al';
title2 'With bells and whistles';
data portrait;
     infile '/folders/myfolders/dwaine.data';
     input kids income sales;
proc reg simple corr; /* "simple" prints simple descriptive statistics */
     model sales = kids income / ss1; /* "ss1" prints Sequential SS */
     output out=resdata predicted=presale residual=resale;
     /* Creates new SAS data set with Y-hat and e as additional variables*/
     /* Now all the default F-test, in order */
           allivs: test kids = 0, income = 0;
           inter: test intercept=0;
           child: test kids=0;
          money: test income=0;
proc iml; /* Income controlling for kids: Full vs reduced by "hand" */
     fcrit = finv(.95,1,18); print fcrit;
     /* Had to look at printout from an earlier run to get these numbers*/
     f = 643.475809 / 121.16263; /* Using the first F formula */
     pval = 1-probf(f,1,18);tsq = 2.305**2; /* t-squared should equal F*/a = 643.475809/(26196.20952 - 23372);print f tsq pval;
     print "Proportion of remaining variation is " a;
proc glm; /* Use proc glm to get a y-hat more easily */
     model sales=kids income;
     estimate 'Xh p249' intercept 1 kids 65.4 income 17.6;
proc print; /* To see the new data set with residuals*/
proc univariate normal plot;
    var resale;
proc plot;
     plot resale * (kids income sales);
```
Here are some comments on appdwaine2.sas.

- simple corr You could get means and standard deviations from proc means and correlations from proc corr, but this is convenient.
- ss1 These are Type I Sums of Squares, produced by default in proc glm. In proc reg, you must request them with the ss1 option if you want to see them. The

explanatory variables in the model statement are added to the model in order. For each variable, the Type I SS is the increase in explained sum of squares that comes from adding each variable to the model, in the order they appear in the model statement. The *t*-tests correspond to proc glm's Type III sums of squares; everything is controlled for everything else.

- output creates a new sas data set called resdata. It has all the variables in the data set portrait, and in addition it has  $\hat{Y}$  (named presale for predicted sales) and e (named resale for residual of sales).
- Then we have some custom tests, all of them equivalent to what we would get by testing a full versus reduced model. SAS takes the approach of testing whether s linear combinations of  $\beta$  values equal s specified constants (usually zero). Again, this is the same thing as testing a full versus a reduced model. The form of a custom test in proc reg is
	- 1. A name for the test, 8 characters or less, followed by a colon; this name will be used to label the output.
	- 2. the word test.
	- 3. s linear combinations of explanatory variable names, each set equal to some constant, separated by commas.
	- 4. A semi-colon to end, as usual.

If you want to think of the significance test in terms of a collection of linear combinations that specify constraints on the  $\beta$  values (this is what a statistician would appreciate), then we would say that the names of the explanatory variables (including the weird variable "intercept") are being used to refer to the corresponding  $\beta s$ . But usually, you are testing a subset of explanatory variables controlling for some other subset. In this case, include all the variables in the model statement, and set the variables you are testing equal to zero in the test statement. Commas are optional. As an example, for the test allivs (all explanatory variables) we could have written allivs: test kids = income =  $0$ ;.

• Now suppose you wanted to use the Sequential Sums of Squares to test income controlling for kids. You could use a calculator and a table of the F distribution from a textbook, but for larger sample sizes the exact denominator degrees of freedom you need are seldom in the table, and you have to interpolate in the table. With proc iml (Interactive Matrix Language), which is actually a nice programming environment, you can use SAS as your calculator. Among other things, you can get exact critical values and p-values quite easily. Statistical tables are obsolete.

In this example, we first get the **critical value** for  $F$ ; if the test statistic is bigger than the critical value, the result is significant. Then we calculate  $F$  using formula [5.4,](#page-134-0) and obtain its p-value. This  $F$  should be equal to the square of the t statistic from the printout, so we check. Then we use  $(5.7)$  to calculate a, and print the results.

- proc glm The glm procedure is very useful when you have categorical explanatory variables, because it makes your dummy variables for you. But it also can do multiple regression. This example calls attention to the estimate command, which lets you calculate  $\hat{Y}$  values more easily and with less chance of error compared to a calculator or proc iml.
- proc print prints all the data values, for all the variables. This is a small data set, so it's not producing a telephone book here. You can limit the variables and the number of cases it prints; see the manual or Applied statistics and the SAS programming language [\[5\]](#page-342-5). By default, all SAS procedures use the most recently created SAS data set; this is resdata, which was created by proc reg – so the predicted values and residuals will be printed by proc print.
- You didn't notice, but proc glm also used resdata rather than portrait. But it was okay, because resdata has all the variables in portrait, and also the predicted Y and the residuals.
- proc univariate produces a lot of useful descriptive statistics, along with a fair amount of junk. The normal option gives some tests for normality, and textttplot generates some line-printer plots like boxplots and stem-and-leaf displays. These are sometimes informative. It's a good idea to run the residuals (from the full model) through proc univariate if you're starting to take an analysis seriously.
- proc plot This is how you would plot residuals against variables in the model. It the data file had additional variables you were thinking of including in the analysis, you could plot them against the residuals too, and look for a correlation. My personal preference is to start plotting residuals fairly late in the exploratory game, once I am starting to get attached to a regression model.

Here is the output.

Dwaine Studios Example from Chapter 6 (Section 6.9) of Neter et al 1 With bells and whistles The REG Procedure Number of Observations Read 21 Number of Observations Used 21 Descriptive Statistics Uncorrected Standard Variable Sum Mean SS Variance Deviation 1.00000 1.00000 21.00000 0 0<br>
kids 1302.40000 62.01905 87708 346.71662 18.62033 kids 1302.40000 62.01905 87708 346.71662 18.62033<br>income 360.00000 17.14286 6190.26000 0.94157 0.97035 income 360.00000 17.14286 6190.26000

Correlation

sales 3820.00000 181.90476 721072 1309.81048 36.19130

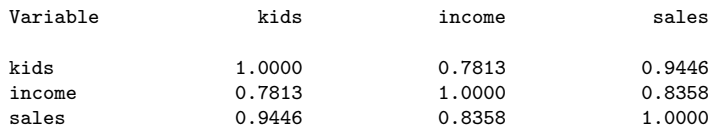

#### Dwaine Studios Example from Chapter 6 (Section 6.9) of Neter et al 2 With bells and whistles

The REG Procedure Model: MODEL1 Dependent Variable: sales

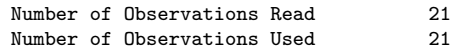

#### Analysis of Variance

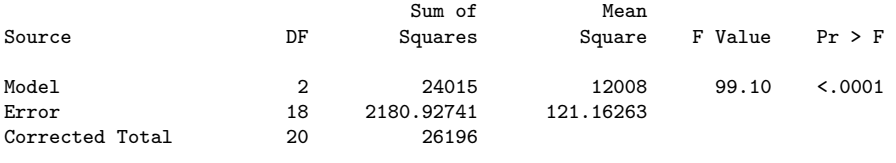

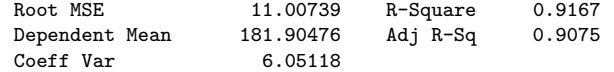

#### Dwaine Studios Example from Chapter 6 (Section 6.9) of Neter et al 3 With bells and whistles

#### The REG Procedure Model: MODEL1 Dependent Variable: sales

#### Parameter Estimates

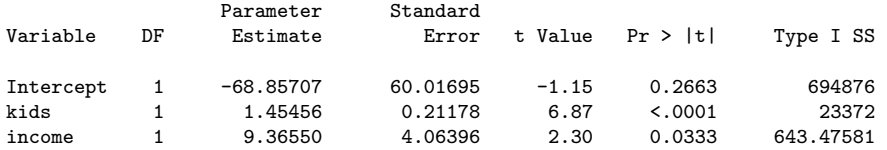

#### Dwaine Studios Example from Chapter 6 (Section 6.9) of Neter et al 4 With bells and whistles

The REG Procedure

Model: MODEL1

Test allivs Results for Dependent Variable sales

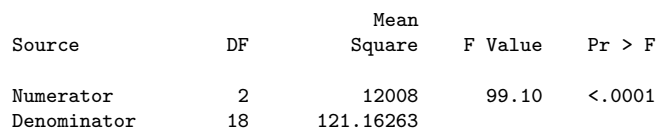

#### Dwaine Studios Example from Chapter 6 (Section 6.9) of Neter et al 5 With bells and whistles

The REG Procedure Model: MODEL1

Test inter Results for Dependent Variable sales

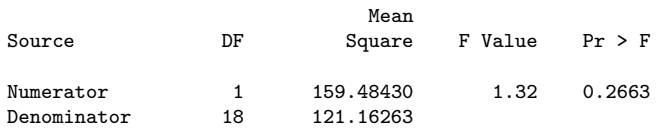

#### Dwaine Studios Example from Chapter 6 (Section 6.9) of Neter et al 6 With bells and whistles

The REG Procedure Model: MODEL1

Test child Results for Dependent Variable sales

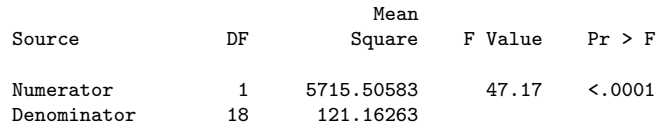

#### Dwaine Studios Example from Chapter 6 (Section 6.9) of Neter et al 7 With bells and whistles

The REG Procedure Model: MODEL1

#### Test money Results for Dependent Variable sales

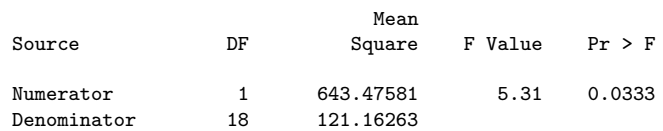

#### Dwaine Studios Example from Chapter 6 (Section 6.9) of Neter et al 8 With bells and whistles

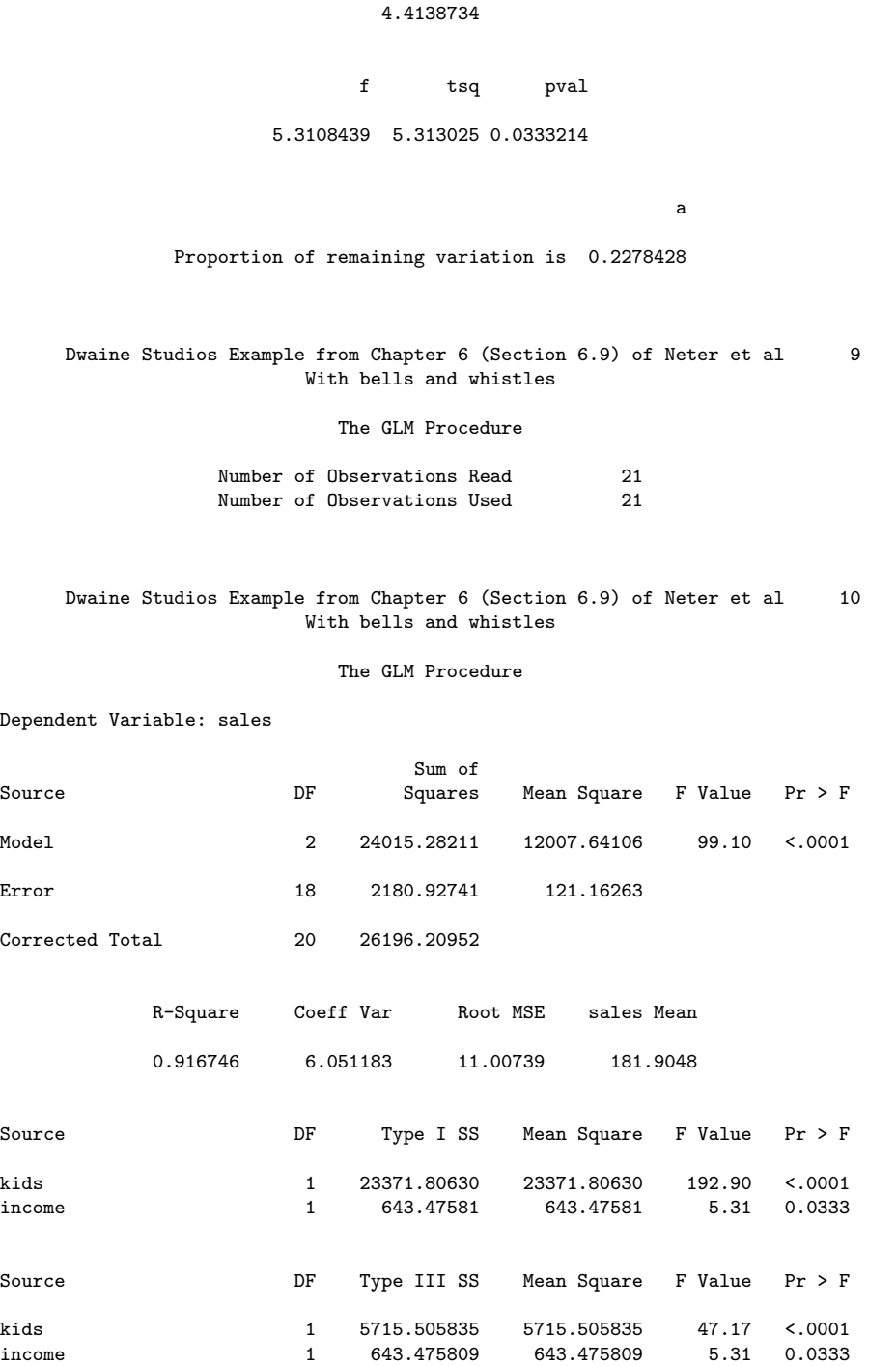

Dwaine Studios Example from Chapter 6 (Section 6.9) of Neter et al 11 With bells and whistles

The GLM Procedure

Dependent Variable: sales

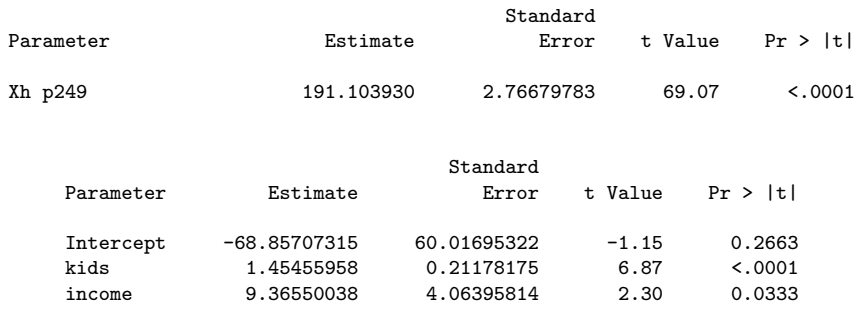

#### Dwaine Studios Example from Chapter 6 (Section 6.9) of Neter et al 12 With bells and whistles

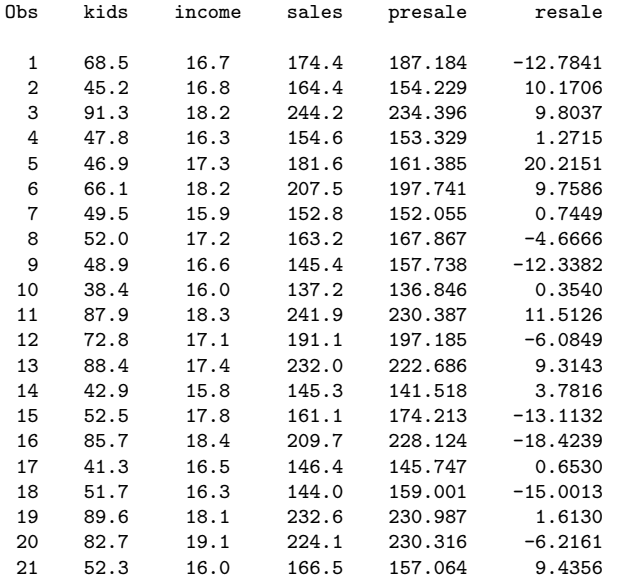

Dwaine Studios Example from Chapter 6 (Section 6.9) of Neter et al 13 With bells and whistles

> The UNIVARIATE Procedure Variable: resale (Residual)

#### Moments

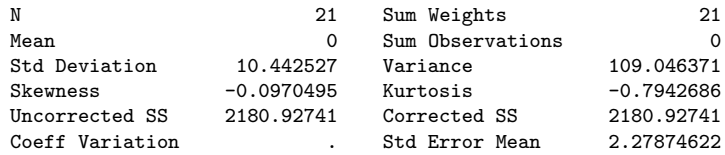

#### Basic Statistical Measures

Location Variability

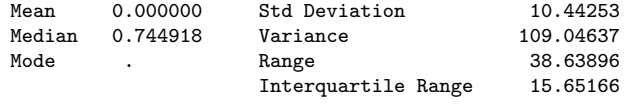

#### Tests for Location: Mu0=0

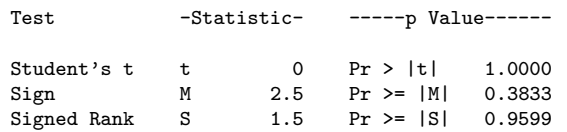

#### Dwaine Studios Example from Chapter 6 (Section 6.9) of Neter et al 14 With bells and whistles

#### The UNIVARIATE Procedure Variable: resale (Residual)

#### Tests for Normality

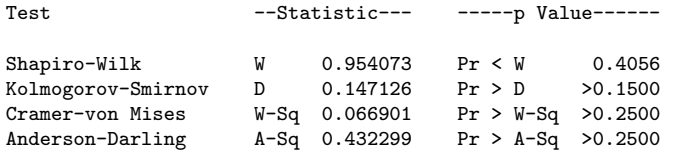

#### Quantiles (Definition 5)

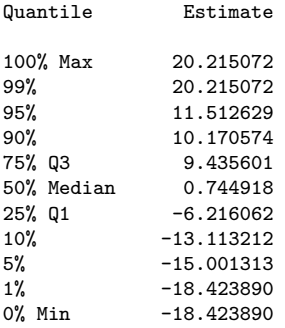

#### Dwaine Studios Example from Chapter 6 (Section 6.9) of Neter et al 15 With bells and whistles

The UNIVARIATE Procedure Variable: resale (Residual)

Extreme Observations

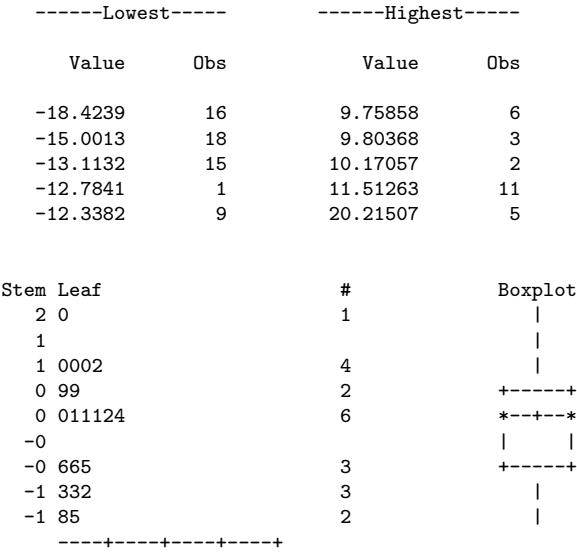

Multiply Stem.Leaf by 10\*\*+1

#### Dwaine Studios Example from Chapter 6 (Section 6.9) of Neter et al 16 With bells and whistles

The UNIVARIATE Procedure Variable: resale (Residual)

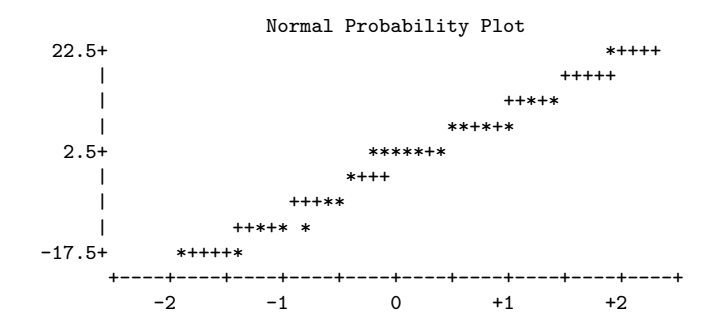

Dwaine Studios Example from Chapter 6 (Section 6.9) of Neter et al 17 With bells and whistles

Plot of resale\*kids. Legend:  $A = 1$  obs,  $B = 2$  obs, etc.

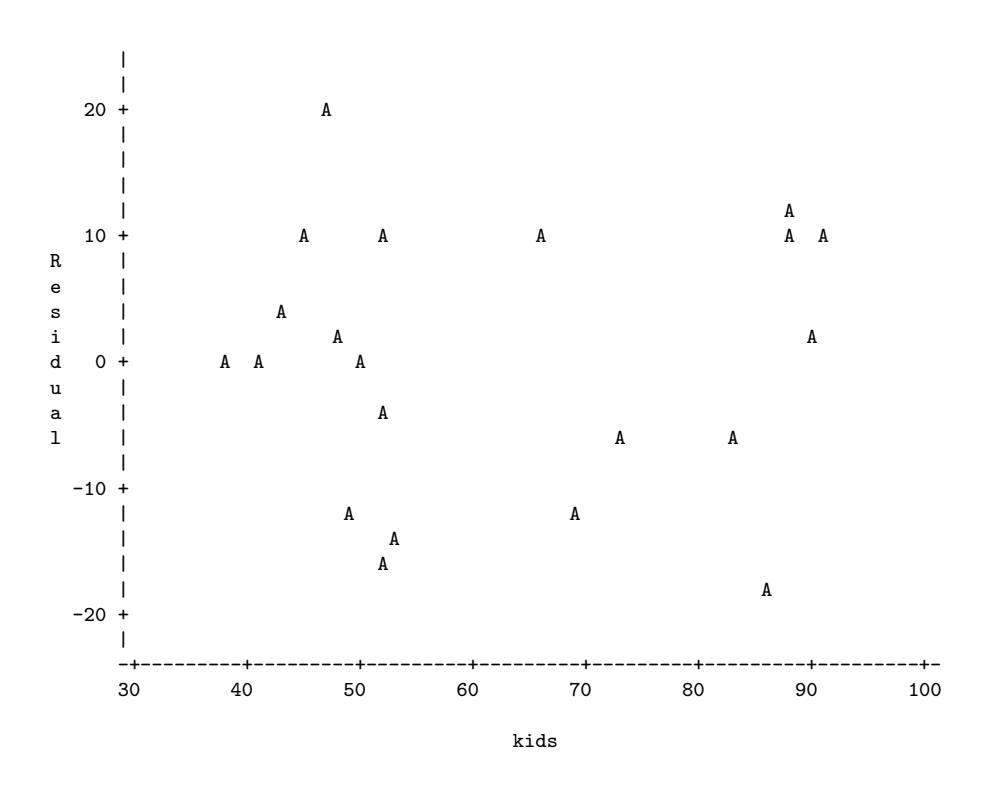

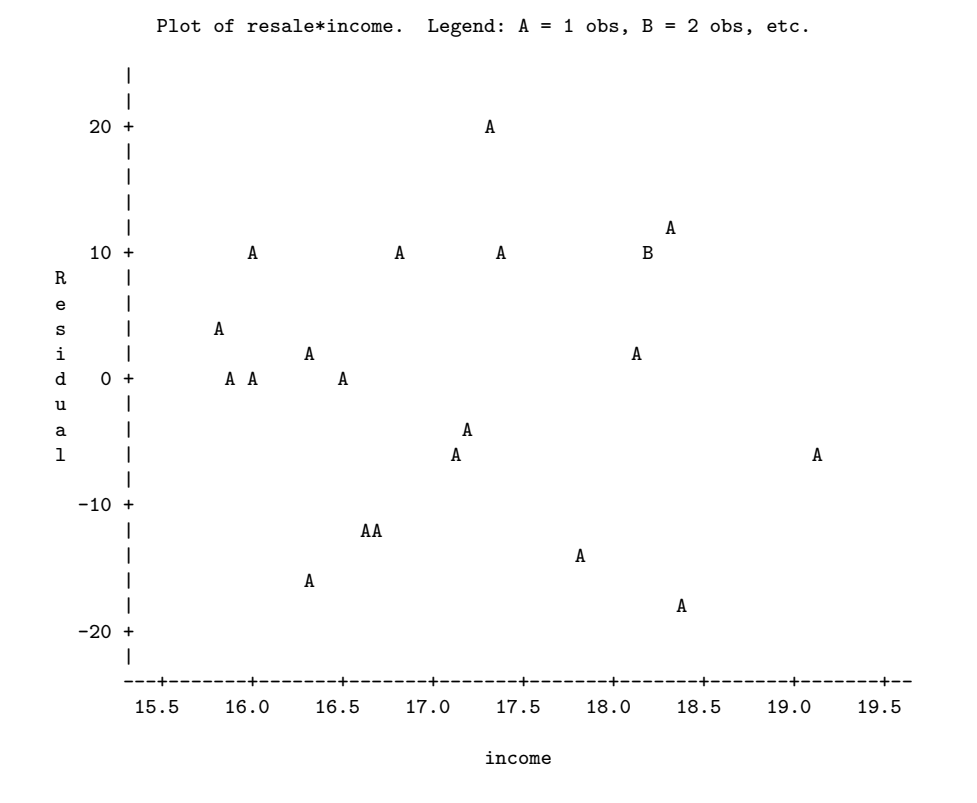

Dwaine Studios Example from Chapter 6 (Section 6.9) of Neter et al 19

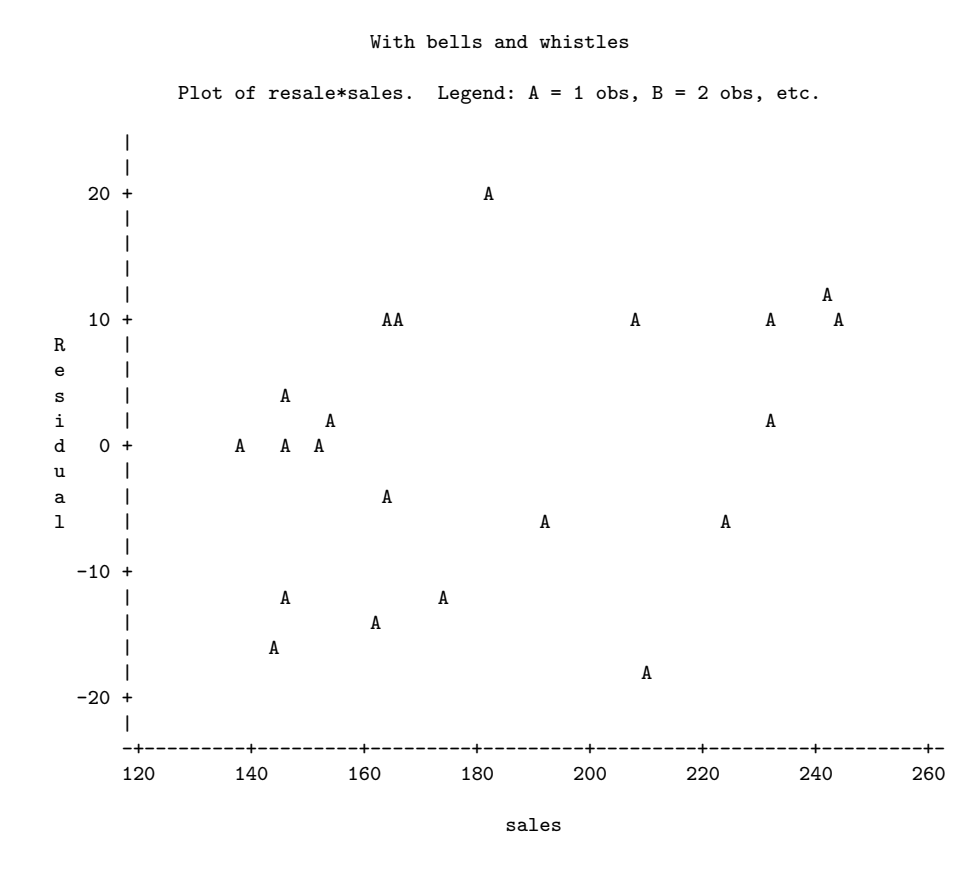

Here are some comments.

- proc reg
	- In the descriptive statistics produced by the simple option, one of the "variables" is INTERCEP; it's our friend  $X_0 = 1$ . The SAS programmers (or the statisticians directing them) are really thinking of this as an explanatory variable.
	- The Type I (sequential) sum of squares starts with INTERCEP, and a really big number for the explained sum of squares. Well, think of a reduced model that does not even have an intercept — that is, one in which there are not only no explanatory variables, but the population mean is zero. Then add an intercept, so the full model is  $E[Y] = \beta_0$ . The least squares estimate of  $\beta_0$  is  $\overline{Y}$ , so the improvement in explained sum of squares is  $\sum_{i=1}^{n} (Y_i - \overline{Y})^2 = SSTO$ . That's the first line. It makes sense, in a twisted way.
	- Then we have the custom tests, which reproduce the default tests, in order. See how useful the names of the custom tests can be?
- proc iml: Everything works as advertised.  $F = t^2$  except for rounding error, and a is exactly what we got as the answer to Sample Question [5.12.12.](#page-161-0)
- proc glm
- After an overall test, we get tests labelled Type I SS and Type III SS. As mentioned earlier, Type One sums of squares are sequential. Each variable is added in turn to the model, in the order specified by the model statement. Each one is tested controlling for the ones that precede it  $-$  except that the denominator of the  $F$  ratio is MSE from the model including all the explanatory variables.
- When explanatory variables are correlated with each other and with the response variable, some of the variation in the response variable is being explained by the variation shared by the correlated explanatory variables. Which one should get credit? If you use sequential sums of squares, the variable named first by you gets all the credit. And your conclusions can change radically as a result of the order in which you name the explanatory variables. This may be okay, if you have strong reasons for testing A controlling for B and not the other way around.

In Type Three sums of squares, each variable is controlled for all the others. This way, nobody gets credit for the overlap. It's conservative, and valuable. Naturally, the last lines of Type I and Type III summary tables are identical, because in both cases, the last variable named is being controlled for all the others.

- I can never remember what Type II and Type IV sums of squares are.
- The estimate statement yielded an Estimate, that is, a  $\hat{Y}$  value, of 191.103930, which is what we got with a calculator as the answer to Sample Question  $5.12.8$ . We also get a t-test for whether this particular linear combination differs significantly from zero — insane in this particular case, but useful at other times. The standard error would be very useful if we were constructing confidence intervals or prediction intervals around the estimate, but we are not.
- Then we get a display of the b values and associated t-tests, as in proc reg. proc glm produces these by default only when none of the explanatory variables is declared categorical with the class statement. If you have categorical explanatory variables, you can request parameter estimates with the parms option.
- proc print output is self-explanatory. If you are using proc print to print a large number of cases, consider specifying a large page size in the options statement. Then, the logical page length will be very long, as if you were printing on a long roll of paper, and SAS will not print a new page header with the date and title and so on every 24 line or 35 lines or whatever.
- proc univariate: There is so much output to explain, I almost can't stand it. I'll just hit a few high points here.
	- T:Mean=0 A t-test for whether the mean is zero. If the variable consisted of difference scores, this would be a matched t-test. Here, because the mean of

residuals from a multiple regression is always zero as a by-product of leastsquares,  $t$  is exactly zero and the  $p$ -value is exactly one.

- $-$  M(Sign) Sign test, a non-parametric equivalent to the matched t.
- Sgn Rank Wilcoxon's signed rank test, another non-parametric equivalent to the matched t.
- W:Normal A test for normality. As you might infer from Pr<W, the associated p-value is the *lower* tail area of some distribution. If  $p < 0.05$ , conclude that the data are not normally distributed.

The assumptions of the hypothesis tests for multiple regression imply that the residuals are normally distributed, though not quite independent. The lack of independence makes the W test a bit too likely to indicate lack of normality. If the test is non-significant, can one conclude that the data are normal? This is an example of a more general question: When can one conclude that the null hypothesis is true? This question was discussed a bit in Chapter [1.](#page-10-0) Here are two additional comments about the tests for normality:

- ∗ Like most tests, the W test for normality is much more sensitive when the sample size is large. So failure to observe a significant departure from normality does not imply that the data really are normal, for a small sample like this one  $(n=21)$ .
- ∗ In an observational study, residuals can appear non-normal because important explanatory variables have been omitted from the full model.
- Extremes are the 5 highest and 5 lowest scores. Very useful for locating outliers. The largest residual in this data set is 20.21507; it's observation 5.
- Normal Probability Plot is supposed to be straight-line if the data are normal. Even though I requested pagesize=35, this plot is pretty squashed. Basically it's useless.
- proc plot Does not show much of anything in this case. This is basically good news, though again the data are artificial. The default plotting symbol is A; if two points get too close together, they are plotted as B, and so on.

Here are a few sample questions.

Sample Question 5.12.13 What is the mean of the average household incomes of the 21 towns?

Answer to Sample Question 5.12.13 \$17,143

Sample Question 5.12.14 Is this the same as the average income of all the households in the 21 towns?

Answer to Sample Question 5.12.14 No way.

Sample Question 5.12.15 The custom test labelled MONEY is identical to what default test?

Answer to Sample Question 5.12.15 The t-test for INCOME.  $F = t^2$ , and the p-value is the same.

Sample Question 5.12.16 In the proc iml output, what can you learn from comparing F to FCRIT?

Answer to Sample Question 5.12.16  $p < 0.05$ 

Sample Question 5.12.17 For a town with 68,500 children 16 and under, and an average household income of \$16,700, does the full model over-predict or under-predict sales? By how much?

Answer to Sample Question 5.12.17 Under-predict by \$12,784. This is the first residual produced by proc print.

# Chapter 6 Logistic Regression

In logistic regression, there is a categorical response variables, often coded 1=Yes and 0=No. Many important phenomena fit this framework. The patient survives the operation, or does not. The accused is convicted, or is not. The customer makes a purchase, or does not. The marriage lasts at least five years, or does not. The student graduates, or does not.

As usual, we assume that there is a huge population, with a sizable sub-population at each x value or configuration of x values. And as in ordinary regression, we want a regression surface that consists of the estimated sub-population mean (conditional expected value) at each x value or configuration of x values. It turns out that for any response variable coded zero or one, this conditional mean is exactly the conditional *probability* that  $Y = 1$  given that set of x values. Again, for binary data, the population mean is just the probability of getting a one. And since it's a probability, it must lie between zero and one inclusive.

Consider the scatterplot of a single quantitative explanatory variable and a response variable Y equal to zero or one. The left panel of Figure [6.1](#page-177-0) shows what happens when we fit a least squares line to such data. It may be reasonable in some sense, but because it is sometimes less than zero and sometimes greater than one, it can't be a probability and it's not yielding a sensible estimate of the conditional population mean. However, the logistic regression curve in the right panel stays nicely between zero and one. And like the least-squares line, it indicates a positive relationship for this particular data set.

# 6.1 A linear model for the log odds

The logistic regression curve arises from an indirect representation of the probability of  $Y = 1$  for a given set of x values. Representing the probability of an event by  $\pi$  (it's a probability, not  $3.14159...$ , we define the *odds* of the event as

$$
Odds = \frac{\pi}{1 - \pi}.
$$

Implicitly, we are saying the odds are  $\frac{\pi}{1-\pi}$  "to one." That is, if the probability of the event is  $\pi = 2/3$ , then the odds are  $\frac{2/3}{1/3} = 2$ , or two to one. Instead of saying the odds are 5 to

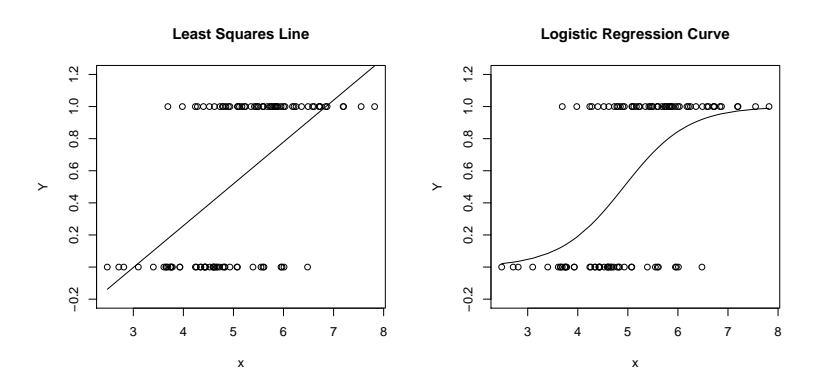

<span id="page-177-0"></span>Figure 6.1: Scatterplots with a binary response variable

2, we'd say 2.5 to one. Instead of saying 1 to four, we'd say 0.25 to one.

The higher the probability, the greater the odds. And as the probability of an event approaches one, the denominator of the odds approaches zero. This means the odds can be anything from zero to an arbitrarily large positive number. Logistic regression adopts a regression-like linear model not for the probability of the event  $Y = 1$  nor for the odds, but for the log odds. By log we mean the natural or Napierian log, designated by ln on scientific calculators – not the common log base 10. Here are a few necessary facts about the natural log function.

- Figure [6.2](#page-178-0) shows that the natural log increases from minus infinity when the odds are zero, to zero when the odds equal one (fifty-fifty), and then it keeps on increasing as the odds rise, but more and more slowly.
- The fact that the log function is increasing means that if  $P(A) > P(B)$ , then  $Odds(A) > Odds(B)$ , and therefore  $ln(Odds(A)) > ln(Odds(B))$ . That is, the bigger the probability, the bigger the log odds.
- Notice that the natural log is only defined for positive numbers. This is usually fine, because odds are always positive or zero. But if the odds are zero, then the natural log is either minus infinity or undefined – so the methods we are developing here will not work for events of probability exactly zero or exactly one. What's wrong with a probability of one? You'd be dividing by zero when you calculated the odds.
- The natural log is the inverse of exponentiation, meaning that  $\ln(e^x) = e^{\ln(x)} = x$ , where  $e$  is the magic non-repeating decimal number 2.71828... The number  $e$  really is magical, appearing in such seemingly diverse places as the mathematical theory of epidemics, the theory of compound interest, and the normal distribution.
- The log of a product is the sum of logs:  $\ln(ab) = \ln(a) + \ln(b)$ , and  $\ln(\frac{a}{b}) = \ln(a)$  $ln(b)$ . This means the log of an odds *ratio* is the difference between the two log odds quantities.

<span id="page-178-0"></span>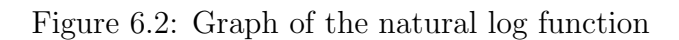

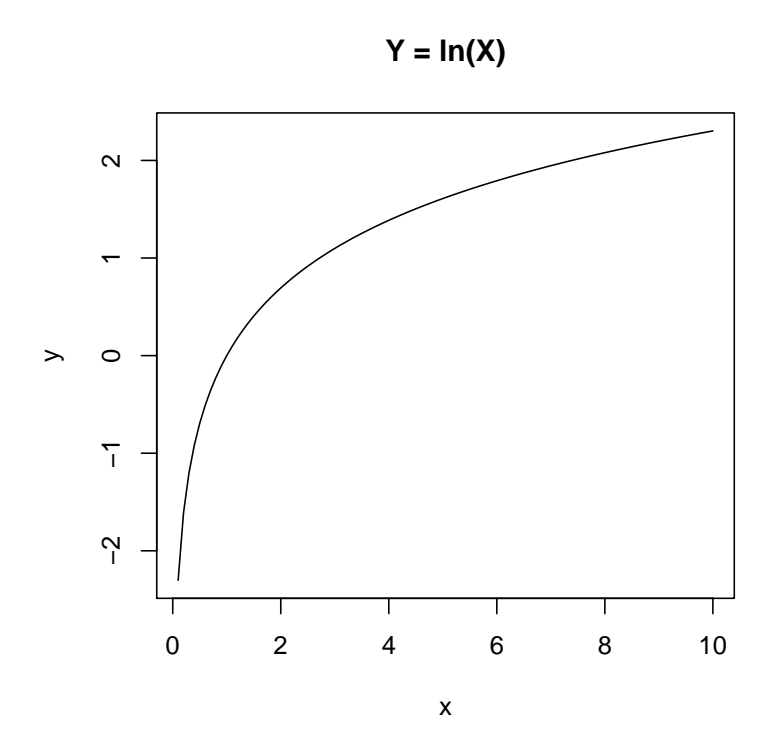

To get back to the main point, we adopt a linear regression model for the log odds of the event  $Y = 1$ . As in normal regression, there is a conditional distribution of the response variable Y for every configuration of explanatory variable values. Keeping the notation consistent with ordinary regression, we have  $p-1$  explanatory variables, and the conditional distribution of the binary response variable  $Y$  is completely specified by the log odds

$$
\ln\left(\frac{P(Y=1|\mathbf{X}=\mathbf{x})}{P(Y=0|\mathbf{X}=\mathbf{x})}\right) = \beta_0 + \beta_1 x_1 + \dots + \beta_{p-1} x_{p-1}.
$$
\n(6.1)

This is equivalent to a *multiplicative* model for the odds

$$
\frac{P(Y=1|\mathbf{X}=\mathbf{x})}{P(Y=0|\mathbf{X}=\mathbf{x})} = e^{\beta_0+\beta_1x_1+\dots+\beta_{p-1}x_{p-1}}
$$
\n
$$
= e^{\beta_0}e^{\beta_1x_1}\cdots e^{\beta_{p-1}x_{p-1}},
$$
\n(6.2)

and to a distinctly non-linear model for the conditional probability of  $Y = 1$  given  $X =$  $(x_1, \ldots, x_{p-1})$ :

$$
P(Y = 1 | x_1, \dots, x_{p-1}) = \frac{e^{\beta_0 + \beta_1 x_1 + \dots + \beta_{p-1} x_{p-1}}}{1 + e^{\beta_0 + \beta_1 x_1 + \dots + \beta_{p-1} x_{p-1}}}.
$$
(6.3)

# 6.2 The meaning of the regression coefficients

In the log odds world, the interpretation of regression coefficients is similar to what we have seen in ordinary regression.  $\beta_0$  is the intercept. It's the log odds of  $Y = 1$  when all explanatory variables equal zero. And  $\beta_k$  is the increase in log odds of  $Y = 1$  when  $x_k$  is increased by one unit, and all other explanatory variables are held constant.

This is on the scale of log odds. But frequently, people choose to think in terms of plain old odds rather than log odds. The rest of this section is an explanation of the following statement: When  $x_k$  is increased by one unit, and all other explanatory variables are held constant, the odds of  $Y = 1$  are multiplied by  $e^{\beta_k}$ . That is,  $e^{\beta_k}$  is an **odds ratio** — the ratio of the odds of  $Y = 1$  when  $x_k$  is increased by one unit, to the odds of  $Y = 1$  when  $x_k$ is left alone. As in ordinary regression, this idea of holding all the other variables constant is what we mean when we speak of "controlling" for them.

Odds ratio with a single dummy variable Here is statement that makes sense and seems like it should be approximately true: "Among 50 year old men, the odds of being dead before age 60 are three times as great for smokers." We are talking about an odds ratio.

Odds of death given smoker  $\frac{\text{Od}}{\text{Odds}}$  of death given nonsmoker  $=$  3

The point is not that the true odds ratio is exactly 3. The point is that this is a reasonable way to express how the chances of being alive might depend on whether you smoke cigarettes.
Now represent smoking status by an indicator dummy variable, with  $X = 1$  meaning Smoker, and  $X = 0$  meaning nonsmoker; let  $Y = 1$  mean death within 10 years and  $Y = 0$ mean life. The logistic regression model  $(6.1)$  for the log odds of death given x are

$$
Log odds = \beta_0 + \beta_1 x,
$$

and from  $(6.2)$ , the odds of death given x are

$$
Odds = e^{\beta_0} e^{\beta_1 x}.
$$

The table below shows the odds of death for smokers and non-smokers.

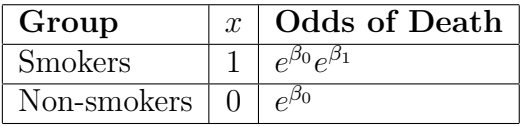

Now it's easy to see that the odds ratio is

Odds of death given smoker  
Odds of death given nonsmoker = 
$$
e^{\beta_0}e^{\beta_1}
$$
 =  $e^{\beta_1}$ .

Our understanding of the regression coefficient  $\beta_1$  follows from several properties of the function  $f(t) = e^t$ .

- $\bullet$   $e^t$  is always positive. This is good because odds are non-negative, but the fact that  $e^t$  is never zero reminds us that the logistic regression model cannot accommodate events of probability zero or one.
- $e^0 = 1$ . So when  $\beta_1 = 0$ , the odds ratio is one. That is, the odds of  $Y = 1$  (and hence the probability that  $Y = 1$ ) are the same when  $X = 0$  and  $X = 1$ . That is, the conditional distribution of Y is identical for both values of  $X$ , meaning that  $X$ and Y are unrelated.
- $f(t) = e^t$  is an increasing function. So, when  $\beta_1$  is negative,  $e^{\beta_1} < 1$ . Therefore, the probability of  $Y = 1$  would be less when  $X = 1$ . But if  $\beta_1$  is positive, then the odds ratio is greater than one, and the probability of  $Y = 1$  would be greater when  $X = 1$ , as in our example. In this sense, the sign of  $\beta_1$  tells us the direction of the relationship between X and  $Y$  — just as in ordinary regression.

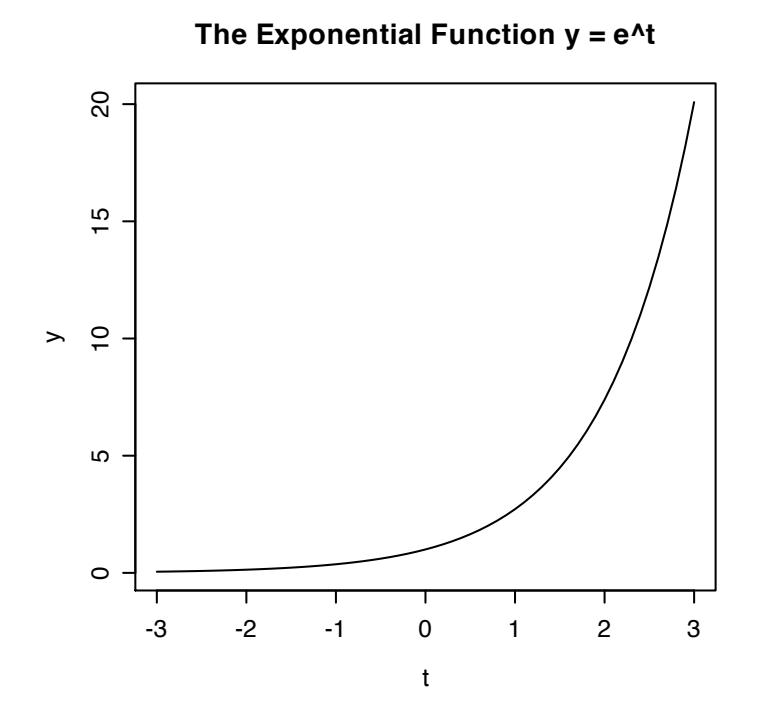

It should be clear that all this discussion applies when any single explanatory variable is increased by one unit; the increase does not have to be from zero to one. Now suppose that there are several explanatory variables. We hold all variables constant except  $x_k$ , and form an odds ratio. In the numerator is the odds of  $Y = 1$  when  $x_k$  is increased by one unit, and in the denominator is the odds of  $Y = 1$  when  $x_k$  is left alone. Both numerator and denominator are products (see Equation  $6.2$ ) and there is a lot of cancellation in numerator and denominator. We are left with  $e^{\beta_k}$ . These calculations are a lot like the ones shown in [\(5.3\)](#page-119-0) for regular regression; they will not be repeated here. But the conclusion is this. When  $x_k$  is increased by one unit, and all other explanatory variables are held constant, the odds of  $Y = 1$  are multiplied by  $e^{\beta_k}$ .

"Analysis of covariance" with a binary outcome Here is one more example. Suppose the cases are patients with cancer, and we are comparing three treatments – radiation, chemotherapy and both. There is a single quantitative variable  $X$ , representing severity of the disease (a clinical judgement by the physician). The response variable is  $Y = 1$  if the patient is alive 12 months later, zero otherwise. The question is which treatment is most effective, controlling for severity of disease.

Treatment will be represented by two indicator dummy variables:  $d_1 = 1$  if the patient receives chemotherapy only, and  $d_2 = 1$  if the patient receives radiation only. Odds of survival are shown in the table below.

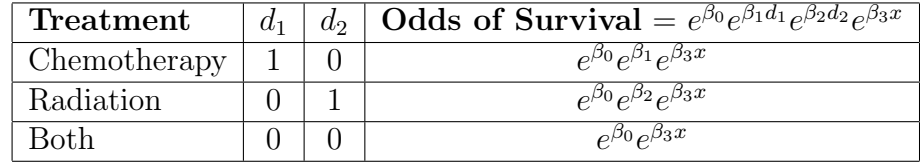

For any given disease severity  $x$ ,

Survival odds with Chemo  $\frac{\text{Survival odds with Chomol}}{\text{Survival odds with Both}}$  =  $e^{\beta_0}e^{\beta_1}e^{\beta_3x}$  $\frac{e}{e^{\beta_0}e^{\beta_3x}}=e^{\beta_1}$ 

and

Survival odds with Radiation  $\frac{\text{Survival odds with Rath}}{\text{Survival odds with Both}}$  =  $e^{\beta_0}e^{\beta_2}e^{\beta_3x}$  $\frac{e^{-}e^{-}}{e^{\beta_0}e^{\beta_3x}} = e^{\beta_2}.$ 

If  $\beta_1 = \beta_2 = 0$ , then for any given level of disease severity, the odds of survival are the same in all three experimental conditions. So the test of  $H_0$ :  $\beta_1 = \beta_2 = 0$  would tell us whether, controlling for severity of disease, the three treatments differ in their effectiveness.

**Sample Question 6.2.1** What would  $\beta_1 > 0$  mean?

Answer to Sample Question 6.2.1 Allowing for severity of disease, chemotherapy alone yields a higher one-year survival rate than the combination treatment. This could easily happen. Chemotherapy drugs and radiation are both dangerous poisons.

This example shows that as in ordinary regression, categorical explanatory variables may be represented by collections of dummy variables. But parallel slopes on the log odds scale translates to *proportional* odds – like the odds of  $Y = 1$  for Group 1 are always 1.3 times the odds of  $Y = 1$  for Group 2, regardless of the value of x. How realistic this is will depend upon the particular application.

## 6.3 Parameter Estimation by Maximum likelihood

Using formula [6.3](#page-179-2) for the probability of  $Y = 1$  given the explanatory variable values, it is possible to calculate the probability of observing the data we did observe, for any set of  $\beta$ values. One of R. A. Fisher's many good suggestions was to take as our estimates of  $\beta_0$ ,  $\beta_1$  and so forth, those values that make the probability of getting the data we actually did observe as large as possible. Viewed as a function of the parameter values, the probability that we will get the data we actually did get is called the likelihood. The parameter values that make this thing as big as possible are called maximum likelihood estimates.

Figure [6.3](#page-183-0) is a picture of this for one explanatory variable. The  $\beta_0, \beta_1$  values located right under the peak is our set of maximum likelihood estimates. Of course it's hard to visualize in higher dimension, but the idea is the same.

In regular regression, maximum likelihood estimates are identical to least squares estimates, but not here (though they may be close for large samples). Also, the  $\hat{\beta}$  quantities can be calculated by an explicit formula for regular regression, while for logistic regression

<span id="page-183-0"></span>Figure 6.3: Graph of the Likelihood Function for Simple Logistic Regression

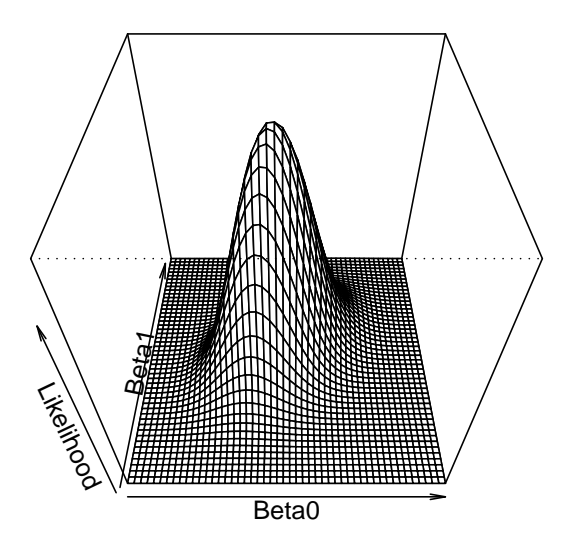

they need to be found numerically. That is, a program like SAS must calculate the likelihood function for a bunch of sets of  $\beta$  values, and somehow find the top of the mountain. Numerical routines for maximum likelihood estimation essentially march uphill until they find a place where it is downhill in every direction. Then they stop.

For some statistical methods, the place you find this way could be a so-called "local maximum," something like the top of a foothill. You don't know you're not at the top of the highest peak, because you're searching blindfolded, just walking uphill and hoping for the best. Fortunately, this cannot happen with logistic regression. There is only one peak, and no valleys. Start anywhere, walk uphill, and when it levels off you're at the top. This is true regardless of the particular data values and the number of explanatory variables.

### 6.4 Chi-square tests

As in regular regression, you can test hypotheses by comparing a full, or unrestricted model to a reduced, or restricted model. Typically the reduced model is the same as the full, except that's it's missing one or more explanatory variables. But the reduced model may be restricted in other ways, for example by setting a collection of regression coefficients equal to one another, but not necessarily equal to zero.

There are many ways to test hypotheses in logistic regression; most are large-sample chi-square tests. Two popular ones are likelihood ratio tests and Wald tests.

#### 6.4.1 Likelihood ratio tests

Likelihood ratio tests are based on a direct comparison of the likelihood of the observed data assuming the full model to the likelihood of the data assuming the reduced model. Let  $\mathcal{L}_F$  stand for the maximum probability (likelihood) of the observed data under the full model, and  $\mathcal{L}_R$  stand for the maximum probability of the observed data under the reduced model. Dividing the latter quantity by the former yields a likelihood ratio:  $\frac{\mathcal{L}_R}{\mathcal{L}_R}$  $\frac{\mathcal{L}_R}{\mathcal{L}_F}$ . It is the maximum probability of obtaining the sample data under the reduced model (null hypothesis), *relative* to the maximum probability of obtaining the sample data under the null hypothesis under the full, or unrestricted model.

As with regular regression, the model cannot fit the data better when it is more restricted, so the likelihood of the reduced model is always less than the likelihood of the full model. If it's a *lot* less – that is, if the observed data are a lot less likely assuming the reduced model than assuming the full model – then this is evidence against the null hypothesis, and perhaps the null hypothesis should be rejected.

Well, if the likelihood ratio is small, then the natural log of the likelihood ratio is a big negative number, and minus the natural log of the likelihood ratio is a big positive number. So is twice minus the natural log of the likelihood ratio. It turns out that if the null hypothesis is true and the sample size is large, then the quantity

$$
G = -2\ln\left(\frac{\mathcal{L}_R}{\mathcal{L}_F}\right)
$$

has an approximate chi-square distribution, with degrees of freedom equal to the number of non-redundant restrictions that the null hypothesis places on the set of  $\beta$  parameters. For example, if three regression coefficients are set to zero under the null hypotheses, the degrees of freedom equal three.

#### 6.4.2 Wald tests

You may recall that the Central Limit Theorem says that even when data come from a non-normal distribution, the sampling distribution of the sample mean is approximately normal for large samples. The Wald tests are based on a kind of Central Limit Theorem for maximum likelihood estimates. Under very general conditions that include logistic regression, a collection of maximum likelihood estimates has an approximate multivariate normal distribution, with means approximately equal to the parameters, and variance covariance matrix that has a complicated form, but can be calculated (or approximated as a by-product of the most common types of numerical maximum likelihood).

This was discovered and proved by Abraham Wald, and is the basis of the Wald tests. It is pretty remarkable that he was able to prove this even for maximum likelihood estimates with no explicit formula. Wald was quite a guy. Anyway, if the null hypothesis is true, then a certain sum of squares of the maximum likelihood estimates has a large sample chi-square distribution. The degrees of freedom are the same as for the likelihood ratio tests, and for large enough sample sizes, the numerical values of the two tests statistics get closer and closer.

SAS makes it convenient to do Wald tests and inconvenient to do most likelihood ratio tests, so we'll stick to the Wald tests in this course.

## 6.5 Logistic Regression with SAS

### 6.6 Outcomes with more than two categories

## 6.7 Scheffé-like Tests for Logistic Regression

For logistic regression, there are Scheffé-like follow-up tests called *union-intersection* tests. The primary source for union-intersection multiple comparisons is Gabriel's (1969) article [\[11\]](#page-342-0). Hochberg and Tamhane's (1987) monograph Multiple comparison procedures [\[13\]](#page-343-0) present Gabriel's discovery in an appendix. The true Scheffe tests are a special kind of union-intersection method that applies to the (multivariate) normal linear model. Scheff $\acute{e}$ tests have one property that is not true of union-intersection follow-ups in general: the guaranteed existence of a significant one-degree-of-freedom test. This is tied to geometric properties of the multivariate normal distribution.

Just as in normal regression, suppose the initial null hypothesis is that  $r$  coefficients in the logistic regression model are all equal to zero. We will follow up by testing whether s linear combinations of these regression coefficients are different from zero;  $s \leq r$ . The critical value for the follow-up tests is exactly that of the initial test: a chisquare with  $r$  degrees of freedom. This principle applies to both likelihood ratio and Wald tests. In fact, it is true of likelihood ratio and Wald tests in general, not just for logistic regression. Theoretically, the family of union-intersection follow-ups is embedded in the initial test, and it does not inflate the Type I error rate at all to take a look.

# Chapter 7

## Factorial Analysis of Variance

## 7.1 Concepts

A factor is just another name for a categorical explanatory variable. The term is usually used in experimental studies with more than one categorical explanatory variable, where cases (subjects, patients, experimental units) are randomly assigned to treatment conditions that represent combinations of the explanatory variable values. For example, consider an agricultural study in which the cases are plots of land (small fields), the response variable is crop yield in kilograms, and the explanatory variables are fertilizer type (three values) and type of irrigation (Sprinkler versus Drip). Table [7.1](#page-187-0) shows the six treatment combinations, one for each cell of the table.

Table [7.1](#page-187-0) is an example of a *complete* factorial design, in which data are collected for all combinations of the explanatory variable values. In an incomplete, or frational factorial design, certain treatment combinations are deliberately omitted, leading to  $n = 0$  in one or more cells. When done in an organized way<sup>[1](#page-187-1)</sup>, this practice can save quite a bit of money — say, in a crash test study where the cases are automobiles. In this course, we shall mostly confine our attention to complete factorial designs.

Naturally, a factorial study can have more than two factors. The only limitations are imposed by time and budget. And there is more than one vocabulary floating around<sup>[2](#page-187-2)</sup>.

|                            | Fertilizer 1   Fertilizer 2   Fertilizer 3 |  |
|----------------------------|--------------------------------------------|--|
| <b>Sprinker Irrigation</b> |                                            |  |
| Drip Irrigation            |                                            |  |

<span id="page-187-0"></span>Table 7.1: A Two-Factor Design

<span id="page-187-1"></span><sup>&</sup>lt;sup>1</sup>If it is safe to assume that certain contrasts of the treatment means equal zero, it is often possible to estimate and test other contrasts of interest even with zero observations in some cells. The feisibility of substituting assumptions for missing data is an illustration of Data Analysis Hint [4](#page-118-0) on page [109.](#page-118-0)

<span id="page-187-2"></span><sup>&</sup>lt;sup>2</sup>This is typical. There are different *dialects* of Statistics, corresponding roughly to groups of users from different disciples. These groups tend not to talk with one another, and often each one has its own

A three-factor design can also be described as a three-way design; there is one "way" for each dimension of the table of treatment means.

When Sir Ronald Fisher (in whose honour the  $F$ -test is named) dreamed up factorial designs, he pointed out that they enable the scientist to investigate the effects of several explanatory variables at much less expense than if a separate experiment had to be conducted to test each one. In addition, they allow one to ask systematically whether the effect of one explanatory variable depends on the value of another explanatory variable. If the effect of one explanatory variable depends on another, we will say there is an interaction between those variables. This kind of "it depends" conclusion is a lot easier to see when both factors are systematically varied in the same study. Otherwise, one might easily think that the results two studies carried out under somewhat different conditions were inconsistent with one another. We talk about an A "by" B or  $A \times B$  interaction. Again, an interaction means "it depends."

A common beginner's mistake is to confuse the idea of an interaction between variables with the idea of a *relationship* between variables. They are different. Consider a version of Table [7.1](#page-187-0) in which the cases are farms and the study is purely observational. A relationship between Irrigation Type and Fertilizer Type would mean that farms using different types of fertilizer tend to use different irrigation systems; in other words, the percentage of farms using Drip irrigation would not be the same for Fertilizer Types 1, 2 and 3. This is something that you might assess with a chi-square test of independence. But an interaction between Irrigation Type and Fertilizer Type would mean that the effect of Irrigation Type on average crop yield depends on the kind of fertilizer used. As we will see, this is equivalent to saying that certain contrasts of the treatment means are not all equal to zero.

#### 7.1.1 Main Effects and Interactions as Contrasts

Testing for main effects by testing contrasts Table [7.2](#page-189-0) is an expanded version of Table [7.1.](#page-187-0) In addition to population crop yield for each treatment combination (denoted by  $\mu_1$  through  $\mu_6$ ), it shows marginal means – quantities like  $\frac{\mu_1 + \mu_4}{2}$ , which are obtained by averaging over rows or columns. If there are differences among marginal means for a categorical explanatory variable in a two-way (or higher) layout like this, we say there is a main effect for that variable. Tests for main effects are of great interest; they can indicate whether, averaging over the values of the other categorical explanatory variables in the design, whether the explanatory variable in question is related to the response variable. Note that averaging over the values of other explanatory variables is not the same thing as controlling for them, but it can still be very informative.

Notice how any difference between marginal means corresponds to a *contrast* of the treatment means. It helps to string out all the combinations of factor levels into one long categorical explanatory variable. Let's call this a combination variable. For the crop yield example of Tables [7.1](#page-187-0) and [7.2,](#page-189-0) the combination variable has six values, corresponding to

tame experts. So the language they use, since it develops in near isolation, tends to diverge in minor ways.

<span id="page-189-0"></span>

|            | Fertilizer |         |           |                         |
|------------|------------|---------|-----------|-------------------------|
| Irrigation |            |         |           |                         |
| Sprinker   | $\mu_1$    | $\mu_2$ | $\mu_3$   | $\mu_1 + \mu_2 + \mu_3$ |
| Drip       | $\mu_4$    | $\mu_5$ | $\mu_{6}$ | $\mu_4 + \mu_5 + \mu_6$ |
|            |            | $\mu_5$ |           |                         |

Table 7.2: A Two-Factor Design with Population Means

the six treatment means  $\mu_1$  through  $\mu_6$  in the table. Suppose we wanted to test whether, averaging across fertilizer types, the two irrigation methods result in different average crop yield. This is another way of saying we want to test for difference between two different marginal means.

#### <span id="page-189-1"></span>Sample Question 7.1.1

For the crop yield study of Table [7.2,](#page-189-0) suppose we wanted to know whether, averaging across different fertilizers, method of irrigation is related to average crop yield.

- 1. Give the null hypothesis in symbols.
- 2. Make a table showing the weights of the contrast or contrasts of treatment means you would test to answer the question. There should be one row for each contrast. The null hypothesis will be that all the contrasts equal zero.

#### Answer to Sample Question 7.1.1

1. 
$$
\frac{\mu_1 + \mu_2 + \mu_3}{3} = \frac{\mu_4 + \mu_5 + \mu_6}{3}
$$

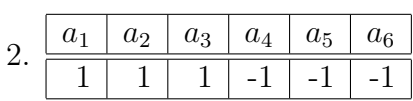

#### Sample Question 7.1.2

Suppose we wanted to test for the main effect(s) of Irrigation Type.

- 1. Give the null hypothesis in symbols.
- 2. Make a table showing the weights of the contrast or contrasts of treatment means you would test to answer the question. There should be one row for each contrast. The null hypothesis will be that all the contrasts equal zero.

#### Answer to Sample Question 7.1.2

<span id="page-189-2"></span>This is the same as Sample Question [7.1.1,](#page-189-1) and has the same answer.

#### Sample Question 7.1.3

Suppose we wanted to know whether, averaging across different methods of irrigation, type of fertilizer is related to average crop yield.

- 1. Give the null hypothesis in symbols.
- 2. Make a table showing the weights of the contrast or contrasts of treatment means you would test to answer the question. There should be one row for each contrast. The null hypothesis will be that all the contrasts equal zero.

#### Answer to Sample Question 7.1.3

1. 
$$
\frac{\mu_1 + \mu_4}{2} = \frac{\mu_2 + \mu_5}{2} = \frac{\mu_3 + \mu_6}{2}
$$

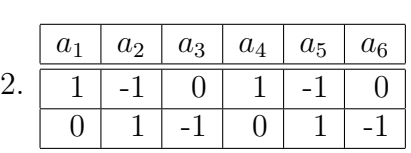

In the answers to Sample Questions [7.1.1](#page-189-1) and [7.1.3,](#page-189-2) notice that we are testing differences between marginal means, and the number of contrasts is equal to the number of equals signs in the null hypothesis.

Testing for interactions by testing contrasts Now we will see that tests for interactions — that is, tests for whether the effect of a factor depends on the level of another factor — can also be expressed as tests of contrasts. For the crop yield example, consider this question: Does the effect of Irrigation Type depend on the type of fertilizer used? For Fertilizer Type 1, the effect of Irrigation Type is represented by  $\mu_1 - \mu_4$ . For Fertilizer Type 2, it is represented by  $\mu_2 - \mu_5$ , and for Fertilizer Type 2, the effect of Irrigation Type is  $\mu_3 - \mu_6$ . Thus the null hypothesis of no interaction may be written

<span id="page-190-0"></span>
$$
H_0: \mu_1 - \mu_4 = \mu_2 - \mu_5 = \mu_3 - \mu_6. \tag{7.1}
$$

Because it contains two equals signs, the null hypothesis [\(7.1\)](#page-190-0) is equivalent to saying that two contrasts of the treatment means are equal to zero. Here are the weights of the contrasts, in tabular form.

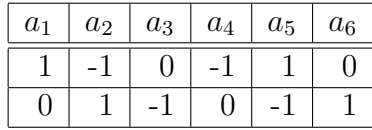

One way of saying that there is an *interaction* between Irrigation Method and Fertilizer Type is to say that the effect of Irrigation Method depends on Fertilizer Type, and now it is clear how to set up the null hypothesis. But what if the interaction were expressed in the opposite way, by saying that the effect of Fertilizer Type depends on Irrigation Method? It turns out these two ways of expressing the concept are 100% equivalent. They imply exactly the same null hypothesis, and the significance tests will be identical.

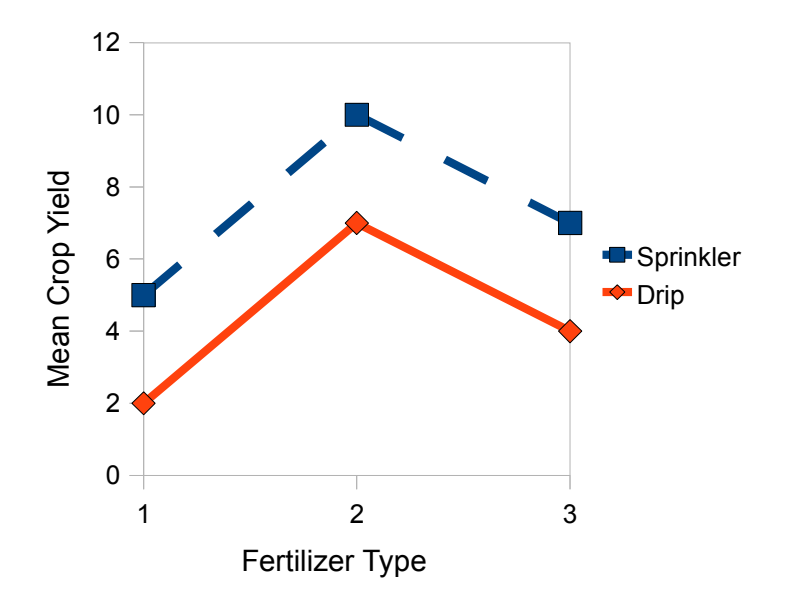

<span id="page-191-0"></span>Figure 7.1: Main Effects But No Interaction

#### 7.1.2 Graphing Interactions

Figure [7.1](#page-191-0) shows a hypothetical pattern of population treatment means. There are main effects for both factors, but no interaction.

For each irrigation method, the effect of fertilizer type corresponds to a *profile* – a curve showing the pattern of means for the various fertilizer types. If the profiles are parallel, then the effects of fertilizer type are the same within each irrigation method. In Figure [7.1,](#page-191-0) the profiles are parallel, meaning there is no interaction. Of course Fertilizer Type is a nominal scale variable; it consists of unordered categories. Still, even though there is nothing in between Fertilizer Types 1 and 2 or between 2 and 3, it helps visually to connect the dots.

There are two natural ways to express the parallel profiles in Figure [7.1.](#page-191-0) One way is to say that the distance between the curves is the same at every point along the Fertilizer Type axis. This directly gives the null hypothesis in Expression [\(7.1\)](#page-190-0). The other way for the profiles to be parallel is for the line segments connecting the means for Fertilizer Types 1 and 2 to have the same slope, and for the line segments connecting the means for Fertilizer Types 2 and 3 to have the same slope. That is,

<span id="page-191-1"></span>
$$
H_0: \mu_2 - \mu_1 = \mu_5 - \mu_4 \text{ and } \mu_3 - \mu_2 = \mu_6 - \mu_5. \tag{7.2}
$$

The first statement in Expression [\(7.2\)](#page-191-1) may easily be re-arranged to yield  $\mu_2-\mu_5 = \mu_1-\mu_4$ , while the second statement may be re-arranged to yield  $\mu_3 - \mu_6 = \mu_2 - \mu_5$ . Thus, the null hypotheses in Expressions [\(7.1\)](#page-190-0) and [\(7.2\)](#page-191-1) are algebraically equivalent. They are just different ways of writing the same null hypothesis, and it doesn't matter which one you use. Fortunately, this is a very general phenomenon.

#### 7.1.3 Higher order designs (More than two factors)

The extension to more than two factors is straightforward. Suppose that for each combination of Irrigation Method and Fertilizer Type, a collection of plots was randomly assigned to several different types of pesticide (weed killer). Then we would have three factors: Irrigation Method, Fertilizer Type and Pesticide Type.

- For each explanatory variable, averaging over the other two variables would give marginal means – the basis for estimating and testing for main effects. That is, there are three (sets of) main effects: one for Irrigation method, one for Fertilizer type, and one for Pesticide type.
- Averaging over each of the explanatory variables in turn, we would have a two-way marginal table of means for the other two variables, and the pattern of means in that table could show a two-way interaction. That is, there are three 2-facto interactions: Irrigation by Fertilizer, Irrigation by Pesticidde, and Fertilizer by Pesticide.

The full three-dimensional table of means would provide a basis for looking at a threeway, or three-factor interaction. The interpretation of a three-way interaction is that the nature of the two-way interaction depends on the value of the third variable. This principle extends to any number of factors, so we would interpret a six-way interaction to mean that the nature of the 5-way interaction depends on the value of the sixth variable. How would you graph a three-factor interaction? For each value of the third factor, make a separate two-factor plot like Figure [7.1.](#page-191-0)

Fortunately, the order in which one considers the variables does not matter. For example, we can say that the A by B interaction depends on the value of C, or that the A by C interaction depends on B, or that the B by C interaction depends on the value of A. The translations of these statements into algebra are all equivalent to one another, and lead to exactly the same test statistics and p-values for any set of data, always.

Here are the three ways of describing the three-factor interaction for the Crop Yeld example.

- The nature of the Irrigation method by Fertilizer type interaction depends on the type of Pesticide.
- The nature of the Irrigation method by Pesticide type interaction depends on the type of Fertilizer.
- The nature of the Pesticide type by Fertilizer interaction depends on the Irrigation method.

Again, these statements are all equivalent. Use the one that is easiest to think about and talk about. This principle extends to any number of factors.

As you might imagine, things get increasingly complicated as the number of factors becomes large. For a four-factor design, there are

- Four (sets of) main effects
- Six two-factor interactions
- Four three-factor interactions
- One four-factor interaction; the nature of the three-factor interaction depends on the value of the 4th factor . . .
- There is an  $F$ -test for each one

Also, interpreting higher-way interactions – that is, figuring out what they mean – becomes more and more difficult for experiments with large numbers of factors. Once I knew a Psychology graduate student who obtained a significant 5-way interaction when she analyzed the data for her Ph.D. thesis. Nobody could understand it, so she disappeared for a week. When she came back, she said "I've got it!" But nobody could understand her explanation.

For reasons like this, sometimes the higher-order interactions are deliberately omitted from the full model in big experimental designs; they are never tested. Is this reasonable? Most of my answers are just elaborate ways to say I don't know.

Regardless of how many factors we have, or how many levels there are in each factor, one can always form a combination variable – that is, a single categorical explanatory variable whose values represent all the combinations of explanatory variable values in the factorial design. Then, tests for main effects and interactions appear as test for collections of contrasts on the combination variable. This is helpful, for at least three reasons.

- 1. Thinking of an interaction as a collection of contrasts can really help you understand what it *means*. And especially for big designs, you need all the help you can get.
- 2. Once you have seen the tests for main effects and interactions as collections of contrasts, it is straightforward to compose a test for any collection of effects (or components of an effect) that is of interest.
- 3. Seeing main effects and interactions in terms of contrasts makes it easy to see how they can be modified to become Bonferroni or Scheffe follow-ups to an initial significant one-way ANOVA on the combination variable — if you choose to follow this conservative data analytic strategy.

#### 7.1.4 Effect coding

While it is helpful to think of main effects and interactions in terms of contrasts, the details become unpleasant for designs with more than two factors. The combination variables become long, and thinking of interactions as collections of differences between differences of differences can give you a headache. An alternative is to use a regression

| Fertilizer | Water     |          | $f_2$    | w    | $f_1w$   | $f_2w$ | $E[Y \mathbf{X}]$                                  |
|------------|-----------|----------|----------|------|----------|--------|----------------------------------------------------|
|            | Sprinkler |          | $\theta$ |      |          | $\cup$ | $\beta_0 + \beta_1 + \beta_3 + \beta_4$            |
|            | Drip      |          |          | $-1$ | $-1$     |        | $\beta_0 + \beta_1 - \beta_3 - \beta_4$            |
|            | Sprinkler | $\theta$ |          |      | 0        |        | $\beta_0 + \beta_2 + \beta_3 + \beta_5$            |
|            | Drip      | 0        |          | $-1$ | $\theta$ | $-1$   | $\beta_0+\beta_2-\beta_3-\beta_5$                  |
| 3          | Sprinkler | $-1$     | $-1$     |      | $-1$     | $-1$   | $-\beta_1 - \beta_2 + \beta_3 - \beta_4 - \beta_5$ |
| 3          | Drip      | - 1      | $-1$     |      |          |        | $\beta_1-\beta_1-\beta_2-\beta_3+\beta_4+\beta_5$  |

Table 7.3: Expected values in terms of regression coefficients with effect coding: Crop yield study

model with dummy variable coding. For almost any regression model with interactions between categorical explanatory variabls, the easiest dummy variable coding scheme is effect coding.

Recall from Section [5.6.3](#page-129-0) (see page [120\)](#page-129-0) that effect coding is just like indicator dummy variable coding with an intercept, except that the last category gets a minus one instead of a zero. For a single categorical explanatory variable (factor), the regression coefficients are deviations of the treatment means from the *grand mean*, or mean of treatment means. Thus, the regression coefficients are exactly the *effects* as described in standard textbooks on the analysis of variance.

For the two-factor Crop Yield study of Table [7.1](#page-187-0) on page [178,](#page-187-0) here is how the effect coding dummy variables would be defined for Fertiziler type and Irrigation method (Water).

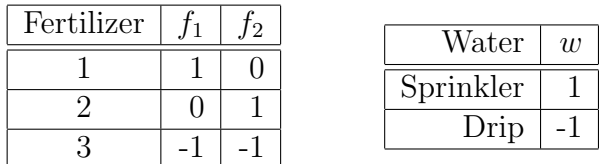

As in the quantitative by quantitative case (page ??) than the quantitative by categorical case (page ??) the interaction effects are the regression coefficients corresponding to products of explanatory variables. For a two-factor design, the products come from multiplying each dummy variable for one factor by each dummy variable for the other factor. You *never* multiply dummy variables for the same factor with each other. Here is the regression equation for conditional expected crop yield.

$$
E[Y|\mathbf{X}] = \beta_0 + \beta_1 f_1 + \beta_2 f_2 + \beta_3 w + \beta_4 f_1 w + \beta_5 f_2 w
$$

The last two explanatory variables are quite literally the products of the dummy variables for Fertilizer type and Irrigation method.

To understand what we have, let's make a table showing the conditional expected value of the depedent varable for each treatment combination. That's correct but not

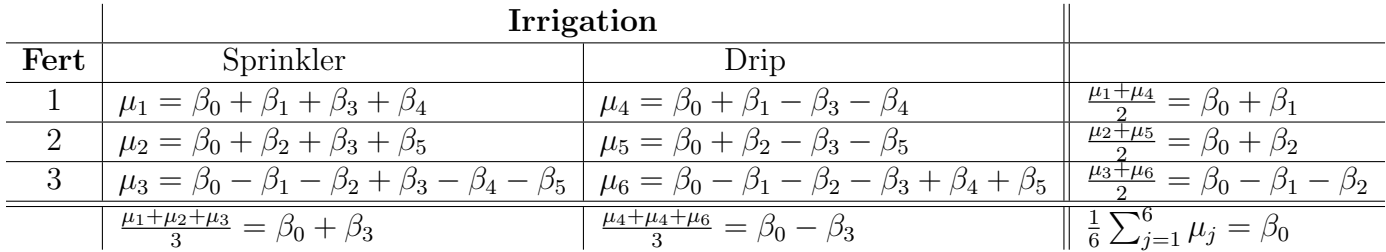

<span id="page-195-0"></span>Table 7.4: Cell and marginal means in terms of regression coefficients with effect coding

very informative, yet. In Table [7.4,](#page-195-0) the means are arranged in a row by column form like Table [7.2,](#page-189-0) except that rows and columns are transposed because it fits better on the page that way.

Immediately, it is clear what  $\beta_0$ ,  $\beta_1$ ,  $\beta_2$  and  $\beta_3$  mean.

- The intercept  $\beta_0$  is the grand mean the mean of (population) treatment means. It is also the mean of the marginal means, averaging over either rows or columns.
- $\beta_1$  is the difference between the marginal mean for Fertilizer Type 1 and the grand mean.
- $\beta_2$  is the difference between the marginal mean for Fertilizer Type 2 and the grand mean.
- So  $\beta_1$  and  $\beta_2$  are main effects for Fertilizer Type<sup>[3](#page-195-1)</sup>. The marginal means for fertilizer Type are equal if and only if  $\beta_1 = \beta_2 = 0$ .
- $\beta_3$  is the difference between the marginal mean for Irrigation by Sprinkler and the grand mean. And,  $\beta_3 = 0$  if an only if the two marginal means for Irrigation method are equal.

Furthermore, the two remaining regression coefficients — the ones corresponding to the product terms — are interaction effects. On page [181,](#page-190-0) the interaction between Irrigation method and Fertilizer type was expressed by saying that the effect of Irrigation method depended on Fertilizer type. The null hypothesis was that the effect of Irrigation method was identical for the three Fertilizer types. In other words, we had (Equation [7.1\)](#page-190-0)

$$
H_0: \mu_1 - \mu_4 = \mu_2 - \mu_5 = \mu_3 - \mu_6.
$$

Using Table [7.4](#page-195-0) and substituting for the  $\mu$ s in terms of  $\beta$ s, a little algebra shows that this null hypothesis is equivalent to

$$
\beta_4 = \beta_5 = -\beta_4 - \beta_5.
$$

<span id="page-195-1"></span><sup>&</sup>lt;sup>3</sup>Technically, there is a third main effect for Fertilizer Type:  $\beta_1 - \beta_2$ . Any factor with k levels has k main effects that add up to zero.

This, in turn, is equivalent to saying that  $\beta_4 = \beta_5 = 0$ . So to test for an interaction, we just test whether the regression coefficients for the product terms equal zero.

General Rules Everything in this example generalizes nicely to an arbitrary number of factors.

- The regression model has an intercept.
- Define effect coding dummy variables for each factor. If the factor has  $k$  levels, there will be  $k-1$  dummy variables. Each dummy variable has a one for one of the factor levels, minus one for the last level, and zero for the rest.
- Form new explanatory variables that are products of the dummy variables. For any pair of factors  $A$  and  $B$ , multiply each dummy variable for  $A$  by each dummy variable for B.
- If there are more than two factors, form all three-way products, 4-way products, and so on.
- It's not hard to get all the products for a multifactor design without missing any. After you have calculated all the products for factors  $A$  and  $B$ , take the dummy variables for factor C and
	- Multiply each dummy variable for C by each dummy variable for A. These products correspond to the  $A \times C$  interaction.
	- Multiply each dummy variable for C by each dummy variable for  $B$ . These products correspond to the  $B \times C$  interaction.
	- Multiply each dummy variable for C by each  $A \times B$  product. These threevariable products correspond to the  $A \times B \times C$  interaction.
- It is straightforward to extend the process, multiplying each dummy variable for a fourth factor D by the dummy variables and products in the  $A \times B \times C$  set. And so on there.
- To test main effects (differences between marginal means) for a factor, the null hypothesis is that the regression coefficients for that factor's dummy variables are all equal to zero.
- For any two-factor interaction, test the regression coefficients corresponding to the two-way products. For three-factor interactions, test the three-way products, and so on.
- Quantitative covariates may be included in the model, with or without interactions between covariates, or between covariates and factors. They work as expected. Multi-factor analysis of covariance is just a big multiple regression model.

## 7.2 Two-factor ANOVA with SAS: The Potato Data

This was covered in class.

## 7.3 Another example: The Greenhouse Study

This is an extension of the tubes example (see page [72\)](#page-81-0) of Section [3.3.](#page-81-0) The seeds of the canola plant yield a high-quality cooking oil. Canola is one of Canada's biggest cash crops. But each year, millions of dollars are lost because of a fungus that kills canola plants. Or is it just one fungus? All this stuff looks the same. It's a nasty black rot that grows fastest under moist, warm conditions. It looks quite a bit like the fungus that grows in between shower tiles.

A team of botanists recognized that although the fungus may look the same, there are actually several different kinds that are genetically distinct. There are also quite a few strains of canola plant, so the questions arose

- Are some strains of fungus more aggressive than others? That is, do they grow faster and overwhelm the plant's defenses faster?
- Are some strains of canola plant more vulnerable to infection than others?
- Are some strains of fungus more dangerous to certain strains of plant and less dangerous to others?

These questions can be answered directly by looking at main effects and the interaction, so a factorial experiment was designed in which canola plants of three different varieties were randomly selected to be infected with one of six genetically different types of fungus. The way they did it was to scrape a little patch at the base of the plant, and wrap the wound with a moist band-aid that had some fungus on it. Then the plant was placed in a very moist dark environment for three days. After three days the bandage was removed and the plant was put in a commercial greenhouse. On each of 14 consecutive days, various measurements were made on the plant. Here, we will be concerned with lesion length, the length of the fungus patch on the plant, measured in millimeters.

The response variable will be mean lesion length; the mean is over the 14 daily lesion length measurements for each plant. The explanatory variables are Cultivar (type of canola plant) and MCG (type of fungus). Type of plant is called cultivar because the fungus grows (is "cultivated") on the plant. MCG stands for "Mycelial Compatibility Group." This strange name comes from the way that the botanists decided whether two types of fungus were genetically distinct. The would grow two samples on the same dish in a nutrient solution, and if the two fungus patches stayed separate, they were genetically different. If they grew together into a single patch of fungus (that is, they were compatible), then they were genetically identical. Apparently, this phenomenon is well established.

Here is the SAS program green1.sas. As usual, the entire program is listed first. Then pieces of the program are repeated, together with pieces of output and discussion.

```
/* green1.sas */%include '/folders/myfolders/ghread.sas';
options pagesize=100;
proc freq;
     tables plant*mcg /norow nocol nopercent;
proc glm;
     class plant mcg;
    model meanlng = planct|mcg;
    means plant|mcg;
proc tabulate;
    class mcg plant;
    var meanlng ;
     table (mcg all),(plant all) * (mean*meanlng);
/* Replicate tests for main effects and interactions, using contrasts on a
   combination variable. This is the hard way to do it, but if you can do
   this, you understand interactions and you can test any collection of
   contrasts. The definition of the variable combo could have been in
   ghread.sas */
data slime;
     set mould; /* mould was created by ghread91.sas */
     if plant=1 and mcg=1 then combo = 1;
       else if plant=1 and mcg=2 then combo = 2;
       else if plant=1 and mcg=3 then combo = 3;
       else if plant=1 and mcg=7 then combo = 4;
       else if plant=1 and mcg=8 then combo = 5;
       else if plant=1 and mcg=9 then combo = 6;
       else if plant=2 and mcg=1 then combo = 7;
       else if plant=2 and mcg=2 then combo = 8;
       else if plant=2 and mcg=3 then combo = 9;
       else if plant=2 and mcg=7 then combo = 10;
       else if plant=2 and mcg=8 then combo = 11;
       else if plant=2 and mcg=9 then combo = 12;
       else if plant=3 and mcg=1 then combo = 13;
       else if plant=3 and mcg=2 then combo = 14;
       else if plant=3 and mcg=3 then combo = 15;
       else if plant=3 and mcg=7 then combo = 16;
       else if plant=3 and mcg=8 then combo = 17;
       else if plant=3 and mcg=9 then combo = 18;
     label combo = 'Plant-MCG Combo';
```
/\* Getting main effects and the interaction with CONTRAST statements \*/ proc glm;

```
class combo;
    model meanlng = combo;
    contrast 'Plant Main Effect'
       combo 1 1 1 1 1 1 -1 -1 -1 -1 -1 -1 0 0 0 0 0 0,
       combo 0 0 0 0 0 0 0 1 1 1 1 1 1 1 -1 -1 -1 -1 -1 -1;
    contrast 'MCG Main Effect'
       combo 1 -1 0 0 0 0 1 -1 0 0 0 0 1 -1 0 0 0 0,
       combo 0 1 -1 0 0 0 0 1 -1 0 0 0 0 1 -1 0 0 0,
       combo 0 0 1 -1 0 0 0 0 1 -1 0 0 0 0 1 -1 0 0,
       combo 0 0 0 1 -1 0 0 0 0 1 -1 0 0 0 0 1 -1 0,
       combo 0 0 0 0 1 -1 0 0 0 0 1 -1 0 0 0 0 1 -1;
    contrast 'Plant by MCG Interaction'
       combo -1 1 0 0 0 0 1 -1 0 0 0 0 0 0 0 0 0 0,
       combo 0 0 0 0 0 0 -1 1 0 0 0 0 1 -1 0 0 0 0,
       combo 0 -1 1 0 0 0 0 1 -1 0 0 0 0 0 0 0 0 0,
       combo 0 0 0 0 0 0 0 -1 1 0 0 0 0 1 -1 0 0 0,
       combo 0 0 -1 1 0 0 0 0 1 -1 0 0 0 0 0 0 0 0,
       combo 0 0 0 0 0 0 0 0 -1 1 0 0 0 0 1 -1 0 0,
       combo 0 0 0 -1 1 0 0 0 0 1 -1 0 0 0 0 0 0 0,
       combo 0 0 0 0 0 0 0 0 0 -1 1 0 0 0 0 1 -1 0,
       combo 0 0 0 0 -1 1 0 0 0 0 1 -1 0 0 0 0 0 0,
       combo 0 0 0 0 0 0 0 0 0 0 -1 1 0 0 0 0 1 -1;
/* proc reg's test statement may be easier, but first we need to
  make 16 dummy variables for cell means coding. This will illustrate
  arrays and loops, too */
data yucky;
    set slime;
    array \text{mu}{18} \text{mu1-mu18};do i=1 to 18;
        if combo=. then mu{i}=.;
        else if combo=i then mu{i}=1;
        else mu{i}=0;
    end;
proc reg;
    model meanlng = mu1-mu18 / noint;alleq: test mu1=mu2=mu3=mu4=mu5=mu6=mu7=mu8=mu9=mu10=mu11=mu12
                = mu13=mu14=mu15=mu16=mu17=mu18;
    plant: test mu1+mu2+mu3+mu4+mu5+mu6 = mu7+mu8+mu9+mu10+mu11+mu12,
                mu7 + mu8 + mu9 + mu10 + mu11 + mu12 = mu13 + mu14 + mu15 + mu16 + mu17 + mu18;
```

```
fungus: test mu1+mu7+mu13 = mu2+mu8+mu14 = mu3+mu9+mu15= mu4+mu10+mu16 = mu5+mu11+mu17 = mu6+mu12+mu18;
     p_by_f: test mu2-mu1=mu8-mu7=mu14-mu13,
                   mu3-mu2=mu9-mu8=mu15-mu14,
                   mu4-mu3=mu10-mu9=mu16-mu15,
                   mu5-mu4=mu11-mu10=mu17-mu16,
                   mu6-mu5=mu12-mu11=mu18-mu17;
/* Now illustrate effect coding, with the interaction represented by a
   collection of product terms. */
data nasty;
     set yucky;
     /* Two dummy variables for plant */
        if plant=. then p1=.;
        else if plant=1 then p1=1;
        else if plant=3 then p1=-1;
        else p1=0;
     if plant=. then p2=.;
        else if plant=2 then p2=1;
        else if plant=3 then p2=-1;
        else p2=0;
     /* Five dummy variables for mcg */
     if mcg=. then f1=.;
        else if mcg=1 then f1=1;
        else if mcg=9 then f1=-1;
        else f1=0;
     if mcg=. then f2=.;
        else if mcg=2 then f2=1;
        else if mcg=9 then f2=-1;
        else f2=0;
     if mcg=. then f3=.;
        else if mcg=3 then f3=1;
        else if mcg=9 then f3=-1;
        else f3=0;
     if mcg=. then f4=.;
        else if mcg=7 then f4=1;
        else if mcg=9 then f4=-1;
        else f4=0;
     if mcg=. then f5=.;
        else if mcg=8 then f5=1;
        else if mcg=9 then f5=-1;
        else f5=0;
```

```
/* Product terms for interactions */
       p1f1 = p1*f1; p1f2=p1*f2 ; p1f3=p1*f3 ; p1f4=p1*f4; p1f5=p1*f5;
       p2f1 = p2*f1; p2f2=p2*f2 ; p2f3=p2*f3 ; p2f4=p2*f4; p2f5=p2*f5;
proc reg;
    model meanlng = p1 -- p2f5;
     plant: test p1=p2=0;
    mcg: test f1=f2=f3=f4=f5=0;p_by_f: test p1f1=p1f2=p1f3=p1f4=p1f5=p2f1=p2f2=p2f3=p2f4=p2f5 = 0;
```
The SAS program starts with a %include statement that reads ghread.sas. The file ghread.sas consists of a single big data step. We'll skip it, because all we really need are the two explanatory variables plant and mcg, and the response variable meanlng.

Just to see what we've got, we do a proc freq to show the sample sizes.

```
proc freq;
     tables plant*mcg /norow nocol nopercent;
```
and we get

TABLE OF PLANT BY MCG

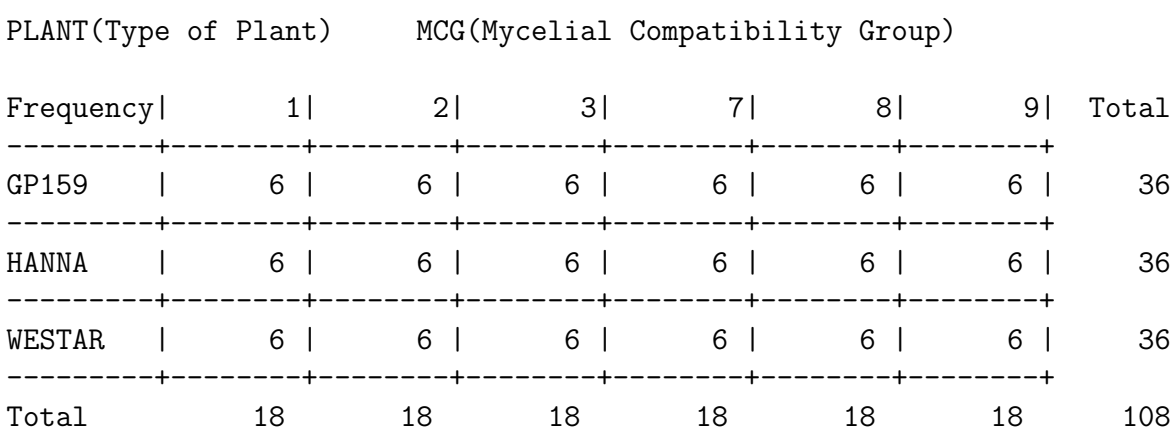

So it's a nice 3 by 6 factorial design, with 6 plants in each treatment combination. The proc glm for analyzing this is straightforward. Again, we get all main effects and interactions for the factor names separated by vertical bars.

proc glm; class plant mcg; model meanlng =  $planct|mcg;$ means plant|mcg;

And the output is

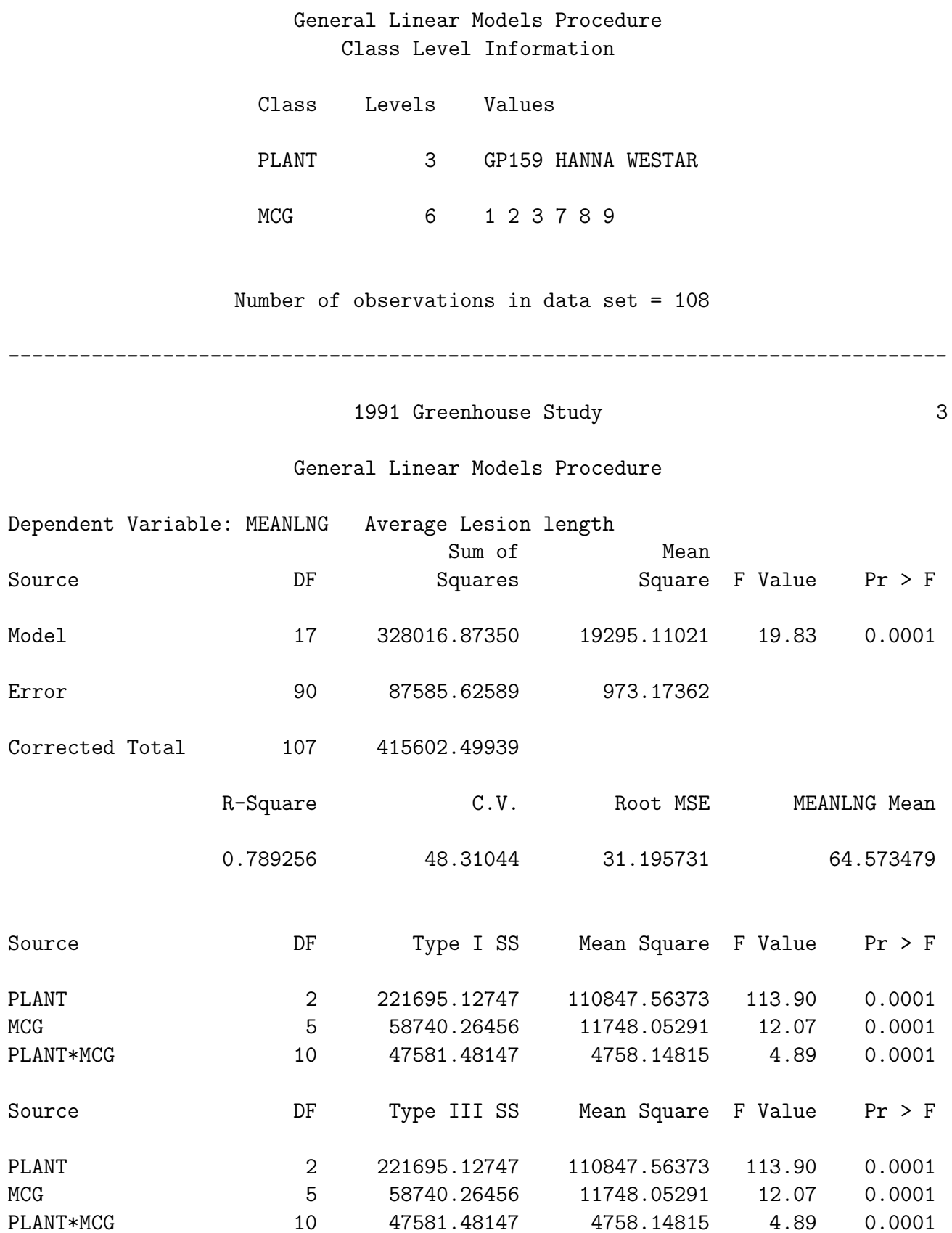

Notice that the Type I and Type III tests are the same. This always happens when the sample sizes are equal. Now we take a look at marginal means and cell (treatment) means. This is the output of the means statement of proc glm.

1991 Greenhouse Study 4

## General Linear Models Procedure

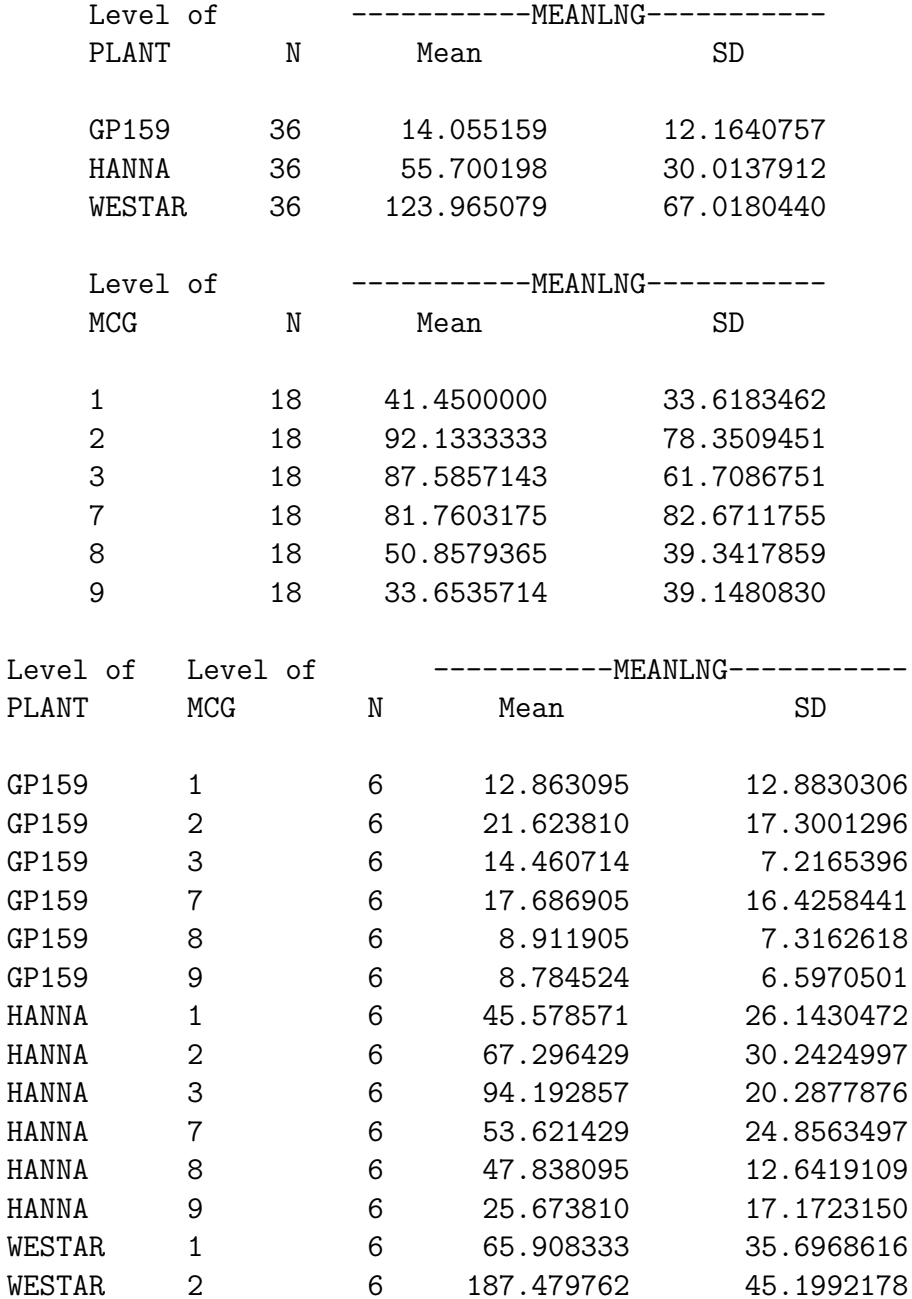

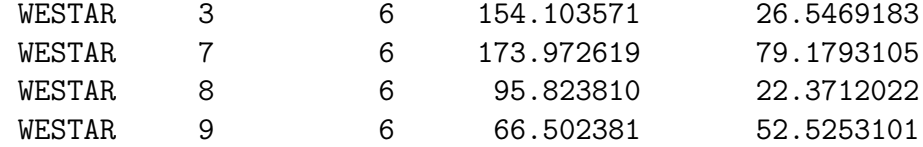

The marginal are fairly easy to look at, and we definitely can construct a plot from the 18 cell means (or copy them into a nicer-looking table. But the following proc tabulate does the grunt work. In general, it's usually preferable to get the computer to do clerical tasks for you, especially if it's something you might want to do more than once.

```
proc tabulate;
     class mcg plant;
     var meanlng ;
     table (mcg all),(plant all) * (mean*meanlng);
```
The syntax of proc tabulate is fairly elaborate, but at times it's worth the effort. Any reader who has seen the type of stub-and-banner tables favoured by professional market researchers will be impressed to hear that proc tabulate can come close to that. I figured out how to make the table below by looking in the manual. I then promptly forgot the overall principles, because it's not a tool I use a lot – and the syntax is rather arcane. However, this example is easy to follow if you want to produce good-looking two-way tables of means. Here's the output.

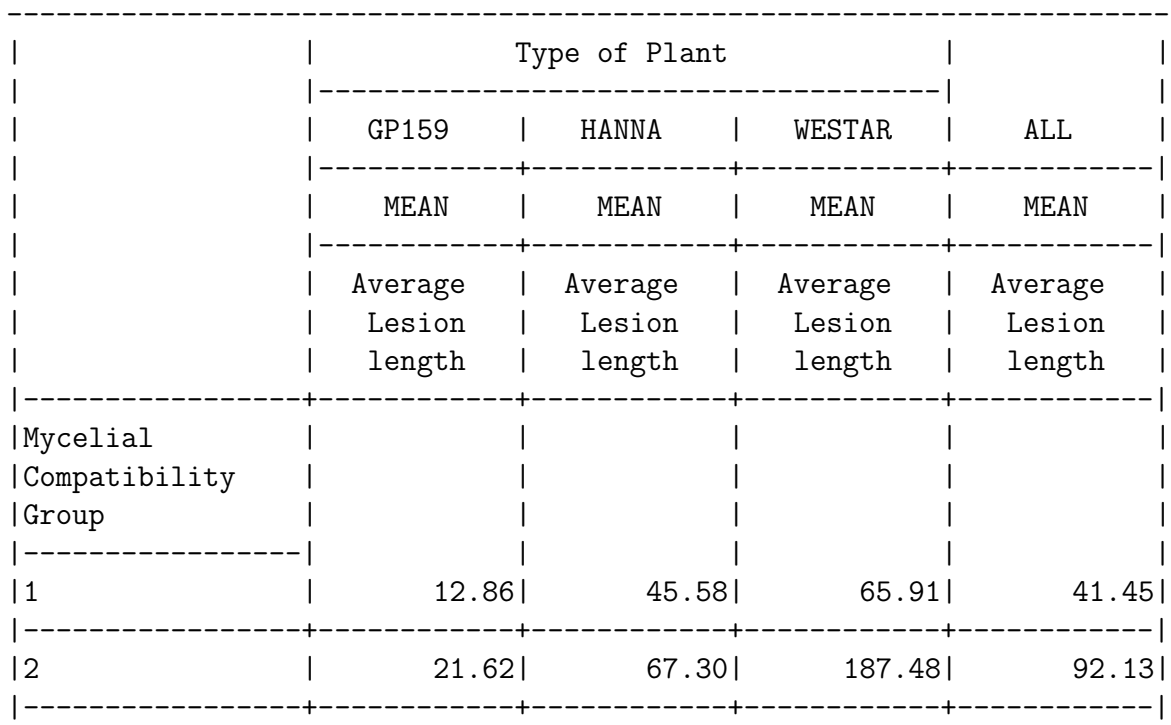

 $\parallel$  MCG (Type of Fungus)

|                      | Cultivar (Type of Plant) | $\mathbf{1}$ | 2          | 3          | 7           | 8          | 9                          |            |
|----------------------|--------------------------|--------------|------------|------------|-------------|------------|----------------------------|------------|
|                      | GP159                    | $\mu_1$      | $\mu_2$    | $\mu_3$    | $\mu_4$     | $\mu_5$    | $\mu_6$                    |            |
|                      | Hanna                    | $\mu_7$      | $\mu_8$    | $\mu_{9}$  | $\mu_{10}$  | $\mu_{11}$ | $\mu_{12}$                 |            |
|                      | Westar                   | $\mu_{13}$   | $\mu_{14}$ | $\mu_{15}$ | $\mu_{16}$  | $\mu_{17}$ | $\mu_{18}$                 |            |
|                      |                          |              |            |            |             |            |                            |            |
|                      |                          |              |            |            |             |            |                            |            |
| 3                    | 14.46 94.19 154.10       |              |            |            |             |            |                            | 87.59      |
| $\vert -$<br> 7      | 17.69  53.62  173.97     |              |            |            |             |            |                            | 81.76      |
| $\vert -$            | --------+-               |              |            |            |             |            | -----------+-----------+-- | ---------- |
| 8                    | 8.91                     |              |            |            | 47.84 95.82 |            |                            | 50.86      |
| $\mathsf{I}$ –<br> 9 | 8.78                     |              |            |            |             |            | 25.67 66.50                | 33.65      |
|                      |                          |              |            |            |             |            |                            |            |
| ALL                  | 14.06 55.70              |              |            |            |             |            | 123.97                     | 64.57      |
|                      |                          |              |            |            |             |            |                            |            |

<span id="page-205-0"></span>Table 7.5: Cell Means for the Greenhouse Study

The proc tabulate output makes it easy to graph the means. But before we do so, let's look at the main effects and interactions as collections of contrasts. This will actually make it easier to figure out what the results mean, once we see what they are.

We have a three by six factorial design that looks like this. Population means are shown in the cells. The single-subscript notation encourages us to think of the combination of MCG and cultivar as a single categorical explanatory variable with 18 categories.

Next is the part of the SAS program that creates the combination variable. Notice that it involves a data step that comes after the proc glm. This usually doesn't happen. I did it by creating a new data set called slime that starts by being identical to mould, which was created in the file ghread.sas. The set command is used to read in the data set mould, and then we start from there. This is done just for teaching purposes. Ordinarily, I would not create multiple data sets that are mostly copies of each other. I'd put the whole thing in one data step. Here's the code. Because all 18 possibilities are mentioned explicitly, anything else (like a missing value) is automatically missing.

```
data slime;
    set mould; /* mould was created by ghread91.sas */
    if plant=1 and mcg=1 then combo = 1;
       else if plant=1 and mcg=2 then combo = 2;
       else if plant=1 and mcg=3 then combo = 3;
       else if plant=1 and mcg=7 then combo = 4;
       else if plant=1 and mcg=8 then combo = 5;
```

| $a_1$ | $a_2$ | $a_3$ | $a_4$ | $a_5$          | $a_6$                         | $a_7$ | $a_8$              | $a_{9}$ | $a_{10}$   | $a_{11}$ | $a_{12}$ | $a_{13}$ | $a_{14}$ | $a_{15}$ | $a_{16}$                 | $a_{17}$ | $a_{18}$                 |
|-------|-------|-------|-------|----------------|-------------------------------|-------|--------------------|---------|------------|----------|----------|----------|----------|----------|--------------------------|----------|--------------------------|
|       |       |       |       | 1 <sub>1</sub> | $\blacksquare$ $\blacksquare$ | $-1$  | $\mathbf 1$<br>- 1 | $-1$    | -1<br>$-1$ | - 1      | $\sim$   |          |          |          |                          |          |                          |
| ◡     |       |       |       |                |                               |       |                    |         |            |          |          | ΞT       | $\sim$   | -        | $\overline{\phantom{0}}$ | - 1      | $\overline{\phantom{a}}$ |

<span id="page-206-1"></span>Table 7.6: Weights of the linear combinations for testing a main effect of cultivar

else if plant=1 and mcg=9 then combo =  $6$ ; else if plant=2 and mcg=1 then combo = 7; else if plant=2 and mcg=2 then combo = 8; else if plant=2 and mcg=3 then combo = 9; else if plant=2 and mcg=7 then combo = 10; else if plant=2 and mcg=8 then combo = 11; else if plant=2 and mcg=9 then combo = 12; else if plant=3 and mcg=1 then combo = 13; else if plant=3 and mcg=2 then combo = 14; else if plant=3 and mcg=3 then combo = 15; else if plant=3 and mcg=7 then combo = 16; else if plant=3 and mcg=8 then combo = 17; else if plant=3 and mcg=9 then combo = 18; label combo = 'Plant-MCG Combo';

From Table [7.5o](#page-205-0)n page [196,](#page-205-0) iIt is clear that the absence of a main effect for Cultivar is the same as.

<span id="page-206-0"></span>
$$
\mu_1 + \mu_2 + \mu_3 + \mu_4 + \mu_5 + \mu_6 = \mu_7 + \mu_8 + \mu_9 + \mu_{10} + \mu_{11} + \mu_{12} = \mu_{13} + \mu_{14} + \mu_{15} + \mu_{16}.
$$
 (7.3)

There are two equalities here, and they are saying that two contrasts of the eighteen cell means are equal to zero. To see why this is true, recall that a contrast of the 18 treatment means is a linear combination of the form

$$
L = a_1 \mu_1 + a_1 \mu_2 + \ldots + a_{18} \mu_{18},
$$

where the a weights add up to zero. The table below gives the weights of the contrasts defining the test for the main effect of plant, one set of weights in each row. The first row corresponds to the first equals sign in Equation [7.3.](#page-206-0) It says that

$$
\mu_1 + \mu_2 + \mu_3 + \mu_4 + \mu_5 + \mu_6 - (\mu_7 + \mu_8 + \mu_9 + \mu_{10} + \mu_{11} + \mu_{12}) = 0.
$$

The second row corresponds to the first equals sign in Equation [7.3.](#page-206-0) It says that

$$
\mu_7 + \mu_8 + \mu_9 + \mu_{10} + \mu_{11} + \mu_{12} - (\mu_{13} + \mu_{14} + \mu_{15} + m u_{16}) = 0.
$$

Table [7.6](#page-206-1) is the basis of the first contrast statement in proc glm. Notice how the contrasts are separated by commas. Also notice that the variable on which we're doing contrasts (combo) has to be repeated for each contrast.

<span id="page-207-0"></span>Table 7.7: Weights of the linear combinations for testing a main effect of MCG (Fungus type)

| $a_1$ | $a_2$                    | $a_3$                    | $a_4$ | $a_5$                    | $a_6$    | $a_7$ | $a_8$ | $a_9$ | $a_{10}$ | $a_{11}$                 | $a_{12}$ | $a_{13}$ | $a_{14}$                 | $a_{15}$ | $a_{16}$ | $a_{17}$ | $a_{18}$ |
|-------|--------------------------|--------------------------|-------|--------------------------|----------|-------|-------|-------|----------|--------------------------|----------|----------|--------------------------|----------|----------|----------|----------|
|       | $\overline{\phantom{0}}$ |                          |       |                          |          |       | - 1   |       |          |                          |          |          | $\overline{\phantom{0}}$ |          |          |          |          |
|       |                          | $\overline{\phantom{0}}$ |       |                          |          |       |       | $-1$  |          |                          |          |          |                          | -        |          |          |          |
|       |                          |                          |       |                          |          |       |       |       | - 1      |                          |          |          |                          |          | -        |          |          |
|       |                          |                          |       | $\overline{\phantom{0}}$ |          |       |       |       |          | $\overline{\phantom{0}}$ |          |          |                          |          |          | -        |          |
|       |                          |                          |       |                          | $\sim$ 1 |       |       |       |          |                          | Ξ.       |          |                          |          |          |          | -        |

/\* Getting main effects and the interaction with CONTRAST statements \*/ proc glm;

```
class combo;
model meanlng = combo;
contrast 'Plant Main Effect'
   combo 1 1 1 1 1 1 -1 -1 -1 -1 -1 -1 0 0 0 0 0 0,
   combo 0 0 0 0 0 0 0 1 1 1 1 1 1 1 -1 -1 -1 -1 -1 -1;
```
If there is no main effect for MCG, we are saying

 $\mu_1+\mu_7+\mu_{13} = \mu_2+\mu_8+\mu_{14} = \mu_3+\mu_9+\mu_{15} = \mu_4+\mu_{10}+\mu_{16} = \mu_5+\mu_{11}+\mu_{17} = \mu_6+\mu_{12}+\mu_{18}.$ 

There are 5 contrasts here, one for each equals sign; there is always an equals sign for each contrast. Table [7.7](#page-207-0) shows the weights of the contrasts.

And here is the corresponding test statement in proc glm.

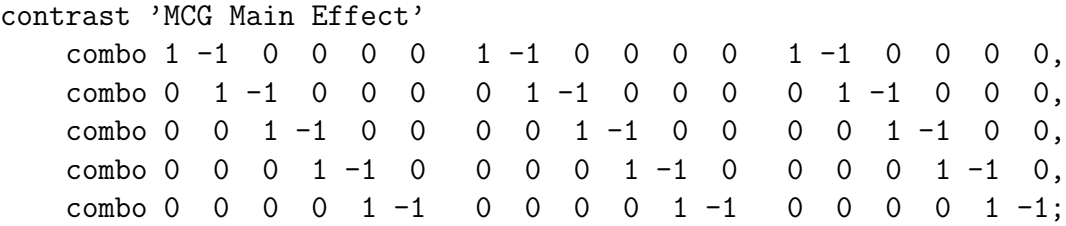

To compose the Plant by MCG interaction, consider the hypothetical graph in Figure [7.2.](#page-208-0) You can think of the "effect" of MCG as a profile, representing a pattern of differences among means. If the three profiles are the same shape for each type of plant – that is, if they are parallel, the effect of MCG does not depend on the type of plant, and there is no interaction.

For the profiles to be parallel, each set of corresponding line segments must be parallel. To start with the three line segments on the left, the rise represented by  $\mu_2 - \mu_1$  must

Hypothetical Plant by MCG  $12$  $11$  $10$  $\mathsf 9$ 8  $\overline{7}$  $\overline{6}$ 5  $\overline{4}$  $\overline{3}$  $\overline{c}$ **MCG** 

<span id="page-208-0"></span>Figure 7.2: No Interaction

equal the rise  $\mu_8 - \mu_7$ , and  $\mu_8 - \mu_7$  must equal  $\mu_1 4 - \mu_1 3$ . This is two contrasts that equal zero under the null hypothesis

$$
\mu_2 - \mu_1 - \mu_8 + \mu_7 = 0
$$
 and  $\mu_8 - \mu_7 - \mu_{14} + \mu_{13} = 0$ 

There are two contrasts for each of the four remaining sets of three line segments, for a total of ten contrasts. They appear directly in the contrast statement of proc glm. Notice how each row adds to zero; these are *contrasts*, not just linear combinations.

#### contrast 'Plant by MCG Interaction' contrast 'Plant by MCG Interaction'

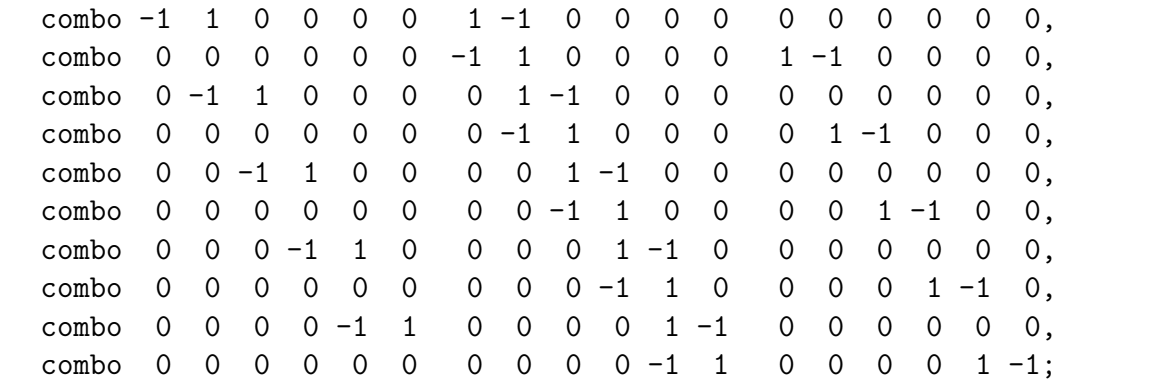

Now we can compare the tests we get from these contrast statements with what we got from a two-way ANOVA. For easy reference, here is part of the two-way output.

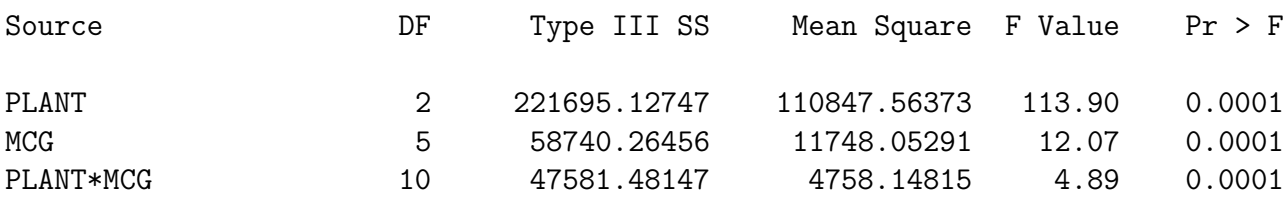

And here is the output from the contrast statements.

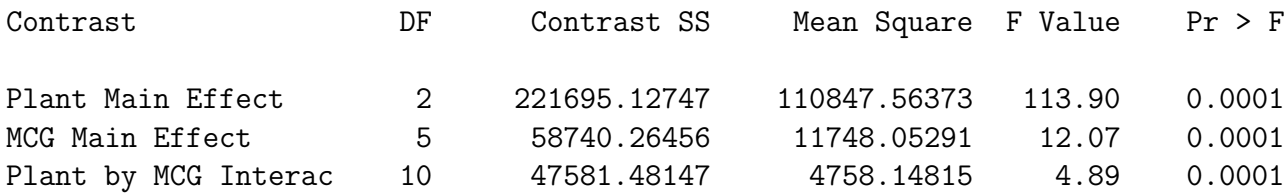

So it worked. Here are some comments.

- Of course this is not the way you'd want to test for main effects and interactions. On the contrary, it makes you appreciate all the work that glm does for you when you say model meaning =  $planth{mcg}$ ;
- These contrasts are supposed to be an aid to understanding understanding what main effects and interactions really are, and understanding how you can test nearly any hypothesis you can think of in a multi-factor design. Almost without exception, what you want to do is test whether some collection of contrasts are equal to zero. Now you can do it, whether the collection you're interested in happens to be standard, or not.
- On the other hand, this was brutal. The size of the design made specifying those contrasts an unpleasant experience. There is an easier way.

Cell means coding Because the test statement of proc reg has a more flexible syntax than the contrast statement of proc glm, it's a lot easier if you use cell means dummy variable coding, fit a model with no intercept in proc reg, and use test statements. In the following example, the indicator dummy variables are named  $\mu_1$  to  $\mu_{18}$ . This choice makes it possible to directly transcribe statements about the population cell means into test statements<sup>[4](#page-209-0)</sup>. I highly recommend it. Of course if you really hate Greek letters, you could always name them  $m_1$  to  $m_{18}$  or something.

<span id="page-209-0"></span><sup>&</sup>lt;sup>4</sup>Here's why it works. In test statements, proc reg uses the name of the explanatory variable to stand for the regression coefficient for that explanatory variable. And with cell means coding, the regression coefficients ( $\beta$  values) are identical to the cell means ( $\mu$  values). So if the name of each cell means coding indicator is the same as the  $\mu$  for that cell in the first place, you can just directly state the null hypothesis in the test statement.

First, we need to define 18 dummy variables. In general, it's a bit more tedious to define dummy variables than to make a combination variable. Here, I use the combination variable combo (which has already been created) to make the task a bit easier – and also to illustrate the use of arrays and loops in the data step. The data set yucky below is the same as slime, except that it also has the eighteen indicators for the 18 combinations of plant and mcg. It's pretty self-explanatory, except that the name of the array does not need to be the same as the names of the variables. All you need is a valid SAS name for the array, and a list of variables. There can be more than one array statement, so you can have more than one array.

```
/* proc reg's test statement may be easier, but first we need to
   make 16 dummy variables for cell means coding. This will illustrate
   arrays and loops, too */
data yucky;
     set slime;
     array \text{mu}{18} \text{mu1-mu18};do i=1 to 18;
          if combo=. then mu{i}=.;
          else if combo=i then mu[i]=1;
          else mu{i}=0;
     end;
proc reg;
     model meanlng = mu1-mu18 / noint;alleq: test mu1=mu2=mu3=mu4=mu5=mu6=mu7=mu8=mu9=mu10=mu11=mu12
                    = mu13=mu14=mu15=mu16=mu17=mu18;
     plan: test mu1 + mu2 + mu3 + mu4 + mu5 + mu6 = mu7 + mu8 + mu9 + mu10 + mu11 + mu12,
                   mu7+mu8+mu9+mu10+mu11+mu12 = mu13+mu14+mu15+mu16+mu17+mu18;
     fungus: test mu1+mu7+mu13 = mu2+mu8+mu14 = mu3+mu9+mu15
                    = mu4+mu10+mu16 = mu5+mu11+mu17 = mu6+mu12+mu18;
     p_by_f: test mu2-mu1=mu8-mu7=mu14-mu13,
                   mu3-mu2=mu9-mu8=mu15-mu14,
                   mu4-mu3=mu10-mu9=mu16-mu15,
                   mu5-mu4=mu11-mu10=mu17-mu16,
                   mu6-mu5=mu12-mu11=mu18-mu17;
```
Looking again at the table of means (Table [7.5](#page-205-0) on page [196\)](#page-205-0), it's easy to see how natural the syntax is. And again, the tests are correct. First, repeat the output from the contrast statements of proc glm (which matched the proc glm two-way ANOVA output).

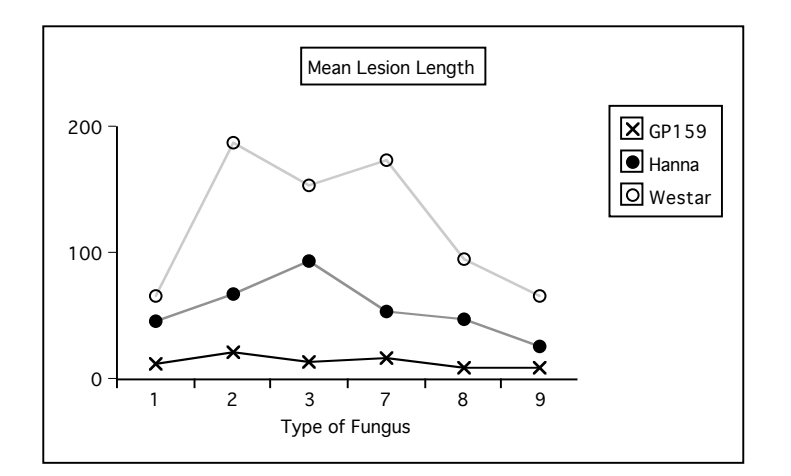

<span id="page-211-0"></span>Figure 7.3: Plant by MCG: Mean Lesion Length

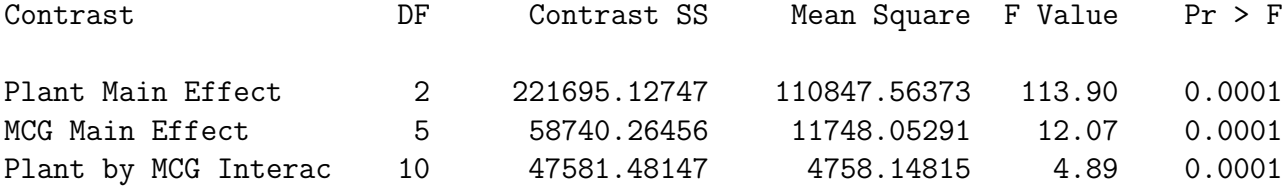

Then, compare output from the test statements of proc reg.

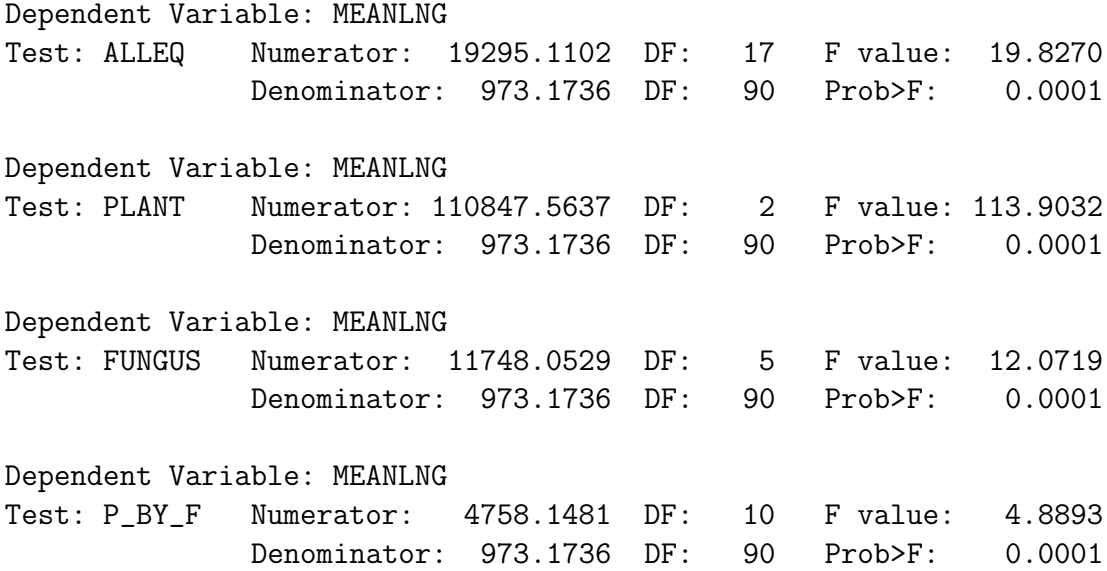

Okay, now we know how to do anything. Finally, it is time to graph the interaction, and find out what these results mean!

First, we see a sizable and clear main effect for Plant. In fact, going back to the analysis of variance summary tables and dividing the Sum of Squares explained by Plant by the Total Sum of Squares, we observe that Plant explains around 53 percent of the variation in mean lesion length. That's huge. We will definitely want to look at pairwise comparisons of marginal means, too; we'll get back to this later.

Looking at the pattern of means, it's clear that while the main effect of fungus type is statistically significant, this is not something that should be interpreted, because which one is best (worst) depends on the type of plant. That is, we need to look at the interaction.

Before proceeding I should mention that many text advise us to *never* interpret main effects if the interaction is statistically significant. I disagree, and Figure [7.3](#page-211-0) is a good example of why. It is clear that while the magnitudes of the differences depend on type of fungus, the lesion lengths are generally largest on Westar and smallest on GP159. So averaging over fungus types is a reasonable thing to do.

This does not mean the interaction should be ignored; the three profiles really look different. In particular, GP159 not only has a smaller average lesion length, but it seems to exhibit less responsiveness to different strains of fungus. A test for the equality of  $\mu_1$ through  $\mu_6$  would be valuable. Pairwise comparisons of the 6 means for Hanna and the 6 means for Westar look promising, too.

A Brief Consideration of Multiple Comparisons The mention of pairwise comparisons brings up the issue of formal multiple comparison follow-up tests for this problem. The way people often do follow-up tests for factorial designs is to make a combination variable and then do all pairwise comparisons. It seems like they do this because they think it's the only thing the software will let them do. Certainly it's better than nothing. Here are some comments:

- With SAS, pairwise comparisons of cell means are not the only thing you can do. Proc glm will do all pairwise comparisons of marginal means quite easily. This means it's easy to follow up a significant and meaningful main effect.
- For the present problem, there are 120 possible pairwise comparisons of the 16 cell means. If we do all these as one-at-a-time tests, the chances of false significance are certainly mounting. There is a strong case here for protectng the tests at a single joint significance level.
- Since the sample sizes are equal, Tukey tests are most powerful for all pairwise comparisons. But it's not so simple. Pairwise comparisons within plants (for example, comparing the 6 means for Westar) are interesting, and pairwise comparisons within fungus types (for example, comparison of Hanna, Westar and GP159 for fungus Type 1) are interesting, but the remaining 57 pairwise comparisons are a lot less so.
- Also, pairwise comparisons of cell means are not all we want to do. We've already mentioned the need for pairwise comparisons of the marginal means for plants, and

we'll soon see that other, less standard comparisons are of interest.

Everything we need to do will involve testing collections of contrasts. The approach we'll take is to do everything as a one-at-a-time custom test initially, and then figure out how we should correct for the fact that we've done a lot of tests.

It's good to be guided by the data. Here we go. The analyses will be done in the SAS program green2.sas. As usual, the entire program is given first. But you should be aware that the program was written one piece at a time and executed many times, with later analyses being suggested by the earlier ones.

The program starts by reading in the file ghbread.sas, which is just ghread.sas with the additional variables defined (especially combo and mu1 through mu18) that were defined in green1.sas.

```
/* green2.sas: */%include '/folders/myfolders/ghbread.sas';
options pagesize=100;
proc glm;
     title 'Repeating initial Plant by MCG ANOVA, full design';
     class plant mcg;
     model meanlng = planthmcg;
     means plant|mcg;
/* A. Pairwise comparisons of marginal means for plant, full design
    B. Test all GP159 means equal, full design
    C. Test profiles for Hanna & Westar parallel, full design */proc reg;
     model meanlng = mu1-mu18 / noint;A_GWsH: test mu1+mu2+mu3+mu4+mu5+mu6 = mu7+mu8+mu9+mu10+mu11+mu12;A_G GysW: test mu1 + mu2 + mu3 + mu4 + mu5 + mu6 = mu13 + mu14 + mu15 + mu16 + mu17 + mu18;
     A_Hvsw: test mu7 + mu8 + mu9 + mu10 + mu11 + mu12 = mu13 + mu14 + mu15 + mu16 + mu17 + mu18;B_G159eq: test mu1=mu2=mu3=mu4=mu5=mu6;
     C_HWpar: test mu8-mu7=mu14-mu13, mu9-mu8=mu15-mu14,
                     mu10-mu9=mu16-mu15, mu11-mu10=mu17-mu16,
                     mu12-mu11=mu18-mu17;
/* D. Oneway on mcg, GP158 subset */
data just159; /* This data set will have just GP159 */
     set mould;
     if plant=1;
```

```
proc glm data=just159;
    title 'D. Oneway on mcg, GP158 subset';
    class mcg;
    model meanlng = mcg;
/* E. Plant by MCG, Hanna-Westar subset */data hanstar; /* This data set will have just Hanna and Westar */
    set mould;
    if plant ne 1;
proc glm data=hanstar;
    title 'E. Plant by MCG, Hanna-Westar subset';
    class plant mcg;
    model meanlng = planthmcg;
/* F. Plant by MCG followup, Hanna-Westar subset
                    Interaction: Follow with all pairwise differences of
                    Westar minus Hanna differences
  G. Differences within Hanna?
  H. Differences within Westar? */
proc reg;
    model meanlng = mu7-mu18 / noint;
    F_inter: test mu13-mu7=mu14-mu8=mu15-mu9
                  = mu16-mu10=mu17-mu11=mu18-mu12;
    F_1vs2: test mu13-mu7=mu14-mu8;
    F_1vs3: test mu13-mu7=mu15-mu9;
    F_1vs7: test mu13-mu7=mu16-mu10;
    F_1vs8: test mu13-mu7=mu17-mu11;
    F_1vs9: test mu13-mu7=mu18-mu12;
    F_2vs3: test mu14-mu8=mu15-mu9;
    F_2vs7: test mu14-mu8=mu16-mu10;
    F_2vs8: test mu14-mu8=mu17-mu11;
    F_2vs9: test mu14-mu8=mu18-mu12;
    F_3vs7: test mu15-mu9=mu16-mu10;
    F_3vs8: test mu15-mu9=mu17-mu11;
    F_3vs9: test mu15-mu9=mu18-mu12;
    F_7vs8: test mu16-mu10=mu17-mu11;
    F_7vs9: test mu16-mu10=mu18-mu12;
    F_8vs9: test mu17-mu11=mu18-mu12;
    G_Hanaeq: test mu7=mu8=mu9=mu10=mu11=mu12;
    H_Westeq: test mu13=mu14=mu15=mu16=mu17=mu18;
```

```
proc glm data=hanstar;
     class combo;
     model meanlng = combo;
     lsmeans combo / pdiff adjust=scheffe;
proc iml;
title 'Table of Scheffe critical values for COLLECTIONS of contrasts';
title2 'Start with interaction';
     numdf = 5; /* Numerator degrees of freedom for initial test */
     dendf = 60; /* Denominator degrees of freedom for initial test */
     alpha = 0.05;
     critval = \text{finv}(1-\text{alpha}, \text{numdf}, \text{dendf});zero = \{0\ 0\}; S_table = repeat(zero,numdf,1); /* Make empty matrix */
     /* Label the columns */
     namz = {"Number of Contrasts in followup test"
             " Scheffe Critical Value"};
     mattrib S_table colname=namz;
     do i = 1 to numdf;
        s_{table}(|i,1|) = i;s_table(|i,2|) = numdf/i * critical;end;
     reset noname; /* Makes output look nicer in this case */
     print "Initial test has" numdf " and " dendf "degrees of freedom."
           "Using significance level alpha = " alpha;
     print s_table;
proc iml;
title 'Table of Scheffe critical values for COLLECTIONS of contrasts';
title2 'Start with all means equal';
     numdf = 11; /* Numerator degrees of freedom for initial test */
     dendf = 60; /* Denominator degrees of freedom for initial test */alpha = 0.05;
     critval = \text{finv}(1-\text{alpha},\text{numdf},\text{dendf});zero = \{0\ 0\}; S_table = repeat(zero,numdf,1); /* Make empty matrix */
     /* Label the columns */
     namz = {"Number of Contrasts in followup test"
             " Scheffe Critical Value"};
     mattrib S_table colname=namz;
     do i = 1 to numdf;
        s_table(li,1)) = i;s_table(|i,2|) = numdf/i * critical;end;
     reset noname; /* Makes output look nicer in this case */
     print "Initial test has" numdf " and " dendf "degrees of freedom."
```
```
"Using significance level alpha = " alpha;
     print s_table;
proc reg data=hanstar;
     title 'One more try at following up the interaction';
     model meanlng = mu7-mu18 / noint;
     onemore: test mu8-mu7 = mu14-mu13;
```
After reading and defining the data with a %include statement, the program repeats the initial three by six ANOVA from green1.sas. This is just for completeness. Then the SAS program performs tasks labelled A through H.

Task A proc reg is used to fit a cell means model, and then test for all three pairwise differences among Plant means. They are all significantly different from each other, confirming what appears visually in the interaction plot.

```
proc reg;
     model meanlng = mu1-mu18 / noint;
     A_GWsH: test mu1 + mu2 + mu3 + mu4 + mu5 + mu6 = mu7 + mu8 + mu9 + mu10 + mu11 + mu12;
     A_G GvsW: test mu1 + mu2 + mu3 + mu4 + mu5 + mu6 = mu13 + mu14 + mu15 + mu16 + mu17 + mu18;
     A_Hvsw: test mu7 + mu8 + mu9 + mu10 + mu11 + mu12 = mu13 + mu14 + mu15 + mu16 + mu17 + mu18;-------------------------------------------------------------------------------
Dependent Variable: MEANLNG
Test: A_GVSH Numerator: 31217.5679 DF: 1 F value: 32.0781
               Denominator: 973.1736 DF: 90 Prob>F: 0.0001
Dependent Variable: MEANLNG
Test: A_GVSW Numerator: 217443.4318 DF: 1 F value: 223.4374
               Denominator: 973.1736 DF: 90 Prob>F: 0.0001
Dependent Variable: MEANLNG
Test: A_HVSW Numerator: 83881.6915 DF: 1 F value: 86.1940
               Denominator: 973.1736 DF: 90 Prob>F: 0.0001
```
As mentioned earlier, GP159 not only has a smaller average lesion length, but it seems to exhibit less variation in its vulnerability to different strains of fungus. Part of the significant interaction must come from this, and part from differences in the profiles of Hanna and Westar. Two questions arise:

1. Are  $\mu_1$  through  $\mu_6$  (the means for GP159) actually different from each other?

#### 2. Are the profiles for Hanna and Westar different?

There are two natural ways to address these questions. The naive way is to subset the data — that is, do a one-way ANOVA to compare the 6 means for GP159, and a two-way (2 by 6) on the Hanna-Westar subset. In the latter analysis, the interaction of Plant by MCG would indicate whether the two profiles were different.

A more sophisticated approach is not to subset the data, but to recognize that both questions can be answered by testing collections of contrasts of the entire set of 18 means; it's easy to do with the test statement of proc reg.

The advantage of the sophisticated approach is this. Remember that the model specifies a conditional normal distribution of the response variable for each combination of explanatory variable values (in this case there are 18 combinations of explanatory variable values), and that each conditional distribution has the same variance. The test for, say, the equality of  $\mu_1$  through  $\mu_6$  would use only  $\overline{Y}_1$  through  $\overline{Y}_6$  (that is, just GP159 data) to estimate the 5 contrasts involved, but it would use all the data to estimate the common error variance. From both a commonsense viewpoint and the deepest possible theoretical viewpoint, it's better not to throw information away. This is why the sophisticated approach should be better.

However, this argument is convincing only if it's really true that the response variable has the same variance for every combination of explanatory variable values. Repeating some output from the means command of the very first proc glm,

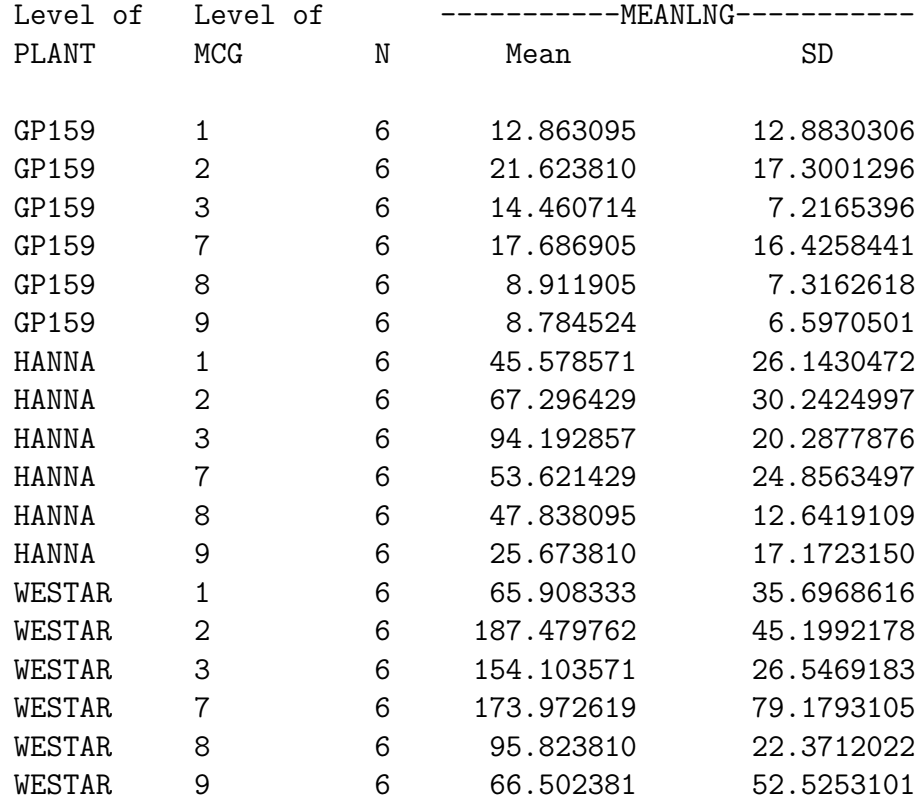

We see that the sample standard deviations for GP159 look quite a bit smaller on average. Without bothering to do a formal test, we have some reason to doubt the equal variances assumption. It's easy to see why GP159 would have less plant-to-plant variation in lesion length. It's so resistant to the fungus that there's just not that much fungal growth, period. So there's less opportunity for variation.

Note that the equal variances assumption is essentially just a mathematical convenience. Here, it's clearly unrealistic. But what's the consequence of violating it? It's well known that the equal variance assumption can be safely violated if the cell sample sizes are equal and large. Well, here they're equal, but  $n = 6$  is not large. So this is not reassuring.

It's not easy to say in general *how* the tests will be affected when the equal variance assumption is violated, but for the two particular cases we're interested in here (are the GP159 means equal and are the Hanna and Westar profiles parallel), we can figure it out. Formula [5.4](#page-134-0) for the  $F$ -test (see page [125\)](#page-134-0) says

$$
F = \frac{(SSR_F - SSR_R)/r}{MSE_F}.
$$

The denominator (Mean Squared Error from the full model) is the estimated population error variance. That's the variance that's supposed to be the same for each conditional distribution. Since

$$
MSE = \frac{\sum_{i=1}^{n} (Y_i - \widehat{Y}_i)^2}{n - p}
$$

and the predicted value  $Y_i$  is always the cell mean, we can draw the following conclusions. Assume that the true variance is smaller for GP159.

- 1. When we test for equality of the GP159 means, using the Hanna-Westar data to help compute MSE will make the denominator of F bigger than it should be. So F will be smaller, and the test is too conservative. That is, it is less likely to detect differences that are really present.
- 2. When we test whether the Hanna and Westar profiles are parallel, use of the GP159 data to help compute MSE will make the denominator of F smaller than it should  $be - so F$  will be bigger, and the test will not be conservative enough. That is, the chance of significance if the effect is absent will be greater than 0.05. And a Type I error rate above 0.05 is always to be avaoided if possible.

This makes me inclined to favour the "naive" subsetting approach. Because the GP159 means look so equal, and I want them to be equal, I'd like to give the test for difference among them the best possible chance. And because it looks like the profiles for Hanna and Westar are not parallel (and I want them to be non-parallel, because it's more interesting if the effect of Fungus type depends on type of Plant), I want a more conservative test.

Another argument in favour of subsetting is based on botany rather than statistics. Hanna and Westar are commercial canola crop varieties, but while GP159 is definitely in the canola family, it is more like a hardy weed than a food plant. It's just a different kind of entity, and so analyzing its data separately makes a lot of sense.

You may wonder, if it's so different, why was it included in the design in the first place? Well, taxonomically it's quite similar to Hanna and Westar; really no one knew it would be such a vigorous monster in terms of resisting fungus. That's why people do research – to find out things they didn't already know.

Anyway, we'll do the analysis both ways – both the seemingly naive way which is probably better once you think about it, and the sophisticated way that uses the complete set of data for all analyses.

Tasks B and C These represent the "sophisticated" approach that does not subset the data.

B: Test all GP159 means equal, full design

C: Test profiles for Hanna and Westar parallel, full design

```
proc reg;
     model meanlng = mu1-mu18 / noint;A_GvsH: test mu1+mu2+mu3+mu4+mu5+mu6 = mu7+mu8+mu9+mu10+mu11+mu12;
     A_G GysW: test mu1 + mu2 + mu3 + mu4 + mu5 + mu6 = mu13 + mu14 + mu15 + mu16 + mu17 + mu18;
     A_Hvsw: test mu7 + mu8 + mu9 + mu10 + mu11 + mu12 = mu13 + mu14 + mu15 + mu16 + mu17 + mu18;B_G159eq: test mu1=mu2=mu3=mu4=mu5=mu6;
     C_HWpar: test mu8-mu7=mu14-mu13, mu9-mu8=mu15-mu14,
                    mu10-mu9=mu16-mu15, mu11-mu10=mu17-mu16,
                    mu12-mu11=mu18-mu17;
-------------------------------------------------------------------------------
Dependent Variable: MEANLNG
Test: B_G159EQ Numerator: 151.5506 DF: 5 F value: 0.1557
              Denominator: 973.1736 DF: 90 Prob>F: 0.9778
Dependent Variable: MEANLNG
Test: C_HWPAR Numerator: 5364.0437 DF: 5 F value: 5.5119
               Denominator: 973.1736 DF: 90 Prob>F: 0.0002
```
This confirms the visual impression of no differences among means for GP159, and nonparallel profiles for Hanna and Westar.

Task D Now compare the subsetting approach. We will carry out a oneway ANOVA on MCG, using just the GP159 subset. Notice the creation of SAS data sets with subsets of the data.

data just159; /\* This data set will have just GP159 \*/ set mould; if plant=1; proc glm data=just159; title 'D. Oneway on mcg, GP158 subset'; class mcg; model meanlng  $=$  mcg; ------------------------------------------------------------------------------- D. Oneway on mcg, GP158 subset 2 General Linear Models Procedure Dependent Variable: MEANLNG Average Lesion length Sum of Mean Source Source DF Squares Square F Value Pr > F Model 5 757.75319161 151.55063832 1.03 0.4189 Error 30 4421.01258503 147.36708617 Corrected Total 35 5178.76577664 R-Square C.V. Root MSE MEANLNG Mean 0.146319 86.37031 12.139485 14.055159 Source Source DF Type I SS Mean Square F Value Pr > F MCG 5 757.75319161 151.55063832 1.03 0.4189 Source **Sure Bruce DF** Type III SS Mean Square F Value Pr > F MCG 5 757.75319161 151.55063832 1.03 0.4189

This analysis is consistent with what we got without subsetting the data. That is, it does not provide evidence that the means for GP159 are different. But when we didn't subset the data, we had  $p = 0.9778$ . This happened exactly because including Hanna and Westar data made  $MSE$  larger, F smaller, and hence p bigger.

Task E Now we will do a Plant by MCG analysis, using just the Hanna-Westar subset of the data.

data hanstar; /\* This data set will have just Hanna and Westar \*/

```
set mould;
    if plant ne 1;
proc glm data=hanstar;
    title 'E. Plant by MCG, Hanna-Westar subset';
    class plant mcg;
   model meaning = planct|mcg;-------------------------------------------------------------------------------
                E. Plant by MCG, Hanna-Westar subset 3
                   General Linear Models Procedure
                      Class Level Information
                   Class Levels Values
                   PLANT 2 HANNA WESTAR
                   MCG 6 1 2 3 7 8 9
               Number of observations in data set = 72
 -------------------------------------------------------------------------------
                E. Plant by MCG, Hanna-Westar subset 4
                   General Linear Models Procedure
Dependent Variable: MEANLNG Average Lesion length
                             Sum of Mean
Source Source DF Squares Square F Value Pr > F
Model 11 189445.68433 17222.33494 12.43 0.0001
Error 60 83164.61331 1386.07689
Corrected Total 71 272610.29764
              R-Square C.V. Root MSE MEANLNG Mean
              0.694932 41.44379 37.230054 89.832639
```
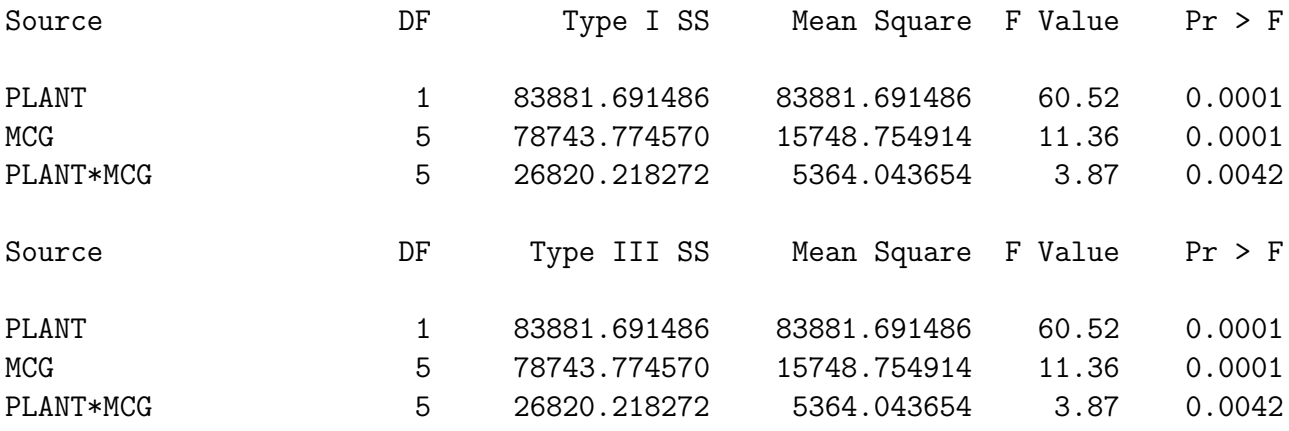

The significant interaction indicates that the profiles for Hanna and Westar are nonparallel, confirming the visual impression we got from the interaction plot. But the p-value is larger this time. When all the data were used to calculate the error term, we had  $p = 0.0002$ ; but now it rises to  $p = 0.0042$ . This is definitely due to the low variation in GP159. Further analyses will be limited to the Hanna-Westar subset.

Now think of the interaction in a different way. Overall, Hanna is more vulnerable than Westar, but the interaction says that the degree of that greater vulnerability depends on the type of fungus. For each of the 6 types of fungus, there is a *difference* between Hanna and Westar. Let's look at parirwise differences of these differences. We might be able to say, then, something like this: "The difference in vulnerability between Hanna and Westar is greater for Fungus Type 2 than Fungus Type 1."

Task F: Plant by MCG followup, Hanna-Westar subset. First, verify that the interaction can be expressed as a collection of differences betweeen differences. Of course it can.

```
proc reg;
```

```
model meanlng = mu7-mu18 / noint;
F_inter: test mu13-mu7=mu14-mu8=mu15-mu9
             = mu16-mu10=mu17-mu11=mu18-mu12;
F_1vs2: test mu13-mu7=mu14-mu8;
F_1vs3: test mu13-mu7=mu15-mu9;
F_1vs7: test mu13-mu7=mu16-mu10;
F_1vs8: test mu13-mu7=mu17-mu11;
F_1vs9: test mu13-mu7=mu18-mu12;
F_2vs3: test mu14-mu8=mu15-mu9;
F_2vs7: test mu14-mu8=mu16-mu10;
F_2vs8: test mu14-mu8=mu17-mu11;
F_2vs9: test mu14-mu8=mu18-mu12;
F_3vs7: test mu15-mu9=mu16-mu10;
F_3vs8: test mu15-mu9=mu17-mu11;
```
F\_3vs9: test mu15-mu9=mu18-mu12; F\_7vs8: test mu16-mu10=mu17-mu11; F\_7vs9: test mu16-mu10=mu18-mu12; F\_8vs9: test mu17-mu11=mu18-mu12; ------------------------------------------------------------------------------- Dependent Variable: MEANLNG Test: F\_INTER Numerator: 5364.0437 DF: 5 F value: 3.8699 Denominator: 1386.077 DF: 60 Prob>F: 0.0042 Dependent Variable: MEANLNG Test: F\_1VS2 Numerator: 14956.1036 DF: 1 F value: 10.7902 Denominator: 1386.077 DF: 60 Prob>F: 0.0017 Dependent Variable: MEANLNG Test: F\_1VS3 Numerator: 2349.9777 DF: 1 F value: 1.6954 Denominator: 1386.077 DF: 60 Prob>F: 0.1979 Dependent Variable: MEANLNG Test: F\_1VS7 Numerator: 15006.4293 DF: 1 F value: 10.8265 Denominator: 1386.077 DF: 60 Prob>F: 0.0017 Dependent Variable: MEANLNG Test: F\_1VS8 Numerator: 1147.2776 DF: 1 F value: 0.8277 Denominator: 1386.077 DF: 60 Prob>F: 0.3666 Dependent Variable: MEANLNG Test: F\_1VS9 Numerator: 630.3018 DF: 1 F value: 0.4547 Denominator: 1386.077 DF: 60 Prob>F: 0.5027 Dependent Variable: MEANLNG Test: F\_2VS3 Numerator: 5449.1829 DF: 1 F value: 3.9314 Denominator: 1386.077 DF: 60 Prob>F: 0.0520 Dependent Variable: MEANLNG Test: F\_2VS7 Numerator: 0.0423 DF: 1 F value: 0.0000 Denominator: 1386.077 DF: 60 Prob>F: 0.9956 Dependent Variable: MEANLNG Test: F\_2VS8 Numerator: 7818.7443 DF: 1 F value: 5.6409 Denominator: 1386.077 DF: 60 Prob>F: 0.0208

Dependent Variable: MEANLNG

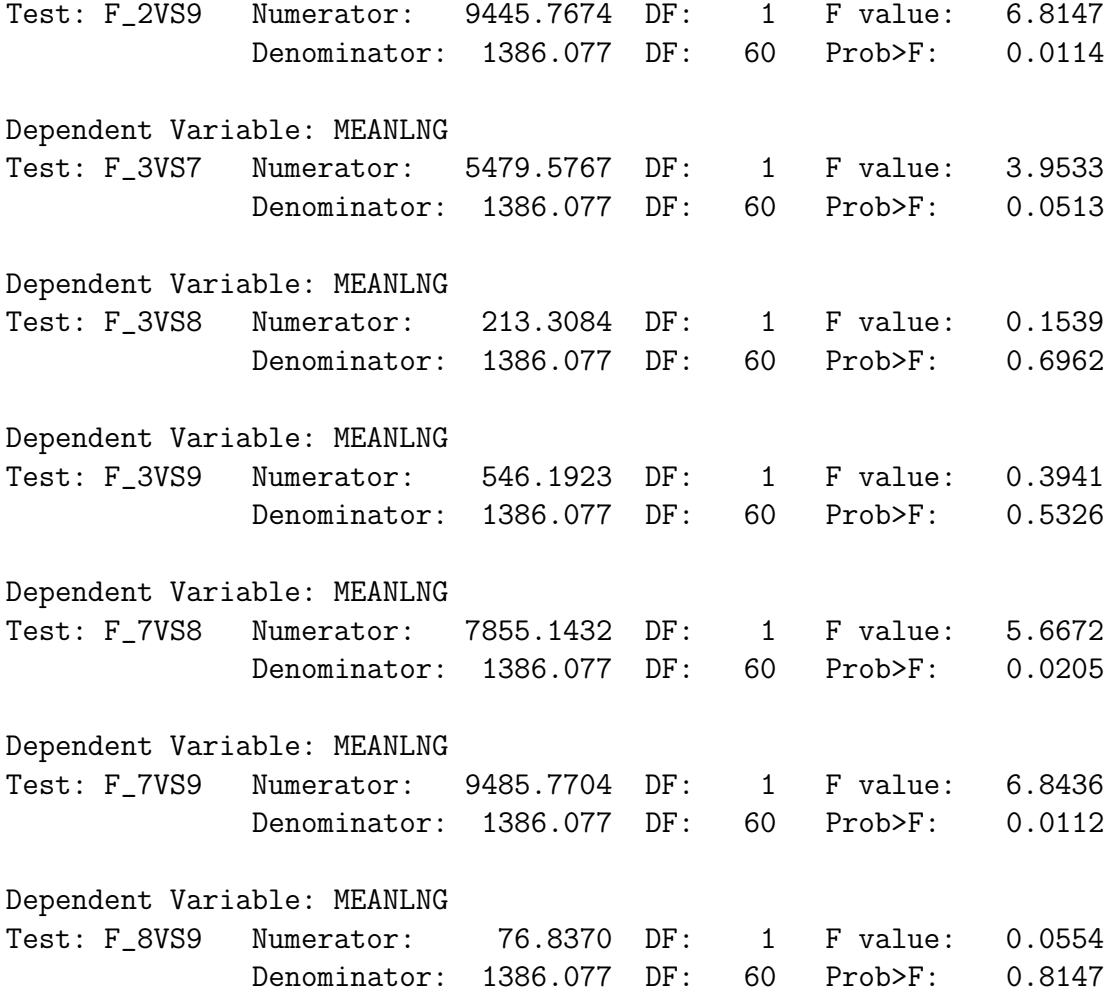

Tasks G and H Finally we test separately for MCG differences within Hanna and within Westar.

G\_Hanaeq: test mu7=mu8=mu9=mu10=mu11=mu12; H\_Westeq: test mu13=mu14=mu15=mu16=mu17=mu18;

------------------------------------------------------------------------------- E. Plant by MCG, Hanna-Westar subset 31 The REG Procedure Test G\_Hanaeq Results for Dependent Variable meanlng Mean Source DF Square F Value Pr > F

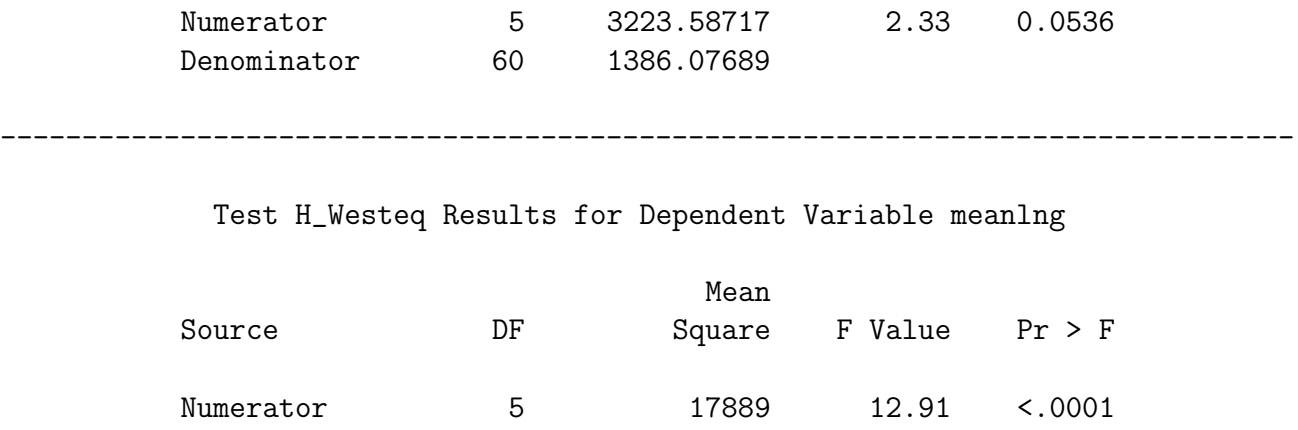

There is evidence of differences in mean lesion length within Westar, but not Hanna. It makes sense to follow up with pairwise comparisons of the MCG means for just Westar, but first let's review what we've done so far, limiting the discussion to just the Hanna-Westar subset of the data. We've tested

Denominator 60 1386.07689

- Overall difference among the 12 means
- Main effect for PLANT
- Main effect for MCG
- PLANT<sup>\*</sup>MCG interaction
- 15 pairwise comparisons of the Hanna-Westar difference, following up the interaction
- One comparison of the 6 means for Hanna
- One comparison of the 6 means for Westar

That's 21 tests in all, and we really should do at least 15 more, testing for pairwise differences among the Westar means. Somehow, we should make this into a set of proper post-hoc tests, and correct for the fact that we've done a lot of them. But how? Tukey tests are only good for pairwise comparisons, and a Bonferroni correction is very illadvised, since these tests were not all planned before seeing the data. This pretty much leaves us with Scheffe or nothing.

**Scheffé Tests** Because some of the tests we've done are for more than one contrast at a time, the discussion of Scheffé tests for *collections* of contrasts in Section  $3.4.5$  (page  $89$ ) is relevant. But Section [3.4.5](#page-98-0) is focused on the case where we are following up a significant difference among all the treatment means. Here, the initial test may or may not be a test for equality of all the means. We might start somewhere else, like with a test for an interaction or main effect. It's a special case of Scheff $\acute{e}$  tests for regression (Section [5.10,](#page-152-0) page [143\)](#page-152-0).

Assume a multifactor design. Create a combination explanatory variable whose values are all combinations of factor levels. All the tests we do will be tests for collections consisting of one or more contrasts of the cell means. Start with a statistically significant initial test, an  $F$ -test for r contrasts. A Scheffe follow-up test will be a test for s contrasts, not necessarily a subset of the contrasts of the initial test. The follow-up test must obey these rules:

- $\bullet \ \ s < r$
- If all r contrasts of the initial test are zero in the population, then all s contrasts of the follow-up test must be zero in the population. In other words, the null hypothesis of the follow-up test must be implied by the null hypothesis of the initial test. (The follow-up tests are proper follow-ups; see Section [3.4.6,](#page-100-0) page [91\)](#page-100-0).

Next, compute the ordinary one-at-a-time  $F$  statistic for the follow-up test (it will have s and  $n - p$  degrees of freedom). Then, use the Scheffe critical value of Equation [5.8](#page-152-1) on page [143,](#page-152-1) which is repeated here for convenience:

$$
f_{Sch} = \frac{r}{s} f_{crit},
$$

where  $f_{crit}$  is the usual critical value for the initial test. Then, considered as a Scheffé follow-up, the test is significant at the *joint* 0.05 level if the computed value of  $F$  for the collection of contrasts is greater than  $f_{Sch}$ .

Actually, the formula given above is more general. It applies to testing linear combinations of regression coefficients in a multiple regression setting (see Section [5.10,](#page-152-0) page [143\)](#page-152-0). The initial test is a test of r linear constraints on the regression coefficients, and the followup test is a test of s linear constraints, where  $s < r$  and the linear constraints of the initial test imply the linear constraints of the follow-up test. This is very nice because it allows, for example, Scheffe follow-ups to a significant analysis of covariance.

Before applying Scheffé adjustments to the tests we have done on the greenhouse data, a few comments are in order.

- The term "linear constraints" may sound imposing, but a linear constraint is just a statement that some linear combination equals a constant. Almost always, the constant is zero. So for example, saying that a contrast of cell means is equal to zero is the same as specifying a linear constraint on the betas of a multiple regression model (for example, with cell means coding).
- If you're testing 6 explanatory variables controlling for some other set of explanatory variables, the null hypothesis says that 6 regression coefficients are equal to zero. That's six linear constraints on the regression coefficients.
- In the initial one-way ANOVA setting (Section [3.4.3,](#page-93-0) page [84\)](#page-93-0) where we were testing single contrasts of  $p$  cell means, the Scheffe adjusted criticl value was defined by  $f_{Sch} = (p-1)f_{crit}$ . This was a special case of  $f_{Sch} = \frac{r}{s}$  $\frac{r}{s} f_{crit}$ . The initial test for equality of p means involved  $p-1$  contrasts, so  $r = p-1$ . The followup tests were all for single contrasts, so  $s = 1$ .
- As in the case of testing single contrasts in a one-way design, it is impossible for a followup to be significant if the initial test is not. And if the initial test is significant, there is always something to find in the family of Scheffe follow-ups.
- Suppose we have a follow-up test for  $s$  linear constraints, and it's not significant. Then every Scheffe follow-up test whose null hypothesis is implied by those constraints will also be non-significant. To use the metaphor of data fishing, once you've looked for fish in a particular region of the lake and determined that there's nothing there, further detailed exploration in that region is a waste of time.

The formula  $f_{Sch} = \frac{r}{s}$  $\frac{r}{s} f_{crit}$  is very simple to apply. There are only two potential complications, and they are related to one another.

- First, you have to know what significance test you are following up. For example, if your initial test is the test for equality of all cell means, then the test for a given main effect could be carried out as a Scheffe follow-up, and a pairwise comparison of marginal means would be another follow-up to the same initial test. Or, you could start with the test for the main effect. Then, the pairwise comparison of marginal means would be a follow-up to the one-at-a-time test for the main effect. You could do it either way, and the conclusions might differ. Where you start is a matter of data-analytic philosophy. But starting with the standard tests for main effects and interactions is more traditional.
- The second potential complication is that you really have to be sure that the null hypothesis of the initial test implies the null hypothesis of the follow-up test. In terms of proc reg syntax, it means that the test statement of the initial test implies the test statements of all the follow-up tests. Sometimes this is easy to check, and sometimes it is tricky. To a large extent, how easy it is to check depends on what the initial test is.
	- If the initial test is a test for all cell means being equal (a one-way ANOVA on the combination variable), then it's easy, because if all the cell means are equal, then any possible contrast of the cell means equals zero. The proof is one line of High School algebra.
	- Similarly, suppose we are using a regression model with an intercept, and the initial test is for all the regression coefficients except  $\beta_0$  simultaneously. This means that the null hypothesis of the initial test is  $H_0 : \beta_1 = \ldots = \beta_{p-1} = 0$ , and therefore any linear combination of those quantities is zero. This means that you can test any subset of explanatory variables controlling for all the others as a proper Scheffé follow-up to the first test SAS prints.
	- If you're following up tests for main effects, then the standard test for any contrast of marginal means is a proper follow-up to the test for the main effect.

Beyond these principles, the logical connection between initial and follow-up tests really needs to be checked on a case-by-case basis. Often, the initial test can be expressed more than one way in the test statement of proc reg, and one of those statements will make things clear enough so you don't need to do any algebra. This is what I did with the significant Plant by Fungus interaction for the Hanna-Westar subset. When the interaction was written as

F inter: test mu13-mu7=mu14-mu8=mu15-mu9 = mu16-mu10=mu17-mu11=mu18-mu12;

it was clear that all the pairwise comparisons of Westar-Hanna differences were implied.

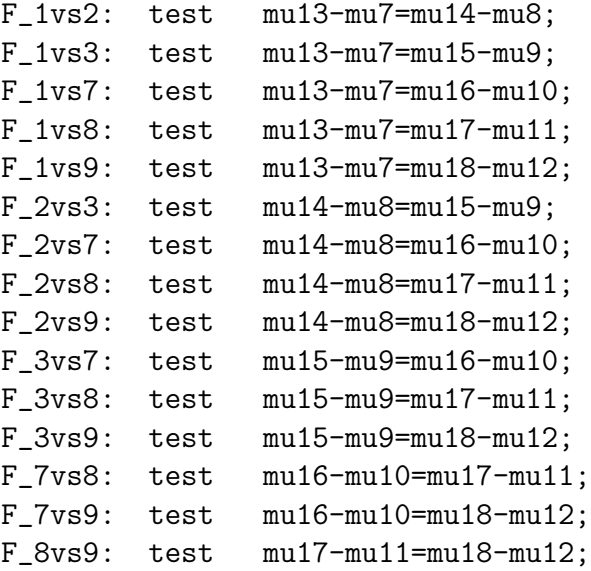

Sometimes it is easy to get this wrong. Just note that SAS will do all pairwise comparisons of marginal means (in the means statement of  $\text{proc } g1m$ ) as Scheffé follow-ups, but don't trust it unless the sample sizes are equal. Do it yourself. This warning applies up to SAS version 6.10. Is it a real error, or was it done deliberately to minimize calls to technical support? It's impossible to tell.

Now let's proceed, limiting the analysis to the Hanna-Westar subset. Just for fun, we'll start in two places. Our initial test will be either the test for equality of all 12 cell means, or the test for the Plant by Fungus interaction. Thus, we need two tables of critical values.

```
proc iml;
title 'Table of Scheffe critical values for COLLECTIONS of contrasts';
title2 'Start with all means equal';
     numdf = 11; /* Numerator degrees of freedom for initial test */
     dendf = 60; /* Denominator degrees of freedom for initial test */
     alpha = 0.05;
     critval = \text{finv}(1-\text{alpha}, \text{numdf}, \text{dendf});zero = \{0\ 0\}; S_table = repeat(zero,numdf,1); /* Make empty matrix */
     /* Label the columns */
```

```
namz = {"Number of Contrasts in followup test"
          " Scheffe Critical Value"};
   mattrib S_table colname=namz;
   do i = 1 to numdf;
      s_table(|i,1|) = i;s_table(|i,2|) = numdf/i * critical;end;
   reset noname; /* Makes output look nicer in this case */
   print "Initial test has" numdf " and " dendf "degrees of freedom."
        "Using significance level alpha = " alpha;
   print s_table;
-------------------------------------------------------------------------------
      Table of Scheffe critical values for COLLECTIONS of contrasts 37
                    Start with all means equal
      Initial test has 11 and 60 degrees of freedom.
              Using significance level alpha = 0.05
      Number of Contrasts in followup test Scheffe Critical Value
                                  1 21.474331
                                  2 10.737166
                                  3 7.1581104
                                  4 5.3685828
                                  5 4.2948663
                                  6 3.5790552
                                  7 3.0677616
                                  8 2.6842914
                                  9 2.3860368
                                 10 2.1474331
                                 11 1.9522119
```
Let's start by treating the tests for main effects and the interaction as follow-ups to the significant ANOVA on the combination variable  $(F = 12.43; df = 11, 71; p < .0001)$ . The table below collects numbers displayed earlier.

The interesting Plant by MCG interaction is no longer significant as a Scheffe test. This means that all the pairwise comparisons among Westar-Hanna differences will also be non-significant, as Scheff'e follow-ups to the oneway ANOVA on the combination variable. There are no fish in that part of the lake. Just to check, the biggest Westar-Hanna difference was 120.35 for MCG 7, and the smallest was 20.33 for MCG 1. Comparing these two differences yielded a one-at-a-time F of 10.83. But  $s = 1$  here, and the first

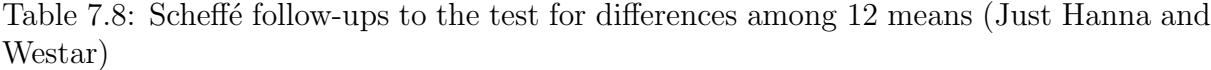

<span id="page-230-0"></span>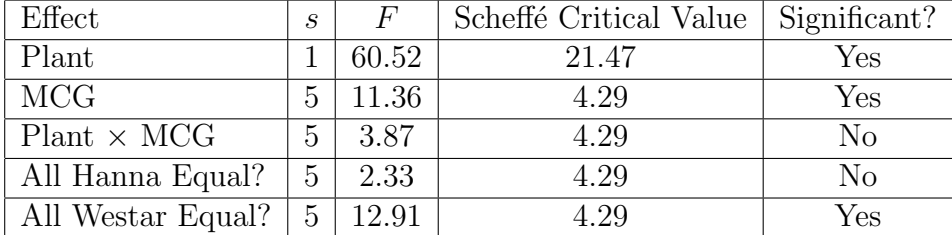

row of Table [7.8](#page-230-0) has the Scheffe critical value of  $f_{Sch} = 21.47$ , which may also be found in the proc iml output further above. So  $F = 10.83$  falls short of the value required for significance, and as expected, none of the proper Scheffe follow-ups to a non-significant Scheffé follow-up are significant.

The last row of Table [7.8](#page-230-0) shows that the MCG differences for just Westar are significant as a Scheffé follow-up, and so pairwise comparisons of the Westar means are of interest. The easiest way to do this is with Scheffé tests on pairwise differences using proc glm.

```
proc glm data=hanstar;
     class combo;
     model meanlng = combo;
     lsmeans combo / pdiff adjust=scheffe;
```
Adjustment for Multiple Comparisons: Scheffe

-------------------------------------------------------------------------------

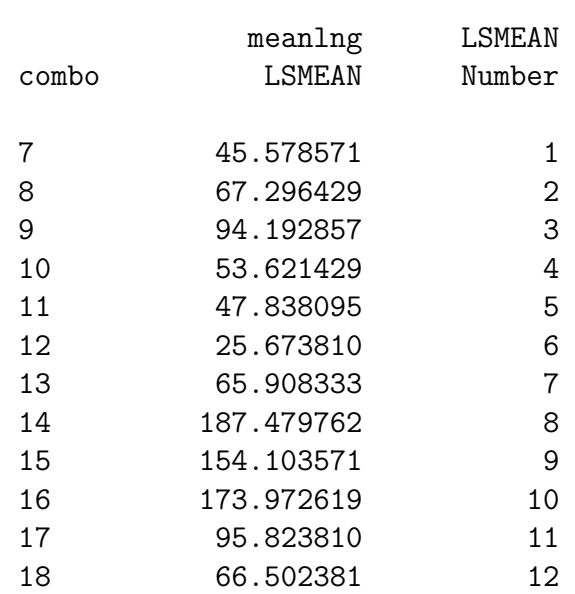

Least Squares Means for effect combo Pr > |t| for H0: LSMean(i)=LSMean(j)

Dependent Variable: meanlng

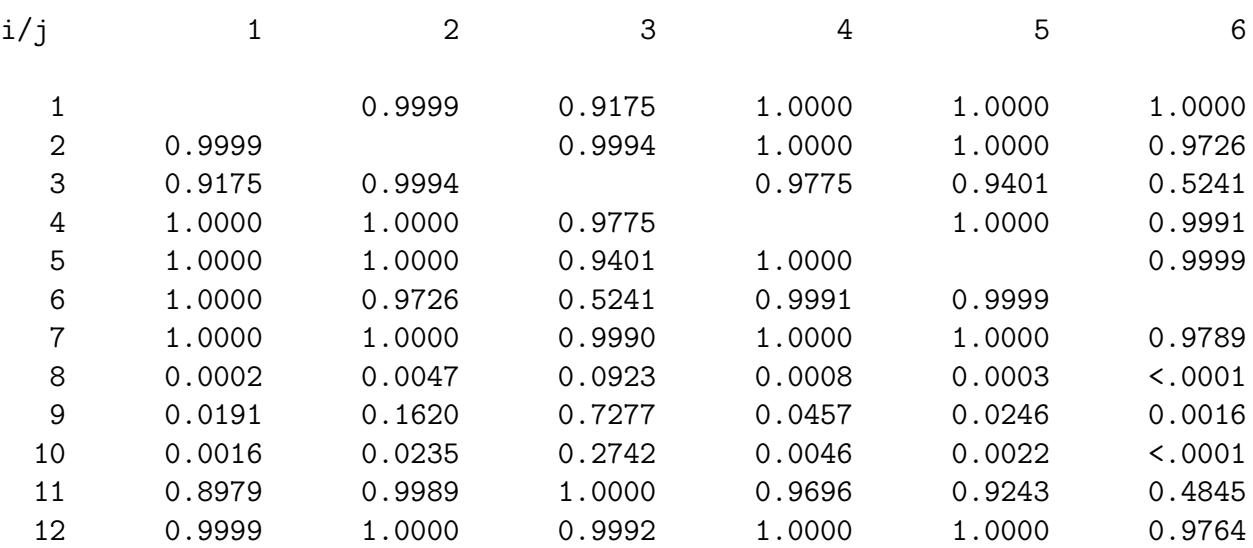

Least Squares Means for effect combo Pr > |t| for H0: LSMean(i)=LSMean(j)

#### Dependent Variable: meanlng

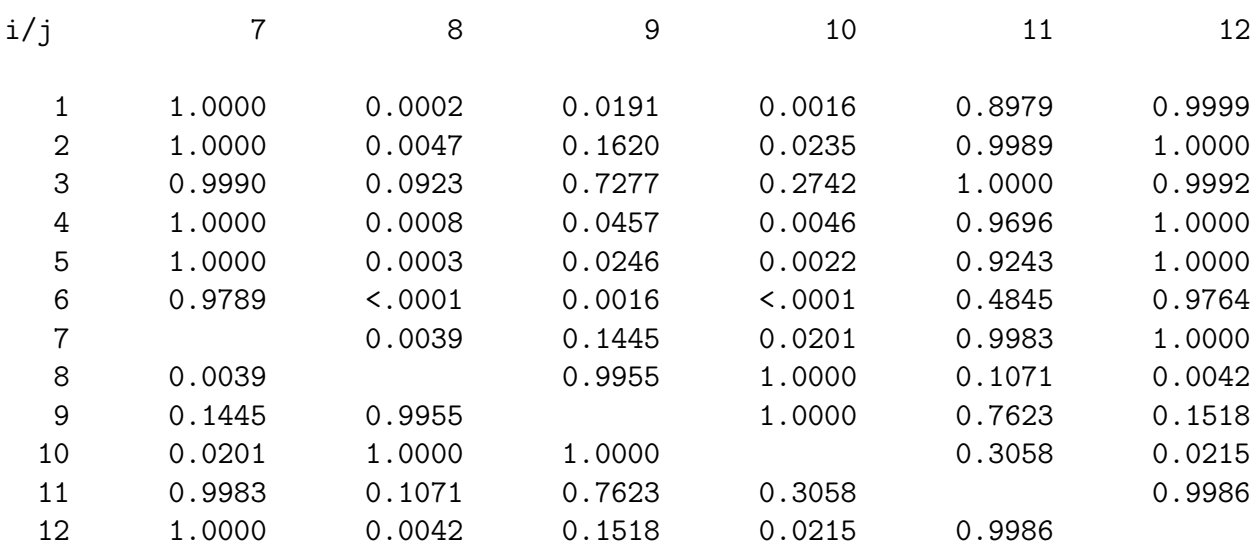

It's actually just the last 6 means that we want to compare. Editing the output above by

hand and re-labelling the means with the MCG codes  $(1,2,3,7,8,9)$ , we have

Least Squares Means for effect combo  $Pr$  >  $|t|$  for H0: LSMean(i)=LSMean(j)

Dependent Variable: meanlng

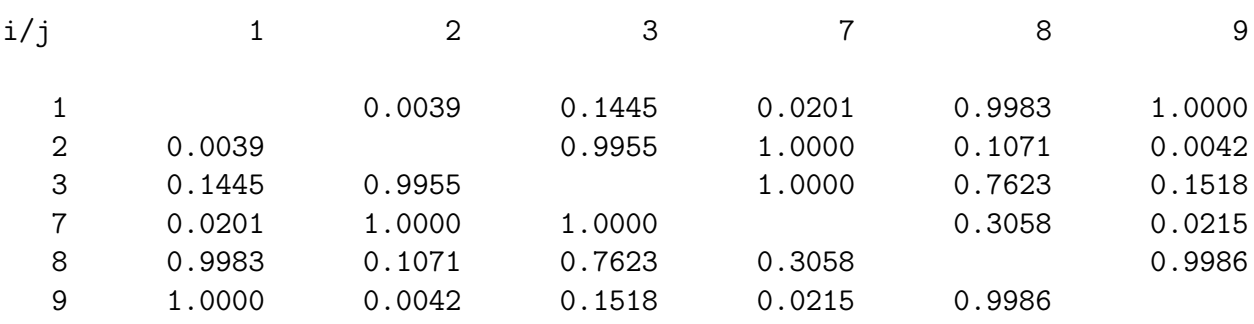

In the following display (also edited by hand, but similar to what SAS produces with means combo / scheffe;) means with the same letter are not significantly different by a Scheffé test.

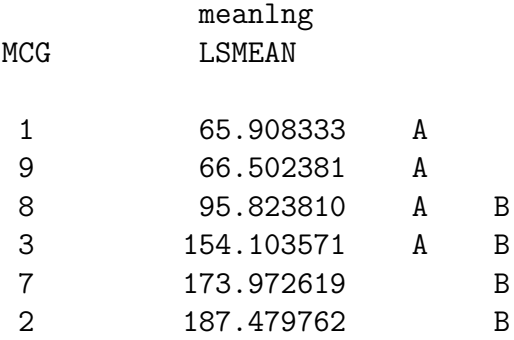

On Westar, fungus types 2 and 7 grow faster than types 1 and 9; types 8 and 3 occupy a middle ground, and their growth rates are not significantly different from either extreme group.

Comparing marginal MCG Means I still need to do this. Put it in green2.sas.

Starting with the Interaction Logically, a test for interaction can be a follow-up test, but almost no one ever does this in practice. It's much more traditional to start with a one-at-a-time test for interaction and then, if you're very sophisticated, do multiple comparison follow-ups to that initial test. Now we'll do this with Scheff'e follow-ups In the present case  $r = 5$ , and the critical values are obtaind from proc in as before:

```
proc iml;
title 'Table of Scheffe critical values for COLLECTIONS of contrasts';
title2 'Start with interaction';
    numdf = 5; /* Numerator degrees of freedom for initial test */
    dendf = 60; /* Denominator degrees of freedom for initial test */alpha = 0.05;
    critval = \text{finv}(1-\text{alpha}, \text{numdf}, \text{dendf});zero = \{0\ 0\}; S_table = repeat(zero,numdf,1); /* Make empty matrix */
    /* Label the columns */
    namz = {"Number of Contrasts in followup test"
            " Scheffe Critical Value"};
    mattrib S_table colname=namz;
    do i = 1 to numdf;
       s_table(li,1]) = i;s_table(|i,2|) = numdf/i * critical;end;
    reset noname; /* Makes output look nicer in this case */
    print "Initial test has" numdf " and " dendf "degrees of freedom."
          "Using significance level alpha = " alpha;
    print s_table;
-------------------------------------------------------------------------------
        Table of Scheffe critical values for COLLECTIONS of contrasts 36
                          Start with interaction
       Initial test has 5 and 60 degrees of freedom.
                Using significance level alpha = 0.05
       Number of Contrasts in followup test Scheffe Critical Value
                                        1 11.841351
                                        2 5.9206756
                                        3 3.9471171
                                        4 2.9603378
                                        5 2.3682702
```
So the Scheff'e critcal value for any single contrast is  $f_{Sch} = 11.84$ , and none none of the pairwise comparisons of Westar-Hanna differences reaches statistical significance as a Scheff $\acute{\text{e}}$  follow-up – even though they look very promising. As a mathematical certainty, there is a single-contrast Scheffe follow-up to the interaction that is significant, but it's

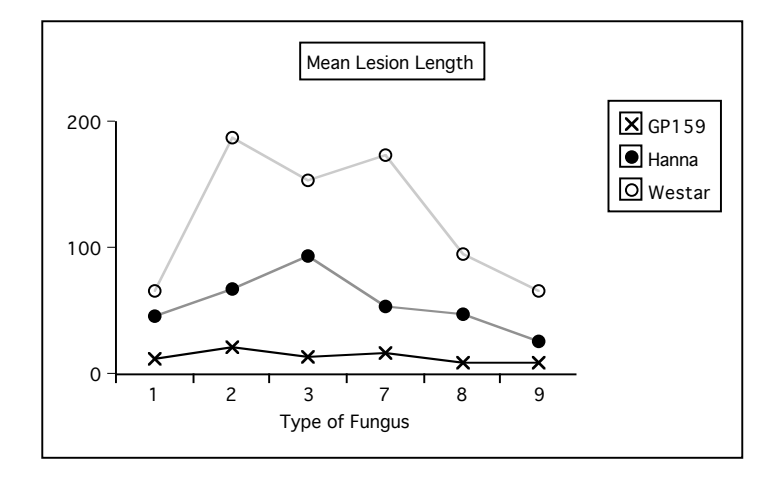

not one of these. Let's give it one more try. Look again at Figure [7.3](#page-211-0) from page [202.](#page-211-0)

The profile for Westar goes up sharply between MCG 1 and 2, while it goes up less steeply for Hanna. This is the biggest absolute difference in line segment slopes.

```
proc reg data=hanstar;
    title 'One more try at following up the interaction';
    model meanlng = mu7-mu18 / noint;
    onemore: test mu8-mu7 = mu14-mu13;
-------------------------------------------------------------------------------
               One more try at following up the interaction 39
                            The REG Procedure
                              Model: MODEL1
            Test onemore Results for Dependent Variable meanlng
                                       Mean
          Source DF Square F Value Pr > F
```
Numerator 1 14956 10.79 0.0017

The F statistic does not reach the Scheffe critical value of 11.84, so this promising component of the interaction is also non-significant. Again, while we know that there is a contrast of the cell means that is significantly different from zero as a Scheffe follow-up, that does not mean it is easy to find.

Denominator 60 1386.07689

### 7.4 Nested and random effects

Rough draft begins on the following page. Of course it's not really Chapter 4.

# Chapter Four: Nested and Random Effects Models

#### **Nested Designs**

Suppose a chain of commercial business colleges is teaching a software certification course. After 6 weeks of instruction, students take a certification exam and receive a score ranging from zero to 100. The owners of the business school chain want to see whether performance is related to which school students attend, or which instructor they have -- or both. They compare two schools; one of the schools has three instructors teaching the course, and the other school has 4 instructors teaching the course. A teacher only works in one school.

There are two independent variables, school and teacher. But it's not a factorial design, because ``Teacher 1" does not mean the same thing in School 1 and School 2; it's a different person. This is called a **nested** design. By the way, it's also **unbalanced**, because there are different numbers of teachers withing each school. We say that *teacher is nested within school.* The diagram below shows what is going on, and give a clue about how to conduct the analysis.

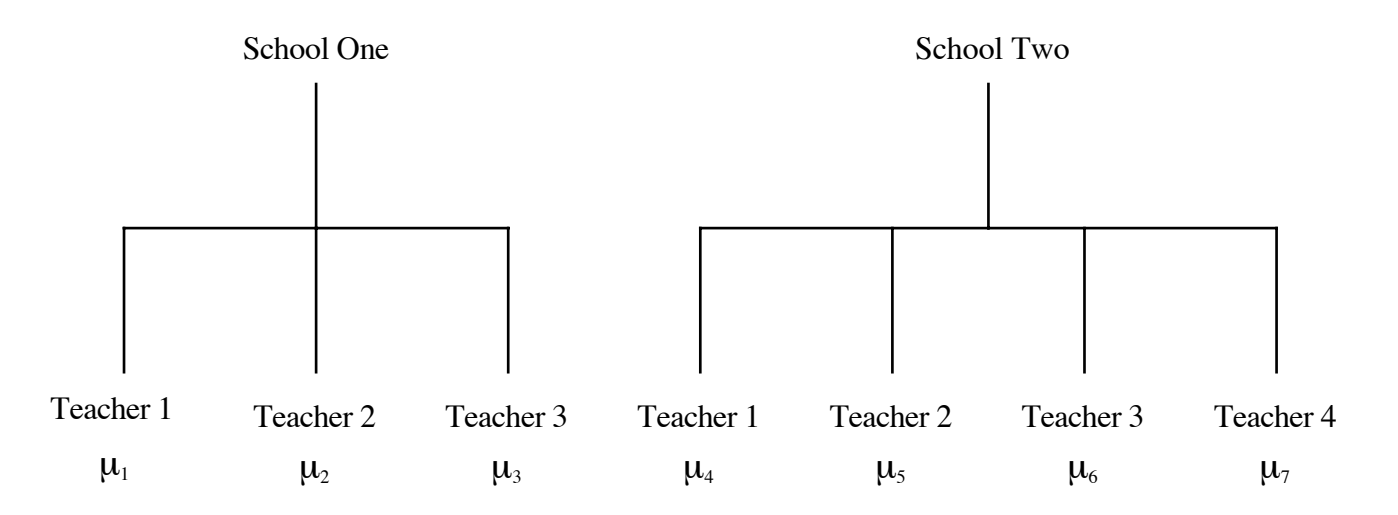

To compare schools, we want to test  $\frac{1}{3}(\mu_1 + \mu_2 + \mu_3) = \frac{1}{4}(\mu_4 + \mu_5 + \mu_6 + \mu_7)$ .

To compare instructors within schools, we want to test  $\mu_1 = \mu_2 = \mu_3$  and  $\mu_4 = \mu_5 = \mu_6 = \mu_7$  simultaneously.

The first test involves one contrast of  $\mu_1$  through  $\mu_7$ ; the second test involves five contrasts. There really is nothing to it.

You can specify the contrasts yourself, or you can take advantage of proc glm's syntax for nested models.

```
proc glm;
      class school teacher;
     model score = school teacher(school);
```
The notation teacher (school) should be read "teacher within school."

- ° It's easy to extend this to more than one level of nesting. You could have climate zones, lakes within climate zones, fishing boats within lakes, ...
- ° There is no problem with combining nested and factorial structures. You just have to keep track of what's nested within what. Factors that are not nested are sometimes called ``crossed."

**Random Effect Models** The preceding discussion (and indeed, the entire course to this point) has been limited to ``fixed effects" models. In a **random effects** model, *the values of the categorical independent variables represent a random sample from some population of values*. For example, suppose the business school had 200 branches, and just selected 2 of them at random for the investigation. Also, maybe each school has a lot of teachers, and we randomly sampled teachers within schools. Then, teachers within schools would be a random effects factor too.

It's quite possible to have random effect factors and fixed effect factors in the same design; such designs are called ``mixed." SAS proc mixed is built around this, but it does a lot of other things too.

Nested models are often viewed as random effects models, but there is no necessary connection between the two concepts. It depends on how the study was conducted. Were the two schools randomly selected from some population of schools, or did someone just pick those two (maybe because there are just two schools)?

Random effects, like fixed effects, can either be nested or not; it depends on the logic of the design. An interesting case of nested and purely random effects is provided by **sub-sampling**. For example, we take a random sample of towns, from each town we select a random sample of households, and from each household we select a random sample of individuals to test, or measure, or question.

In such cases the population variance of the DV can truly be partitioned into pieces -- the variance due to towns, the variance due to households within towns, and the variance due to individuals within households. These components of variance can be estimated, and they are, by a program called proc nested, a specialized tool for just exactly this design. All effects are random, and each is nested within the preceding one.

Another example: Suppose we are studying waste water treatment, specifically the porosity of "flocks," nasty little pieces of something floating in the tanks. We randomly select a sample of flocks, and then cut each one up into very thin slices. We then randomly select a sample of slices (called "sections") from each flock, look at it under a microscope, and assign a number representing how porous it is (how much empty space there is in a designated region of the section). The independent variables are flock and section. The research question is whether section is explaining a significant amount of the variance in porosity -- because if not, we can use just one section per flock, and save considerable time & expense.

The SAS syntax for this would be

```
proc sort; by flock section; /* Data must be sorted */
proc nested;
      class flock section;
      var por;
```
The F tests on the output are easy to locate. The last column of output ("Percent of total") is estimated percent of total variance due to the effect. It's fairly close to  $R^2$ , but not the same. To include a covariate (say "window"), just use var window por; instead of var por;. You'll get an analysis of por with window as the covariate (which is what you want) and an analysis of window with por as the covariate (which you should ignore).

Of course lots of the time, nothing is randomly selected -- but people use random effects models anyway. Why pretend? Well, sometimes they are thinking that in a better world, lakes *would* have been randomly selected. Or sometimes, the scientists are thinking that they really would like to generalize to the entire population of lakes, and therefore should use statistical tools that support such generalization -- even if there was no random sampling. (By the way, no statistical method can compensate for a biased sample.) Or sometimes it's just a tradition in certain sub-areas of research, and everybody expects to see random effects models.

In the traditional analysis of models with random or mixed effects and a normal assumption, F-tests are often possible, but they don't always use Mean Squared Error in the denominator of the F statistic. Often, it's the Mean Square for some interaction term or other. The choice of what error term to use is relatively mechanical for balanced models with equal sample sizes (and SAS will do it for you), but even then, sometimes (especially when it's a mixed model) a valid F-test for an effect of interest just doesn't exist.

The following shows how one can obtain classical F tests for random effects and mixed models using proc glm. Some things to bear in mind are:

° The interaction of any random factor with another factor (whether fixed or random) is random. But you have to tell proc glm this explicitly.

° You have to tell proc glm that you want significance tests, using / test.

° Regardless of what you specify in the random statement, the output from proc glm starts with tests that assume all effects are fixed. If you believe that one or more effects are random, then these tests are meaningless, and should be ignored.

° The tests for random and mixed effects are preceded by expected mean squares, in a notation one can get used to. This part of the output can be a blessing, especially in courses that go into nitty-gritty detail about the classical tests. We will ignore it.

Here is the program mixed3.sas, which has no content but shows the syntax.

```
/************* mixed3.sas *********************
Three levels of factor A, four levels of B
       Pretend both fixed
       Pretend both random
      Pretend A fixed, B random
***************************************************/
options linesize=79 noovp formdlim=' ';
data mixedup;
      infile 'ch19pr14.data';
      input Y A garbage B;
/* By default, both are considered fixed */
proc glm; 
      title 'Both effects Fixed';
      class A B ;
     model y = a \mid b;
/* Now both random */
proc glm;
      title 'Both effects random';
      class A B ;
     model y = a \mid b;
      random a b a*b / test; /* Have to specify interaction random too! */
/* Now A fixed, B random */
proc glm;
      title 'A fixed, B random';
      class A B ;
     model y = a \mid b;
      random b a*b / test;
/* Now B fixed, A random */
proc glm;
      title 'B fixed, A random';
      class A B ;
     model y = a \mid b;
      random a a*b / test;
```
Here is the output in mixed.lst:

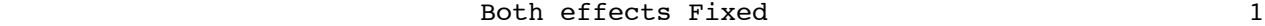

#### The GLM Procedure

Class Level Information

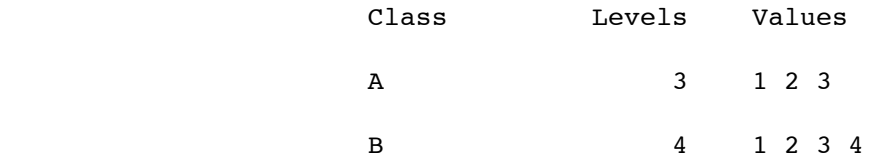

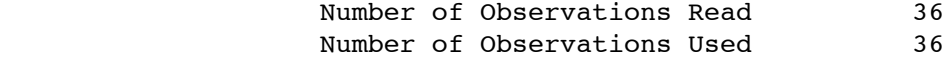

```
Both effects Fixed 2
 The GLM Procedure
```
Dependent Variable: Y

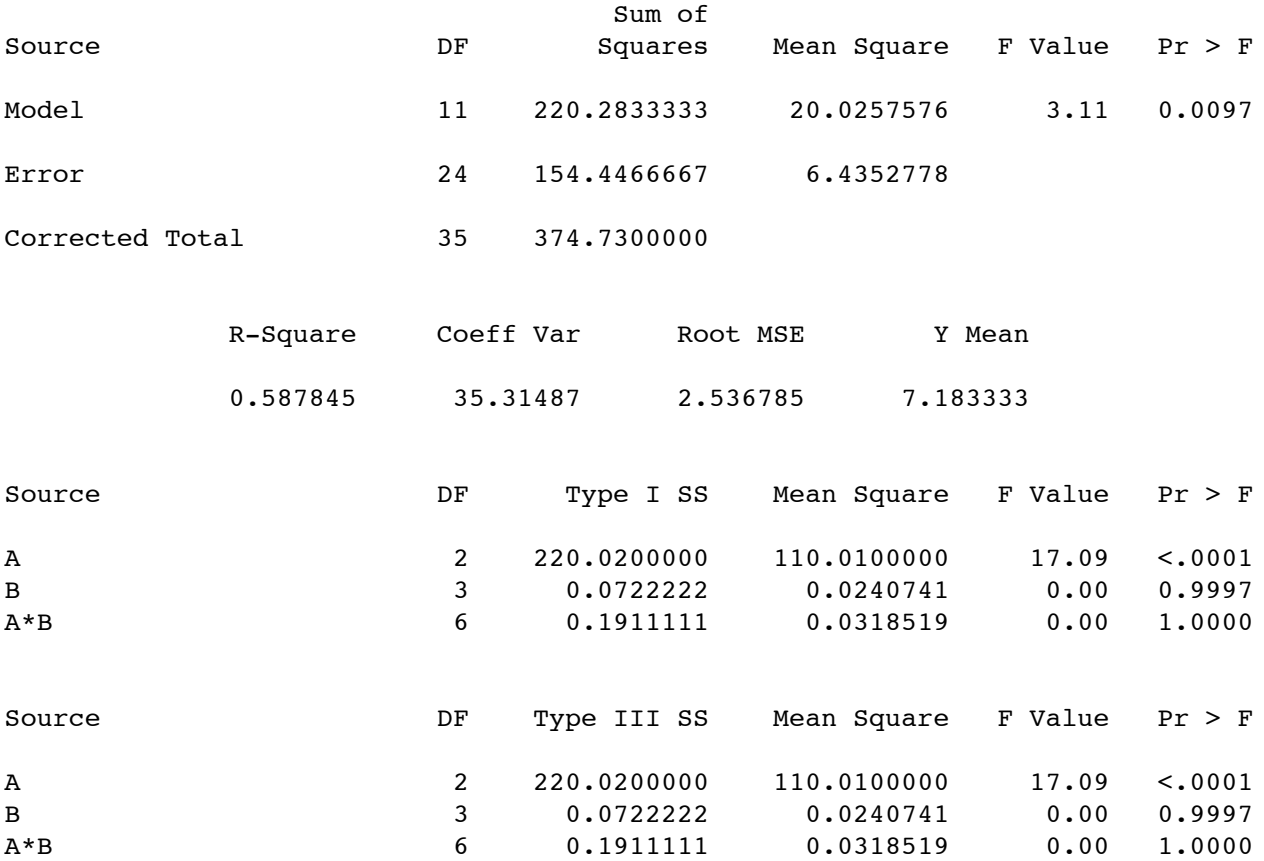

Chapter 4, Page 6

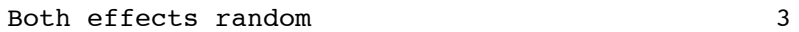

#### The GLM Procedure

Class Level Information

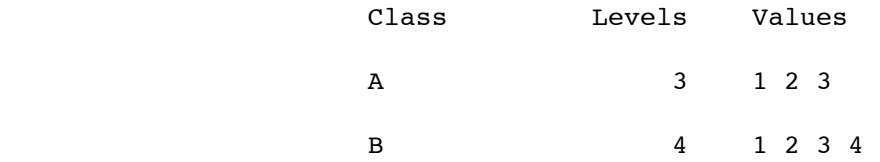

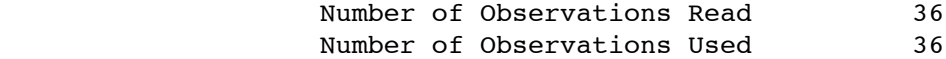

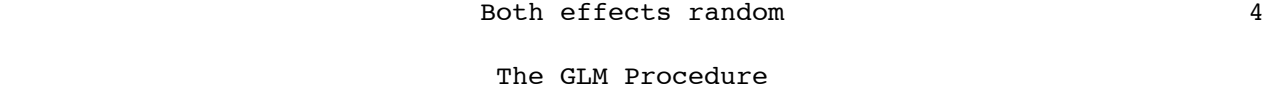

Dependent Variable: Y

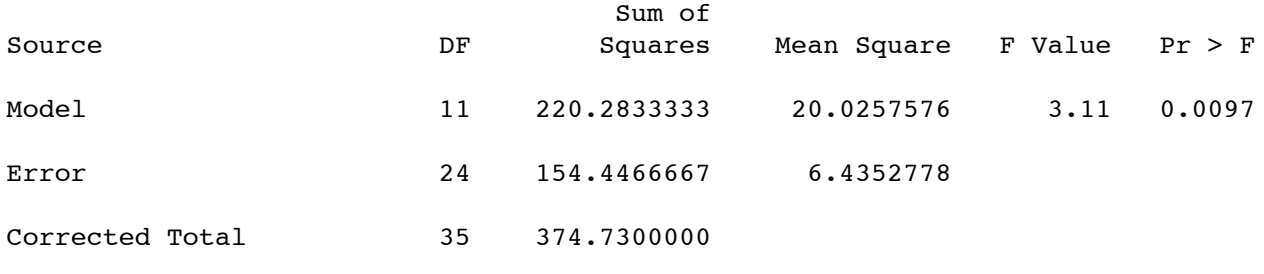

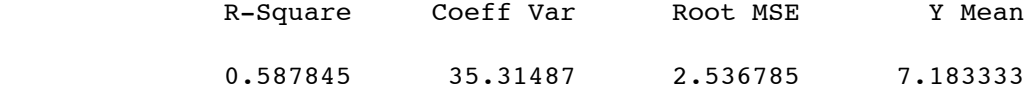

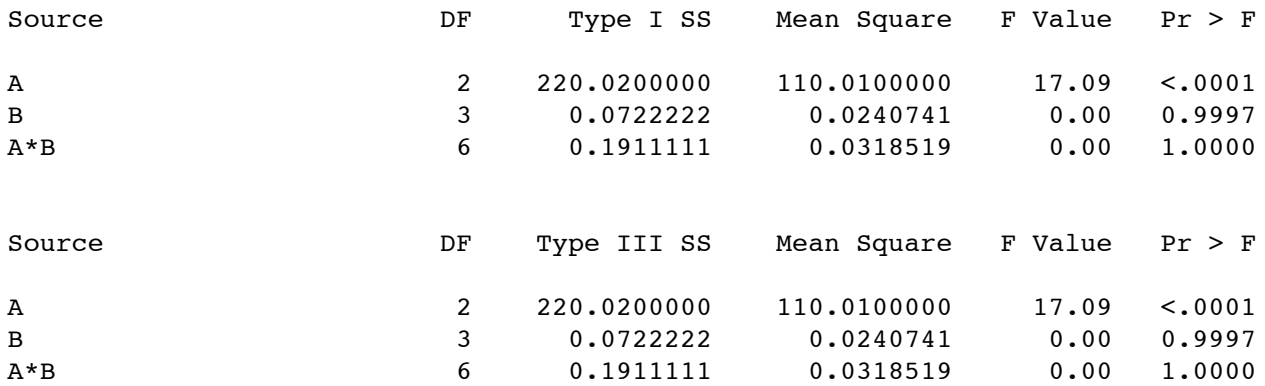

Chapter 4, Page 7

#### Both effects random 5

#### The GLM Procedure

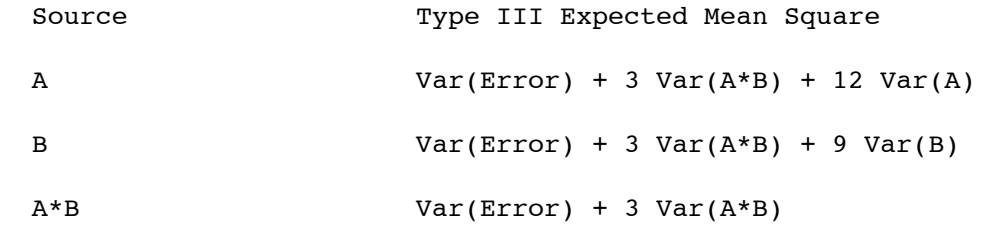

Both effects random 6

 The GLM Procedure Tests of Hypotheses for Random Model Analysis of Variance

Dependent Variable: Y

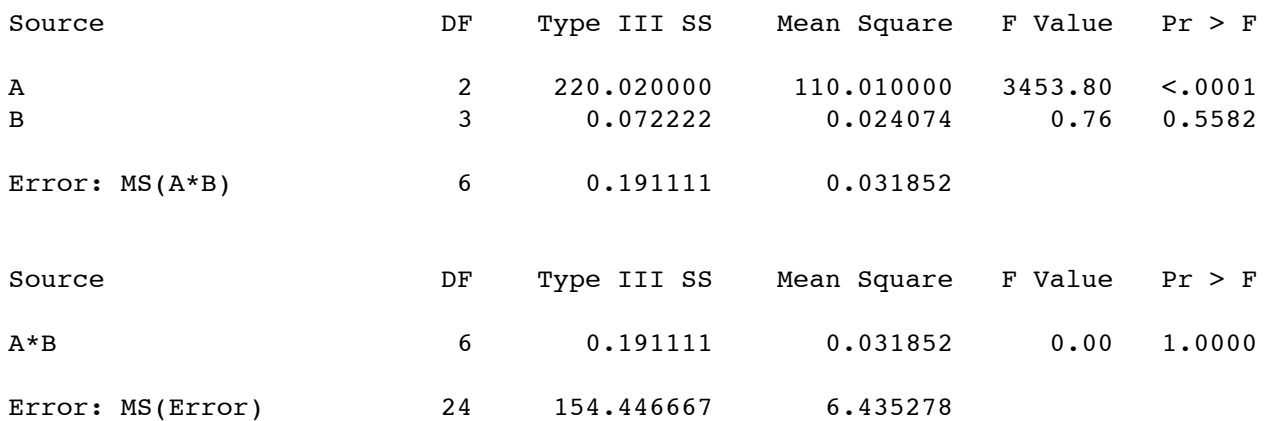

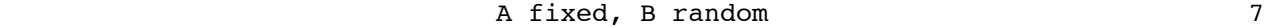

#### The GLM Procedure

Class Level Information

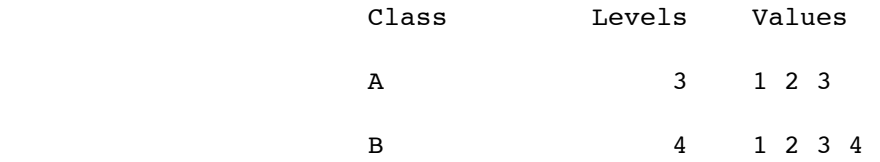

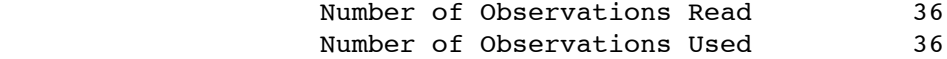

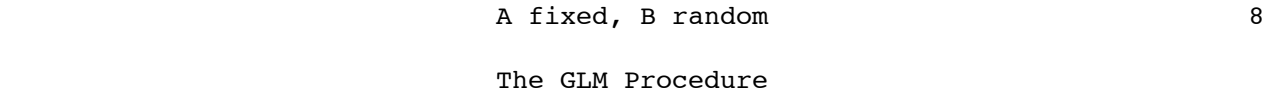

Dependent Variable: Y

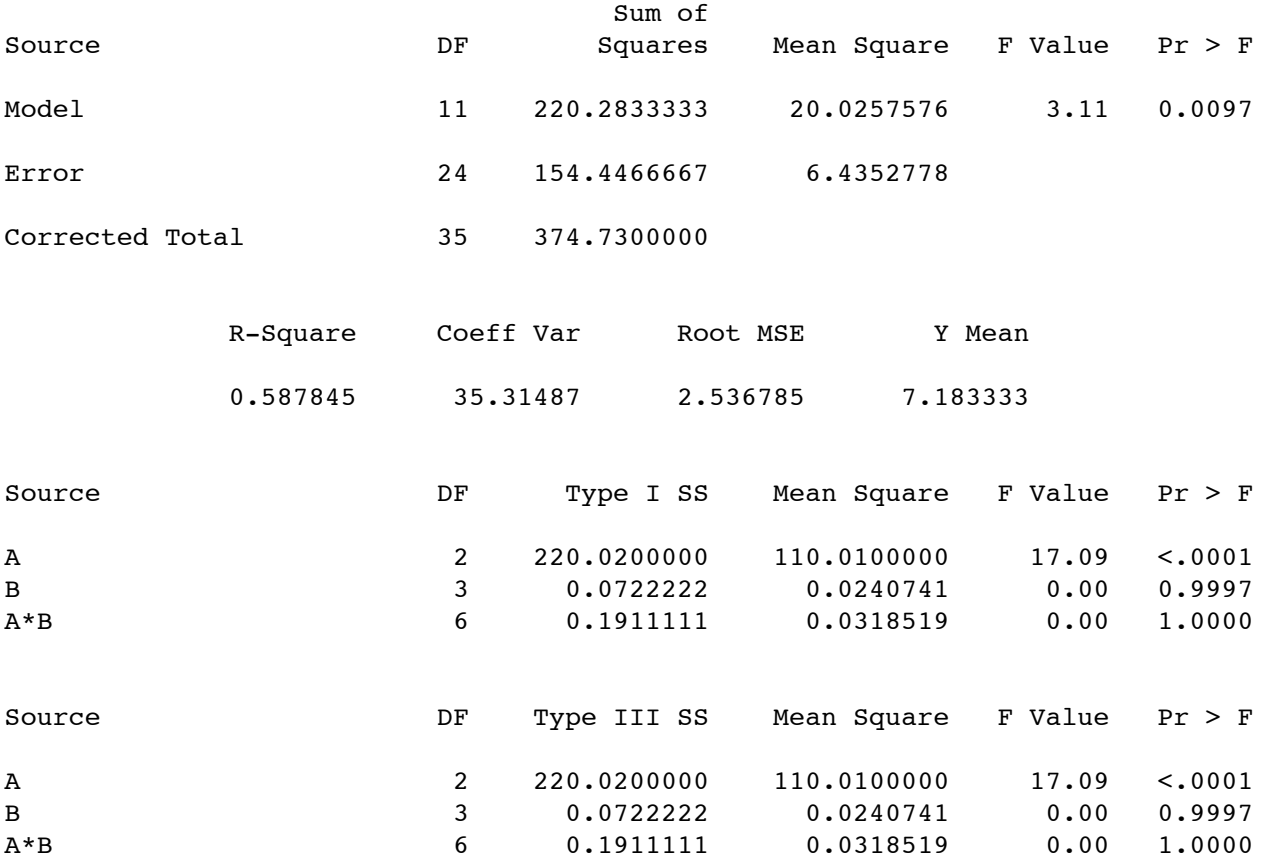

Chapter 4, Page 9

#### A fixed, B random 9

#### The GLM Procedure

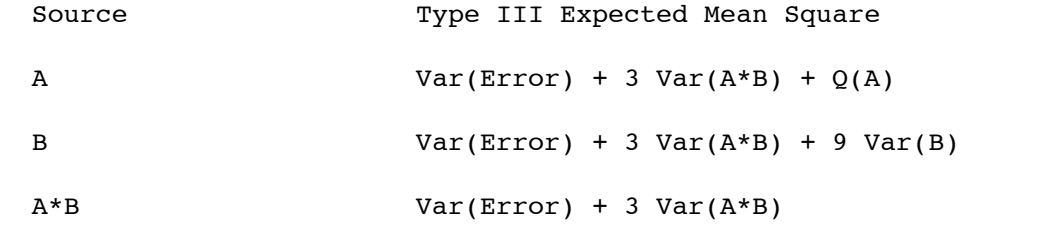

A fixed, B random 10

 The GLM Procedure Tests of Hypotheses for Mixed Model Analysis of Variance

Dependent Variable: Y

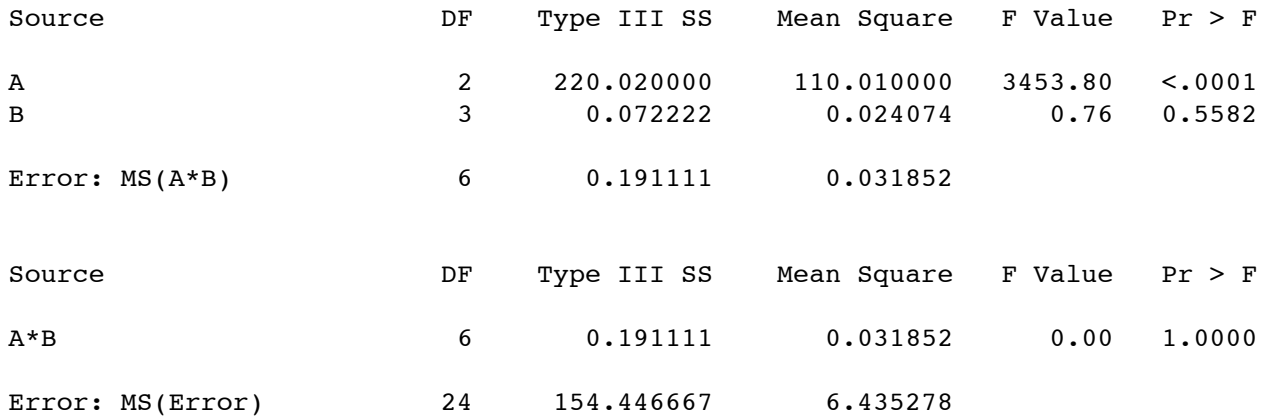

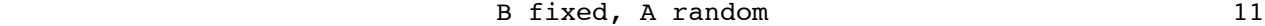

#### The GLM Procedure

Class Level Information

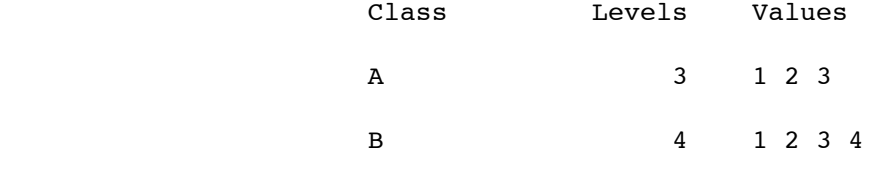

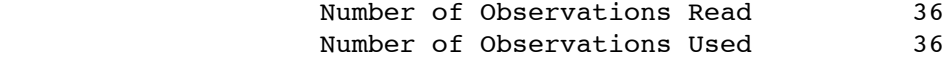

B fixed, A random 12 The GLM Procedure

Dependent Variable: Y

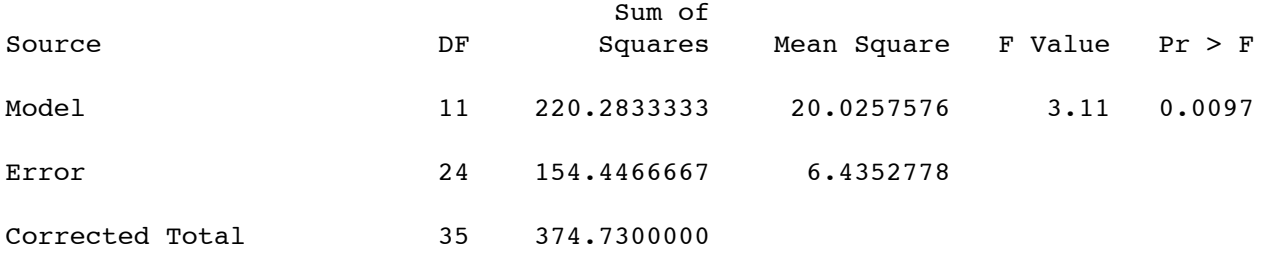

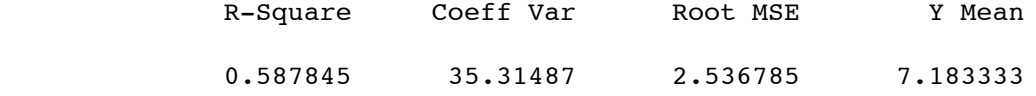

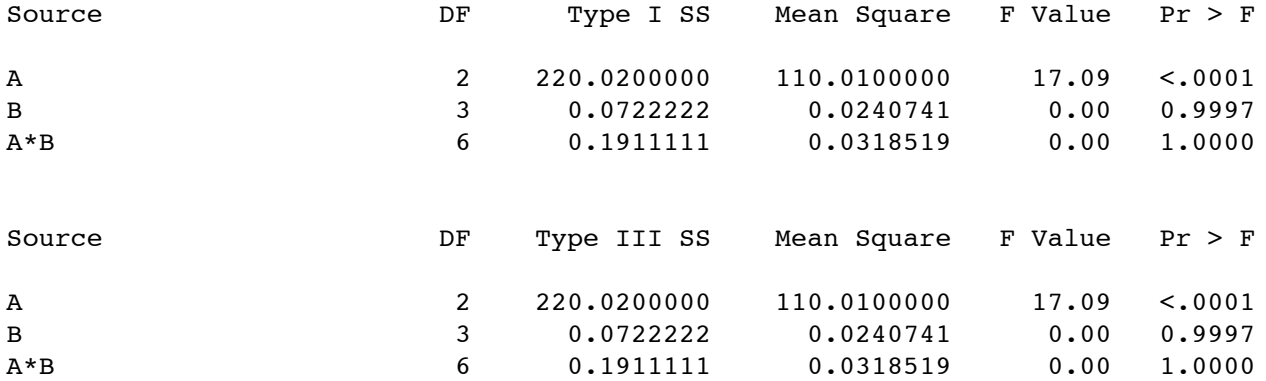

#### B fixed, A random 13

The GLM Procedure

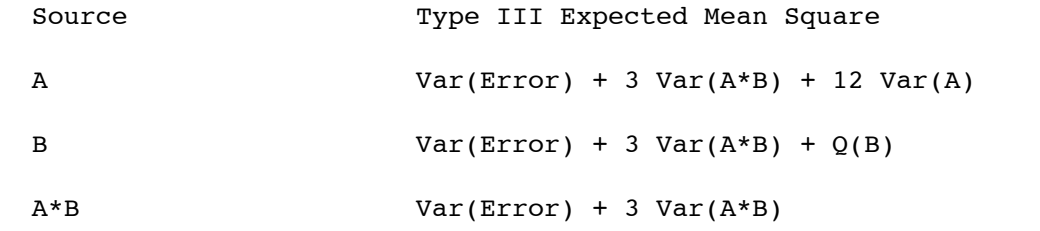

#### B fixed, A random 14

#### The GLM Procedure Tests of Hypotheses for Mixed Model Analysis of Variance

Dependent Variable: Y

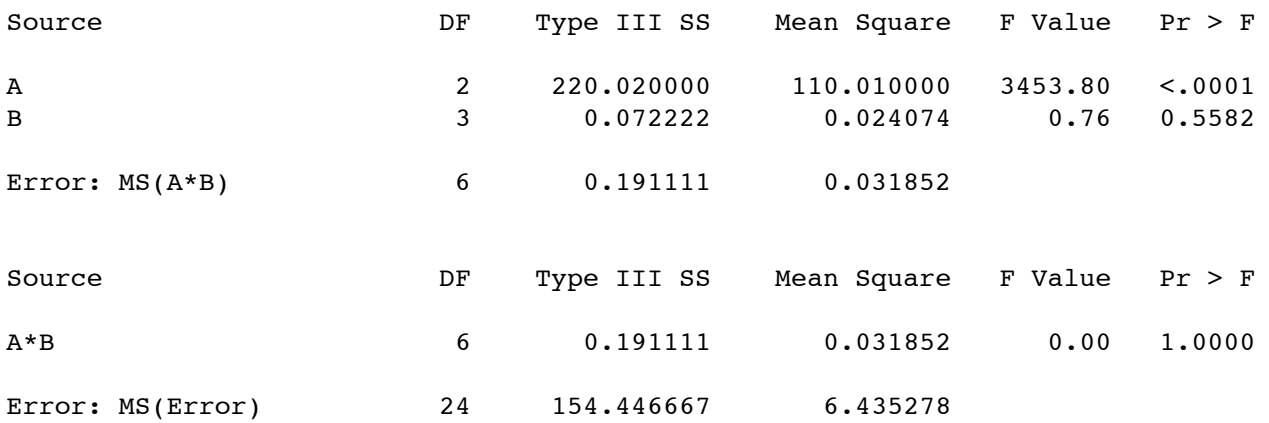

When the design is unbalanced or has unequal sample sizes, the classical approach based on expected mean squares fails, and a valid F-test rarely exists. It's a real pain. Sometimes, you can find an error term that produces a valid F-test *assuming* that some interaction (or maybe more than one interaction) is absent. Usually, you can't test for that interaction either. But people do it anyway and hope for the best.

SAS proc mixed goes a long way toward solving these problems. It's a great piece of software, based on recent, state-of the-art research as well as more venerable stuff. Examples will be given in lecture.

# Chapter 8

# Selecting a Sample Size: Power and Other Methods

Rough draft begins on the following page. Of course it's not really Chapter 7.

## Choosing Sample Size

The purpose of this section is to describe three related methods for choosing sample size before data are collected -- the classical power method, the sample variation method and the population variation method. The classical power method applies to almost any statistical test. After presenting general principles, the discussion zooms in on the important special case of factorial analysis of variance with no covariates. The sample variation method and the population variation methods are limited to multiple linear regression, including the analysis of variance and covariance. Throughout, it will be assumed that the person designing the study is a scientist who will only be allowed to discuss results if a null hypothesis is rejected at some conventional significance level such as  $\alpha = 0.05$  or  $\alpha = 0.01$ . Thus, it is vitally important that the study be designed so that scientifically interesting effects are likely to be be detected as statistically significant.

**The classical power method**. The term "null hypothesis" has mostly been avoided until now, but it's much easier to talk about the classical power method if we're allowed to use it. Most statistical tests are based on comparing a full model to a reduced model. Under the reduced model, the values of population parameters are constrained in some way. For example, in a one-way ANOVA comparing three treatments, the parameters are  $\mu_1$ ,  $\mu_2$ ,  $\mu_3$  and  $\sigma^2$ . The reduced model says that  $\mu_1 = \mu_2 = \mu_3$ . This is a *constraint* on the parameter values. The **null hypothesis** (symbolized  $H_0$ ) is a statement of how the parameters are constrained under the reduced model. When a test of a null hypothesis yields a small pvalue, it means that the data are quite unlikely if the null hypothesis is true. We then reject the null hypothesis -- that is, we conclude it's not true, and therefore that some effect of interest is present in the population.

The following definition applies to hypothesis tests in general, not just those associated with common multiple regression. Assume that data are drawn from some population with parameter  $\theta$  -- that's the Greek letter theta. Theta is typically a vector; for example, in simple linear regression with normal errors,  $\theta = (\beta_0, \beta_1, \sigma^2).$ 

The **power** of a statistical test is the probability of obtaining significant results. Power is a function of the true parameter values. That is, it is a function of  $θ$ .

The **power** of a statistical test is the probability of obtaining significant results. Power is a function of the true parameter values. That is, it is a function of θ.

- a) The common statistical tests have infinitely many power values.
- b) If the null hypothesis is true, power cannot exceed å; in fact, this is the technical definition of  $\alpha$ . Usually,  $\alpha = 0.05$ .
- c) If the null hypothesis is false, more power is good.
- d) For a good test, power  $\rightarrow$  1 (for fixed n) as the true parameter values get farther from those specified by the null hypothesis.
- e) For a good test, power  $\rightarrow 1$  as  $n \rightarrow \infty$  for any combination of fixed parameter values, provided the null hypothesis is false.

Classical power analysis is used to select a sample size n as follows. Choose an effect -- a particular combination of parameter values that makes the null hypothesis false. If possible, select the weakest effect that would still be scientifically important if it were present in the population. If the null hypothesis is false in this way, we would like to have a high probability of rejecting it and obtaining significance. Choose a sample size n, and calculate the probability of significance (that is, calculate power) for that sample size and that set of parameter values. Increase (or decrease) n, calculating power each time. Stop when the power is what you want. A common target value for power is 0.80. My guess is that it would be higher, except that, for common tests and effect sizes, the sample would have to be prohibitively large.

There are only two difficulties with carrying out a classical power analysis in practice; one is conceptual, the other technical. The conceptual problem is that scientists often have difficulty choosing a configuration of parameter values corresponding to an effect that is scientifically interesting. Maybe that's not too surprising, because scientists usually think in terms of data rather than in terms of statistical models. It could be different if the statistical models were serious scientific models of what the scientists are studying, but usually they're quite generic.

The technical problem is that sometimes -- especially for statistical methods other than those based on common multiple regression -- it can be difficult to calculate the probability of significance when the null hypothesis is false. This problem is not really serious; it can always be overcome with some effort and

the right software. Once you move beyond multiple regression, SAS is not the right software.

**Power for Factorial ANOVA.** Considering this special case will provide a concrete example of the classical power method. It is also the most common example of power analysis.

The distributions commonly used for practical hypothesis testing (mainly the chi-square, t and F) are ones that hold when the null hypothesis is true. When the null hypothesis is false, these are no longer the distributions of the common test statistics; instead, they have probability distributions that migrate more into the rejection region (tail area, above the critical value) of the statistical test. The F distribution used for testing hypotheses in multiple regression is the central F distribution. If the null hypothesis is *false*, the F statistic has a non-central F distribution with parameters s, n-p and  $\phi$ . The quantity  $\phi$  is a kind of squared distance between the reduced model and the true model. It is called the

**non–centrality parameter** of the non-central F distribution;  $\phi \ge 0$ , and  $\phi = 0$  gives the usual central F distribution. The larger the non-centrality parameter, the greater the chance of significance -- that is, the greater the power.

The general formula for  $\phi$  is best written in the notation of matrix algebra; it will not be given here. But the general idea, and some of its essential properties, are shown by the special case where we are comparing two treatment means (as in a two-sample t-test, or a simple regression with a binary independent variable). In this situation, the general formula for the non-centrality parameter of the noncentral F distribution reduces to

$$
\phi = \frac{(\mu_1 - \mu_2)^2}{\sigma^2(\frac{1}{n_1} + \frac{1}{n_2})} = \frac{\delta^2}{(\frac{1}{n_1} + \frac{1}{n_2})},
$$
\n(4.3)

where  $\delta = \frac{|\mu_1 - \mu_2|}{\sigma}$ . Right away, it is possible to make some useful comments.
$$
\phi = \frac{(\mu_1 - \mu_2)^2}{\sigma^2(\frac{1}{n_1} + \frac{1}{n_2})} = \frac{\delta^2}{(\frac{1}{n_1} + \frac{1}{n_2})},
$$
\n(4.3)

where  $\delta = \frac{|\mu_1 - \mu_2|}{\sigma}$ .

- <sup>o</sup> The quantity  $\delta$  is called **effect size**. It specifies how wrong the statement  $\mu_1 = \mu_2$  is, by expressing the absolute difference between  $\mu_1$  and  $\mu_2$  in units of the common within-cell standard deviation σ.
- ° For any statistical test, power is a function of the parameter values. Here, the noncentrality parameter (and hence, power) depends on the three parameters  $\mu_1$ ,  $\mu_2$  and  $\sigma^2$ *only* through the effect size. This is quite wonderful; it does not always happen, even in the analysis of variance.
- ° The larger the effect size (that is, the more wrong the reduced model is -- in this metric), the larger the non-centrality parameter  $\phi$ , and therefore the larger the probability of significance.
- <sup>o</sup> If  $\mu_1=\mu_2$ , then  $\delta=0$ ,  $\phi=0$ , the non-central F distribution becomes the usual central F distribution, and the probability of significance becomes exactly  $\alpha$ =0.05.
- $\degree$  The size of the non-centrality parameter depends on another quantity involving *both*  $n_1$ and  $n_2$ , not just the total sample size  $n = n_1+n_2$ .

This last point can be illuminated by a bit of algebra. Let

$$
\delta = \frac{|\mu_1 - \mu_2|}{\sigma}
$$
  
\n
$$
n = n_1 + n_2
$$
  
\n
$$
q = \frac{n_1}{n}
$$
, the proportion of the sample allocated to Group One.

Then expression (4.3) can be re-written

$$
\phi = n \quad q(1-q) \quad \delta^2. \tag{4.4}
$$

Now it's clear.

- ° For any non-zero effect size and any (?) allocation of sample size to the two treatments, the greater the total sample size, the greater the power.
- ° For any sample size and any (?) allocation of sample size to the two treatments, the greater the effect size, the greater the power.
- ° Power depends not just on sample size and effect size, but on an aspect of *design* the allocation of sample size to the two treatments. This is a general feature of power in the analysis of variance and other statistical methods. It is important, but usually not mentioned.

Let's continue to pursue this interesting special case. For any given sample size and any non-zero effect size, we can maximize power by choosing q (the proportion of cases allocated to Group One) so that the function  $f(q) = g(1-q)$  is as large as possible. What's the best value of q?

This is a simple calculus exercise, but the following plot gives the answer by brute force. I just computed  $f(q) = g(1-q)$  for 100 equally spaced values of q ranging from zero to one.

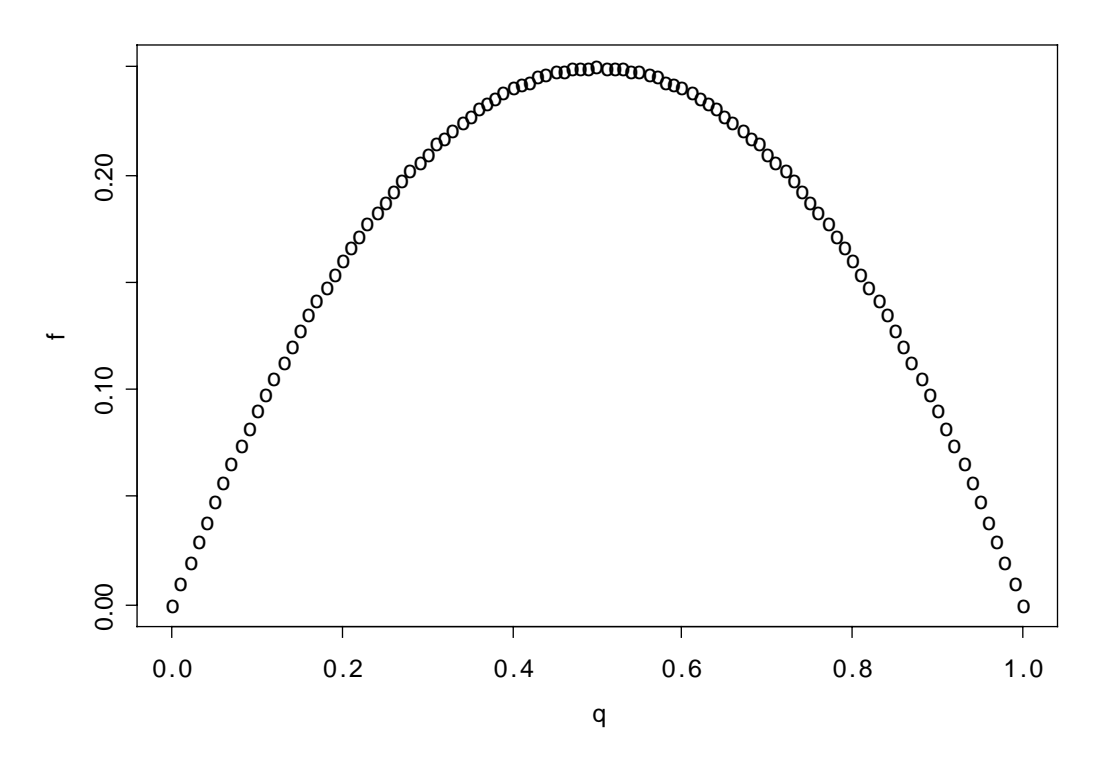

So the best value of q is 1/2. That is, for comparing two means using the classical normal model, power is highest when the sample sizes are equal -- and this holds regardless of the total sample size or the magnitude of the effect.

This is a clear, simple example of something that holds for *any* classical ANOVA. The non-centrality parameter, and hence the power, depends on the total sample size, the effect, *and* the allocation of the sample to treatment combinations.

Equal sample sizes do not always yield the highest power. In general, the optimal allocation depends on the hypothesis being tested *and* the nature of the true effect. For example, suppose you have a design with 18 treatment combinations, and the test in question is to compare  $\mu_1$  with the average of  $\mu_2$  and  $\mu_3$ . Further, suppose that  $\mu_2 = \mu_3 \neq \mu_1$  ( $\sigma^2$  can be anything); this is the effect. The optimal allocation is to give half the sample to Treatment One, split the other half any way at all between Treatments 2 and 3, and let n=0 for the other 15 treatments. This is why observations are not usually allocated to treatments based on a power analysis; it often advises you to put all your eggs in one basket.

In the analysis of variance, power analysis is used to select a sample size n as follows.

- 1. Choose an allocation of observations to treatments; usually, this is done without formal analysis, equal sample sizes being the most common choice.
- 2. Choose an effect. Your null hypothesis says that some collection of contrasts (of the treatment combination means) are all zero in the population. The "effect" you need to specify is that one or more of those contrasts is *not* zero. You must provide exact non-zero values, in units of the common within-treatment population standard deviation σ -- like, the difference between  $\mu_1$  and the average of  $\mu_2$  and  $\mu_3$  is minus 0.75σ. You don't need to know the numerical value of σ (thank goodness!), but you do need to be able to express differences between population means in units of  $\sigma$ . If possible, select the weakest effect that is still scientifically important.
- 3. Choose a desired power; again, a common choice is 0.80, but it's up to you.
- 4. Start with a modest but realistic value for the total sample size n. Increase it, each time determining the critical value of F, calculating the non-centrality parameter  $\phi$ (you have enough information), and using  $\phi$  to compute the probability that F will exceed the critical value. When that power becomes high enough, stop.

This is a rational strategy for choosing sample size. In practice, the hard part is selecting an effect. Scientists often can say what's a scientifically meaningful difference between means, but they usually have no clue about  $\sigma$ . Statisticians respond with the suggestion that  $\sigma^2$  be estimated by MSE<sub>F</sub> from similar studies. Scientists respond that there are no "similar" studies; the investigation being planned is new -- that's why we're doing it. In the end, the whole thing is based on so much guesswork that everyone feels uncomfortable. In my experience, this is what happens most of the time when people try to do a classical power analysis. Of course, there are exceptions; sometimes, everyone is happy.

## **The Sample Variation Method (Note STA442f05 has better sas programs. Fix this up!)**

There are at least two main meanings of ``significance." One is statistical significance, and another is *explanatory* significance in the sense of explained variation. Formula (4.4) from Chapter 4 is relevant. It is reproduced here.

$$
F = \left(\frac{n-p}{s}\right) \frac{a}{1-a},\tag{4.4}
$$

where, after controlling for the effects in a reduced model, *a* is the proportion of the *remaining* variation that is explained by the full model.

Formula (4.4) tells us that the two meanings of ``significance" need not coincide, since statistical significance can come from either strong results or from a large sample. The sample variation method can be viewed as a way of bringing the two types of significance into agreement. It's not really a power analysis, but it is a rational way to decide on sample size.

In equation (4.4), F is an increasing function of both *n* and *a*, so its p-value (the tail area beyond F) is a decreasing function of both *n* and *a*. The sample variation method is to choose a value of *a* that is just large enough to be interesting, and increase *n*, calculating F and its p-value each time until  $p < 0.05$ ; then stop. The final value of *n* is the smallest sample size for which an effect explaining that much of the remaining variation will be significant. With that sample size, the effect will be significant if and only if it explains *a* or more of the remaining variation.

That's all there is to it. You tell me a proportion of remaining variation that you want to be significant, and I'll tell you a sample size. In exchange, you agree not to moan and complain and go fishing for more covariates if your results are almost significant, because they were too weak to be interesting anyway.

There are two questions you might want to ask.

- ° For a given proportion of the remaining variation, what sample size do I need for statistical significance?
- ° For a given sample size, what proportion of the remaining variation do I need for statistical significance?

To make things more definite, let us suppose we are contemplating a 2x3x4 analysis of covariance, with two covariates and factors cleverly named A, B and C. We are setting it up as a regression model, with one dummy variable for A, 2 dummy variables for B, and 3 for C. Interactions are represented by product terms, and there are 2 products for the AxB interaction, 3 for AxC, 6 for BxC, and  $1*2*3 = 6$ for AxBxC. The regression coefficients for these plus two for the covariates and one for the intercept give us  $p = 26$ . The null hypothesis is that of no BxC interaction, so  $s = 6$ . The "other effects in the model" for which we are "controlling" are represented by 2 covariates and 17 dummy variables and products of dummy variables.

First, let's find out what sample size we need for the interaction to be significant provided it explains at least 10% of the remaining variation after controlling for other effects in the model. This is accomplished by the program sampvar1.sas. It is a little unusual in that it uses the SAS put statement to write results to the *log* file. It never produces a list file, because there is no proc step.

```
/************************** sampvar1.sas **************************/
/* Finds n needed for significance, for a given proportion of */
\frac{1}{x} remaining variation \frac{1}{x} remaining variation
/*******************************************************************/
options linesize = 79 pagesize = 200;
data explvar; /* Can replace alpha, s, p, and a below. */
  alpha = 0.05; /* Significance level. */
  s = 6; \hspace{1cm} /* Numerator df = # IVs being tested. \hspace{1cm} */
  p = 26; \frac{1}{2} There are p beta parameters.
  a = .10 ; /* Proportion of remaining variation after */
                 /* controlling for all other variables. *//* Initializing \ldots */ pval = 1; n = p+1;
   do until (pval <= alpha);
     F = (n-p)/s * a/(1-a);df2 = n-p;pval = 1-probf(F,s,df2);n = n+1;
   end;
   /* When finished, n is one too many */
  n = n-1; F = (n-p)/s * a/(1-a); df2 = n-p;
  pval = 1-probf(F, s, df2);
   put ' *********************************************************';
   put ' ';
   put ' For a multiple regression model with ' p 'betas, ';
   put ' testing ' s ' variables controlling for the others,';
   put ' a sample size of ' n 'is needed for significance at the';
   put ' alpha = ' alpha 'level, when the effect explains a = ' a ;
   put ' of the remaining variation after allowing for all other ';
   put ' variables in the model. ';
  put ' F = ' F ', df = (' s ', ' df 2 '), p = ' pval; put ' ';
   put ' *********************************************************';
```
Here is the part of the log file produced by the put statements.

```
 *********************************************************
 For a multiple regression model with 26 betas,
 testing 6 variables controlling for the others,
 a sample size of 144 is needed for significance at the
alpha = 0.05 level, when the effect explains a = 0.1 of the remaining variation after allowing for all other
 variables in the model.
F = 2.1851851852, df = (6, 118), p = 0.0491182815
 *********************************************************
```
Suppose you were considering n=120, and you wanted to know what proportion of the remaining variation the interaction must explain in order to be significant. This is accomplished by sampvar2.sas.

```
/************************** sampvar2.sas ****************************/
/* Finds proportion of remaining variation needed for significance, */
/* given sample size n *//*********************************************************************/
options linesize = 79 pagesize = 200;
data explvar; \frac{1}{2} Replace alpha, s, p, and a below. \frac{1}{2}alpha = 0.05; /* Significance level. */
  s = 6; /* Numerator df = # IVs being tested. */p = 26; /* There are p beta parameters. * /n = 120 ; /* Sample size */
  /* Initializing \ldots */ pval = 1; a = 0; df2 = n-p;
   do until (pval <= alpha);
     F = (n-p)/s * a/(1-a);pval = 1-probf(F, s, df2);
     a = a + .001 ; end;
   /* When finished, a is .001 too much */
  a = a - .001; F = (n-p)/s * a/(1-a); pval = 1-probf(F, s, df2);
   put ' ******************************************************';
   put ' ';
   put ' For a multiple regression model with ' p 'betas, ';
   put ' testing ' s ' variables at significance level ';
   put ' alpha = ' alpha ' controlling for the other variables,';
   put ' and a sample size of ' n', the variables need to explain';
  put ' a = ' a' of the remaining variation to be significant.';
  put ' F = ' F', df = (' s', ' df2''), p = ' pval;put ' ';
   put ' *******************************************************';
```
And here is the output.

```
 ******************************************************
 For a multiple regression model with 26 betas,
 testing 6 variables at significance level
 alpha = 0.05 controlling for the other variables,
 and a sample size of 120 , the variables need to explain
 a = 0.123 of the remaining variation to be significant.
F = 2.1972633979, df = (6, 94), p = 0.0499350803
```
\*\*\*\*\*\*\*\*\*\*\*\*\*\*\*\*\*\*\*\*\*\*\*\*\*\*\*\*\*\*\*\*\*\*\*\*\*\*\*\*\*\*\*\*\*\*\*\*\*\*\*\*\*\*\*

It's worth mentioning that the Sample Variation method is so simple that lots of people must know about it -- but I have never seen it described in print.

# **The Population Variation Method**

This is a method of sample size selection for multiple regression due to Cohen (1988). It combines elements of classical power analysis and the sample variation method. Cohen does not call it the ``Population Variation Method;" he calls it ``Statistical Power Analysis." For most research psychologists, the population variation method *is* statistical power analysis, period.

The basic idea is this. Looking closely at the formula for the non-centrality parameter  $\phi$ , Cohen decides that it is based on something he interprets as a *population* version of the quantity we are denoting by *a*. That is, one thinks of it as the proportion of remaining variation (Cohen uses the term variance instead of variation) that is explained by the effect in question -- in the population. He calls it "effect size."

Just a comment: Of course the problem of comparing two means is a special case of multiple regression, but ``effect size" in the population variation method does not reduce to the traditional definition of effect size for the two-sample t-test with equal variances. In fact, effect size in the population variation method mixes the effect together with the design in such a way that they cannot be separated (by the way, this is true of the sample variation method too).

Still, from a so-called ``effect size" and a sample size, it's easy to calculate a non-centrality parameter, and then you can compute power, and increase the sample size until the power is as high as you wish. For most people, most of the time, it's a lot easier to think about proportions of explained variation than to think about collections of non-zero contrasts in units of σ. Plus, it applies to regression models in general, not just factorial ANOVA. To do a classical power analysis with observational data, you need the joint probability distribution of all the observed independent variables (which are presumably independent of any manipulated independent variables). Cohen's method is a lot easier. Here's a program that does it.

```
/*********************** popvar.sas *****************************/
options linesize = 79 pagesize = 200;
data fpower; \frac{1}{2} /* Replace alpha, s, p, and wantpow below */
    alpha = 0.05; /* Significance level * /s = 6; /* Numerator df = # IVs being tested */
    p = 26; /* There are p beta parameters * /a = .10 ; /* Effect size */
    wantpow = .80; /* Find n to yield this power. * /power = 0; n = p+1; oneminus = 1-alpha; /* Initializing ... */
     do until (power >= wantpow);
       ncp = (n-p) * a / (1-a);
       df2 = n-p; power = 1-probf(finv(oneminus,s,df2),s,df2,ncp);
       n = n+1;
     end;
    n = n-1; put ' *********************************************************';
    put ' ';
     put ' For a multiple regression model with ' p 'betas, ';
     put ' testing ' s 'independent variables using alpha = ' alpha ',';
     put ' a sample size of ' n 'is needed';
     put ' in order to have probability ' wantpow 'of rejecting H0';
     put ' for an effect of size a = ' a ;
    put ' ';
     put ' *********************************************************';
  *********************************************************
   For a multiple regression model with 26 betas,
   testing 6 independent variables using alpha = 0.05 ,
   a sample size of 155 is needed
   in order to have probability 0.8 of rejecting H0
  for an effect of size a = 0.1 *********************************************************
```
For comparison, when we specified a *sample* proportion of remaining variation equal to 10%, a sample size of 144 was required for significance. Getting into the spirit of the population variation method, we can talk about it like this. If the *population* effect size is 0.10 and n=155, then with 80% probability we'll get a *sample* effect size large enough for significance. How big does the sample effect size have to be? Running sampvar2.sas, it turns out that with n=155, you need a sample *a*=0.092 for significance. So if *a*=0.10 in the population and n=155, the probability that the sample *a* exceeds 0.092 is equal to 0.80.

# Chapter 9

# Multivariate and Within-cases Analysis

# 9.1 Multivariate Analysis of Variance

Multivariate means more than one response variable at once. Why do it? Primarily because if you do parallel analyses on lots of outcome measures, the probability of getting significant results just by chance will definitely exceed the apparent  $\alpha = 0.05$  level. It is also possible in principle to detect results from a multivariate analysis that are not significant at the univariate level.

The simplest way to do a multivariate analysis is to do a univariate analysis on each response variable separately, and apply a Bonferroni correction. The disadvantage is that testing this way is less powerful than doing it with real multivariate tests.

Another advantage of a true multivariate analysis is that it can "notice" things missed by several Bonferroni-corrected univariate analyses, because under the surface, a classical multivariate analysis involves the construction of the unique linear combination of the response variables that shows the strongest relationship (in the sense explaining the remaining variation) with the explanatory variables. The linear combination in question is called the first canonical variate or canonical variable.

- The number of canonical variables equals the number of dependent variables (or explanatory variables, whichever is fewer).
- The canonical variables are all uncorrelated with each other. The second one is constructed so that it has as strong a relationship as possible to the explanatory variables – subject to the constraint that it have zero correlation with the first one, and so on.
- This why it is not optimal to do a principal components analysis (or factor analysis) on a set of response variables, and then treat the components (or factor scores) as response variables. Ordinary multivariate analysis is already doing this, and doing it much better.

## 9.1.1 Assumptions

As in the case of univariate analysis, the statistical assumptions of multivariate analysis concern conditional distributions – conditional upon various configurations of explanatory variable X values. Here we are talking about the conditional joint distribution of several response variables observed for each case, say  $Y_1, \ldots, Y_k$ . These are often described as a "vector" of observations. It may help to think of the collection of response variable values for a case as a point in k-dimensional space, and to imagine an arrow pointing from the origin  $(0, ..., 0)$  to the point  $(Y_1, ..., Y_k)$ ; the arrow is literally a vector. As I say, this may help. Or it may not.

The classical assumptions of multivariate analysis depend on the idea of a population covariance. The population covariance between  $Y_2$  and  $Y_4$  is denoted  $\sigma_{2,4}$ , and is defined by

$$
\sigma_{2,4} = \rho_{2,4}\sigma_2\sigma_4,
$$

where

 $\sigma_2$  is the population standard deviation of  $Y_2$ ,

- $\sigma_4$  is the population standard deviation of  $Y_4$ , and
- $\rho_{2,4}$  is the population correlation between  $Y_2$  and  $Y_4$  (That's the Greek letter rho).

The population covariance can be estimated by the sample covariance, defined in a parallel way by  $s_{2,4} = r_{2,4} s_2 s_4$ , where  $s_2$  and  $s_4$  are the sample standard deviations and r is the Pearson correlation coefficient. Whether we are talking about population parameters or sample statistics, it is clear that zero covariance means zero correlation and vice versa.

We will use  $\Sigma$  (the capital Greek letter sigma) to stand for the population variancecovariance matrix. This is a  $k$  by  $k$  rectangular array of numbers with variances on the main diagonal, and covariances on the off-diagonals. For 4 response variables it would look like this:

$$
\mathbf{\Sigma} = \left[ \begin{array}{cccc} \sigma_1^2 & \sigma_{1,2} & \sigma_{1,3} & \sigma_{1,4} \\ \sigma_{1,2} & \sigma_2^2 & \sigma_{2,3} & \sigma_{2,4} \\ \sigma_{1,3} & \sigma_{2,3} & \sigma_3^2 & \sigma_{3,4} \\ \sigma_{1,4} & \sigma_{2,4} & \sigma_{3,4} & \sigma_4^2 \end{array} \right]
$$

.

Notice the symmetry: Element  $(i, j)$  of a covariance matrix equals element  $(j, i)$ .

With this background, the assumptions of classical multivariate analysis are parallel to those of the standard univariate analysis of variance. Conditionally on the explanatory variable values,

- Sample vectors  $\mathbf{Y} = (Y_1, \ldots, Y_k)$  represent *independent observations* for different cases.
- Each conditional distribution is *multivariate normal*.
- Each conditional distribution has the *same population variance-covariance matrix*.

Figure 9.1: Bivariate Normal Density

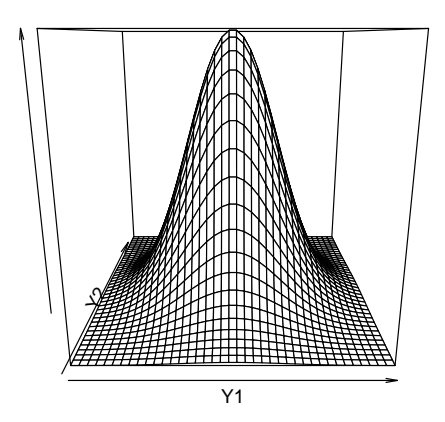

The multivariate normal distribution is a generalization of the one-dimensional normal. Instead of probabilities being areas under a curve they are now volumes under a surface. Here is a picture of the bivariate normal density (for  $k = 2$  response variables).

# 9.1.2 Significance Testing

In univariate analysis, different standard methods for deriving tests (these are hidden from you) all point to Fisher's F test. In multivariate analysis there are four major test statistics, Wilks' Lambda, Pillai's Trace, the Hotelling-Lawley Trace, and Roy's Greatest Root.

When there is only one response variable, these are all equivalent to  $F$ . When there is more than one response variable they are all about equally "good" (in any reasonable sense), and conclusions from them generally agree – but not always. Sometimes one will designate a finding as significant and another will not. In this case you have borderline results and there is no conventional way out of the dilemma.

The four multivariate test statistics all have  $F$  approximations that are used by SAS and other stat packages to compute p-values. Tables are available in textbooks on multivariate analysis. For the first three tests (Wilks' Lambda, Pillai's Trace and the Hotelling-Lawley Trace), the F approximations are very good. For Roy's greatest root the F approximation is lousy. This is a problem with the cheap method for getting p-values, not with the test itself. One can always use tables.

When a multivariate test is significant, many people then follow up with ordinary univariate tests to see "which response variable the results came from." This is a reasonable exploratory strategy. More conservative is to follow up with Bonferroni-corrected univariate tests. When you do this, however, there is no guarantee that any of the Bonferroni-corrected tests will be significant.

It is also possible, and in some ways very appealing, to follow up a significant multivariate test with Scheff $\acute{\text{e}}$  tests. For example, Scheff $\acute{\text{e}}$  follow-ups to a significant one-way multivariate ANOVA would include adjusted versions of all the corresponding univariate one-way ANOVAs, all multivariate pairwise comparisons, all univariate pairwise comparisons, and countless other possibilities — all simultaneously protected at the 0.05 level.

You can also try interpret a significant multivariate effect by looking at the canonical variates, but there is no guarantee they will make sense.

# 9.1.3 The Hospital Example

In the following example, cases are hospitals in 4 different regions of the U.S.. The hospitals either have a medical school affiliation or not. The response variables are average length of time a patient stays at the hospital, and infection risk – the estimated probability that a patent will acquire an infection unrelated to what he or she came in with. We will analyze these data as a two-way multivariate analysis of variance.

```
/******************** senicmv96a.sas *************************/
title 'Senic data: SAS glm & reg multivariate intro';
```

```
%include '/folders/myfolders/senicdef.sas'; /* senicdef.sas reads data, etc.
                             Includes reg1-reg3, ms1 & mr1-mr3 */
```

```
proc glm;
     class region medschl;
     model infrisk stay = region|medschl;
     manova h = \text{all};
```
The proc glm output starts with full univariate output for each response variable. Then (for each effect tested) there is some multivariate output you ignore,

> General Linear Models Procedure Multivariate Analysis of Variance

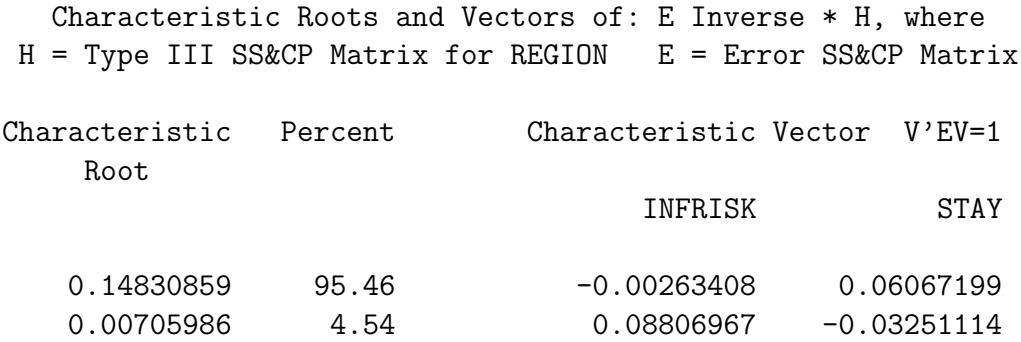

followed by the interesting part.

Manova Test Criteria and F Approximations for the Hypothesis of no Overall REGION Effect H = Type III SS&CP Matrix for REGION E = Error SS&CP Matrix

#### S=2 M=0 N=51

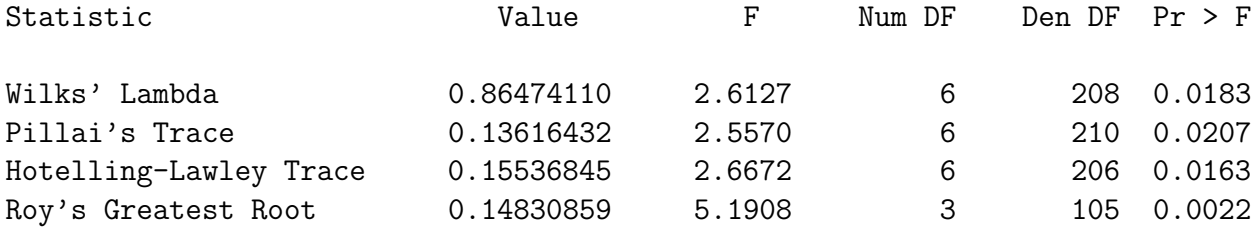

NOTE: F Statistic for Roy's Greatest Root is an upper bound. NOTE: F Statistic for Wilks' Lambda is exact.

. . .

Manova Test Criteria and Exact F Statistics for the Hypothesis of no Overall MEDSCHL Effect H = Type III SS&CP Matrix for MEDSCHL E = Error SS&CP Matrix

#### $S=1$   $M=0$   $N=51$

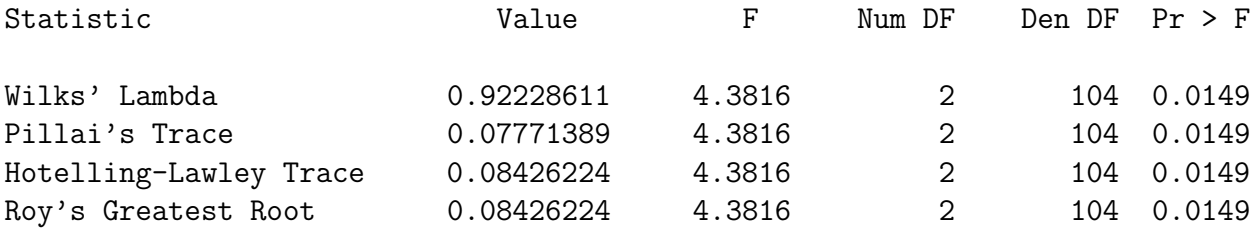

NOTE: F Statistic for Roy's Greatest Root is an upper bound.

. . .

Manova Test Criteria and F Approximations for the Hypothesis of no Overall REGION\*MEDSCHL Effect H = Type III SS&CP Matrix for REGION\*MEDSCHL E = Error SS&CP Matrix

S=2 M=0 N=51

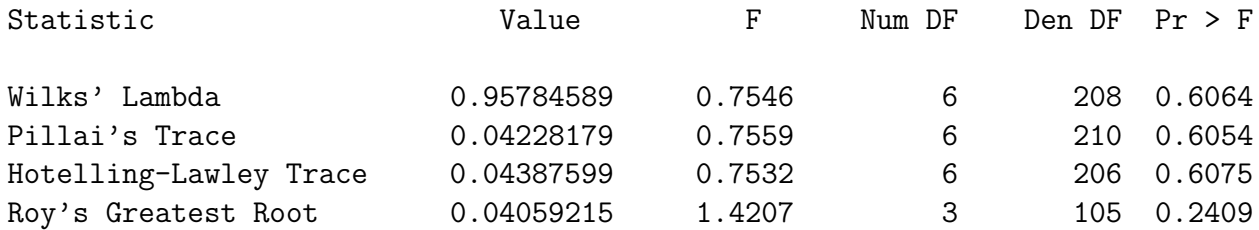

NOTE: F Statistic for Roy's Greatest Root is an upper bound. NOTE: F Statistic for Wilks' Lambda is exact.

Remember the output started with the univariate analyses. We'll look at them here (out of order) – just Type III SS, because that's parallel to the multivariate tests. We are tracking down the significant multivariate effects for Region and Medical School Affiliation. Using Bonferroni correction means only believe it if  $p < 0.025$ .

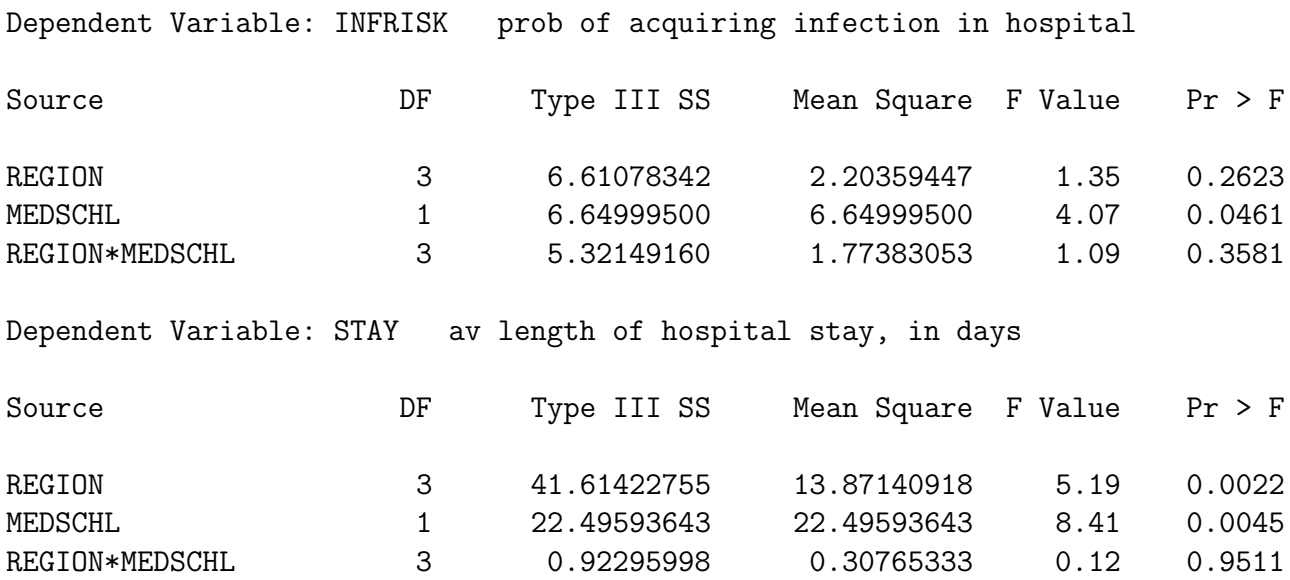

We conclude that the multivariate effect comes from a univariate relationship between the explanatory variables and stay. Question: If this is what we were going to do in the end, why do a multivariate analysis at all? Why not just two univariate analyses with a Bonferroni correction?

# 9.2 Within-cases (Repeated Measures) Analysis of Variance

In certain kinds of experimental research, it is common to obtain repeated measurements of a variable from the same individual at several different points in time. Usually it is

unrealistic to assume that these repeated observations are uncorrelated, and it is very desirable to build their inter-correlations into the statistical model.

Sometimes, an individual (in some combination of experimental conditions) is measured under essentially the same conditions at several different points in time. In that case we will say that time is a within-subjects factor, because each subject contributes data at more than one value of the explanatory variable "time." If a subject experiences only one value of an explanatory variable, it is called a between subjects factor.

Sometimes, an individual experiences more than one experimental treatment — for example judging the same stimuli under different background noise levels. In this case, the order of presentation of different noise levels would be counterbalanced so that time and noise level are unrelated (not confounded). Here noise level would be a within-subjects factor. The same study can definitely have more than one within-subjects factor and more than one between subjects factor.

The meaning of main effects and interactions, as well as their graphical presentation, is the same for within and between subjects factors.

We will discuss three methods for analyzing repeated measures data. In an order that is convenient but not historically chronological they are

- 1. The multivariate approach
- 2. The classical univariate approach
- 3. The covariance structure approach

## 9.2.1 The multivariate approach to repeated measures

First, note that any of the 3 methods can be multivariate, in the sense that several response variables can be measured at more than one time point. We will start with the simple case in which a single response variable is measured for each subject on several different occasions.

The basis of the multivariate approach to repeated measures is that the different measurements conducted on each individual should be considered as multiple response variables.

If there are k response variables, regular multivariate analysis allows for the analysis of up to k linear combinations of those response variables, instead of the original response variables. The multivariate approach to repeated measures sets up those linear combinations to be meaningful in terms of representing the within-cases structure of the data.

For example, suppose that men and women in 3 different age groups are tested on their ability to detect a signal under 5 different levels of background noise. There are 10 women and 10 men in each age group for a total  $n = 60$ . Order of presentation of noise levels is randomized for each subject, and the subjects themselves are tested in random order. This is a three-factor design. Age and sex are between subjects factors, and noise level is a within-subjects factor.

Let  $Y_1, Y_2, Y_3, Y_4$  and  $Y_5$  be the "Detection Scores" under the 5 different noise levels. Their population means are  $\mu_1$ ,  $\mu_2$ ,  $\mu_3$ ,  $\mu_4$  and  $\mu_5$ , respectively.

We now construct 5 linear combinations of the Y variables, and give their expected val-

ues (population means).  $W_1 = (Y_1 + Y_2 + Y_3 + Y_4 + Y_5)/5 \quad E(W_1) = (\mu_1 + \mu_2 + \mu_3 + \mu_4 + \mu_5)/5$  $W_2 = Y_1 - Y_2$   $E(W_2) = \mu_1 - \mu_2$  $W_3 = Y_2 - Y_3$   $E(W_3) = \mu_2 - \mu_3$  $W_4 = Y_3 - Y_4$ <br>  $W_5 = Y_4 - Y_5$ <br>  $E(W_4) = \mu_3 - \mu_4$ <br>  $E(W_5) = \mu_4 - \mu_5$  $E(W_5) = \mu_4 - \mu_5$ 

Tests for main effects and interactions are obtained by treating these linear combinations (the Ws) as response variables.

Between-subjects effects The main effects for age and sex, and the age by sex interaction, are just analyses conducted as usual on a single linear combination of the response variables, that is, on  $W_1$ . This is what we want; we are just averaging across within-subject values.

Within-subject effects Suppose that (averaging across treatment groups)  $E(W_2)$  =  $E(W_3) = E(W_4) = E(W_5) = 0$ . This means  $\mu_1 = \mu_2$ ,  $\mu_2 = \mu_3$ ,  $\mu_3 = \mu_4$  and  $\mu_4 = \mu_5$ . That is, there is no difference among noise level means, i.e., no main effect for the withinsubjects factor.

Interactions of between and within-subjects factors are between-subjects effects tested simultaneously on the response variables representing differences among within-subject values –  $W_2$  through  $W_5$  in this case. For example, a significant sex difference in  $W_2$ through  $W_5$  means that the pattern of differences in mean discrimination among noise levels is different for males and females. Conceptually, this is exactly a noise level by sex interaction.

Similarly, a sex by age interaction on  $W_2$  through  $W_5$  means that the pattern of differences in mean discrimination among noise levels depends on special combinations of age and  $sex - a$  three-way (age by sex by noise) interaction.

# 9.2.2 The Noise Example

Here is the first part of noise.dat. Order of vars is ident, interest, sex, age, noise level, time noise level presented, discrim score. Notice that there are five lines of data for each case.

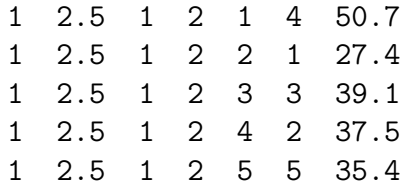

```
2 1.9 1 2 1 3 40.3
  2 1.9 1 2 2 1 30.1
  2 1.9 1 2 3 5 38.9
  2 1.9 1 2 4 2 31.9
  2 1.9 1 2 5 4 31.6
  3 1.8 1 3 1 2 39.0
  3 1.8 1 3 2 5 39.1
  3 1.8 1 3 3 4 35.3
  3 1.8 1 3 4 3 34.8
  3 1.8 1 3 5 1 15.4
  4 2.2 0 1 1 2 41.5
  4 2.2 0 1 2 4 42.5
/**************** noise96a.sas ***********************/
options pagesize=250;
title 'Repeated measures on Noise data: Multivariate approach';
proc format; value sexfmt 0 = 'Male' 1 = 'Female';
data loud;
    infile '/folders/myfolders/noise.dat'; /* Multivariate data read */
    input ident interest sex age noise1 time1 discrim1
          ident2 inter2 sex2 age2 noise2 time2 discrim2
          ident3 inter3 sex3 age3 noise3 time3 discrim3
          ident4 inter4 sex4 age4 noise4 time4 discrim4
          ident5 inter5 sex5 age5 noise5 time5 discrim5 ;
    format sex sex2-sex5 sexfmt.;
    /* noise1 = 1, \ldots noise5 = 5. time1 = time noise 1 presented etc.
       ident, interest, sex & age are identical on each line */
    label interest = 'Interest in topic (politics)';
proc glm;
    class age sex;
    model discrim1-discrim5 = age|sex;repeated noise profile/ short summary;
```
First we get univariate analyses of discrim1-discrim5 – not the transformed vars yet. Then,

> General Linear Models Procedure Repeated Measures Analysis of Variance Repeated Measures Level Information

Dependent Variable DISCRIM1 DISCRIM2 DISCRIM3 DISCRIM4 DISCRIM5

Level of NOISE 1 2 3 4 5

Manova Test Criteria and Exact F Statistics for the Hypothesis of no NOISE Effect H = Type III SS&CP Matrix for NOISE E = Error SS&CP Matrix

#### S=1 M=1 N=24.5

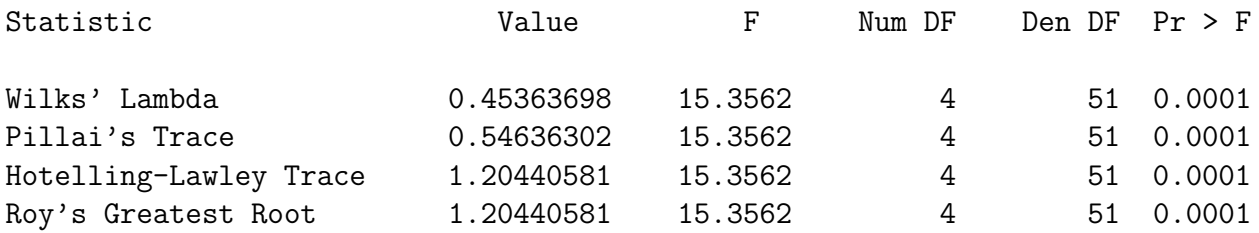

Manova Test Criteria and F Approximations for the Hypothesis of no NOISE\*AGE Effect H = Type III SS&CP Matrix for NOISE\*AGE E = Error SS&CP Matrix

S=2 M=0.5 N=24.5

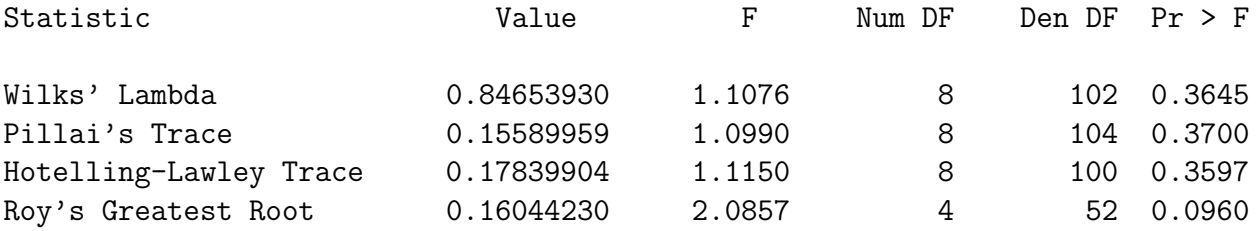

NOTE: F Statistic for Roy's Greatest Root is an upper bound. NOTE: F Statistic for Wilks' Lambda is exact.

Manova Test Criteria and Exact F Statistics for the Hypothesis of no NOISE\*SEX Effect H = Type III SS&CP Matrix for NOISE\*SEX E = Error SS&CP Matrix

S=1 M=1 N=24.5

Statistic **Value** F Num DF Den DF Pr > F

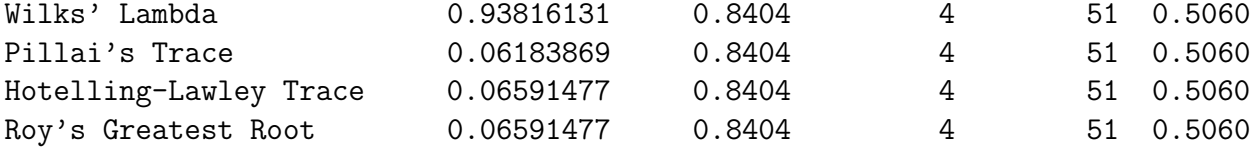

Manova Test Criteria and F Approximations for the Hypothesis of no NOISE\*AGE\*SEX Effect H = Type III SS&CP Matrix for NOISE\*AGE\*SEX E = Error SS&CP Matrix

#### S=2 M=0.5 N=24.5

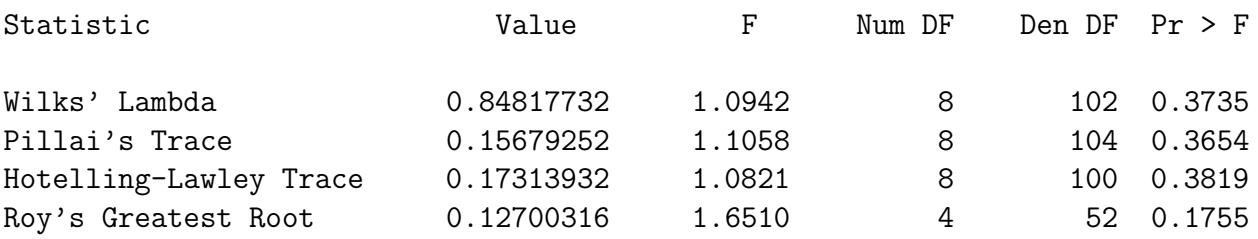

NOTE: F Statistic for Roy's Greatest Root is an upper bound. NOTE: F Statistic for Wilks' Lambda is exact.

General Linear Models Procedure Repeated Measures Analysis of Variance Tests of Hypotheses for Between Subjects Effects

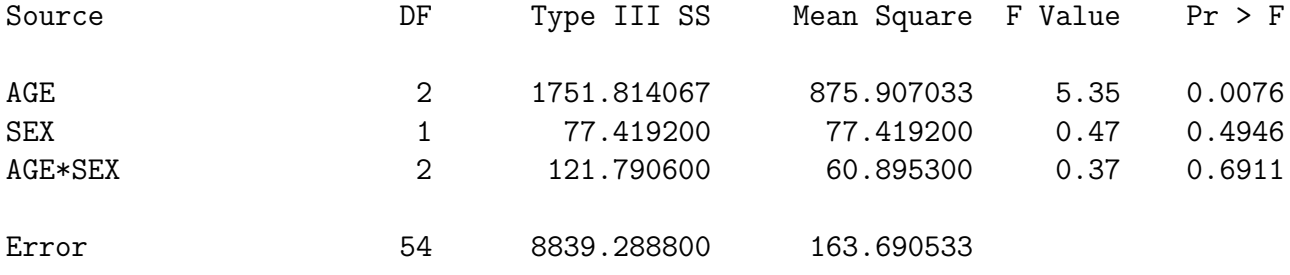

Then we are given "Univariate Tests of Hypotheses for Within Subject Effects" We will discuss these later. After that in the 1st file,

Repeated measures on Noise data: Multivariate approach

General Linear Models Procedure Repeated Measures Analysis of Variance Analysis of Variance of Contrast Variables

NOISE.N represents the nth successive difference in NOISE

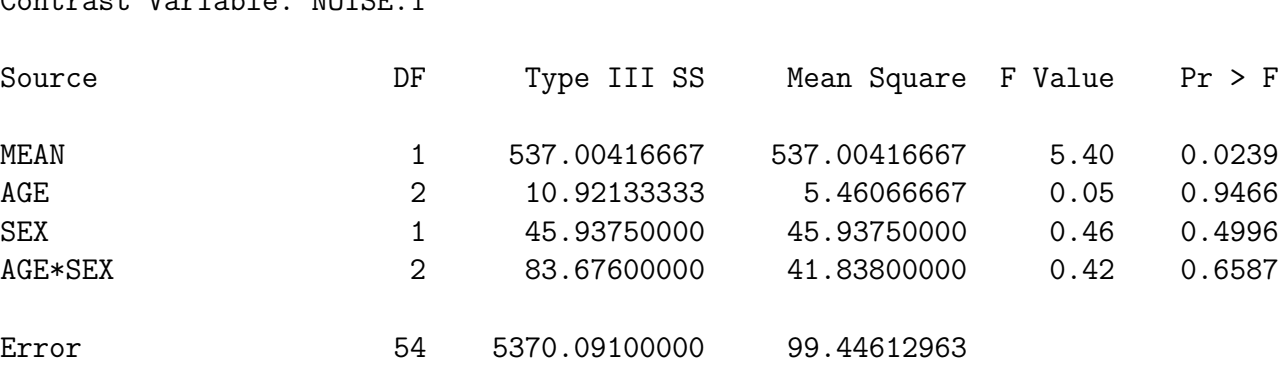

Contrast Variable: NOISE.1

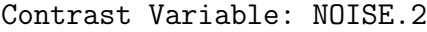

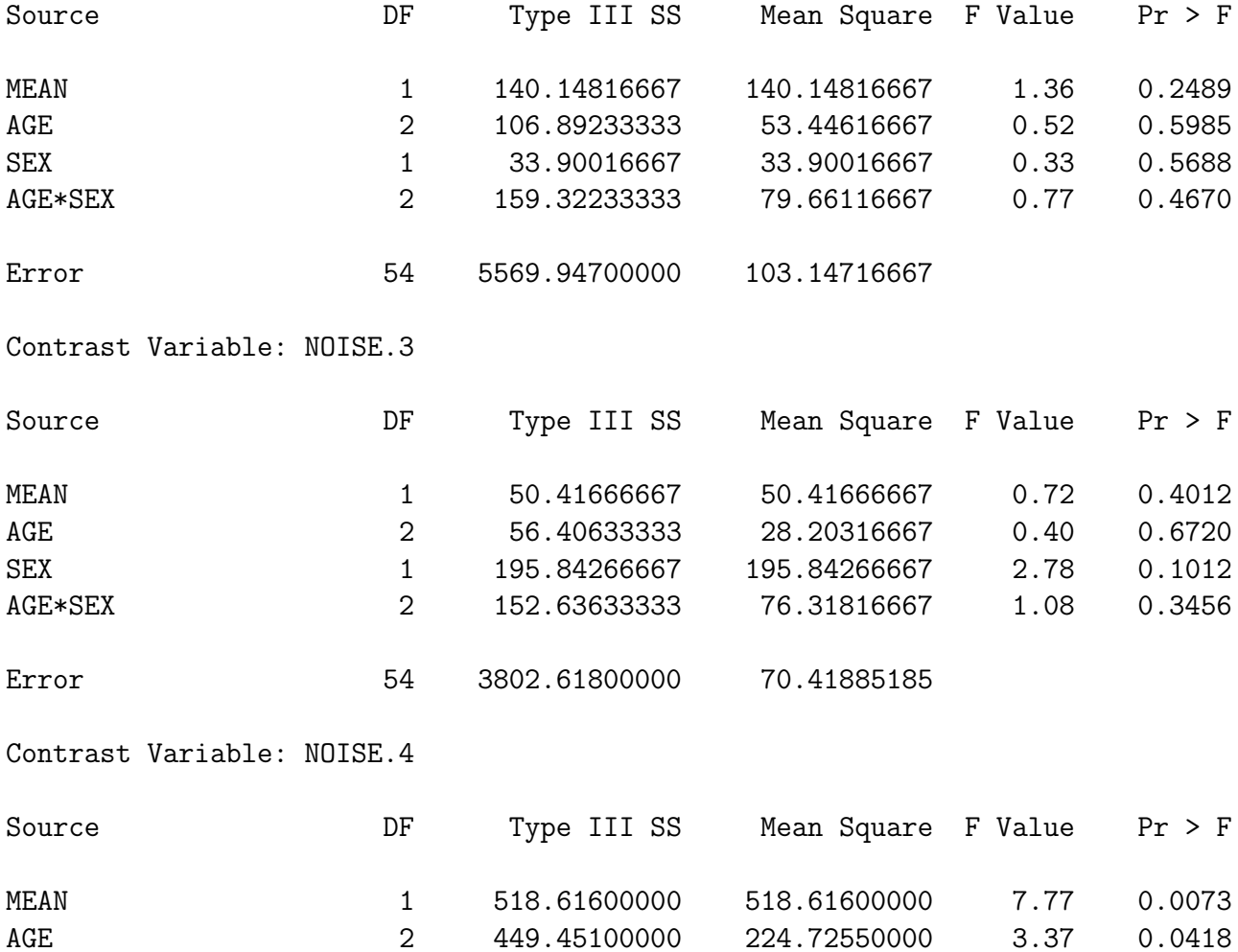

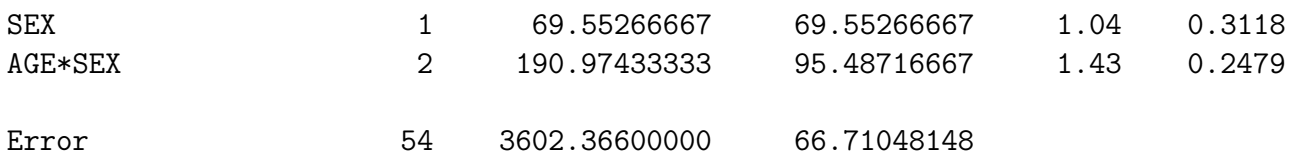

# 9.2.3 The classical univariate approach to repeated measures

The univariate approach to repeated measures is chronologically the oldest. It can be derived in a clever way from the multivariate tests involving within subjects factors. It's what you get at the end of the default glm output – before the analysis of transformed variables, which you have to request specially.

> General Linear Models Procedure Repeated Measures Analysis of Variance Univariate Tests of Hypotheses for Within Subject Effects

Source: NOISE Adj Pr > F DF Type III SS Mean Square F Value  $Pr > F$  G - G H - F 4 2289.31400000 572.32850000 14.12 0.0001 0.0001 0.0001 Source: NOISE\*AGE Adj  $Pr$  > F DF Type III SS Mean Square F Value  $Pr > F$  G - G H - F 8 334.42960000 41.80370000 1.03 0.4134 0.4121 0.4134 (The adj. G - G business will be explained later) Source: NOISE\*SEX Adj Pr > F DF Type III SS Mean Square F Value Pr > F G - G H - F 4 142.42280000 35.60570000 0.88 0.4777 0.4722 0.4777 Source: NOISE\*AGE\*SEX Adj Pr > F DF Type III SS Mean Square F Value Pr > F G - G H - F 8 345.66440000 43.20805000 1.07 0.3882 0.3877 0.3882 Source: Error(NOISE) DF Type III SS Mean Square 216 8755.83320000 40.53626481

Greenhouse-Geisser Epsilon = 0.9356

```
Huynh-Feldt Epsilon = 1.1070
```
The classical univariate model for repeated measures is a mixed or sometimes a random effects model in which subject is a factor that, because its values are randomly sampled from a large population of potential subjects (just pretend), is a random factor. This factor is nested within any between-subjects factors; for example, Subject One in the "Male" group is a different person from Subject One in the "Female" group. The factor subject does not interact with any other factors. Interactions between subjects and various factors may sometimes be formally computed, but if they are computed they are always error terms; they are never tested.

In the noise level example, we could do

```
/**************** noise96b.sas ***********************/
options pagesize=250;
title 'Repeated measures on Noise data: Univariate approach';
proc format; value sexfmt 0 = 'Male' 1 = 'Female';
data loud;
    infile '/folders/myfolders/noise.dat'; /* Univariate data read */
     input ident interest sex age noise time discrim ;
    format sex sexfmt.;
    label interest = 'Interest in topic (politics)'
          time = 'Order of presenting noise level';
proc glm;
    class age sex noise ident;
    model discrim = ident(age*sex) age|sex|noise;
    random ident(age*sex) / test;
```
- Notice the univariate data read! We are assuming  $n =$  number of observations, not number of cases.
- The results are identical to the univariate output produced as a by-product of the multivariate approach to repeated measures – if you know where to look.
- The overall (initial) test, and tests associated with Type I and Type III SS are all invalid.
- There are expected mean squares, which you should probably ignore.
- There are also repeated warnings that "This test assumes one or more other fixed effects are zero." SAS is buying testability of the hypotheses by assuming that you're only interested in an effect if all the higher-order interactions involving the effect are absent.

The univariate approach to repeated measures has some real virtues, sometimes. Because  $n =$  the number of observations rather than the number of cases, it is possible to have more parameters in a model than cases, or even more measurements than cases. In this situation the multivariate approach just blows up. It's either the classical univariate approach or the covariance structure approach, which will be discussed later.

The univariate approach may assume n is the number of observations, but it does not assume those observations are independent. In fact, the observations that come from the same subject are assumed to be correlated. The following discussion assumes that the model has no interactions between subjects and other factors; they're not only not tested, they're not even computed. This is not the only way to do it, and in fact sometimes the univariate tests produced by the repeated statement in proc glm are based on models with such interactions. But the strict no-interaction model is quite common, and easy to talk about.

The "random effect" for subjects is a little piece of random error, characteristic of an individual. We think of it as random because the individual was randomly sampled from a population. If, theoretically, the only reason that the measurements from a case are correlated is that each one is affected by this same little piece of under-performance or over-performance, the univariate approach represents a very good model.

The "random effect for a subject" idea implies a variance-covariance matrix of the response variables (say  $Y_1, \ldots, 4$ ) with a *compound symmetry* structure.

$$
\Sigma = \begin{bmatrix} \sigma^2 + \sigma_1 & \sigma_1 & \sigma_1 & \sigma_1 \\ \sigma_1 & \sigma^2 + \sigma_1 & \sigma_1 & \sigma_1 \\ \sigma_1 & \sigma_1 & \sigma^2 + \sigma_1 & \sigma_1 \\ \sigma_1 & \sigma_1 & \sigma_1 & \sigma^2 + \sigma_1 \end{bmatrix}.
$$

Actually, compound symmetry is sufficient but not necessary for the univariate repeated F tests to be valid. All that's necessary is sphericity, which means the covariances of all differences among  $Y$ 's within a case are the same.

The classical univariate approach does have some weak points.

- The model is good if the *only* reason for correlation among the repeated measures is that one little piece of individuality added to each measurement by a subject. However, if there are other sources of covariation among the repeated measures (like learning, or fatigue, or memory of past performance), there is too much chance rejection of the null hypothesis. In this case the multivariate approach, with its unknown variance-covariance matrix, is more conservative. It is also more appropriate, if you have sufficient sample size.
- Even more conservative (overly so, if the assumptions of the multivariate approach are met) is the Greenhouse-Geisser correction, which compensates for the problem by reducing the error degrees of freedom.
- If the design is unbalanced (non-proportional n's), the "F-tests" of the classical univariate approach do not have an  $F$  distribution (even if all the statistical assumptions are satisfied), and it is unclear what they mean, if anything.
- Like the multivariate approach, the univariate approach to repeated measures analysis throws out a case if any of the observations are missing. (Did somebody say "mean substitution?" Oh no!)
- The univariate approach has real trouble with unequally spaced observations, and with very natural and high quality data sets where there may be different numbers of observations are collected for each individual.

# 9.2.4 The covariance structure approach to repeated measures

In the covariance structure approach, the data are set up to be read in a univariate manner, and one of the variables is a case identification, which will be used to determine which observations of a variable come from the same case. Naturally, data lines from the same case should be adjacent in the file.

Instead of assuming independence or inducing compound symmetry within subjects by random effects assumptions, one directly specifies the structure of the covariance matrix of the observations that come from the same subject.

The following present no problem at all:

- Time-varying covariates (categorical, too)
- Unbalanced designs
- Unequally spaced observations
- Missing or unequal numbers of observations within subjects  $<sup>1</sup>$  $<sup>1</sup>$  $<sup>1</sup>$ </sup>
- More variables than subjects (but not more parameters than subjects)

It's implemented with SAS proc mixed. Only SAS seems to have it, though this should change as other software companies work to catch up.

- The "mixed" in proc mixed refers to mixed-model ANOVA. SAS proc mixed is indeed very strong in this, but we're just using it here for within-cases ANOVA. A good number of other powerful features will not be discussed here.
- Lots of different covariance structures are possible, including compound symmetry and unknown.
- Everything's still assumed multivariate normal.

```
/**************** noise96c.sas ***********************/
options pagesize=250;
title 'Repeated measures on Noise data: Cov Struct Approach';
```
<span id="page-278-0"></span><sup>1</sup>Provided this is unrelated to the variable being repeatedly measured. Like if the response variable is how sick a person is, and the data might be missing because the person is too sick to be tested, there is a serious problem.

```
proc format; value sexfmt 0 = 'Male' 1 = 'Female';
data loud;
     infile '/folders/myfolders/noise.dat'; /* Univariate data read */
     input ident interest sex age noise time discrim ;
     format sex sexfmt.;
     label interest = 'Interest in topic (politics)'
          time = 'Order of presenting noise level';
proc mixed method = ml;
    class age sex noise;
    model discrim = age|sex|noise;
     repeated / type = un subject = ident r;
     lsmeans age noise;
proc mixed method = ml;
    class age sex noise;
    model discrim = age|sex|noise;
     repeated / type = cs subject = ident r;
```
Now part of the output file.

The MIXED Procedure

Class Level Information

Class Levels Values

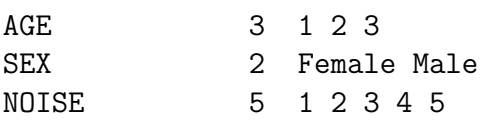

#### ML Estimation Iteration History

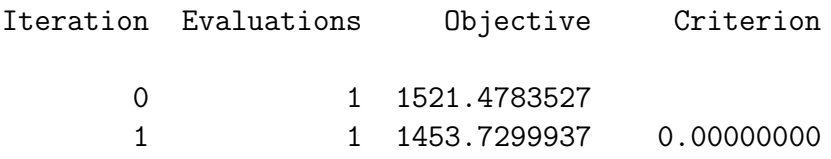

Convergence criteria met.

# R Matrix for Subject 1

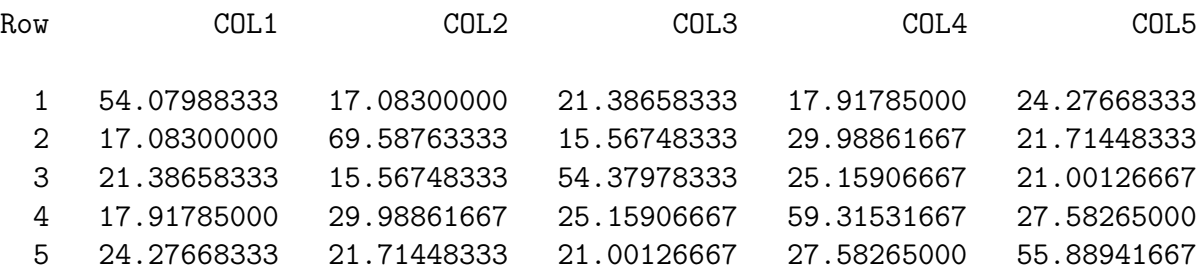

## Covariance Parameter Estimates (MLE)

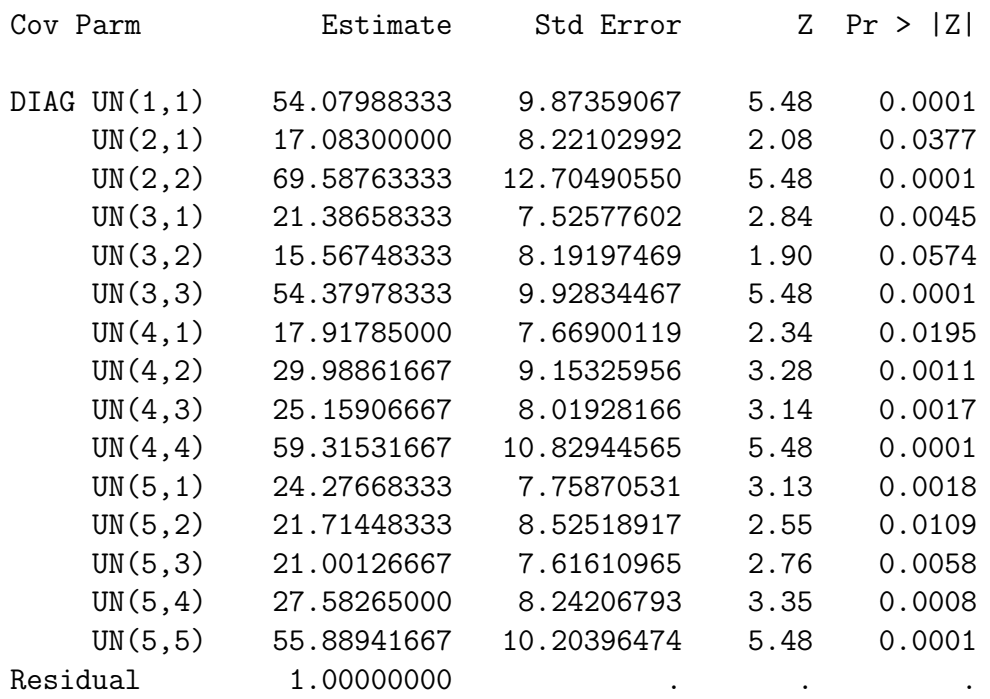

# Model Fitting Information for DISCRIM

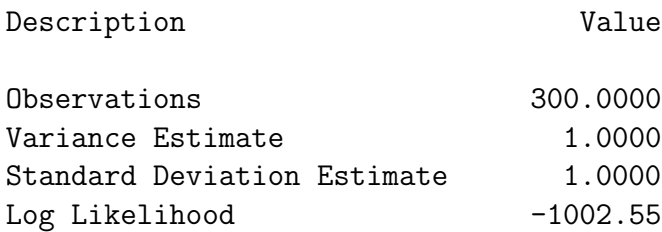

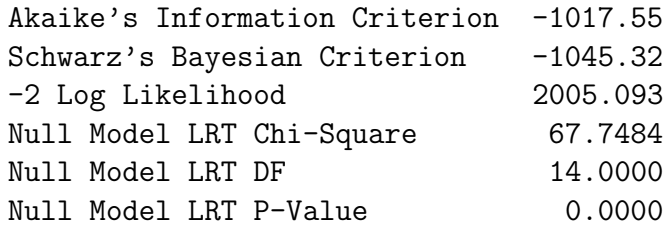

Tests of Fixed Effects

| Source        | NDF | DDF | Type III $F$ $Pr$ > $F$ |        |
|---------------|-----|-----|-------------------------|--------|
| AGE           | 2   | 54  | 5.95                    | 0.0046 |
| SEX.          | 1   | 54  | 0.53                    | 0.4716 |
| $AGE*SEX$     | 2   | 54  | 0.41                    | 0.6635 |
| NOISE         | 4   | 216 | 18.07                   | 0.0001 |
| AGE*NOISE     | 8   | 216 | 1.34                    | 0.2260 |
| SEX*NOISE     | 4   | 216 | 0.99                    | 0.4146 |
| AGE*SEX*NOISE | 8   | 216 | 1.30                    | 0.2455 |

From the multivariate approach we had F = 5.35, p < .001 for age & approx F = 15.36 for

# Least Squares Means

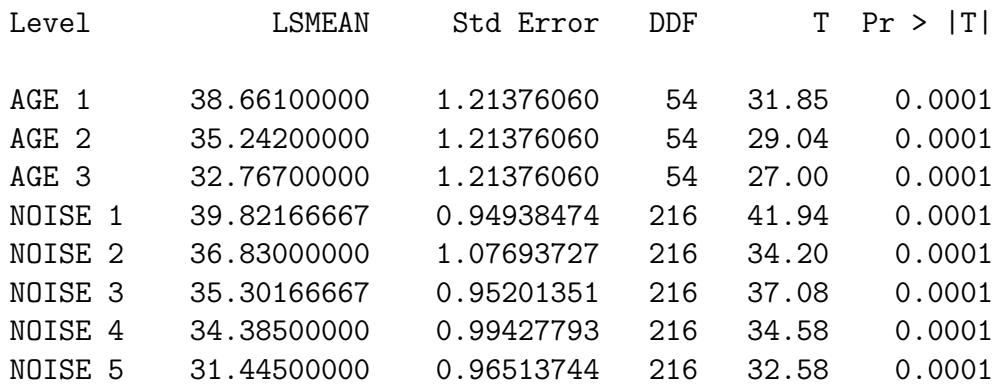

Now for the second mixed run we get the same kind of beginning, and then for compound sy

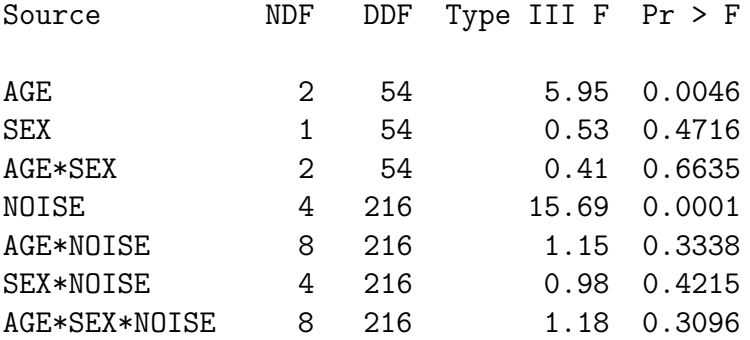

Now proc glm will allow easy examination of residuals no matter which approach you take to repeated measures, provided the data are read in a univariate manner.

```
/**************** noise96d.sas ***********************/
options pagesize=60;
title 'Repeated measures on Noise data: Residuals etc.';
proc format; value sexfmt 0 = 'Male' 1 = 'Female';
data loud;
     infile '/folders/myfolders/noise.dat'; /* Univariate data read */
    input ident interest sex age noise time discrim ;
    format sex sexfmt.;
    label interest = 'Interest in topic (politics)'
          time = 'Order of presenting noise level';
proc glm;
    class age sex noise;
    model discrim = age|sex|noise;output out=resdata predicted=predis residual=resdis;
/* Look at some residuals */
proc sort; by time;
proc univariate plot;
   var resdis; by time;
proc plot;
    plot resdis * (ident interest);
/* Include time */
proc mixed method = ml;
    class age sex noise time;
    model discrim = time age|sex|noise;
    repeated / type = un subject = ident r;
    lsmeans time age noise;
```
Then I generated residuals from this new model using glm, and plotted again. Nothing.

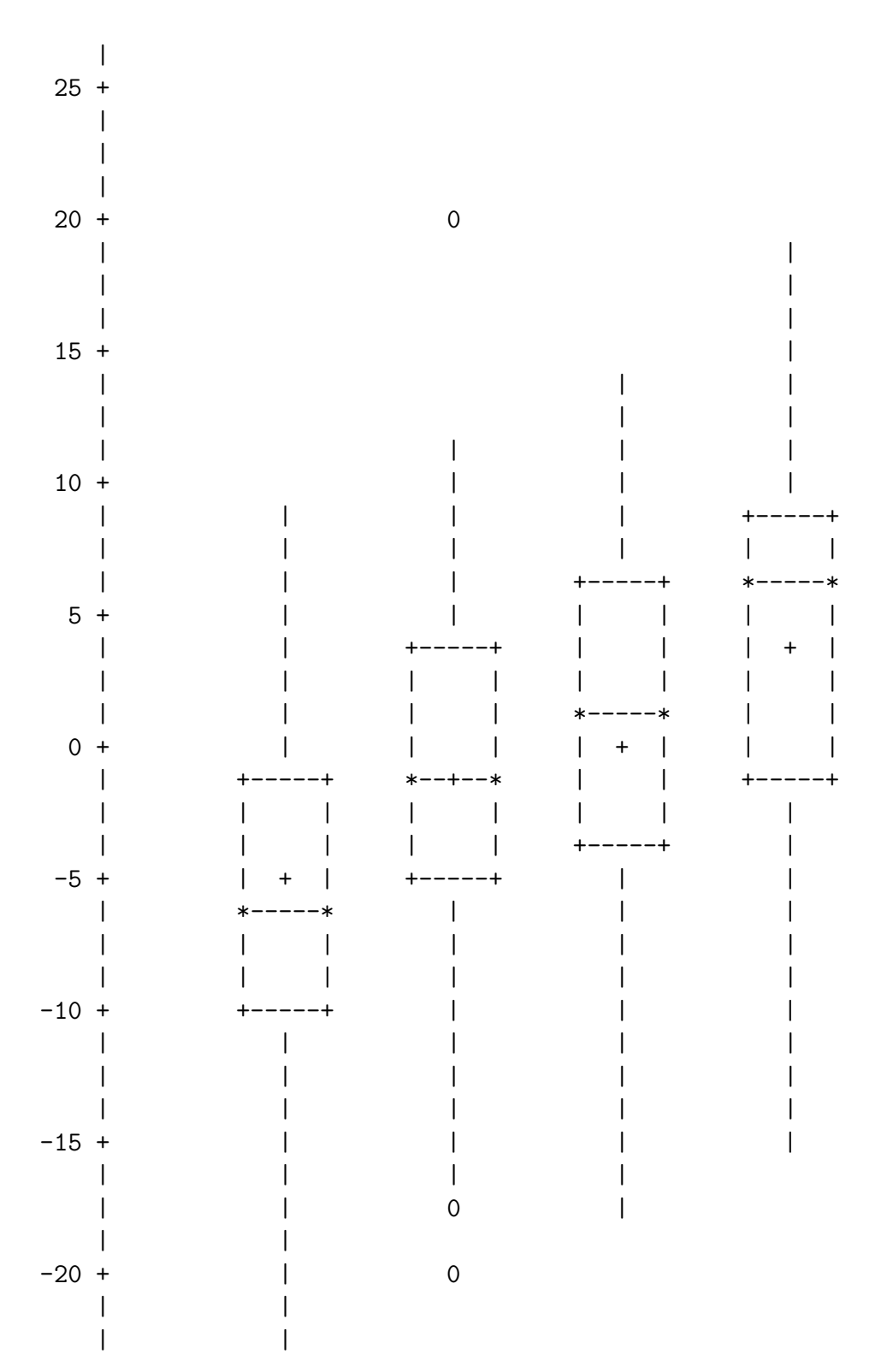

Variable=RESDIS

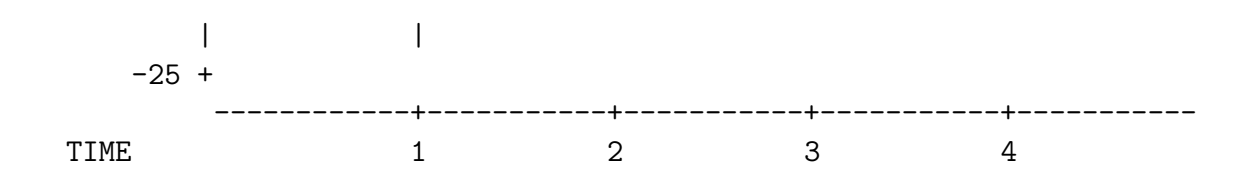

Unfortunately time = 5 wound up on a separate page. When time is included in the model, the results get stronger but conclusions don't change.

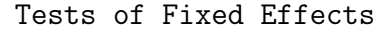

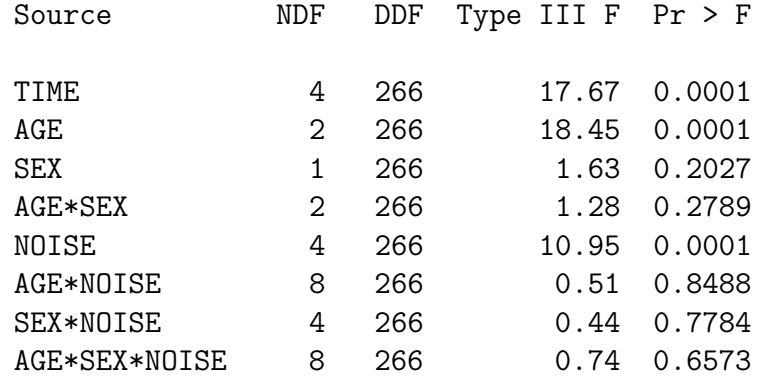

# Least Squares Means

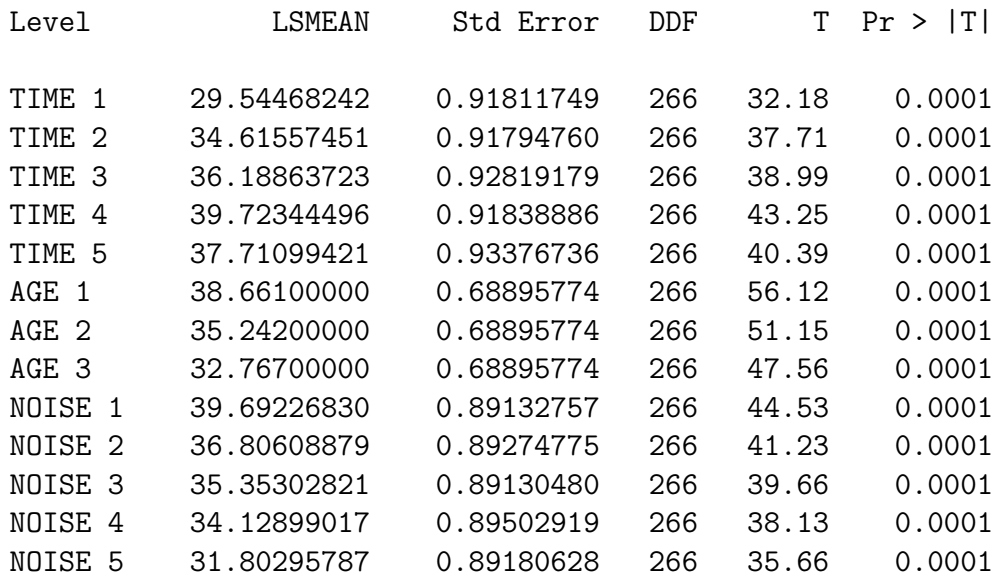

Some nice covariance structures are available in proc mixed.

Variance Components: type = vc 
$$
\Sigma = \begin{bmatrix} \sigma_1^2 & 0 & 0 & 0 \\ 0 & \sigma_2^2 & 0 & 0 \\ 0 & 0 & \sigma_3^2 & 0 \\ 0 & 0 & 0 & \sigma_4^2 \end{bmatrix}
$$
  
Compound Symmetry: type = cs 
$$
\Sigma = \begin{bmatrix} \sigma^2 + \sigma_1 & \sigma_1 & \sigma_1 & \sigma_1 \\ \sigma_1 & \sigma^2 + \sigma_1 & \sigma_1 & \sigma_1 \\ \sigma_1 & \sigma_1 & \sigma^2 + \sigma_1 & \sigma_1 \\ \sigma_1 & \sigma_1 & \sigma_1 & \sigma^2 + \sigma_1 \end{bmatrix}
$$
  
Unknown: type = un 
$$
\Sigma = \begin{bmatrix} \sigma_1^2 & \sigma_{1,2} & \sigma_{1,3} & \sigma_{1,4} \\ \sigma_{1,2} & \sigma_2^2 & \sigma_{2,3} & \sigma_{2,4} \\ \sigma_{1,3} & \sigma_{2,3} & \sigma_3^2 & \sigma_{3,4} \\ \sigma_{1,4} & \sigma_{2,4} & \sigma_{3,4} & \sigma^2_4 \end{bmatrix}
$$
  
Banded: type = un(1) 
$$
\Sigma = \begin{bmatrix} \sigma_1^2 & \sigma_5 & 0 & 0 \\ \sigma_6 & \sigma_2^2 & \sigma_6 & 0 \\ 0 & \sigma_6 & \sigma_3^2 & \sigma_7 \\ 0 & 0 & \sigma_7 & \sigma_4^2 \end{bmatrix}
$$
  
First order autoregressive: type = ar(1) 
$$
\Sigma = \sigma^2 \begin{bmatrix} 1 & \rho & \rho^2 & \rho^3 \\ \rho^2 & \rho & 1 & \rho \\ \rho^3 & \rho^2 & \rho & 1 \end{bmatrix}
$$

There are more, including Toeplitz, Banded Toeplitz, Factor analytic, ARMA, and Spatial (covariance is a function of Euclidean distance between observations).

# Chapter 10 Introduction to R

# 10.1 History and Terminology

Most major statistical packages are computer programs that have their own control language. The syntax goes with one computer program and just one. The SAS language controls the SAS software, and that's it. Minitab syntax controls Minitab, and that's it. S is a little different. Originally, S was both a program and a language; they were developed together at the former AT&T Bell Labs starting in the late 1970's. Like the unix operating system (also developed around the same time at Bell Labs, among other places), S was open-source and in the public domain. "Open-source" means that the actual program code (initially in Fortran, later in C) was public. It was free to anyone with the expertise to compile and install it.

Later, S was spun off into a private company that is now called Insightful Corporation. They incorporated both the S syntax and the core of the S software into a commercial product called S-Plus. S-Plus is not open-source. The "Plus" part of S-Plus is definitely proprietary. S-Plus uses the S language, but the S language is not owned by Insightful Corporation. It's in the public domain.

R also uses the S language. This is a unix joke. You know, like how the unix less command is an improved version of more. Get it? R is produced by a team of volunteer programmers and statisticians, under the auspices of the Free Software Foundation. It is an official GNU project. What is GNU? GNU stands for "GNU's Not Unix." The recursive nature of this answer is a unix joke. Get it?

The GNU project was started by a group of programmers (led by the great Richard Stallman, author of emacs) who believed that software should be open-source and free for anyone to use, copy or modify. They were irritated by the fact that corporations could take unix, enhance it in a few minor (or major) ways, and copyright the result. Solaris, the version of unix used on many Sun workstations, is an example. An even more extreme example is Macintosh OS X, which is just a very elaborate graphical shell running on top of Berkeley Standard Distribution unix.

The GNU operating system was to look and act like unix, but to be rewritten from the ground up, and legally protected in such a way that it could not be incorporated into any piece of software that was proprietary. Anybody would be able to modify it and even sell the modified version – or the original. But any modified version, like the original, would have to be open-source, with no restrictions on copying or use of the software. The main GNU project has been successful; the result is called linux.

R is another successful GNU project. The R development team rewrote the S software from scratch without using any of the original code. It runs under the unix, linux, MS Windows and Macintosh operating systems. It is free, and easy to install. Go to http://www.R-project.org to obtain a copy of the software or more information. There are also links on the course home page.

While they were redoing S, the R development team quietly fixed an extremely serious problem. While the S language provides a beautiful environment for simulation and customized computer-intensive statistical methods, the S software did the job in a terribly inefficient way. The result was that big simulations ran very slowly, and long-running jobs often aborted or crashed the system unless special and very unpleasant measures were taken. S-Plus, because it is based on the original S code, inherits these problems. R is immune to them.

Anyway, S is a language, and R is a piece of software that is controlled by the S language. The discussion that follows will usually refer to S, but all the examples will use the R implementation of S, running in a unix environment. However, R is supposed to be almost entirely the same regardless of hardware and operating system. Mostly, what we do here will also work in S-Plus. Why would you ever want to use S-Plus? Well, it does have some capabilities that R does not have (yet), particularly in the areas of survival analysis and spatial statistics.

# 10.2 S as a Calculator

To start R, type "R" and return at the unix prompt. Like this:

/res/jbrunner/442/S > R

R : Copyright 2001, The R Development Core Team Version 1.4.0 (2001-12-19)

R is free software and comes with ABSOLUTELY NO WARRANTY. You are welcome to redistribute it under certain conditions. Type 'license()' or 'licence()' for distribution details.

```
R is a collaborative project with many contributors.
Type 'contributors()' for more information.
```
Type 'demo()' for some demos, 'help()' for on-line help, or 'help.start()' for a HTML browser interface to help. Type  $'q()$ ' to quit R.
>

S is built around functions. As you can see above, even asking for help and quitting are functions (with no arguments).

The primary mode of operation of S is line oriented and interactive. It is quite unixlike, with all the good and evil that implies. S gives you a prompt that looks like a "greater than" sign. You type a command, press Return (Enter), and the program does what you say. Its default behaviour is to return the value of what you type, often a numerical value. In the first example, we receive the " $>$ " prompt, type "1+1" and then press the Enter key. S tells us that the answer is 2. Then we obtain  $2^3 = 8$ .

> 1+1 [1] 2 > 2^3 # Two to the power 3 [1] 8

What is this [1] business? It's clarified when we ask for the numbers from 1 to 30.

```
> 1:30
[1] 1 2 3 4 5 6 7 8 9 10 11 12 13 14 15 16 17 18 19 20 21 22 23 24 25
[26] 26 27 28 29 30
```
S will give you an array of numbers in compact form, using a number in brackets to indicate the ordinal position of the first item on each line. When it answered "1+1" with [1] 2, it was telling us that the first item in this array (of one item) was 2.

S has an amazing variety of mathematical and statistical functions. For example, the gamma function is defined by  $\Gamma(a) = \int_0^\infty e^{-t} t^{a-1} dt$ , and with enough effort you can prove gamma function is defined by  $\Gamma(a) - \Gamma_0 e^{-c}$  and with enough entries that  $\Gamma(\frac{1}{2}) = \sqrt{\pi}$ . Note that everything to the left of a # is a comment.

```
> gamma(.5)<sup>\text{2}</sup> # Gamma(1/2) = Sqrt(Pi)
[1] 3.141593
```
Assignment of values is carried out by a "less than" sign followed immediately by a minus sign; it looks like an arrow pointing to the left. The command  $x \leq -1$  would be read " $x$  gets 1."

> x <- 1 # Assigns the value 1 to x  $> y < -2$ > x+y [1] 3  $> z < - x+y$  $> z$ [1] 3  $> x \leq c(1,2,3,4,5,6)$  # Collect these numbers; x is now a vector

Originally, x was a single number. Now it's a vector (array) of 6 numbers. S operates naturally on vectors.

 $> y \le -1 + 2*x$  $>$  cbind $(x,y)$ x y  $[1,] 1 3$ [2,] 2 5 [3,] 3 7  $[4,] 4 9$ [5,] 5 11 [6,] 6 13

The cbind command binds the vectors x and y into columns. The result is a matrix whose value is returned (displayed on the screen), since it is not assigned to anything.

The bracket (subscript) notation for selecting elements of an array is very powerful. The following is just a simple example.

 $> z \le y[x>4]$  # z gets y such that  $x > 4$  $> z$ [1] 11 13

If you put an array of integers inside the brackets, you get those elements, in the order indicated.

```
> y[c(6,5,4,3,2,1)] # y in opposite order
[1] 13 11 9 7 5 3
> y[c(2,2,2,3,4)] # Repeats are okay
[1] 5 5 5 7 9
> y[7] # There is no seventh element. NA is the missing value code
[1] NA
```
Most operations on arrays are performed element by element. If you take a function of an array, S applies the function to each element of the array and returns an array of function values.

```
> z \lt- x/y # Most operations are performed element by element
> cbind(x,y,z)
    x y z
[1,] 1 3 0.33333333[2,] 2 5 0.4000000
[3,] 3 7 0.4285714
[4,] 4 9 0.4444444
[5,] 5 11 0.4545455
[6,] 6 13 0.4615385
> x <- seq(from=0,to=3,by=.1) # A sequence of numbers
> y \leftarrow sqrt(x)
```

```
> pdf("testor.pdf")
> plot(x,y,type='l') # That's a lower case L
> q()
```
Actually, graphics are a good reason to download and install R on your desktop or laptop computer. By default, you'll see nice graphics output on your screen. Under unix, it's a bit of a pain unless you're in an X-window environment (and we're assuming that you are not). You have to transfer that pdf file somewhere and view it with Acrobat or Acrobat Reader.

Continuing the session, a couple of interesting things happen when we quit. First, we are asked if we want to save the "workspace image." The responses are Yes, No and Cancel (don't quit yet). If you say Yes, R will write a file containing all the objects  $(x, y)$ and  $z$  in the present case) that have been created in the session. Next time you start  $R$ , your work will be "restored" to where it was when you quit.

```
Save workspace image? [y/n/c]: y
credit.erin > ls
testor.pdf
```
Notice that when we type  $\text{ls}$ , to list the files, we see only testor.pdf, the pdf file containing the plot of  $y = \sqrt{x}$ . Where is the workspace image? It's an invisible file; type ls -a to see all the files.

credit.erin > ls -a ./ ../ ../ ..RData testor.pdf

There it is: .RData. Files beginning with a period don't show up in output to the 1s command unless you use the  $-\mathsf{a}$  option. R puts .RData in the (sub)directory from which R was invoked. This means that if if you have a separate subdirectory for each project or assignment (not a bad way to organize your work), R will save the workspace from each job in a separate place, so that you can have variables with names like  $x$  in more than one place, containing different numbers. When we return to R,

```
credit.erin > R
```
R : Copyright 2001, The R Development Core Team Version 1.4.0 (2001-12-19)

```
R is free software and comes with ABSOLUTELY NO WARRANTY.
You are welcome to redistribute it under certain conditions.
Type 'license()' or 'licence()' for distribution details.
```

```
R is a collaborative project with many contributors.
Type 'contributors()' for more information.
Type 'demo()' for some demos, 'help()' for on-line help, or
'help.start()' for a HTML browser interface to help.
Type 'q()' to quit R.
[Previously saved workspace restored]
> 1s()[1] "x" "y" "z"
> max(x)[1] 3
```
All the examples so far (and many of the examples to follow) are interactive, but for serious work, it's better to work with a command file. Put your commands in a file and execute them all at once. Suppose your commands are in a file called commands.R. At the S prompt, you'd execute them with source("commands.R"). From the unix prompt, you'd do it like this. The --vanilla option invokes a "plain vanilla" mode of operation suitable for this situation.

```
credit.erin > R --vanilla < commands.R > homework.out
```
For really big simulations, you may want to run the job in the background at a lower priority. The & suffix means run it in the background. nohup means don't hang up on me when I log out. nice means be nice to other users, and run it at a lower priority.

```
credit.erin > nohup nice R --vanilla < bvnorm.R > bvnorm.out &
```
# 10.3 S as a Stats Package

Here, we illustrate traditional multiple regression with S, testing the parallel slopes assumption for the metric cars data. Compare mears sas and the output file it produces to what you see below. There are lots of comment statements that help explain what is going on. More detail will be given in lecture. In addition, the course home page has a link to a nice 100-page manual. If you plan to use R seriously, you should download this manual and read it. But if you come to lecture, you probably don't need to look at it for the purposes of this class.

Here is the "program" named lesson2.R.

#################################################################### # lesson2.R: execute with R --vanilla < lesson2.R > lesson2.out # ####################################################################

## 10.3. S AS A STATS PACKAGE 283

```
datalist <- scan("mcars.dat",list(id=0,country=0,kpl=0,weight=0,length=0))
# datalist is a linked list.
datalist
# There are other ways to read raw data. See help(read.table).
weight <- datalist$weight ; length <- datalist$length ; kpl <- datalist$kpl
country <- datalist$country
cor(cbind(weight,length,kpl))
# The table command gives a bare-bones frequency distribution
table(country)
# That was a matrix. The numbers 1 2 3 are labels.
# You can save it, and you can get at its contents
countrytable <- table(country)
countrytable[2]
# There is an "if" function that you could use to make dummy variables,
# but it's easier to use factor.
countryfac <- factor(country,levels=c(1,2,3),
                    label=c("US","Japanese","European"))
# This makes a FACTOR corresponding to country, like declaring it
# to be categorical. How are dummy variables being set up?
contrasts(countryfac)
# The first level specified is the reference category. You can get a
# different reference category by specifying the levels in a different order.
cntryfac <- factor(country,levels=c(2,1,3),
                     label=c("Japanese","US","European"))
contrasts(cntryfac)
# Test interaction. For comparison, with SAS we got F = 11.5127, p < .0001
# First fit (and save!) the reduced model. lm stands for linear model.
redmod <- lm(kpl ~ weight+cntryfac)
# The object redmod is a linked list, including lots of stuff like all the
# residuals. You don't want to look at the whole thing, at least not now.
summary(redmod)
# Full model is same stuff plus interaction. You COULD specify the whole thing.
fullmod <- update(redmod,. ~ . + weight*cntryfac)
anova(redmod,fullmod)
# The ANOVA summary table is a matrix. You can get at its (i,j)th element.
aovtab <- anova(redmod,fullmod)
aovtab[2,5] # The F statistic
aovtab[2,6] < .05 # p < .05 -- True or false?
1>6 # Another example of an expression taking the logical value true or false.
```
Here is the output file lesson2.out. Note that it shows the commands. This would not happen if you used source("lesson2.R") from within R. I have added some blank lines to the output file to make it more readable.

```
> ####################################################################
                          R --vanilla \leq lesson2.R > lesson2.out #
> ####################################################################
>
> datalist <- scan("mcars.dat",list(id=0,country=0,kpl=0,weight=0,length=0))
Read 100 records
> # datalist is a linked list.
> datalist
$id
 [1] 1 2 3 4 5 6 7 8 9 10 11 12 13 14 15 16 17 18
[19] 19 20 21 22 23 24 25 26 27 28 29 30 31 32 33 34 35 36
[37] 37 38 39 40 41 42 43 44 45 46 47 48 49 50 51 52 53 54
 [55] 55 56 57 58 59 60 61 62 63 64 65 66 67 68 69 70 71 72
[73] 73 74 75 76 77 78 79 80 81 82 83 84 85 86 87 88 89 90
[91] 91 92 93 94 95 96 97 98 99 100
$country
  [1] 1 2 1 1 1 1 3 1 3 1 2 1 1 3 2 1 1 1 3 2 1 1 1 3 2 1 1 1 1 1 2 1 2 1 1 1 3
```
[38] 3 1 1 1 1 1 1 1 1 1 1 3 1 1 1 1 1 1 1 1 3 1 1 1 2 1 1 1 1 2 2 1 1 1 2 1 1 [75] 1 2 2 3 1 1 1 1 3 1 1 1 1 1 1 1 1 1 1 1 3 3 3 1 1 1

#### \$kpl

[1] 5.04 10.08 9.24 7.98 7.98 7.98 9.66 7.56 5.88 10.92 12.60 8.40 [13] 8.82 10.92 7.56 12.18 5.04 5.88 7.14 13.02 5.88 10.92 6.72 10.50 [25] 8.82 5.88 6.72 11.76 9.24 7.56 7.56 11.76 10.50 5.88 9.24 7.98 [37] 7.14 17.22 6.72 7.98 7.14 6.30 5.88 8.82 9.24 9.24 5.88 8.40 [49] 10.50 9.24 7.56 7.56 12.60 12.60 7.98 7.56 8.40 9.66 7.56 6.30 [61] 5.88 7.56 10.08 5.04 8.82 11.76 14.70 10.08 9.24 10.92 10.50 7.56 [73] 8.82 7.56 7.14 7.56 10.08 8.82 5.88 8.82 8.82 10.08 17.22 6.72 [85] 9.24 5.88 7.56 11.76 7.98 8.82 5.88 5.88 7.14 5.04 17.22 17.22 [97] 7.14 10.50 6.72 7.56

#### \$weight

[1] 2178.0 1026.0 1188.0 1444.5 1485.0 1485.0 972.0 1665.0 1539.0 1003.5 [11] 891.0 1273.5 1930.5 823.5 1084.5 949.5 2178.0 1755.0 1426.5 990.0 [21] 1827.0 1134.0 1813.5 1192.5 1237.5 1858.5 1813.5 1062.0 1431.0 1651.5 [31] 1201.5 1062.0 1008.0 1858.5 1318.5 1440.0 1273.5 918.0 1813.5 1530.0 [41] 1683.0 1836.0 1723.5 1827.0 1449.0 1318.5 1858.5 1273.5 868.5 1318.5 [51] 1665.0 1620.0 954.0 954.0 1516.5 1665.0 1462.5 972.0 1665.0 1674.0 [61] 1755.0 1201.5 1237.5 2178.0 1930.5 1062.0 922.5 1026.0 1449.0 1134.0 [71] 990.0 1084.5 1930.5 1516.5 1507.5 1084.5 1026.0 958.5 1858.5 1930.5 [81] 1192.5 1237.5 918.0 1813.5 1449.0 1755.0 1561.5 1062.0 1489.5 1192.5 [91] 1827.0 1755.0 1683.0 2178.0 918.0 918.0 1426.5 990.0 1660.5 1498.5

#### \$length

[1] 591.82 431.80 426.72 510.54 502.92 502.92 436.88 543.56 487.68 431.80 [11] 391.16 495.30 518.16 360.68 441.96 414.02 591.82 518.16 490.22 419.10 [21] 561.34 462.28 523.24 449.58 467.36 551.18 523.24 431.80 490.22 553.72 [31] 444.50 431.80 436.88 551.18 472.44 505.46 480.06 393.70 523.24 508.00 [41] 558.80 563.88 510.54 558.80 508.00 472.44 551.18 495.30 393.70 472.44 [51] 543.56 523.24 414.02 414.02 508.00 543.56 497.84 436.88 543.56 538.48 [61] 518.16 444.50 454.66 591.82 518.16 431.80 416.56 431.80 508.00 462.28 [71] 419.10 441.96 518.16 502.92 439.42 441.96 431.80 408.94 551.18 518.16 [81] 454.66 454.66 393.70 523.24 508.00 518.16 502.92 431.80 502.92 454.66 [91] 561.34 518.16 558.80 591.82 393.70 393.70 490.22 419.10 538.48 510.54

> # There are other ways to read raw data. See help(read.table).

```
> weight <- datalist$weight ; length <- datalist$length ; kpl <- datalist$kpl
> country <- datalist$country
> cor(cbind(weight,length,kpl))
          weight length kpl
weight 1.0000000 0.9462018 -0.7704194
length 0.9462018 1.0000000 -0.7899859
kpl -0.7704194 -0.7899859 1.0000000
> # The table command gives a bare-bones frequency distribution
> table(country)
country
1 2 3
73 13 14
> # That was a matrix. The numbers 1 2 3 are labels.
> # You can save it, and you can get at its contents
> countrytable <- table(country)
> countrytable[2]
2
13
> # There is an "if" function that you could use to make dummy variables,
> # but it's easier to use factor.
> countryfac <- factor(country,levels=c(1,2,3),
                      label=c("US","Japanese","European"))
> # This makes a FACTOR corresponding to country, like declaring it
```
## 10.3. S AS A STATS PACKAGE 285

```
> # to be categorical. How are dummy variables being set up?
> contrasts(countryfac)
       Japanese European
US 0 0<br>Japanese 1 0
Japanese 1 0<br>European 0 1
European
> # The first level specified is the reference category. You can get a
> # different reference category by specifying the levels in a different order.
> cntryfac <- factor(country,levels=c(2,1,3),
                     label=c("Japanese", "US", "European"))
> contrasts(cntryfac)
        US European
Japanese 0
US 1 0
European 0 1
> # Test interaction. For comparison, with SAS we got F = 11.5127, p < .0001
> # First fit (and save!) the reduced model. lm stands for linear model.
> redmod <- lm(kpl ~ weight+cntryfac)
> # The object redmod is a linked list, including lots of stuff like all the
> # residuals. You don't want to look at the whole thing, at least not now.
> summary(redmod)
C_{21}11 ·
lm(formula = kpl \sim weight + cntryfac)
Residuals:
           Min 1Q Median 3Q Max
-3.0759 -0.9810 -0.1919 0.4725 5.0795
Coefficients:
                 Estimate Std. Error t value Pr(>|t|)
(Intercept) 16.2263357 0.7631228 21.263 <2e-16 ***
weight -0.0060407 0.0005708 -10.583 <2e-16 ***
cntryfacUS 1.2361472 0.5741299 2.153 0.0338 *
cntryfacEuropean 1.4595914 0.6456563 2.261 0.0260 *
---
Signif. codes: 0 '***' 0.001 '**' 0.01 '*' 0.05 '.' 0.1 ' ' 1
Residual standard error: 1.676 on 96 degrees of freedom
Multiple R-Squared: 0.618, Adjusted R-squared: 0.606
F-statistic: 51.76 on 3 and 96 DF, p-value: 0
>
> # Full model is same stuff plus interaction. You COULD specify the whole thing.
> fullmod <- update(redmod,. ~ . + weight*cntryfac)
> anova(redmod,fullmod)
Analysis of Variance Table
Model 1: kpl \tilde{ } weight + cntryfac
Model 2: kpl ~ weight + cntryfac + weight:cntryfac
Res.Df RSS Df Sum of Sq F Pr(>F)<br>1 96 269.678
   96 269.678
2 94 216.617 2 53.061 11.513 3.372e-05 ***
---
```

```
Signif. codes: 0 '***' 0.001 '**' 0.01 '*' 0.05 '.' 0.1 ' ' 1
> # The ANOVA summary table is a matrix. You can get at its (i,j)th element.
> aovtab <- anova(redmod,fullmod)
> aovtab[2,5] # The F statistic
[1] 11.51273
> aovtab[2, 6] < .05 + p < .05 -- True or false?
[1] TRUE
> 1>6 # Another example of an expression taking the logical value true or false.
[1] FALSE
```
# 10.4 Random Numbers and Simulation

S is a superb environment for simulation and customized computer-intensive statistical methods. That's really why it is being discussed. Simulation is an extremely general and powerful method for calculating probabilities that are difficult to figure out by other means. Well, technically it's a way of *estimating* those probabilities, based a sample of random numbers. Before proceeding, we need a couple of definitions.

We will use the term **statistical experiment** to refer to any procedure whose outcome is not known in advance with certainty. The most standard, and the most boring example of a statistical experiment is to toss a coin and observe whether it comes up heads or tails. We *model* statistical experiments by pretending that they obey the laws of probability.

When we carry out a statistical experiment, the things that can happen (the things we pay attention to) are called outcomes. Sets of outcomes are called events. For example, if you roll a die, the outcomes are the numbers 1 through 6, and "even" is an event consisting of the outcomes  $\{2, 4, 6\}.$ 

The main principle we will use is called the Law of Large Numbers. There are quite a few versions of this law. Here's a verbal statement of the one we will use. If a statistical experiment is carried out independently a very large number of times (trials) under identical conditions, the proportion of times an event occurs approaches the probability of the event, as the number of trials increases. In elementary texts, this is sometimes used as the definition of probability. But in more sophisticated treatments, it's a theorem.

For example, suppose you are planning to test differences between means for an experimental versus a control group, and you have strong reason to believe that your data will have a chi-square distribution within groups. You are going to log-transform the data to take care of the positive skewness of the chi-square, and then use a common t-test.

Suppose data in the experimental group is chi-square with one degree of freedom (so the population mean is one and the variance is two), and the data in the control group is chi-square with two degree of freedom (so the population mean is two and the variance is four). What is the power of the t-test on the transformed data with  $n = 20$  in each group?

Nobody can figure this out mathematically, but it's pretty easy with simulation. Here's how to do it.

1. Using the random number generator in some software package, generate 20 indepen-

\$

dent chi-square values with one degree of freedom, and 20 independent chi-square values with two degrees of freedom.

- 2. Log transform all the values.
- 3. Compute the t-test.
- 4. Check to see if  $p < 0.05$ .

Do this a large number of times. The proportion of times  $p < 0.05$  is the power — or more precisely, a Monte Carlo estimate of the power.

The number of times a statistical experiment is repeated is called the **Monte Carlo** sample size. How big should the Monte Carlo sample size be? It depends on how much precision you need. We will produce confidence intervals for all our Monte Carlo estimates, to get a handle on the probable margin of error of the statements we make. Sometimes, Monte Carlo sample size can be chosen by a power analysis. More details will be given later.

The example below shows several simulations of taking a random sample of size 20 from a standard normal population ( $\mu = 0$ ,  $\sigma^2 = 1$ ). Now actually, computer-generated random numbers are not *really* random; they are completely determined by the execution of the computer program that generates them. The most common (and best) random number generators actually produce a stream of pseudo-random numbers that will eventually repeat. In the good ones (and R uses a good one), "eventually" means after the end of the universe. So the pseudo-random numbers that R produces really  $act$  random, even though they are not. It's safe to say that they come closer to satisfying the assumptions of significance tests than any real data.

If you don't instruct it otherwise, R will use the system clock to decide on *where* in the random number stream it should begin. But sometimes you want to be able to reproduce the results of a simulation exactly, say if you're debugging your program, or you have already spent a lot of time making a graph based on it. In this case you can control the starting place in the random number stream, by setting the "seed" of the random number generator. The seed is a big integer; I used 12345 just as an example.

```
> rnorm(20) # 20 standard normals
 [1] 0.24570675 -0.38857202 0.47642336 0.75657595 0.71355871 -0.74630629
[7] -0.02485569 1.93346357 0.15663167 1.16734485 0.57486449 1.32309413
[13] 0.63712982 2.00473940 0.04221730 0.70896768 0.42128470 -0.12115292
[19] 1.42043470 -1.04957255
> set.seed(12345) # Be able to reproduce the stream of pseudo-random numbers.
> rnorm(20)[1] 0.77795979 -0.89072813 0.05552657 0.67813726 0.80453336 -0.35613672
[7] -1.24182991 -1.05995791 -2.67914037 -0.01247257 -1.22422266 0.88672878
[13] -1.32824804 -2.73543539 0.40487757 0.41793236 -1.47520817 1.15351981
[19] -1.24888614 1.11605686
> rnorm(20)[1] 0.866507371 2.369884323 0.393094088 -0.970983967 -0.292948278
[6] 0.867358962 0.495983546 0.331635970 0.702292771 2.514734599
[11] 0.522917841 -0.194668990 -0.089222053 -0.491125596 -0.452112445
[16] -0.515548826 -0.244409517 -0.008373764 -1.459415684 -1.433710170
```
> set.seed(12345)  $>$  rnorm $(20)$ [1] 0.77795979 -0.89072813 0.05552657 0.67813726 0.80453336 -0.35613672 [7] -1.24182991 -1.05995791 -2.67914037 -0.01247257 -1.22422266 0.88672878 [13] -1.32824804 -2.73543539 0.40487757 0.41793236 -1.47520817 1.15351981 [19] -1.24888614 1.11605686

The rnorm function is probably the most important random number generator, because it is used so often to investigate the properties of statistical tests that assume a normal distribution. Here is some more detail about rnorm.

```
> help(rnorm)
Normal package:base R Documentation
The Normal Distribution
Description:
    Density, distribution function, quantile function and random
    generation for the normal distribution with mean equal to 'mean'
    and standard deviation equal to 'sd'.
Usage:
    dnorm(x, mean=0, sd=1, log = FALSE)pnorm(q, mean=0, sd=1, lower.tail = TRUE, log.p = FALSE)
    qnorm(p, mean=0, sd=1, lower.tail = TRUE, log.p = FALSE)
    rnorm(n, mean=0, sd=1)
Arguments:
    x,q: vector of quantiles.
      p: vector of probabilities.
      n: number of observations. If 'length(n) > 1', the length is
         taken to be the number required.
   mean: vector of means.
     sd: vector of standard deviations.
log, log.p: logical; if TRUE, probabilities p are given as log(p).
lower.tail: logical; if TRUE (default), probabilities are P[X <= x],
         otherwise, P[X > x].
Details:
    If 'mean' or 'sd' are not specified they assume the default values
    of '0' and '1', respectively.
    The normal distribution has density
      f(x) = 1/(sqrt(2 \pi i) \sigma^2 - ((x - mu)^2/(2 \sigma^2))where mu is the mean of the distribution and sigma the standard
```
#### deviation.

'qnorm' is based on Wichura's algorithm AS 241 which provides precise results up to about 16 digits.

#### Value:

'dnorm' gives the density, 'pnorm' gives the distribution function, 'qnorm' gives the quantile function, and 'rnorm' generates random deviates.

#### References:

Wichura, M. J. (1988) Algorithm AS 241: The Percentage Points of the Normal Distribution. Applied Statistics, 37, 477-484.

#### See Also:

'runif' and '.Random.seed' about random number generation, and 'dlnorm' for the Lognormal distribution.

#### Examples:

```
dnorm(0) == 1 / sqrt(2*pi)dnorm(1) == exp(-1/2) / sqrt(2*pi)dnorm(1) == 1/ sqrt(2*pi*exp(1))## Using "log = TRUE" for an extended range :
par(mfrow=c(2,1))
plot(function(x)dnorm(x, log=TRUE), -60, 50, main = "log { Normal density }")
curve(log(dnorm(x)), add=TRUE, col="red",lwd=2)
mtext("dnorm(x, log=TRUE)", adj=0); mtext("log(dnorm(x))", col="red", adj=1)
plot(function(x)pnorm(x, log=TRUE), -50, 10, main = "log { Normal Cumulative }")
curve(log(pnorm(x)), add=TRUE, col="red",lwd=2)
mtext("pnorm(x, log=TRUE)", adj=0); mtext("log(pnorm(x))", col="red", adj=1)
```
After generating normal random numbers, the next most likely thing you might want to do is randomly scramble some existing data values. The sample function will select the elements of some array, either with replacement or without replacement. If you select all the numbers in a set without replacement, you've rearranged them in a random order. This is the basis of randomization tests. Sampling with replacement is the basis of the bootstrap.

> help(sample) sample **package:base** Package:base R Documentation Random Samples and Permutations Description: 'sample' takes a sample of the specified size from the elements of 'x' using either with or without replacement. Usage: sample(x, size, replace = FALSE, prob = NULL) Arguments: x: Either a (numeric, complex, character or logical) vector of

more than one element from which to choose, or a positive

integer.

size: A positive integer giving the number of items to choose.

```
replace: Should sampling be with replacement?
```

```
prob: A vector of probability weights for obtaining the elements of
     the vector being sampled.
```
Details:

If 'x' has length 1, sampling takes place from '1:x'.

By default 'size' is equal to 'length $(x)$ ' so that 'sample $(x)$ ' generates a random permutation of the elements of 'x' (or '1:x').

The optional 'prob' argument can be used to give a vector of weights for obtaining the elements of the vector being sampled. They need not sum to one, but they should be nonnegative and not all zero. If 'replace' is false, these probabilities are applied sequentially, that is the probability of choosing the next item is proportional to the probabilities amongst the remaining items. The number of nonzero weights must be at least 'size' in this case.

Examples:

```
x \le -1:12# a random permutation
sample(x)
# bootstrap sampling
sample(x,replace=TRUE)
# 100 Bernoulli trials
```
 $sample(c(0,1), 100, replace = TRUE)$ 

# 10.4.1 Illustrating the Regression Artifact by Simulation

In the ordinary use of the English language, to "regress" means to go backward. In Psychiatry and Abnormal Psychology, the term "regression" is used when a person's behaviour changes to become more typical of an earlier stage of development — like when an older child starts wetting the bed, or an adult under extreme stress sucks his thumb. Isn't this a strange word to use for the fitting of hyperplanes by least-squares?

The term "regression" (as it is used in Statistics) was coined by Sir Francis Galton (1822-1911). For reasons that now seem to have a lot to do with class privilege and White racism, he was very interested in heredity. Galton was investigating the relationship between the heights of fathers and the heights of sons. What about the mothers? Apparently they had no height.

Anyway, Galton noticed that very tall fathers tended to have sons that were a bit shorter than they were, though still taller than average. On the other hand, very short fathers tended to have sons that were taller than they were, though still shorter than average. Galton was quite alarmed by this "regression toward mediocrity" or "regression toward the mean," particularly when he found it in a variety of species, for a variety of physical characteristics. See Galton's "Regression towards mediocrity in hereditary stature", Journal of the Anthropological Institute 15 (1886), 246-263. It even happens when you give a standardized test twice to the same people. The people who did the very best the first time tend to do a little worse the second time, and the people who did the very worst the first time tend to do a little better the second time.

Galton thought he had discovered a Law of Nature, though in fact the whole thing follows from the algebra of least squares. Here's a verbal alternative. Height is influenced by a variety of chance factors, many of which are not entirely shared by fathers and sons. These include the mother's height, environment and diet, and the vagaries of genetic recombination. You could say that the tallest fathers included some who "got lucky," if you think it's good to be tall (Galton did, of course). The sons of the tall fathers had some a genetic predisposition to be tall, but on average, they didn't get as lucky as their fathers in every respect. A similar argument applies to the short fathers and their sons.

This is the basis for the so-called **regression artifact**. Pre-post designs with extreme groups are doomed to be misleading. Programs for the disadvantaged "work" and programs for the gifted "hurt." This is a very serious methodological trap that has doomed quite a few evaluations of social programs, drug treatments – you name it.

Is this convincing? Well, the argument above may be enough for some people. But perhaps if it's illustrated by simulation, you'll be even more convinced. Let's find out.

Suppose an IQ test is administered to the same 10,000 students on two occasions. Call the scores pre and post. After the first test, the 100 individuals who did worst are selected for a special remedial program, but it does nothing. And, the 100 individuals who did best on the pre-test get a special program for the gifted, but it does *nothing*. We do a matched *t*-test on the students who got the remedial program, and a matched  $t - test$  on the students who got the gifted program.

What should happen? If you followed the stuff about regression artifacts, you'd expect significant improvement from the students who got the remedial program, and significant deterioration from the students who got the gifted program – even though in fact, both programs are completely ineffective (and harmless). How will we simulate this?

According to classical psychometric theory, a test score is the sum of two independent pieces, the True Score and measurement error. If you measure an individual twice, she has the same True Score, but the measurement error component is different.

True Score and measurement error have population variances. Because they are independent, the variance of the observed score is the sum of the true score variance and the error variance. The proportion of the observed score variance that is True Score variance is called the test's reliability. Most "intelligence" tests have a mean of 100, a standard deviation of 15, and a reliability around 0.80.

So here's what we do. Making everything normally distributed and selecting parameter values so the means, standard deviations and reliability come out right, we

- Simulate 10,000 true scores.
- Simulate 10,000 measurement errors for the pre-test and an independent 10,000 measurement errors for the post-test.
- Calculate  $10,000$  pre-test scores by pre = True + error1.
- Calculate 10,000 post-test scores by pre = True + error2.

• Do matched *t*-tests on the individuals with the 100 worst and the 100 best pre-test scores.

This procedure is carried out *once* by the program regart.R. In addition, regart.R carries out a matched  $t$ -test on the entire set of 10,000 pairs, just to verify that there is no systematic change in "IQ" scores.

```
# regart.R Demonstrate Regression Artifact
###################### Setup #######################
N < - 10000; n < - 100truevar <- 180 ; errvar <- 45
truesd <- sqrt(truevar) ; errsd <- sqrt(errvar)
# set.seed(44444)
# Now define the function ttest, which does a matched t-test
ttest <- function(d) # Matched t-test. It operates on differences.
    {
    ttest \leq numeric(4)
    names(ttest) <- c("Mean Difference"," t "," df "," p-value ")
    ave \leq mean(d) ; nn \leq length(d) ; sd \leq sqrt(var(d)) ; df \leq nn-1
    tstat <- ave*sqrt(nn)/sd
    pval \leftarrow 2*(1-pt(abs(tstat),df))
    ttest[1] \le ave ; ttest[2] \le tstat; ttest[3] \le df; ttest[4] \le pval
    ttest # Return the value of the function
    }
#####################################################
error1 <- rnorm(N, 0, errsd) ; error2 <- rnorm(N, 0, errsd)
truescor <- rnorm(N,100,truesd)
pre <- truescor+error1 ; rankpre <- rank(pre)
# Based on their rank on the pre-test, we take the n worst students and
# place them in a special remedial program, but it does NOTHING.
# Based on their rank on the pre-test, we take the n best students and
# place them in a special program for the gifted, but it does NOTHING.
post <- truescor+error2
diff <- post-pre # Diff represents "improvement."
                 # But of course diff = error2-error1 = noise
cat("n") # Skip a line
```

```
cat("-------------------------------- \n\cdot \n\cdot \n\right)dtest <- ttest(diff)
cat("Test on diff (all scores) \n \n \in \mathbb{C} ; print(dtest) ; cat("\n \in \mathbb{C}")
remedial <- diff[rankpre<=n] ; rtest <- ttest(remedial)
cat("Test on Remedial \n \nu) ; print(rtest) ; cat("\nu")
gifted <- diff[rankpre>=(N-n+1)] ; gtest <- ttest(gifted)
cat("Test on Gifted \n \n \alpha") ; print(gtest) ; cat("\n \alpha")
cat("--------------------- \n\langle n" \rangle
```
The ttest function is a little unusual because it takes a whole vector of numbers (length unspecified) as input, and returns an array of 4 values. Often, functions take one or more numbers as input, and return a single value. We will see some more examples shortly. At the R prompt,

> source("regart.R") ------------------------------------ Test on diff (all scores) Mean Difference the contract of the difference of the p-value 1.872566e-02 1.974640e-01 9.999000e+03 8.434685e-01 Test on Remedial Mean Difference the state of the discussion of the p-value 7.192531e+00 8.102121e+00 9.900000e+01 1.449729e-12 Test on Gifted nest on Girlea<br>Mean Difference and the dimensional p-value  $-8.311569e+00$   $-9.259885e+00$   $9.900000e+01$   $4.440892e-15$ ------------------------------------ > source("regart.R") ------------------------------------ Test on diff (all scores) Mean Difference the distribution of the distribution of the p-value 2.523976e-02 2.659898e-01 9.999000e+03 7.902525e-01 Test on Remedial Mean Difference the state of the discussion of the p-value 5.510484e+00 5.891802e+00 9.900000e+01 5.280147e-08 Test on Gifted nest on Girled<br>Mean Difference the dimensional contract of p-value -8.972938 -10.783356 99.000000 0.000000 ------------------------------------ > source("regart.R") ------------------------------------ Test on diff (all scores) df p-value 0.0669827 0.7057641 9999.0000000 0.4803513 Test on Remedial Mean Difference the state of the discussion of the p-value 8.434609e+00 9.036847e+00 9.900000e+01 1.376677e-14

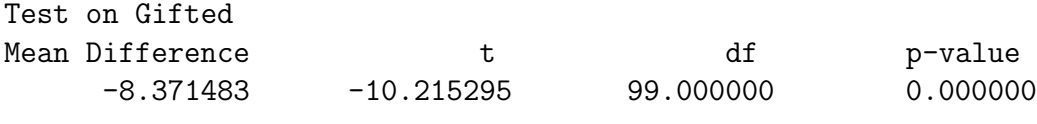

------------------------------------

The preceding simulation was unusual in that the phenomenon it illustrates happens virtually every time. In the next example, we need to use the Law of Large Numbers.

# 10.4.2 An Example of Power Analysis by Simulation

Suppose we want to test the effect of some experimental treatment on mean response, comparing an experimental group to a control. We are willing to assume normality, but not equal variances. We're ready to use an unequal-variances t-test, and we want to do a power analysis.

Unfortunately it's safe to say that nobody knows the exact non-central distribution of this monster. In fact, even the central distribution isn't exact; it's just a very good approximation. So, we have to resort to first principles. There are four parameters:  $\theta = (\mu_1, \mu_2, \sigma_1^2, \sigma_2^2)$ . For a given set of parameter values, we will simulate samples of size  $n_1$  and  $n_2$  from normal distributions, do the significance test, and see if it's significant. We'll do it over and over. By the Law of Large Numbers, the proportion of times the test is significant will approach the power as the Monte Carlo sample size (the number of data sets we simulate) increases.

The number we get, of course, will just be an *estimate* of the power. How accurate is the estimate? As promised earlier, we'll accompany every Monte Carlo estimate of a probability with a confidence interval. Here's the formula. For the record, it's based on the normal approximation to the binomial, not bothering with a continuity correction.

<span id="page-304-0"></span>
$$
\widehat{P} \pm z_{1-\frac{\alpha}{2}} \sqrt{\frac{\widehat{P}(1-\widehat{P})}{m}} \tag{10.1}
$$

This formula will be implemented in the S function merror for "margin of error."

```
merror <- function(phat,m,alpha) # (1-alpha)*100% merror for a proportion
    {
    z \leq qnorm(1-a1pha/2)merror \leq z * sqrt(phat*(1-phat)/m) # m is (Monte Carlo) sample size
    merror
    }
```
The Monte Carlo estimate of the probability is denoted by  $\widehat{P}$ , the quantity m is the Monte Carlo sample size, and  $z_{1-\alpha/2}$  is the value with area  $1-\frac{\alpha}{2}$  $\frac{\alpha}{2}$  to the left of it, under the standard normal curve. Typically, we will choose  $\alpha = 0.01$  to get a 99% confidence interval, so  $z_{1-\alpha/2} = 2.575829$ .

How should we choose m? In other words, how many data sets should we simulate? It depends on how much accuracy we want.Since our policy is to accompany Monte Carlo estimates with confidence intervals, we will choose the Monte Carlo sample size to control the width of the confidence interval.

According to Equation [\(10.1\)](#page-304-0), the confidence interval is an estimated probability, plus or minus a margin of error. The margin of error is  $z_{1-\frac{\alpha}{2}}$  $\sqrt{\frac{\hat{P}(1-\hat{P})}{m}}$ , which may be viewed as an *estimate* of  $z_{1-\frac{\alpha}{2}}$  $\sqrt{P(1-P)}$  $\frac{1-P}{m}$ . So, for any given probability we are trying to estimate, we can set the desired margin of error to some small value, and solve for  $m$ . Denoting the criterion margin of error by c, the general solution is

<span id="page-305-0"></span>
$$
m = \frac{z_{1-\frac{\alpha}{2}}^2}{c^2}P(1-P),\tag{10.2}
$$

which is implemented in the S function meargin.

```
mmargin <- function(p,cc,alpha)
           # Choose m to get (1-alpha)*100% margin of error equal to cc
           {
           mmargin \leftarrow p*(1-p)*qnorm(1-alpha/2)^2/cc^2
           mmargin <- trunc(mmargin+1) # Round up to next integer
           mmargin
           } # End definition of function mmargin
```
Suppose we want a 99% confidence interval around a power of 0.80 to be accurate to plus or minus 0.01.

> mmargin(.8,.01,.01) [1] 10616

The table below shows Monte Carlo sample sizes for estimating power with a 99% confidence interval.

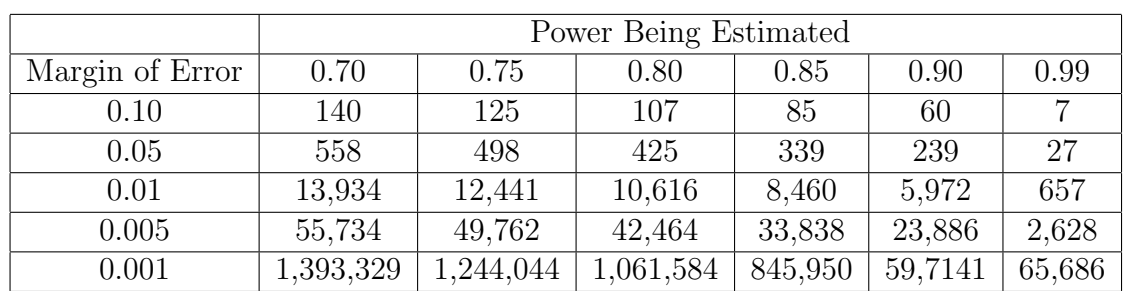

Table 6.1: Monte Carlo Sample Size Required to Estimate Power with a Specified 99% Margin of Error

It's somewhat informative to see how the rows of the table were obtained.

```
> wpow <- c(.7,.75,.8,.85,.9,.99)
> mmargin(wpow,.1,.01)
[1] 140 125 107 85 60 7
> mmargin(wpow,.05,.01)
[1] 558 498 425 339 239 27
> mmargin(wpow,.01,.01)
[1] 13934 12441 10616 8460 5972 657
> mmargin(wpow,.005,.01)
[1] 55734 49762 42464 33838 23886 2628
> mmargin(wpow,.001,.01)
[1] 1393329 1244044 1061584 845950 597141 65686
```
Equations [\(10.1\)](#page-304-0) and [\(10.2\)](#page-305-0) are general; they apply to the Monte Carlo estimation of any probability, and Table 6.1 applies to any Monte Carlo estimation of power. Let's return to the specific example at hand. Suppose we the population standard deviation of the Control Group is 2 and the standard deviation of the Experimental Group is 6. We'll let the population means be  $\mu_1 = 1$  and  $\mu_2 = 3$ , so that the difference between population means is half the *average* within-group population standard deviation.

To select a good starting value of n, let's pretend that the standard deviations are equal to the average value, and we are planning an ordinary two-sample t-test. Referring to formula  $(4.4)$  for the non-centrality parameter of the non-central F-distribution, we'll let  $q = \frac{1}{2}$  $\frac{1}{2}$ ; this is optimal when the variances are equal. Since  $\delta = \frac{1}{2}$  $\frac{1}{2}$ , we have  $\phi =$  $n q(1-q)\delta^2 = \frac{n}{16}$ . Here's some S. It's short — and sweet. Well, maybe it's an acquired taste. It's also true that I know this problem pretty well, so I knew a good range of  $n$ values to try.

```
> n <- 125:135
> pow \leq 1-pf(qf(.95,1,(n-2)),1,(n-2),(n/16))
> cbind(n,pow)
        n pow
 [1,] 125 0.7919594
 [2,] 126 0.7951683
 [3,] 127 0.7983349
 [4,] 128 0.8014596
 [5,] 129 0.8045426
 [6,] 130 0.8075844
 [7,] 131 0.8105855
 [8,] 132 0.8135460
 [9,] 133 0.8164666
[10,] 134 0.8193475
[11,] 135 0.8221892
```
We will start the unequal variance search at  $n = 128$ . And, though we are interested in more accuracy, it makes sense to start with a target margin of error of 0.05. The idea is to start out with rough estimation, and get more accurate only once we think we are close to the right n.

```
> n1 <- 64 ; mu1 <- 1 ; sd1 <- 2 # Control Group
> n2 <- 64 ; mu2 <- 3 ; sd2 <- 6 # Experimental Group
>
> con \le rnorm(n1,mu1,sd1) ; exp \le rnorm(n2,mu2,sd2)
> help(t.test)
```
The output of help is omitted, but we learn that the default is a test assuming unequal variances – just what we want.

```
> t.test(con,exp)
Welch Two Sample t-test
data: con and exp
t = -2.4462, df = 78.609, p-value = 0.01667
alternative hypothesis: true difference in means is not equal to 0
95 percent confidence interval:
-3.4632952 -0.3556207
sample estimates:
mean of x mean of y
1.117435 3.026893
> t.test(con,exp)[1]
$statistic
       t
-2.446186
> t.test(con,exp)[3]
$p.value
[1] 0.01667109
>
> m <- 500 # Monte Carlo sample size (Number of simulations)
> numsig <- 0 # Initializing
> for(i in 1:m)
+ {
+ con <- rnorm(n1,mu1,sd1) ; exp <- rnorm(n2,mu2,sd2)
+ numsig <- numsig+(t.test(con,exp)[3]<.05)
+ }
```

```
> pow <- numsig/m
> cat ("Monte Carlo Power = ", pow, "\n\times") ; cat ("\n\times")
Monte Carlo Power = 0.708
> m <- 500 # Monte Carlo sample size (Number of simulations)
> numsig <- 0 # Initializing
> for(i in 1:m)
+ {
+ con <- rnorm(n1,mu1,sd1) ; exp <- rnorm(n2,mu2,sd2)
+ numsig <- numsig+(t.test(con,exp)[3]<.05)
+ }
> pow <- numsig/m
> cat ("Monte Carlo Power = ", pow, "\n\times") ; cat ("\n\times")
Monte Carlo Power = 0.698
Try it again.
>
> m <- 500 # Monte Carlo sample size (Number of simulations)
> numsig <- 0 # Initializing
> for(i in 1:m)
+ {
+ con <- rnorm(n1,mu1,sd1) ; exp <- rnorm(n2,mu2,sd2)
+ numsig <- numsig+(t.test(con,exp)[3]<.05)
+ }
> pow <- numsig/m
> cat ("Monte Carlo Power = ", pow, "\n\times") ; cat ("\n\times")
Monte Carlo Power = 0.702
Try a larger sample size.
> n1 <- 80 ; mu1 <- 1 ; sd1 <- 2 # Control Group
> n2 <- 80 ; mu2 <- 3 ; sd2 <- 6 # Experimental Group
> m <- 500 # Monte Carlo sample size (Number of simulations)
> numsig <- 0 # Initializing
> for(i in 1:m)
+ {
+ con <- rnorm(n1,mu1,sd1) ; exp <- rnorm(n2,mu2,sd2)
+ numsig <- numsig+(t.test(con,exp)[3]<.05)
+ }
> pow <- numsig/m
> cat ("Monte Carlo Power = ", pow, "\n\times") ; cat ("\n\times")
Monte Carlo Power = 0.812
Try it again.
```

```
> n1 <- 80 ; mu1 <- 1 ; sd1 <- 2 # Control Group
> n2 <- 80 ; mu2 <- 3 ; sd2 <- 6 # Experimental Group
> m <- 500 # Monte Carlo sample size (Number of simulations)
> numsig <- 0 # Initializing
> for(i in 1:m)
+ {
+ con <- rnorm(n1,mu1,sd1) ; exp <- rnorm(n2,mu2,sd2)
+ numsig <- numsig+(t.test(con,exp)[3]<.05)
+ }
> pow <- numsig/m
> cat ("Monte Carlo Power = ", pow, "\n") ; cat ("\n")
Monte Carlo Power = 0.792
```
It seems that was a remarkably lucky guess. Now seek margin of error around 0.01.

```
\mathbf{v}> m <- 10000 # Monte Carlo sample size (Number of simulations)
> numsig <- 0 # Initializing
> for(i in 1:m)
+ {
+ con <- rnorm(n1,mu1,sd1) ; exp <- rnorm(n2,mu2,sd2)
+ numsig <- numsig+(t.test(con,exp)[3]<.05)
+ }
> pow <- numsig/m
> cat ("Monte Carlo Power = ", pow, "\n") ; cat ("\n")
Monte Carlo Power = 0.8001
> merror <- function(phat,m,alpha) # (1-alpha)*100% merror for a proportion
+ {
+ z <- qnorm(1-alpha/2)
+ merror <- z * sqrt(phat*(1-phat)/m) # m is (Monte Carlo) sample size
+ merror
+ }
> margin <- merror(.8001,10000,.01) ; margin
[1] 0.01030138
> cat("99% CI from ",(pow-margin)," to ",(pow+margin),"\n")
99% CI from 0.7897986 to 0.810
```
This is very nice, except that I can't believe equal sample sizes are optimal when the variances are unequal. Let's try sample sizes proportional to the standard deviations, so  $n_1 = 40$  and  $n_2 = 120$ . The idea is that perhaps the two population means should be estimated with roughly the same precision, and we need a bigger sample size in the experimental condition to compensate for the larger variance. Well, actually I chose the relative sample sizes to minimize the standard deviation of the sampling distribution of the difference between means — the quantity that is estimated by the denominator of the t statistic.

```
> n1 <- 40 ; mu1 <- 1 ; sd1 <- 2 # Control Group
> n2 <- 120 ; mu2 <- 3 ; sd2 <- 6 # Experimental Group
> m <- 500 # Monte Carlo sample size (Number of simulations)
> numsig <- 0 # Initializing
> for(i in 1:m)
+ {
+ con <- rnorm(n1,mu1,sd1) ; exp <- rnorm(n2,mu2,sd2)
+ numsig <- numsig+(t.test(con,exp)[3]<.05)
+ }
> pow <- numsig/m
> cat ("Monte Carlo Power = ", pow, "\n") ; cat ("\n")
Monte Carlo Power = 0.89
> margin <- merror(pow,m,.01)
> cat("99% CI from ",(pow-margin)," to ",(pow+margin),"\n")
99% CI from 0.8539568 to 0.9260432
>
> # This is promising. Get some precision.
>
> n1 <- 40 ; mu1 <- 1 ; sd1 <- 2 # Control Group
> n2 <- 120 ; mu2 <- 3 ; sd2 <- 6 # Experimental Group
> m <- 10000 # Monte Carlo sample size (Number of simulations)
> numsig <- 0 # Initializing
> for(i in 1:m)
+ {
+ con <- rnorm(n1,mu1,sd1) ; exp <- rnorm(n2,mu2,sd2)
+ numsig <- numsig+(t.test(con,exp)[3]<.05)
+ }
> pow <- numsig/m
> cat ("Monte Carlo Power = ", pow, "\n") ; cat ("\n")
Monte Carlo Power = 0.8803
> margin <- merror(pow,m,.01)
> cat("99% CI from ",(pow-margin)," to ",(pow+margin),"\n")
99% CI from 0.8719386 to 0.8886614
```
So again we see that power depends on *design* as well as on effect size and sample size. It will be left as an exercise to find out how much sample size we could save (over the  $n_1 = n_2 = 80$  solution) by taking this into account in the present case.

Finally, it should be clear that R has a t-test function, and the custom function ttest was unnecessary. What other classical tests are available?

```
> library(help=ctest)
ctest Classical Tests
Description:
Package: ctest
Version: 1.4.0
Priority: base
Title: Classical Tests
Author: Kurt Hornik <Kurt.Hornik@ci.tuwien.ac.at>, with major
  contributions by Peter Dalgaard <p.dalgaard@kubism.ku.dk> and
  Torsten Hothorn <Torsten.Hothorn@rzmail.uni-erlangen.de>.
Maintainer: R Core Team <R-core@r-project.org>
Description: A collection of classical tests, including the
  Ansari-Bradley, Bartlett, chi-squared, Fisher, Kruskal-Wallis,
  Kolmogorov-Smirnov, t, and Wilcoxon tests.
License: GPL
```
Index:

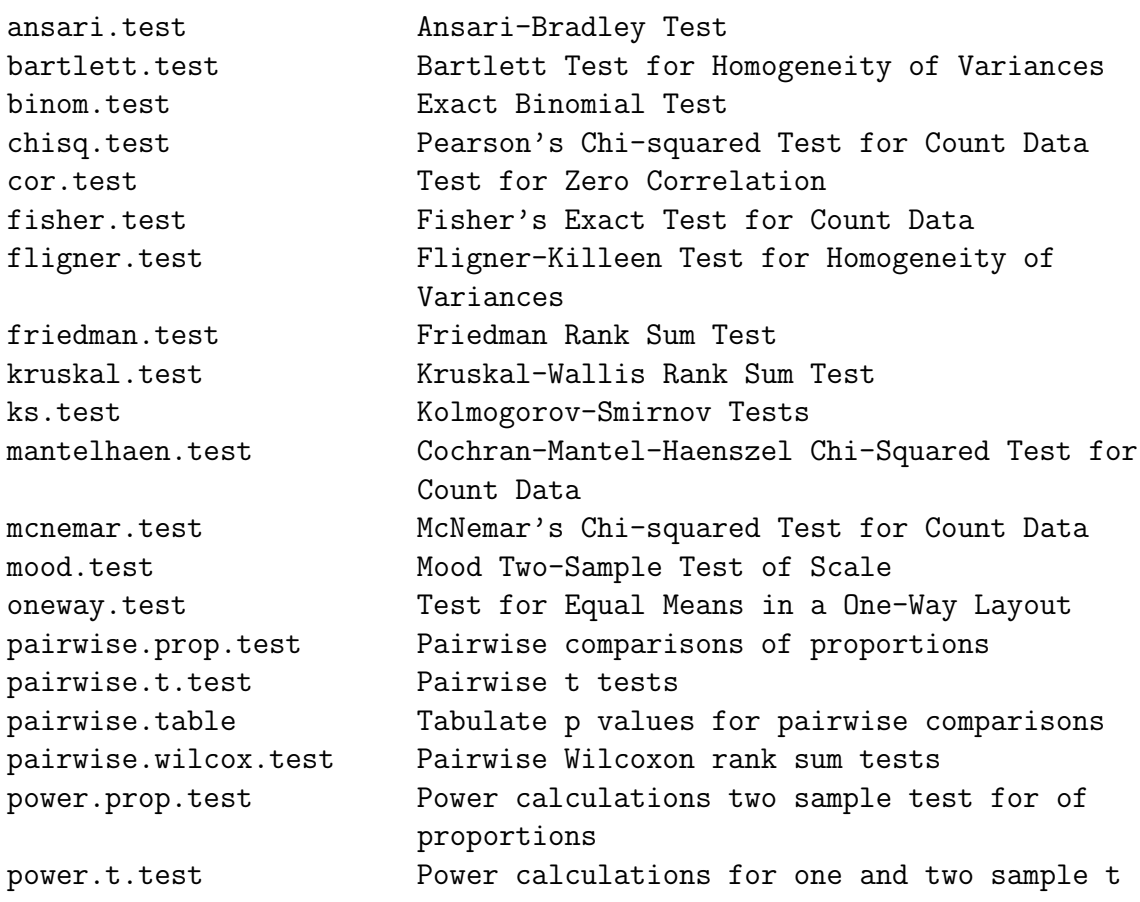

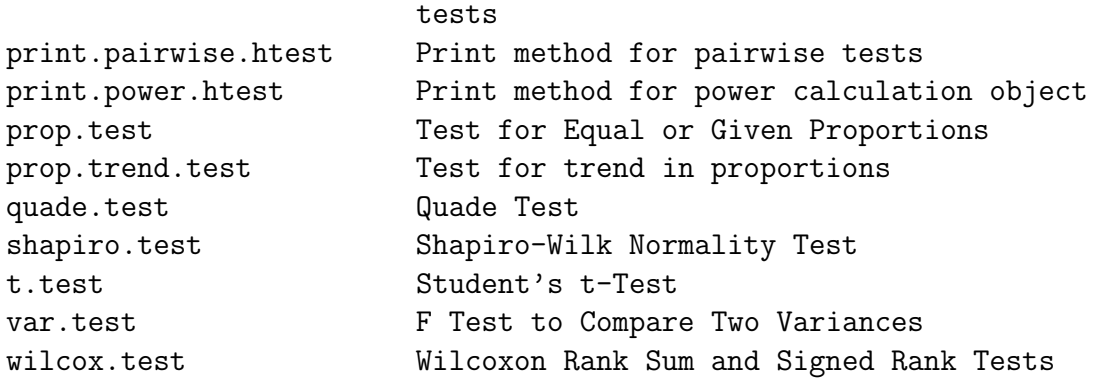

# Chapter 11 Computer-intensive Tests

This chapter covers two methods of statistical inference in which computing power and random number generation largely substitute for statistical theory: randomization tests and tests based on the bootstrap. These methods allow the creation of customized nonparametric tests without having to produce a new statistical theory each time.

# 11.1 Permutation Tests and Randomization Tests

# 11.1.1 Permutation Tests

Randomization tests use the Law of Large Numbers to approximate permutation tests, so we will begin with permutation tests. A permutation is an arrangement of a set of objects in some order; so for example, we say there are  $5! = 5 \times 4 \times 3 \times 2 \times 1$  permutations of 5 objects. That is, 5 objects may be arranged in 120 different orders.

Permutation tests are most natural in the setting of a true experimental study with random assignment of subjects to treatments, so that all possible assignments are equally likely. The reasoning goes like this. If the treatment is completely ineffective, then the data are what they are, and the only reason that some test statistic might differ between treatments is by chance, because of the random assignment. This is the null hypothesis.

The set of all possible permutations of the data yields the set of all possible assignments to experimental conditions. Under the null hypothesis, these are equally likely. This does not mean that all values of the test statistic are equally likely; not at all! Depending on the particular values of the data, there might be quite a few ties, and the distribution of the test statistic might have an arbitrarily peculiar shape. However, if we had enough time, we could calculate exactly what it is, as follows.

Generate all possible permutations of the data. For each permutation, compute the value of the test statistic. The histogram of the test statistic's values (to be precise, the relative frequency histogram of those values) is called the permutation distribution of the test statistic.

If the null hypothesis holds, the test statistic has the permutation distribution. If not, it has some other distribution. Suppose the observed value of the test statistic (that is, the one that we computed from the unscrambled data) is far out on the tail of the permutation distribution. Then the data may be deemed unlikely given the hull hypothesis — possibly unlikely enough so that the null hypothesis may be rejected, and we may conclude that the treatment has some effect.

In particular, the proportion of the permutation distribution at or beyond the observed test statistic will be called the **permutation** *p*-value. As usual, if  $p < 0.05$ , we'll claim statistical significance.

Don't you think this is more reasonable than doing an experiment with random assignment, and then proceeding to assume a normal distribution in some hypothetical "population" of subjects who *might* have received the various experimental treatments? Fisher (who came up with permutation tests as well as the F-test) thought so. In his classic Statistical Methods for Research Workers (1936) he wrote, after describing how to do a permutation test,

Actually, the statistician does not carry out this very tedious process but his conclusions have no justification beyond the fact they could have been arrived at by this very elementary method.

To summarize, a permutation test is conducted by following these three steps.

- 1. Compute some test statistic using the set of original observations
- 2. Re-arrange the observations in all possible orders, computing the test statistic each time.
- 3. Calculate the permutation test  $p$ -value, which is the proportion of test statistic values from the re-arranged data that equal or exceed the value of the test statistic from the original data.

Several comments about permutation tests are in order.

- Please notice that no distribution at all is being assumed for the data. They are what they are, period. In fact, for observational data as well as experimental data, permutation tests are distribution-free under the null hypothesis. In this sense, permutation tests are non-parametric.
- For observational studies too, the null hypothesis is that the explanatory variable(s) and response variable(s) are independent.
- It's even better than that. Bell and Doksum (1967) proved that any valid distribution test of independence must be a permutation test (maybe a permutation test in disguise).
- Some non-parametric methods depend on large sample sizes for their validity. Permutation tests do not. Even for tiny samples, the chance of false significance cannot exceed 0.05.
- It doesn't matter if data are categorical or quantitative. By scrambling the data, any possible relationship between explanatory variable and response variable is destroyed.
- If either explanatory variable or response variable is multivariate, scramble vectors of data.
- The explanation of permutation tests referred to "the" test statistic, without indicating what that test statistic might be. In fact, the test statistic is up to you. No matter what you choose, the chance of false significance is limited to 0.05.

What choice is best? It depends on the exact way in which the explanatory and response variables are related. A test statistic that captures the nature of the dependence will yield a more powerful, and hence a better test. So one option is to use your intuition, and make something up. Another option is to look in a book like Good's *Permutation Tests*. There, you'll find good suggestions for a lot of common hypothesis-testing problems. These suggestions are not just based on hunches. They are based on research, in which the statistical researcher has tried to derive a test statistic with maximum power for some class of alternative hypotheses. If you think the null hypothesis might be false in the specified way, such a test statistic will likely perform better than anything you happen to come up with.

Many scientists who use permutation tests just compute something traditional like an  $F$  statistic, but compare it to a permutation distribution rather than the  $F$ distribution. You usually can't go too far wrong with this approach. It's optimal when the traditional assumptions hold, quite good when they almost hold, and the resulting tests tend to become very powerful for a broad range of alternative hypotheses as the sample size increases.

Another advantage of using traditional test statistics is that everyone has heard of them, and they do not arouse suspicion. If you make up something strange, people may think that you tried more traditional quantities first, and then eventually found a statistic that made the test significant. There's no doubt about it; you can fraudulently obtain significance with a permutation test by fishing for a test statistic until you find one that exploits a chance pattern in the data.

- Even with some combinatoric simplification (you can often get away without listing all the permutations) and a lot of computing power, permutation tests are not easy to do in practice. Fisher himself considered permutation tests to be entirely hypothetical, but that was before computers.
- One way around the computational problem is to convert the data to ranks, and then do it. Then, permutation distributions can be figured out in advance, by a combination of cleverness and brute force. All the common non-parametric rank tests are permutation tests carried out on ranks. Fisher's exact test is a permutation test for categorical data.

Often, you'll see Z or chi-square statistics for the rank tests. Since the normal and chi-square distributions are continuous, while permutation distributions are always discrete, you know these have to be large-sample approximations based somehow on the Central Limit Theorem. But aren't permutation tests valid for small samples? Yes! The way it works is that good nonparametric books have tables that give exact critical values for small samples; the Z and chi-square approximations are used once the sample size becomes big enough for the approximations to be valid – and big enough so that the exact permutation distribution (even of the ranks) is hard to compute. But statistical *software* often gives you  $p$ -values based on the large-sample approximation, regardless of what the sample size is. This throws away the smallsample virtues of the tests. If you use rank tests with small samples, it's up to you to find the appropriate table and learn how to use it.

• The modern way around the computational problem is to approximate (that is, estimate) the p-value of a permutation test using the Law of Large Numbers. That's called a randomization test, and it's the topic of the next section.

# 11.1.2 Randomization Tests

The permutation test  $p$ -value is the area under the curve (relative frequency histogram) of the permutation distribution, at or beyond the observed value of the test statistic. When we approximate the  $p$ -value of a permutation test by simulation, it's called a **random**ization test. Here's how to do it.

- Place the values of the response variable in a random order.
- Compute the test statistic for the randomly shuffled data.

In this way, we have randomly sampled a value of the test statistic from its permutation distribution. Carry out this procedure a large number of times. By the Law of Large Numbers, the the permutation  $p$ -value is approximated by the proportion of randomly generated values that exceed or equal the observed value of the test statistic. This proportion is the p-value of the randomization test.

The approximation gets better as the Monte Carlo sample size increases. We'll denote the Monte Carlo sample size by m, the permutation test p-value by p, and the randomization test *p*-value by  $\hat{p}$ .

How big should the Monte Carlo sample size be? Here's one approach. As usual, it's based on a normal approximation to the binomial distribution.

```
##########################################################
# Choose Monte Carlo sample size for a randomization #
# test. Estimate p (p-value of permutation test) with #
# p-hat. For a given true p (default = 0.04) and #
# a given alpha (default = 0.05), returns the MC sample #
# size needed to get p-hat < alpha with probability cc #
# (default = .99). #
##########################################################
randm \le function(p=.04, alpha=0.05, cc=.99)
   {
   randm <- qnorm(cc)^2 * p*(1-p) / (alpha-p)^2
   randm <- trunc(randm+1) # Round up to next integer
   randm
   } # End of function randm
> probs <- c(.01,.02,.03,.04,.045,.049)
> cbind(probs,randm(p=probs)) # Use default values of alpha and cc
      [0,1] [0,2][1,] 0.010 34
[2,] 0.020 118
[3,] 0.030 394
[4,] 0.040 2079
[5,] 0.045 9304
[6,] 0.049 252189
```
## <span id="page-317-0"></span>Student's Sleep Data

This example is simple as well as classical, but its simplicity allows the examination of basic issues. The data are from a paper by William Gossett, who published anonymously under the name "Student," and after whom the Student's t distribution is named. The data show the effect of two soporific drugs (increase in hours of sleep) on groups consisting of 10 patients each. The explanatory variable is group, and the response variable is extra (for extra hours of sleep). The source is Student (1908) The probable error of the mean. Biometrika, 6, 20.

```
credit.erin > cat sleep.dat
  extra group
1 0.7 1
2 -1.6 13 -0.2 1
4 -1.2 1
5 -0.1 1
6 3.4 1
```

```
7 3.7 1
8 0.8 1
9 0.0 1
10 2.0 1
11 1.9 2
12 0.8 2
13 1.1 2
14 0.1 2
15 -0.1 2
16 4.4 2
17 5.5 2
18 1.6 2
19 4.6 2
20 3.4 2
credit.erin > R -vanilla < randex1.R > randex1.out
credit.erin > cat randex1.out
R : Copyright 2001, The R Development Core Team
Version 1.4.0 (2001-12-19)
R is free software and comes with ABSOLUTELY NO WARRANTY.
You are welcome to redistribute it under certain conditions.
Type 'license()' or 'licence()' for distribution details.
R is a collaborative project with many contributors.
Type 'contributors()' for more information.
Type 'demo()' for some demos, 'help()' for on-line help, or
'help.start()' for a HTML browser interface to help.
Type 'q()' to quit R.
> # randex1.R : First randomization test example, with Student's Sleep Data
> # Monte Carlo sample size m may be set interactively
> set.seed(4444) # Set seed for random number generation
>
> # Define margin of error functions
> merror <- function(phat, M, alpha) # (1-alpha)*100% merror for a proportion
+ {
+ z \leftarrow \text{qnorm}(1-\text{alpha}/2)+ merror <- z * sqrt(phat*(1-phat)/M) # M is (Monte Carlo) sample size
+ merror
+ }
> mmargin <- function(p,cc,alpha)
```

```
+ # Choose m to get (1-alpha)*100% margin of error equal to cc
+ {
+ mmargin <- p*(1-p)*qnorm(1-alpha/2)^2/cc^2
+ mmargin <- trunc(mmargin+1) # Round up to next integer
+ mmargin
+ } # End definition of function mmargin
> ##############
> sleepy <- read.table("sleep.dat")
> t.test(extra ~ group, var.equal=TRUE, data = sleepy)
       Two Sample t-test
data: extra by group
t = -1.8608, df = 18, p-value = 0.07919
alternative hypothesis: true difference in means is not equal to 0
95 percent confidence interval:
-3.3638740 0.2038740
sample estimates:
mean in group 1 mean in group 2
          0.75 2.33
> t.test(extra ~ group, var.equal=TRUE, data = sleepy)[1]
$statistic
       t
-1.860813
> # It's a list element, not a number
> ObsT <- t.test(extra ~ group, var.equal=TRUE, data = sleepy)[[1]]
> ObsT
       t
-1.860813
>
> # If M is not assigned, it's 1210
> if(length(objects(pattern="M"))==0) M <- 1210
> cat("Monte Carlo Sample size M = ", M, "\n")
Monte Carlo Sample size M = 1210
> dv <- sleepy$extra ; iv <- sleepy$group
> trand <- numeric(M)
> for(i in 1:M)
+ { trand[i] <- t.test(sample(dv) ~ iv, var.equal=TRUE)[[1]] }
> randp <- length(trand[abs(trand)>=abs(ObsT)])/M
> margin <- merror(randp,M,.01)
>
> cat ("n")
```

```
> cat ("Randomization p-value = ",randp,"\n")
Randomization p-value = 0.08429752
> cat("99% CI from ",(randp-margin)," to ",(randp+margin),"\n")
99% CI from 0.06372398 to 0.1048711
> cat ("n")>
> # Now try difference between medians
> cat("\n")
> cat("Median extra sleep for Group = 1: ", median(dv[iv==1]), "\n")
Median extra sleep for Group = 1: 0.35> cat("Median extra sleep for Group = 2: ",median(dv[iv==2]),"\n")
Median extra sleep for Group = 2: 1.75
> ObsMedDif <- abs(median(dv[iv==1])-median(dv[iv==2]))
> cat("Absolute difference is ",ObsMedDif,"\n")
Absolute difference is 1.4
> cat("\n")
> trand2 <- numeric(M)
> for(i in 1:M)
+ {
+ rdv <- sample(dv)
+ trand2[i] <- abs(median(rdv[iv==1])-median(rdv[iv==2]))
+ }
> randp2 <- length(trand2[abs(trand2)>=abs(ObsMedDif)])/M
> margin <- merror(randp2,M,.01)
>
> cat ("n")> cat ("Randomization p-value for diff bet medians = ",randp2,"\ln")
Randomization p-value for diff bet medians = 0.2090909
> cat("99% CI from ",(randp2-margin)," to ",(randp2+margin),"\n")
99% CI from 0.1789778 to 0.239204
> cat ("n")
```
The main conclusion here is that the difference between group means is not significant. The traditional  $t$ -test (in fact, the first published  $t$ -test!) and the randomization test both have p-values around 0.08. This is not too surprising. We randomized the t statistic, and the traditional t-test is going to be appropriate for these data.

Then we try another test statistic — the difference between medians. This time we get a p-value near 0.21. This probably reflects lower power of the randomization test when we test medians rather than means on data that are actually normal.

Another thing to notice is that the 99% confidence interval for p does not include 0.05. This means that  $\hat{p}$  is not just less than 0.05, it's *significantly* less than 0.05 (at the 0.01 level). This is good. In fact, maybe it should be obligatory.

If it's really obligatory, then we need some kind of power analysis for choosing m. Letting p denote the true p-value from the permutation test, and letting  $\alpha$  denote the significance level (for us,  $\alpha = 0.05$  unless we're applying a Bonferroni correction), the traditional statistic for testing whether p is different from  $\alpha$  would be

$$
Z^* = \frac{\widehat{P} - \alpha}{\sqrt{\frac{\alpha(1-\alpha)}{m}}},
$$

which has a standard normal distribution under the null hypothesis. Some medium-grade calculations show that the probability that  $\hat{P}$  will be *significantly* different from  $\alpha$  at level L (i.e., the power) with a true p-value of  $p$  is approximately

$$
1 - Pr\left\{\frac{\sqrt{m}(\alpha - p)}{\sqrt{p(1 - p)}} - z_{1 - L/2}\sqrt{\frac{\alpha(1 - \alpha)}{p(1 - p)}} < Z < \frac{\sqrt{m}(\alpha - p)}{\sqrt{p(1 - p)}} + z_{1 - L/2}\sqrt{\frac{\alpha(1 - \alpha)}{p(1 - p)}}\right\}
$$

where  $Z$  has a standard normal distribution, and the approximation is excellent for  $m$ larger than a few hundred.

The preceding formula is just for the record, and to provide another opportunity to illustrate how a formula can be transcribed more or less directly into an S function.

```
# Power for detecting p-hat significantly different from alpha at
# significance level L, given true p and MC sample size M.
randmpow \le function(M, alpha=0.05, p=0.04, L=0.01)
    {
    z \leftarrow \text{qnorm}(1-L/2)left \leq sqrt(M)*(alpha-p)/sqrt(p*(1-p))right \leq sqrt( alpha/p *(1-a1pha)/(1-p))
    randmpow <- 1 - pnorm(left+z*right) + pnorm(left-z*right)
    randmpow
    } # End function randmpow
```
The function findm uses randmpow to search for the Monte Carlo sample size needed for a specified power. Again, the power we're talking about here is the power of a test for whether the randomization test p-value  $\widehat{P}$  is different from 0.05.

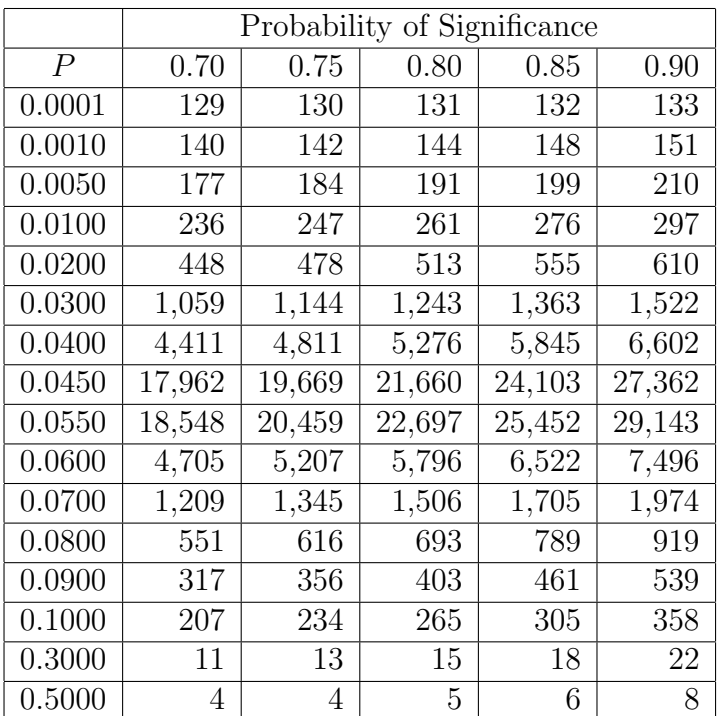

Table 11.1: Monte Carlo sample size required to have specified probability that  $\hat{P}$  will be significantly different from 0.05 at the 0.01 level, when the true  $p$ -value is  $P$ 

```
findm <- function(wantpow=.8,mstart=1,aa=0.05,pp=0.04,LL=0.01)
    {
    pow < -0mm <- mstart
    while(pow < wantpow)
        {
        mm < - mm+1pow <- randmpow(mm,aa,pp,LL)
        } # End while
    findm <- mm
    findm
    } # End function findm
```
Table [11.1.2](#page-317-0) shows the result of applying the function findm to a selected set of true p values and desired power values.

### The Greenhouse Data Again

With permutation and randomization tests, it's a tricky business to carry out a test for a set of explanatory variables while controlling for another set. It's easy to preserve the relationships among multiple explanatory variables or multiple response variables by keeping them together, but it's hard to preserve the relationship of the response variable to one set of explanatory variables while destroying its relationship to another set by randomization.

There's one very important case where this is *not* a problem. In factorial designs with equal or proportional sample sizes, the explanatory variables are completely unrelated to each other, so we can just randomize the response variable (or collection of response variables). Here's an example from the greenhouse data.

```
credit.erin > head green.dat
```
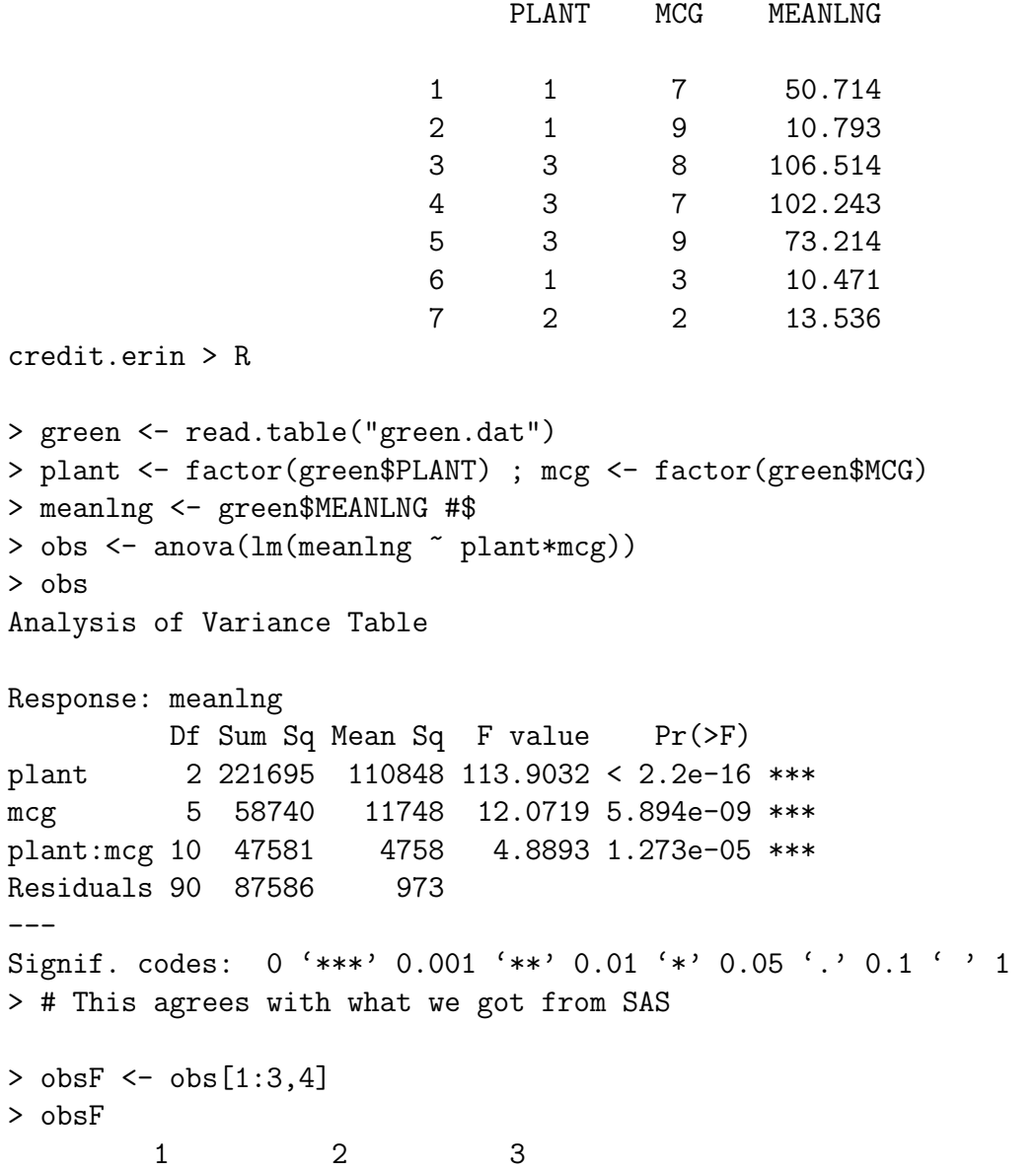
```
113.903170 12.071871 4.889303
>
> set.seed(4444)> M <- 500 ; simf <- NULL
> for(i in 1:M)
+ {
+ simf <- rbind(simf,anova(lm(sample(meanlng)~plant*mcg))[1:3,4])
+ } # Next i (next simulation)
\rightarrow> plantp <- length(simf[,1][simf[,1]>=obsF[1]])/M ; plantp
[1] 0
> max(simf[,1])[1] 7.460185
> min(simf[,1])[1] 0.0003066219
> mcgp <- length(simf[,2][simf[,2]>=obsF[2]])/M ; mcgp
[1] 0
> intp <- length(simf[,3][simf[,3]>=obsF[3]])/M ; intp
[1] 0
> max(simf[,2])[1] 4.54209
> max(simf[,3])[1] 3.209669
```
The randomization  $p$ -value is approximately zero. We can't compute a meaningful confidence interval (why not?) but we can conclude that the permutation  $p$ -value is less than 0.05, because

```
> .05*sqrt(500)/sqrt(.05*.95)
[1] 5.129892
```
#### The Twins Data

Sherlock Holmes and the hat.

Long ago, there was more space in journals, and a journal called *Human Biology* used to publish raw data. The twin data contains educational test scores and physical measurements for a sample of high school age identical and fraternal twin pairs. Members of each twin pair were of the same sex. Except for a few cases where the parents were not sure, Twin One was born first and Twin Two was born second. The variables are:

- 1. SEX: 0=Male, 1=Female
- 2. IDENT: 0=Fraternal 1=Identical
- 3. PROGMAT1: Progressive matrices (puzzle) score for twin 1
- 4. REASON1: Reasoning score for twin 1
- 5. VERBAL1: Verbal (reading and vocabulary) score for twin 1
- 6. PROGMAT2: Progressive matrices (puzzle) score for twin 2
- 7. REASON2: Reasoning score for twin 2
- 8. VERBAL2: Verbal (reading and vocabulary) score for twin 2
- 9. HEADLNG1: Head Length of Twin 1
- 10. HEADBRD1: Head Breadth of Twin 1
- 11. HEADCIR1: Head Circumference of Twin 1
- 12. HEADLNG2: Head Length of Twin 2
- 13. HEADBRD2: Head Breadth of Twin 2
- 14. HEADCIR2: Head Circumference of Twin 2

This is a subset of the original data. Some variables like height and weight are not included. The reference is Clark, P. J., Vandenberg, S. G., and Proctor, C. H. (1961), "On the relationship of scores on certain psychological tests with a number of anthropometric characters and birth order in twins," Human Biology, 33, 163-180.

We want to see if performance on the educational tests is related to head size.

```
/res/jbrunner/www/442/S > head smalltwin.dat
```
sex ident progmat1 reason1 verbal1 progmat2 reason2 verbal2 headlng1 headbrd1 headcir1 headlng2 headbrd2 headcir2

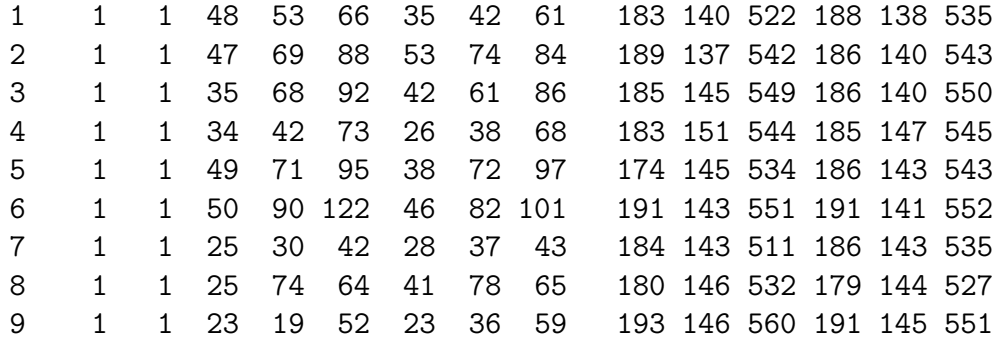

/res/jbrunner/www/442/S > R

```
> twinframe <- read.table("smalltwin.dat")
> sex <- twinframe$sex ; ident <- twinframe$ident
> sexfac <- factor(twinframe$sex,levels=c(0,1),label=c("Male","Female"))
> identfac <- factor(twinframe$ident,levels=c(0,1),
```

```
+ label=c("Fraternal","Identical"))
> table(sexfac,identfac)
       identfac
sexfac Fraternal Identical
 Male 13 21
 Female 20 20
> mental <- twinframe[,3:8] # All rows, cols 3 to 8
> phys \le twinframe[,9:14] # All rows, cols 9 to 14
> cor(mental,phys)
         headlng1 headbrd1 headcir1 headlng2 headbrd2 headcir2
progmat1 0.1945786 0.02669260 0.2046808 0.2070390 0.09577333 0.2204541
reason1 0.1232977 0.03186775 0.2052615 0.0978289 0.04733736 0.1955942
verbal1 0.2259473 0.05372263 0.2452086 0.2132409 0.07487114 0.2333709
progmat2 0.2863199 0.19917360 0.3128950 0.3446627 0.22308623 0.3739253
reason2 0.2127977 0.06950846 0.2767257 0.1226885 0.11543427 0.2521013
verbal2 0.2933130 0.16693928 0.3242051 0.2537764 0.22801336 0.3350497
>
> # But that's IGNORING sex and ident-frat. Want to CONTROL for them.
> n <- length(sex)
> mf <- (1:n) [sex==0&ident==0] # mf are indices of male fraternal pairs
> mi <- (1:n)[sex==0&ident==1] # mi are indices of male identical pairs
> ff <- (1:n)[sex==1&ident==0] # ff are indices of female fraternal pairs
> fi <- (1:n)[sex==1&ident==1] # fi are indices of female identical pairs
> mf
 [1] 62 63 64 65 66 67 68 69 70 71 72 73 74
> # Sub-sample sizes
> nmf <- length(mf) ; nmi <- length(mi)
> nff <- length(ff) ; nfi <- length(fi)
> nmf ; nmi ; nff ; nfi
[1] 13
[1] 21
[1] 20
[1] 20
> table(sexfac,identfac)
       identfac
sexfac Fraternal Identical
 Male 13 21
 Female 20 20
> # mentalmf are mental scores of male fraternal pairs, etc.
> mentalmf <- mental[mf,] ; physmf <- phys[mf,]
```
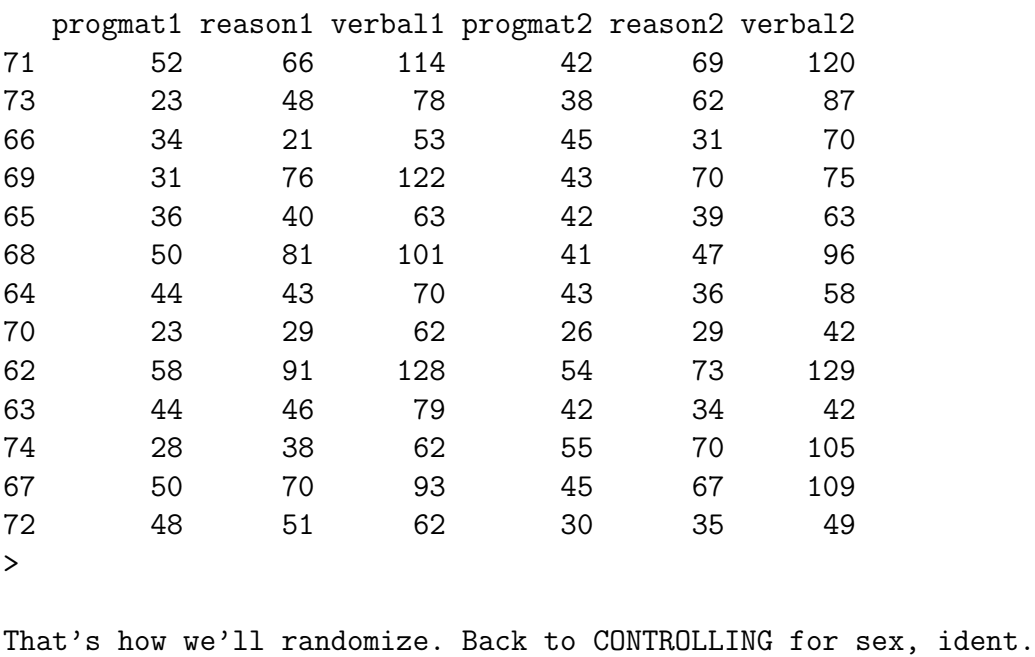

```
> # mentalmf are mental scores of male fraternal pairs, etc.
> mentalmf <- mental[mf,] ; physmf <- phys[mf,]
> mentalmi <- mental[mi,] ; physmi <- phys[mi,]
> mentalff <- mental[ff,] ; physff <- phys[ff,]
> mentalfi <- mental[fi,] ; physfi <- phys[fi,]
>
> cor(mentalmf,physmf)
         headlng1 headbrd1 headcir1 headlng2 headbrd2 headcir2
progmat1 0.3534186 -0.53715165 0.05247501 -0.1486551 -0.3335911 -0.2541279
reason1 0.4784903 -0.04435345 0.40868525 0.2009069 -0.1853897 0.1574282
verbal1 0.3333061 0.02578888 0.36744645 0.1507982 -0.1958353 0.1267843
progmat2 0.5712273 -0.16389337 0.37080025 0.5622139 -0.1996214 0.4073323
reason2 0.4886337 0.38731941 0.63957418 0.4271557 0.2587126 0.6682264
verbal2 0.5278153 0.25599312 0.62836834 0.3403694 0.1966882 0.6113976
>
> # Don't want to correlate mental twin 1 with phys twin 2
>
> cor(mentalmf[, 1:3], physmf[, 1:3])headlng1 headbrd1 headcir1
progmat1 0.3534186 -0.53715165 0.05247501
reason1 0.4784903 -0.04435345 0.40868525
verbal1 0.3333061 0.02578888 0.36744645
> max(abs(cor(mentalmf[,1:3],physmf[,1:3])))
[1] 0.5371517
>
```

```
> cor(mentalmf[,4:6],physmf[,4:6])
         headlng2 headbrd2 headcir2
progmat2 0.5622139 -0.1996214 0.4073323
reason2 0.4271557 0.2587126 0.6682264
verbal2 0.3403694 0.1966882 0.6113976
> max(abs(cor(mentalmf[,4:6],physmf[,4:6])))
[1] 0.6682264
\rightarrow>
> cor(mentalmi[,1:3],physmi[,1:3])
         headlng1 headbrd1 headcir1
progmat1 0.2334577 0.26536909 0.3193472
reason1 0.2622690 0.37549903 0.3534622
verbal1 0.4436284 0.06643773 0.3480645
> max(abs(cor(mentalmi[,1:3],physmi[,1:3])))
[1] 0.4436284
> cor(mentalmi[,4:6],physmi[,4:6])
         headlng2 headbrd2 headcir2
progmat2 0.3645763 0.2537397 0.3699872
reason2 0.1682737 0.4212712 0.3873012
verbal2 0.1814358 0.1590209 0.2112241
> max(abs(cor(mentalmi[,4:6],physmi[,4:6])))
[1] 0.4212712
\rightarrow> cor(mentalff[,1:3],physff[,1:3])
           headlng1 headbrd1 headcir1
progmat1 -0.09894825 0.1031112 0.1024857
reason1 0.10353527 0.1974691 0.2299249
verbal1 0.04068947 0.1458637 0.0710240
> max(abs(cor(mentalff[,1:3],physff[,1:3])))
[1] 0.2299249
> cor(mentalff[,4:6],physff[,4:6])
           headlng2 headbrd2 headcir2
progmat2 -0.05058245 0.3809976 0.1205803
reason2 0.19569669 0.3570053 0.2617820
verbal2 0.24212501 0.3964967 0.2463883
> max(abs(cor(mentalff[,4:6],physff[,4:6])))
[1] 0.3964967
\rightarrow> cor(mentalfi[,1:3],physfi[,1:3])
           headlng1 headbrd1 headcir1
progmat1 -0.01443227 -0.34580801 -0.004887716
reason1 0.15174745 0.04052029 0.304039946
```

```
verbal1 0.22504203 -0.01581501 0.341174647
> max(abs(cor(mentalfi[,1:3],physfi[,1:3])))
[1] 0.345808
> cor(mentalfi[,4:6],physfi[,4:6])
        headlng2 headbrd2 headcir2
progmat2 0.4030654 -0.02036423 0.4244152
reason2 0.3233766 0.05661767 0.4178053
verbal2 0.2702130 0.15930201 0.4025376
> max(abs(cor(mentalfi[,4:6],physfi[,4:6])))
[1] 0.4244152
>
> # test sta will be absobs = 0.6682264
> obsmax \leq max( c(
+ cor(mentalmf[,1:3],physmf[,1:3]),
+ cor(mentalmf[,4:6],physmf[,4:6]),
+ cor(mentalmi[,1:3],physmi[,1:3]),
+ cor(mentalmi[,4:6],physmi[,4:6]),
+ cor(mentalff[,1:3],physff[,1:3]),
+ cor(mentalff[,4:6],physff[,4:6]),
+ cor(mentalfi[,1:3],physfi[,1:3]),
+ cor(mentalfi[,4:6],physfi[,4:6]) ) )
>
> obsmax
[1] 0.6682264
\rightarrow> obsmin \leq min( c(
+ cor(mentalmf[,1:3],physmf[,1:3]),
+ cor(mentalmf[,4:6],physmf[,4:6]),
+ cor(mentalmi[,1:3],physmi[,1:3]),
+ cor(mentalmi[,4:6],physmi[,4:6]),
+ cor(mentalff[,1:3],physff[,1:3]),
+ cor(mentalff[,4:6],physff[,4:6]),
+ cor(mentalfi[,1:3],physfi[,1:3]),
+ cor(mentalfi[,4:6],physfi[,4:6]) ) )
> obsmin
[1] -0.5371517>
> absobs <- max(abs(obsmax),abs(obsmin)) # Test Statistic
> absobs
[1] 0.6682264
>
> ####
> # Here's how we'll sample. Recall mentalmf <- mental[mf,]
> ####
```
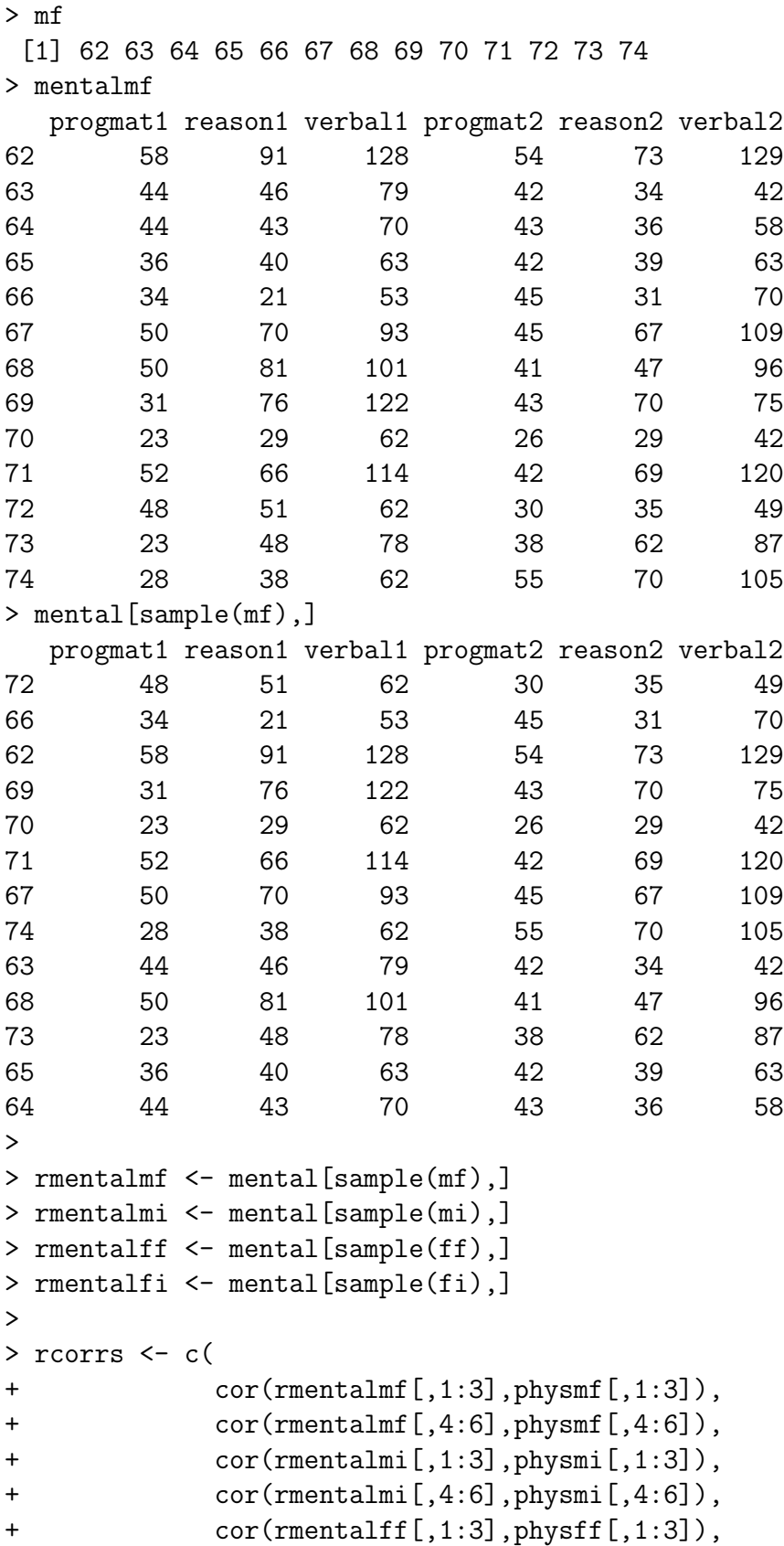

```
+ cor(rmentalff[,4:6],physff[,4:6]),
+ cor(rmentalfi[,1:3],physff[,1:3]),
+ cor(rmentalfi[,4:6],physff[,4:6]) )
>
> min(rcorrs) ; max(rcorrs)
[1] -0.5673855[1] 0.5166834
> rmin <- NULL ; rmax <- NULL ; rabs <- NULL
>
> # Now simulate
> M <- 200 ; set.seed(4444)
> for(i in 1:M)
+ {
+ rmentalmf <- mental[sample(mf),]
+ rmentalmi <- mental[sample(mi),]
+ rmentalff <- mental[sample(ff),]
+ rmentalfi <- mental[sample(fi),]
+ rcorrs <- c(
+ cor(rmentalmf[,1:3],physmf[,1:3]),
+ cor(rmentalmf[,4:6],physmf[,4:6]),
+ cor(rmentalmi[,1:3],physmi[,1:3]),
+ cor(rmentalmi[,4:6],physmi[,4:6]),
+ cor(rmentalff[,1:3],physff[,1:3]),
+ cor(rmentalff[,4:6],physff[,4:6]),
+ cor(rmentalfi[,1:3],physff[,1:3]),
+ cor(rmentalfi[,4:6],physff[,4:6]) )
+ rmin <- c(rmin,min(rcorrs))
+ rmax <- c(rmax,max(rcorrs))
+ rabs <- c(rabs,max(abs(min(rcorrs)),abs(max(rcorrs))))
+ }
> cbind(rmin,rmax,rabs)[1:20,] # First 20 rows
          rmin rmax rabs
 [1,] -0.6521097 0.6024060 0.6521097[2,] -0.4410713 0.6091124 0.6091124
 [3,] -0.5635999 0.3953340 0.5635999
 [4,] -0.6655059 0.6937127 0.6937127
 [5,] -0.5110777 0.3692450 0.5110777
 [6,] -0.4513148 0.7600707 0.7600707
 [7,] -0.3180858 0.5724620 0.5724620
 [8,] -0.6258317 0.4013421 0.6258317
 [9,] -0.4061387 0.5174977 0.5174977
[10,] -0.5004209 0.4688702 0.5004209
[11,] -0.6437074 0.3458846 0.6437074
[12,] -0.4065318 0.2945435 0.4065318
```

```
[13,] -0.6115288 0.5631299 0.6115288
[14,] -0.4709578 0.5452405 0.5452405
[15,] -0.6060098 0.6110585 0.6110585
[16,] -0.4220454 0.3177893 0.4220454
[17,] -0.3407132 0.5021933 0.5021933
[18,] -0.5861414 0.3645763 0.5861414
[19,] -0.6137978 0.4693924 0.6137978
[20,] -0.4509271 0.4157352 0.4509271
>
> length(rabs[rabs>=absobs])/M # Two sided
[1] 0.135
> length(rmin[rmin<=obsmin])/M # Lower tailed
[1] 0.395
> length(rmax[rmax>=obsmax])/M # Upper tailed
[1] 0.07
```
Now let's put the wole thing together. Make a file that just does the analysis and prints the results. How many simulations should we use? I'd like to make sure that  $\hat{P}$  is significantly different from 0.07, so I run

```
> findm
function(wantpow=.8,mstart=1,aa=0.05,pp=0.04,LL=0.01)
    {
    pow < 0mm <- mstart
    while(pow < wantpow)
        {
        mm < - mm+1pow <- randmpow(mm,aa,pp,LL)
        } # End while
    findm <- mm
    findm
    } # End function findm
>
> findm(pp=.07)
[1] 1506
```
and choose  $m = 1600$ . First I'll show you the output, then a listing of the program twins.R.

```
> source("twins.R")
Male Fraternal
  Twin 1
         headlng1 headbrd1 headcir1
progmat1 0.3534186 -0.53715165 0.05247501
```
reason1 0.4784903 -0.04435345 0.40868525 verbal1 0.3333061 0.02578888 0.36744645 Twin 2 headlng2 headbrd2 headcir2 progmat2 0.5622139 -0.1996214 0.4073323 reason2 0.4271557 0.2587126 0.6682264 verbal2 0.3403694 0.1966882 0.6113976 Male Identical Twin 1 headlng1 headbrd1 headcir1 progmat1 0.2334577 0.26536909 0.3193472 reason1 0.2622690 0.37549903 0.3534622 verbal1 0.4436284 0.06643773 0.3480645 Twin 2 headlng2 headbrd2 headcir2 progmat2 0.3645763 0.2537397 0.3699872 reason2 0.1682737 0.4212712 0.3873012 verbal2 0.1814358 0.1590209 0.2112241 Female Fraternal Twin 1 headlng1 headbrd1 headcir1 progmat1 -0.09894825 0.1031112 0.1024857 reason1 0.10353527 0.1974691 0.2299249 verbal1 0.04068947 0.1458637 0.0710240 Twin 2 headlng2 headbrd2 headcir2 progmat2 -0.05058245 0.3809976 0.1205803 reason2 0.19569669 0.3570053 0.2617820 verbal2 0.24212501 0.3964967 0.2463883 Female Identical Twin 1 headlng1 headbrd1 headcir1 progmat1 -0.01443227 -0.34580801 -0.004887716 reason1 0.15174745 0.04052029 0.304039946 verbal1 0.22504203 -0.01581501 0.341174647 Twin 2 headlng2 headbrd2 headcir2 progmat2 0.4030654 -0.02036423 0.4244152 reason2 0.3233766 0.05661767 0.4178053

verbal2 0.2702130 0.15930201 0.4025376

Correlations Between Mental and Physical

Minimum Observed Correlation: -0.5371517 Randomization p-value (one-sided): p-hat = 0.416875 Plus or minus 99% Margin of error = 0.03174979

Maximum Observed Correlation: 0.6682264 Randomization p-value (one-sided): p-hat = 0.10625 Plus or minus 99% Margin of error = 0.01984402

Maximum Observed Absolute Correlation: 0.6682264 Randomization p-value (two-sided): p-hat = 0.199375 Plus or minus 99% Margin of error = 0.02572806

And here is a listing of the program.

```
# twins.R
# Just do the analysis - no examples or explanation with source("twins.R")
twinframe <- read.table("smalltwin.dat")
sex <- twinframe$sex ; ident <- twinframe$ident
mental <- twinframe[,3:8] # All rows, cols 3 to 8
phys <- twinframe[,9:14] # All rows, cols 9 to 14
n <- length(sex)
mf \leq (1:n) [sex==0&ident==0] # mf are indices of male fraternal pairs
mi \leq - (1:n) [sex==0&ident==1] # mi are indices of male identical pairs
ff \leq (1:n) [sex==1&ident==0] # ff are indices of female fraternal pairs
fi \leftarrow (1:n) [sex==1&ident==1] # fi are indices of female identical pairs
# Sub-sample sizes
nmf <- length(mf) ; nmi <- length(mi)
nff <- length(ff) ; nfi <- length(fi)
# mentalmf are mental scores of male fraternal pairs, etc.
mentalmf <- mental[mf,] ; physmf <- phys[mf,]
mentalmi <- mental[mi,] ; physmi <- phys[mi,]
mentalff <- mental[ff,] ; physff <- phys[ff,]
mentalfi <- mental[fi,] ; physfi <- phys[fi,]
cat("Male Fraternal \n")
cat(" Twin 1 \n\leq n'')
print(cor(mentalmf[,1:3],physmf[,1:3]))
cat(" Twin 2 \n\langle n'' \rangleprint(cor(mentalmf[,4:6],physmf[,4:6]))
```

```
cat(" \n\langle n" )cat("Male Identical \n")
cat(" Twin 1 \n")
print(cor(mentalmi[,1:3],physmi[,1:3]))
cat(" Twin 2 \n\leq \mathbb{R}")
print(cor(mentalmi[,4:6],physmi[,4:6]))
cat(" \n\langle n" )cat("Female Fraternal \n")
cat(" Twin 1 \n\leq n'')
print(cor(mentalff[,1:3],physff[,1:3]))
cat(" Twin 2 \n\langle n'' \rangleprint(cor(mentalff[,4:6],physff[,4:6]))
cat(" \n\langle n" )cat("Female Identical \n")
cat(" Twin 1 \n")
print(cor(mentalfi[,1:3],physfi[,1:3]))
cat(" Twin 2 \n\langle n''\rangleprint(cor(mentalfi[,4:6],physfi[,4:6]))
cat(" \n\langle n" )# test sta will be absobs = 0.6682264# Keep track of minimum (neg corr: obsmin = -0.5371517) and max too.
obsmax \leq max( c(
                 cor(mentalmf[, 1:3], physmf[, 1:3]),
                 cor(mentalmf[, 4:6], physmf[, 4:6]),
                 cor(mentalmi[,1:3],physmi[,1:3]),
                 cor(mentalmi[,4:6],physmi[,4:6]),
                 cor(mentalff[, 1:3], physff[, 1:3]),
                 cor(mentalff[,4:6],physff[,4:6]),
                 cor(mentalfi[,1:3],physfi[,1:3]),
                 cor(mentalfi[, 4:6], physfi[, 4:6]) ) )
obsmin \leq min( c(
                 cor(mentalmf[, 1:3], physmf[, 1:3]),
                 cor(mentalmf[,4:6],physmf[,4:6]),
                 cor(mentalmi[,1:3],physmi[,1:3]),
                 cor(mentalmi[,4:6],physmi[,4:6]),
                 cor(mentalff[,1:3],physff[,1:3]),
                 cor(mentalff[,4:6],physff[,4:6]),
                 cor(mentalfi[, 1:3], physfi[, 1:3]),
```

```
cor(mentalfi[, 4:6], physfi[, 4:6]) ) )
absobs <- max(abs(obsmax),abs(obsmin)) # Test Statistic
rmin <- NULL ; rmax <- NULL ; rabs <- NULL
# Now simulate. Want p-hat sig diff from 0.07. Use findm(pp=.07), get
# 1506, so use m=1600
M <- 1600 ; set.seed(4444)
for(i in 1:M)
    {
    rmentalmf <- mental[sample(mf),]
    rmentalmi <- mental[sample(mi),]
    rmentalff \leq mental [sample(ff),]
    rmentalfi <- mental[sample(fi),]
    rcorrs <- c(
            cor(rmentalmf[,1:3], physmf[,1:3]),
            cor(rmentalmf[,4:6],physmf[,4:6]),
            cor(rmentalmi[,1:3],physmi[,1:3]),
            cor(rmentalmi[,4:6],physmi[,4:6]),
            cor(rmentalff[,1:3],physff[,1:3]),
            cor(rmentalff[,4:6],physff[,4:6]),
            cor(rmentalfi[,1:3],physff[,1:3]),
            cor(rmentalfi[,4:6],physff[,4:6]) )
    rmin <- c(rmin,min(rcorrs))
    rmax <- c(rmax,max(rcorrs))
    rabs <- c(rabs,max(abs(min(rcorrs)),abs(max(rcorrs))))
    }
twot <- length(rabs[rabs>=absobs])/M # Two sided
lowt <- length(rmin[rmin<=obsmin])/M # Lower tailed
upt <- length(rmax[rmax>=obsmax])/M # Upper tailed
merror <- function(phat,M,alpha) # (1-alpha)*100% merror for a proportion
     {
     z \leftarrow \text{qnorm}(1-\text{alpha}/2)merror \leq z * sqrt(phat*(1-phat)/M) # M is (Monte Carlo) sample size
     merror
     } # End function merror
cat("Correlations Between Mental and Physical \n")
cat(" \langle n'' \rangle; cat(" \langle n'' \ranglecat(" Minimum Observed Correlation: ",obsmin,"\n")
cat(" Randomization p-value (one-sided): p-hat = ",lowt," \langle n'' \rangle
```

```
cat(" Plus or minus 99% Margin of error = ", merror(lowt, M, 0.01), "\n")
cat(" \n\cdot n")cat(" Maximum Observed Correlation: ",obsmax,"\n")
cat(" Randomization p-value (one-sided): p-hat = ",upt," \langle n'' \ranglecat(" Plus or minus 99% Margin of error = ", merror(upt, M, 0.01), "\n")
cat(" \n\cdot n")cat(" Maximum Observed Absolute Correlation: ",absobs,"\n")
cat(" Randomization p-value (two-sided): p-hat = ",twot," \n\pi")
cat(" Plus or minus 99% Margin of error = ", merror(twot, M, 0.01), "\n")
cat(" \n\langle n" )
```
#### 11.2 Bootstrap

To appreciate the bootstrap, recall the idea of a sampling distribution.

If the sample size is large enough, the histogram of the sample data is a lot like the histogram of the entire population. Thus, sampling from the sample with replacement is a lot like sampling from the population. Sampling from the sample is called resampling. One can approximate the sampling distribution of a statistic as follows.

- Select a random sample of size n from the sample data, with replacement.
- Compute the statistic from the resampled data.
- Do this over and over again, accumulating the values of the statistic.
- A histogram of the values you have accumulated will resemble the sampling distribution of the statistic.

```
> # boot1.R Working on the bootstrap
> # Run with R --vanilla < boot1.R > boot1.out &
> # grades.dat has 4 columns: ID, Verbal SAT, Math SAT and 1st year GPA
>
> marks <- read.table("grades.dat")
> n <- length(marks$verbal) #$
> n
[1] 200
> marks[1:10,]
  verbal math gpa
1 623 509 2.6
2 454 471 2.3
3 643 700 2.4
4 585 719 3.0
5 719 710 3.1
6 693 643 2.9
7 571 665 3.1
8 646 719 3.3
9 613 693 2.3
10 655 701 3.3
> obscorr <- cor(marks)
> obscorr
         verbal math gpa
verbal 1.0000000 0.2746341 0.3224477
math 0.2746341 1.0000000 0.1942431
gpa 0.3224477 0.1942431 1.0000000
> # Question: Is the correlation between Verbal SAT and GPA the same as
> # the correlation between math SAT and GPA?
```

```
> # What is the sampling distribution of the difference between correlation
> # coefficients?
> #
> obsdiff \leq obscorr[3,1]-obscorr[3,2] # Verbal minus math
> obsdiff
[1] 0.1282046
> # The strategy will be to obtain a 95% bootstrap confidence interval for
> # the difference between verbal correlation and math correlation. This
> # confidence interval will be approximately centered around the observed
> # difference obsdiff = .128. If the confidence interval does not include
> # zero, we will conclude that the observed difference is significantly
> # different from zero.
\rightarrow> BOOT <- 1000 ; bsdiff <- NULL ; set.seed(9999)
> # Accumulate bootstrap values in bsdiff
> # For clarity, do operations in several separate steps inside the loop
> for(i in 1:BOOT)
+ {
+ bootmarks <- marks[sample(1:n,replace=TRUE),] # sample rows with
+ # replacement
+ bcorr <- cor(bootmarks) # Correlation matrix of bootstrap sample
+ bdiffer <- bcorr[3,1]-bcorr[3,2] # Differencce between correlation
+ # coefficients
+ bsdiff <- c(bsdiff,bdiffer) # Add bdiffer to the end of bsdiff
+ } # Next bootstrap sample
> bsdiff <- sort(bsdiff)
> # Now get lower and upper limits of 95% CI
> low <- bsdiff[.025*BOOT] ; up <- bsdiff[.975*BOOT + 1]
> low ; up
[1] -0.03643594[1] 0.3032818
> (low+up)/2
[1] 0.1334230
> obsdiff
[1] 0.1282046
> write(bsdiff,"bsdiff.dat") # Maybe for later analysis
> pdf("bsdiff.pdf") # Send graphics output to pdf file
> hist(bsdiff)
```
Bootstrap regression tests Fit the reduced model. Assemble resampled data sets by sampling with replacement from the residuals, and forming  $Y$  plus the residual. Test full vs reduced model each time. Proportion of simulated  $F$  statistics at or above observed  $F$ is the bootstrap p-value.

——————————————————————————-

# Bibliography

- [1] Bickel, P. J., Hammel, E. A., and O'Connell, J. W. (1975). Sex bias in graduate admissions: Data from Berkeley. Science, 187, 398-403.
- [2] K. A. Bollen (1989). Structural equations with latent variables, New York: Wiley.
- [3] Brunner, J. and Austin, P. C. (2009) Inflation of Type I error rate in multiple regression when explanatory variables are measured with error. Canadian Journal of Statistics, 37, 33-46
- [4] R. J. Carroll, D. Ruppert, L. A. Stefanski, & C. M. Crainiceanu (2006). Measurement error in nonlinear models: a modern perspective. (2nd. ed.) Boca Raton, FL : Chapman & Hall/CRC.
- [5] Cody, R. P. and Smith, J. K. (1991). Applied statistics and the SAS programming language. (4th Edition) Upper Saddle River, New Jersey: Prentice-Hall.
- [6] Cohen, J. (1988). Statistical power analysis for the behavioral sciences. (2nd. Edition) Hillsdale, New Jersey: Erlbaum.
- [7] Cook, T. D. and Campbell, D. T. (1979). Quasi-experimentation: design and analysis issues for field settings. New York: Rand McNally.
- [8] Feinberg, S. (1977) The analysis of cross-classified categorical data. Cambridge, Massachusetts: MIT Press.
- [9] Fisher, R. A. (1925) Statistical methods for research workers. London: Oliver and Boyd.
- [10] W. A. Fuller (1987). Measurement error models, New York: Wiley.
- [11] Gabriel, K. R. (1969). "Simultaneous test procedures some theory of multiple comparisons." Ann. Math. Statist., 40, 224–250.
- [12] Gustafson, P. (2004). Measurement Error and Misclassification in Statistics and Epidemiology - Impacts and Bayesian Adjustments. Chapman & Hall/CRC, Boca Raton, USA.
- [13] Hochberg, Y., and Tamhane, A. C. (1987). Multiple comparison procedures. New York: Wiley.
- [14] K. G. Jöreskog (1978). Structural analysis of covariance and correlation matrices. Psychometrika, 43, 443–477.
- [15] Moore, D. S. and McCabe, G. P. (1993). Introduction to the practice of statistics. New York: W. H. Freeman.
- [16] Neter, J., Kutner, M. H., Nachhtscheim, C. J. and Wasserman, W. (1996) Applied linear statistical models. (4th Edition) Toronto: Irwin.
- [17] Ramsey, F. L. and Schafer, D. W. (2002). The statistical sleuth: A course in methods of data analysis (2nd ed). Pacific Grove, CA: Duxbury Press.
- [18] Roethlisberger, F. J. (1941). Management and morale. Cambridge, Mass.: Harvard University Press.
- [19] Rosenthal, R. (1966). Experimenter effects in behavioral research. New York: Appleton-Century-Croft.
- [20] Rosenthal, R. and Jacobson, L. (1968). Pygmalion in the classroom: teacher expectation and pupils' intellectual development. New York: Holt, Rinehart and Winston.
- [21] Scheffé, H. (1953). "A method for judging all contrasts in the analysis of variance." Biometrika, 40, 87–104.
- [22] Student (1908). "The probable error of a mean," Biometrika 6, 1-25.

# Chapter 12

# GNU Free Documentation License

Version 1.3, 3 November 2008 Copyright © 2000, 2001, 2002, 2007, 2008 Free Software Foundation, Inc.

#### [http://fsf.org](http://www.fsf.org)

Everyone is permitted to copy and distribute verbatim copies of this license document, but changing it is not allowed.

#### Preamble

The purpose of this License is to make a manual, textbook, or other functional and useful document "free" in the sense of freedom: to assure everyone the effective freedom to copy and redistribute it, with or without modifying it, either commercially or noncommercially. Secondarily, this License preserves for the author and publisher a way to get credit for their work, while not being considered responsible for modifications made by others.

This License is a kind of "copyleft", which means that derivative works of the document must themselves be free in the same sense. It complements the GNU General Public License, which is a copyleft license designed for free software.

We have designed this License in order to use it for manuals for free software, because free software needs free documentation: a free program should come with manuals providing the same freedoms that the software does. But this License is not limited to software manuals; it can be used for any textual work, regardless of subject matter or whether it is published as a printed book. We recommend this License principally for works whose purpose is instruction or reference.

#### 1. APPLICABILITY AND DEFINITIONS

This License applies to any manual or other work, in any medium, that contains a notice placed by the copyright holder saying it can be distributed under the terms of this License. Such a notice grants a world-wide, royalty-free license, unlimited in duration, to use that work under the conditions stated herein. The "Document", below, refers to any such manual or work. Any member of the public is a licensee, and is addressed as "you". You accept the license if you copy, modify or distribute the work in a way requiring permission under copyright law.

A "Modified Version" of the Document means any work containing the Document or a portion of it, either copied verbatim, or with modifications and/or translated into another language.

A "Secondary Section" is a named appendix or a front-matter section of the Document that deals exclusively with the relationship of the publishers or authors of the Document to the Document's overall subject (or to related matters) and contains nothing that could fall directly within that overall subject. (Thus, if the Document is in part a textbook of mathematics, a Secondary Section may not explain any mathematics.) The relationship could be a matter of historical connection with the subject or with related matters, or of legal, commercial, philosophical, ethical or political position regarding them.

The "Invariant Sections" are certain Secondary Sections whose titles are designated, as being those of Invariant Sections, in the notice that says that the Document is released under this License. If a section does not fit the above definition of Secondary then it is not allowed to be designated as Invariant. The Document may contain zero Invariant Sections. If the Document does not identify any Invariant Sections then there are none.

The "**Cover Texts**" are certain short passages of text that are listed, as Front-Cover Texts or Back-Cover Texts, in the notice that says that the Document is released under this License. A Front-Cover Text may be at most 5 words, and a Back-Cover Text may be at most 25 words.

A "Transparent" copy of the Document means a machine-readable copy, represented in a format whose specification is available to the general public, that is suitable for revising the document straightforwardly with generic text editors or (for images composed of pixels) generic paint programs or (for drawings) some widely available drawing editor, and that is suitable for input to text formatters or for automatic translation to a variety of formats suitable for input to text formatters. A copy made in an otherwise Transparent file format whose markup, or absence of markup, has been arranged to thwart or discourage subsequent modification by readers is not Transparent. An image format is not Transparent if used for any substantial amount of text. A copy that is not "Transparent" is called "Opaque".

Examples of suitable formats for Transparent copies include plain ASCII without markup, Texinfo input format, LaTeX input format, SGML or XML using a publicly available DTD, and standard-conforming simple HTML, PostScript or PDF designed for human modification. Examples of transparent image formats include PNG, XCF and JPG. Opaque formats include proprietary formats that can be read and edited only by proprietary word processors, SGML or XML for which the DTD and/or processing tools are not generally available, and the machine-generated HTML, PostScript or PDF produced by some word processors for output purposes only.

The "**Title Page**" means, for a printed book, the title page itself, plus such following pages as are needed to hold, legibly, the material this License requires to appear in the title page. For works in formats which do not have any title page as such, "Title Page" means the text near the most prominent appearance of the work's title, preceding the beginning of the body of the text.

The "**publisher**" means any person or entity that distributes copies of the Document to the public.

A section "Entitled XYZ" means a named subunit of the Document whose title either is precisely XYZ or contains XYZ in parentheses following text that translates XYZ in another language. (Here XYZ stands for a specific section name mentioned below, such as "Acknowledgements", "Dedications", "Endorsements", or "History".) To "Preserve the Title" of such a section when you modify the Document means that it remains a section "Entitled XYZ" according to this definition.

The Document may include Warranty Disclaimers next to the notice which states that this License applies to the Document. These Warranty Disclaimers are considered to be included by reference in this License, but only as regards disclaiming warranties: any other implication that these Warranty Disclaimers may have is void and has no effect on the meaning of this License.

# 2. VERBATIM COPYING

You may copy and distribute the Document in any medium, either commercially or noncommercially, provided that this License, the copyright notices, and the license notice saying this License applies to the Document are reproduced in all copies, and that you add no other conditions whatsoever to those of this License. You may not use technical measures to obstruct or control the reading or further copying of the copies you make or distribute. However, you may accept compensation in exchange for copies. If you distribute a large enough number of copies you must also follow the conditions in section 3.

You may also lend copies, under the same conditions stated above, and you may publicly display copies.

### 3. COPYING IN QUANTITY

If you publish printed copies (or copies in media that commonly have printed covers) of the Document, numbering more than 100, and the Document's license notice requires Cover Texts, you must enclose the copies in covers that carry, clearly and legibly, all these Cover Texts: Front-Cover Texts on the front cover, and Back-Cover Texts on the back cover. Both covers must also clearly and legibly identify you as the publisher of these copies. The front cover must present the full title with all words of the title equally prominent and visible. You may add other material on the covers in addition. Copying with changes limited to the covers, as long as they preserve the title of the Document and satisfy these conditions, can be treated as verbatim copying in other respects.

If the required texts for either cover are too voluminous to fit legibly, you should put the first ones listed (as many as fit reasonably) on the actual cover, and continue the rest onto adjacent pages.

If you publish or distribute Opaque copies of the Document numbering more than 100, you must either include a machine-readable Transparent copy along with each Opaque copy, or state in or with each Opaque copy a computer-network location from which the general network-using public has access to download using public-standard network protocols a complete Transparent copy of the Document, free of added material. If you use the latter option, you must take reasonably prudent steps, when you begin distribution of Opaque copies in quantity, to ensure that this Transparent copy will remain thus accessible at the stated location until at least one year after the last time you distribute an Opaque copy (directly or through your agents or retailers) of that edition to the public.

It is requested, but not required, that you contact the authors of the Document well before redistributing any large number of copies, to give them a chance to provide you with an updated version of the Document.

### 4. MODIFICATIONS

You may copy and distribute a Modified Version of the Document under the conditions of sections 2 and 3 above, provided that you release the Modified Version under precisely this License, with the Modified Version filling the role of the Document, thus licensing distribution and modification of the Modified Version to whoever possesses a copy of it. In addition, you must do these things in the Modified Version:

- A. Use in the Title Page (and on the covers, if any) a title distinct from that of the Document, and from those of previous versions (which should, if there were any, be listed in the History section of the Document). You may use the same title as a previous version if the original publisher of that version gives permission.
- B. List on the Title Page, as authors, one or more persons or entities responsible for authorship of the modifications in the Modified Version, together with at least five of the principal authors of the Document (all of its principal authors, if it has fewer than five), unless they release you from this requirement.
- C. State on the Title page the name of the publisher of the Modified Version, as the publisher.
- D. Preserve all the copyright notices of the Document.
- E. Add an appropriate copyright notice for your modifications adjacent to the other copyright notices.
- F. Include, immediately after the copyright notices, a license notice giving the public permission to use the Modified Version under the terms of this License, in the form shown in the Addendum below.
- G. Preserve in that license notice the full lists of Invariant Sections and required Cover Texts given in the Document's license notice.
- H. Include an unaltered copy of this License.
- I. Preserve the section Entitled "History", Preserve its Title, and add to it an item stating at least the title, year, new authors, and publisher of the Modified Version as given on the Title Page. If there is no section Entitled "History" in the Document, create one stating the title, year, authors, and publisher of the Document as given on its Title Page, then add an item describing the Modified Version as stated in the previous sentence.
- J. Preserve the network location, if any, given in the Document for public access to a Transparent copy of the Document, and likewise the network locations given in the Document for previous versions it was based on. These may be placed in the "History" section. You may omit a network location for a work that was published at least four years before the Document itself, or if the original publisher of the version it refers to gives permission.
- K. For any section Entitled "Acknowledgements" or "Dedications", Preserve the Title of the section, and preserve in the section all the substance and tone of each of the contributor acknowledgements and/or dedications given therein.
- L. Preserve all the Invariant Sections of the Document, unaltered in their text and in their titles. Section numbers or the equivalent are not considered part of the section titles.
- M. Delete any section Entitled "Endorsements". Such a section may not be included in the Modified Version.
- N. Do not retitle any existing section to be Entitled "Endorsements" or to conflict in title with any Invariant Section.
- O. Preserve any Warranty Disclaimers.

If the Modified Version includes new front-matter sections or appendices that qualify as Secondary Sections and contain no material copied from the Document, you may at your option designate some or all of these sections as invariant. To do this, add their titles to the list of Invariant Sections in the Modified Version's license notice. These titles must be distinct from any other section titles.

You may add a section Entitled "Endorsements", provided it contains nothing but endorsements of your Modified Version by various parties—for example, statements of peer review or that the text has been approved by an organization as the authoritative definition of a standard.

You may add a passage of up to five words as a Front-Cover Text, and a passage of up to 25 words as a Back-Cover Text, to the end of the list of Cover Texts in the Modified Version. Only one passage of Front-Cover Text and one of Back-Cover Text may be added by (or through arrangements made by) any one entity. If the Document already includes a cover text for the same cover, previously added by you or by arrangement made by the same entity you are acting on behalf of, you may not add another; but you may replace the old one, on explicit permission from the previous publisher that added the old one.

The author(s) and publisher(s) of the Document do not by this License give permission to use their names for publicity for or to assert or imply endorsement of any Modified Version.

#### 5. COMBINING DOCUMENTS

You may combine the Document with other documents released under this License, under the terms defined in section 4 above for modified versions, provided that you include in the combination all of the Invariant Sections of all of the original documents, unmodified, and list them all as Invariant Sections of your combined work in its license notice, and that you preserve all their Warranty Disclaimers.

The combined work need only contain one copy of this License, and multiple identical Invariant Sections may be replaced with a single copy. If there are multiple Invariant Sections with the same name but different contents, make the title of each such section unique by adding at the end of it, in parentheses, the name of the original author or publisher of that section if known, or else a unique number. Make the same adjustment to the section titles in the list of Invariant Sections in the license notice of the combined work.

In the combination, you must combine any sections Entitled "History" in the various original documents, forming one section Entitled "History"; likewise combine any sections Entitled "Acknowledgements", and any sections Entitled "Dedications". You must delete all sections Entitled "Endorsements".

### 6. COLLECTIONS OF DOCUMENTS

You may make a collection consisting of the Document and other documents released under this License, and replace the individual copies of this License in the various documents with a single copy that is included in the collection, provided that you follow the rules of this License for verbatim copying of each of the documents in all other respects.

You may extract a single document from such a collection, and distribute it individually under this License, provided you insert a copy of this License into the extracted document, and follow this License in all other respects regarding verbatim copying of that document.

## 7. AGGREGATION WITH INDEPENDENT WORKS

A compilation of the Document or its derivatives with other separate and independent documents or works, in or on a volume of a storage or distribution medium, is called an "aggregate" if the copyright resulting from the compilation is not used to limit the legal rights of the compilation's users beyond what the individual works permit. When the Document is included in an aggregate, this License does not apply to the other works in the aggregate which are not themselves derivative works of the Document.

If the Cover Text requirement of section 3 is applicable to these copies of the Document, then if the Document is less than one half of the entire aggregate, the Document's Cover Texts may be placed on covers that bracket the Document within the aggregate, or the electronic equivalent of covers if the Document is in electronic form. Otherwise they must appear on printed covers that bracket the whole aggregate.

### 8. TRANSLATION

Translation is considered a kind of modification, so you may distribute translations of the Document under the terms of section 4. Replacing Invariant Sections with translations requires special permission from their copyright holders, but you may include translations of some or all Invariant Sections in addition to the original versions of these Invariant Sections. You may include a translation of this License, and all the license notices in the Document, and any Warranty Disclaimers, provided that you also include the original English version of this License and the original versions of those notices and disclaimers. In case of a disagreement between the translation and the original version of this License or a notice or disclaimer, the original version will prevail.

If a section in the Document is Entitled "Acknowledgements", "Dedications", or "History", the requirement (section 4) to Preserve its Title (section 1) will typically require changing the actual title.

#### 9. TERMINATION

You may not copy, modify, sublicense, or distribute the Document except as expressly provided under this License. Any attempt otherwise to copy, modify, sublicense, or distribute it is void, and will automatically terminate your rights under this License.

However, if you cease all violation of this License, then your license from a particular copyright holder is reinstated (a) provisionally, unless and until the copyright holder explicitly and finally terminates your license, and (b) permanently, if the copyright holder fails to notify you of the violation by some reasonable means prior to 60 days after the cessation.

Moreover, your license from a particular copyright holder is reinstated permanently if the copyright holder notifies you of the violation by some reasonable means, this is the first time you have received notice of violation of this License (for any work) from that copyright holder, and you cure the violation prior to 30 days after your receipt of the notice.

Termination of your rights under this section does not terminate the licenses of parties who have received copies or rights from you under this License. If your rights have been terminated and not permanently reinstated, receipt of a copy of some or all of the same material does not give you any rights to use it.

## 10. FUTURE REVISIONS OF THIS LICENSE

The Free Software Foundation may publish new, revised versions of the GNU Free Documentation License from time to time. Such new versions will be similar in spirit to the present version, but may differ in detail to address new problems or concerns. See http://www.gnu.org/copyleft/.

Each version of the License is given a distinguishing version number. If the Document specifies that a particular numbered version of this License "or any later version" applies to it, you have the option of following the terms and conditions either of that specified version or of any later version that has been published (not as a draft) by the Free Software Foundation. If the Document does not specify a version number of this License, you may choose any version ever published (not as a draft) by the Free Software Foundation. If the Document specifies that a proxy can decide which future versions of this License can be used, that proxy's public statement of acceptance of a version permanently authorizes you to choose that version for the Document.

#### 11. RELICENSING

"Massive Multiauthor Collaboration Site" (or "MMC Site") means any World Wide Web server that publishes copyrightable works and also provides prominent facilities for anybody to edit those works. A public wiki that anybody can edit is an example of such a server. A "Massive Multiauthor Collaboration" (or "MMC") contained in the site means any set of copyrightable works thus published on the MMC site.

"CC-BY-SA" means the Creative Commons Attribution-Share Alike 3.0 license published by Creative Commons Corporation, a not-for-profit corporation with a principal place of business in San Francisco, California, as well as future copyleft versions of that license published by that same organization.

"Incorporate" means to publish or republish a Document, in whole or in part, as part of another Document.

An MMC is "eligible for relicensing" if it is licensed under this License, and if all works that were first published under this License somewhere other than this MMC, and subsequently incorporated in whole or in part into the MMC, (1) had no cover texts or invariant sections, and (2) were thus incorporated prior to November 1, 2008.

The operator of an MMC Site may republish an MMC contained in the site under CC-BY-SA on the same site at any time before August 1, 2009, provided the MMC is eligible for relicensing.

## ADDENDUM: How to use this License for your documents

To use this License in a document you have written, include a copy of the License in the document and put the following copyright and license notices just after the title page: Copyright C YEAR YOUR NAME. Permission is granted to copy, distribute and/or modify this document under the terms of the GNU Free Documentation License, Version 1.3 or any later version published by the Free Software Foundation; with no Invariant Sections, no Front-Cover Texts, and no Back-Cover Texts. A copy of the license is included in the section entitled "GNU Free Documentation License".

If you have Invariant Sections, Front-Cover Texts and Back-Cover Texts, replace the "with ... Texts." line with this:

with the Invariant Sections being LIST THEIR TITLES, with the Front-Cover Texts being LIST, and with the Back-Cover Texts being LIST.

If you have Invariant Sections without Cover Texts, or some other combination of the three, merge those two alternatives to suit the situation.

If your document contains nontrivial examples of program code, we recommend releasing these examples in parallel under your choice of free software license, such as the GNU General Public License, to permit their use in free software.